C180 Common Modules Mathematical Library (CMML) ERS

 $\mathbf{1}$ 

 $\mathbf 1$ 

85/08/23

 $\sim$  1

 $\ddot{.}$ ţ ţ ł ì

> ì  $\frac{1}{4}$

ţ  $\pmb{\cdot}$ 

 $\ddot{\cdot}$ 

# $C180$

# Common Modules Mathematical L'Ibrary (CMML)

ERS

Revision E

August, 1985

CONTROL DATA CORPORATION - COMPANY PRIVATE - Revision E  $1 - 1$  C180 Common Modules Mathematical Library (CMMl) FRS

*85/08/23* 

t 1 • •

1  $\ddot{\cdot}$ ÷  $\ddot{i}$ ÷

÷

÷  $\frac{1}{4}$ ÷

## 1.0 PREFACE

1.0 PREFACE

+

+

+

# 1.1 PREFACE TO REVISION E

Revision E of the Common Modules Mathematical' Library (CMML) External Reference Specification (ERS) describes CM~L capabilities at Release 1.1.3. This revision incorporates features that were specified in approved DAPs and other corrections and clarifications to the text since the last complete update of the ERS.

The mathematical functions, COTAN, EXTB, and INSB (DIP 54945) are new features for Release 1.1.3. Their error numbers have been changed from the ones specified in the DAP. The VAX\_to\_C180 conversion routines (DAP S4821) were released at 1.1.2.

## 1.2 SCOPE

------

The C180 Mathematical Library, as defined in this document, is called the Common Modules Math Library (CMML), but is commonly referred to as MATHlIB or the Math library. It is a col'ection of mathematical functions and routines, numeric and data conversion routines, and assembly language support system (ALSS) routines that provide access to some machine language instruction capabilities not otherwise available to non-assembly language programs. The numeric conversion and assembly language support routines will be referred to jointly as the CMML Common Support routines In this document.

This document gives the external specifications of the CMML but also includes some internal details because of its frequent use by product set developers. The ALSS routines formerly specified in DCS document 53410, have been incorporated here because they are now a standard part of the CMML. The CMML common support modules are discussed separately from the mathematical functions because they differ in linkage interface and error handling.

Three appendices are included. Appendix A contains the CYBIL constant and type declarations needed by the numerlc-conversion and ALSS routines. Appendix 8 contains the error nessage templates used by the mathematical functions and routines. Appendix C contains a listing of the fjle used in converting CMMl's common deck PL from MADIFY format to SCU format.

This document does not include information on the algorithms used by CMML routines or error analyses of these routines. The algorithms are in a state of flux, and the tools needed for error analyses do not currently exist. This information will be published in the CMML Reference Manual.

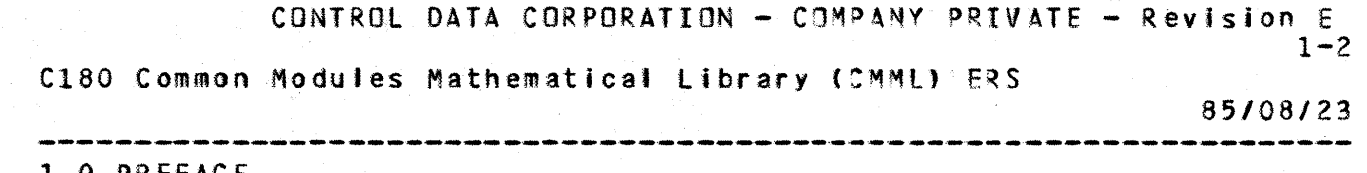

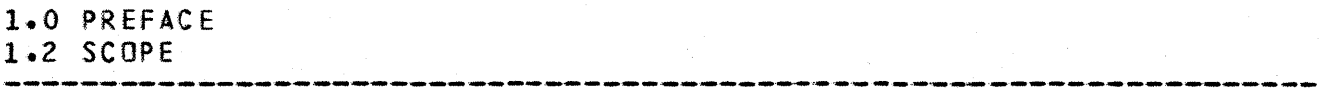

For performance reasons, most of the CMML routines wiill be written in C180 assembly language. Some of the accessory and error processing code will be written in CYBIL.

# 1.3 REFERENCES

1

+

- Cyber 180 Mainframe Model-Independent General Design Specification (MIGOS) *DeS* log Id ARH1700.
- .• Cyber 180 System Interface Specification (SIS) DeS Log Id *S21Q6 •*
- CMMl Assembl'~Language Support System (4lSS) *DeS* log Id 53410.
- VAX File Migration DAP, DCS Log Id S4743.
- .• CMML VAX to C180 Conversion Routines DAPs DCS Log Id S4821.
- CMML ERS C180 Product Set and CDC FORTRAN DAP, DCS Log Id S4945.

• •  $\mathbf{I}$ • J • •

ł ŧ CONTROL DATA CORPORATION - COMPANY PRIVATE - Revision E

C180 Common Modu4es Mathematical Library (CMML) ERS

*85/08123* 

 $2 - 1$ 

t

ł  $\mathbf{I}$ 

÷

÷ ÷ ÷

## 2.0 MATHEMATICAL FUNCTIONS AND ROUTINES

2.0 MATHEMATICAL FUNCTIONS AND ROUTINES

2.1 INTRODUCTION

1

+

+

+

The Mathematical Routines of CMMl are used to evaluate commonly occurring mathematical functions and operations, and those required by the various language standards. All mathematical routines will be written in C180 Assembly language (exceptions to this wil' be specified in the IPP update).

Many of the functions of the Math Library will be implemented in-line by C180 products. The in-fine version of a function returns the same result (for the same argument list) as the Math Library.

2.2 NUMBER TYPES

The mathematical routines deal with computations upon four different number types:

1. INTEGER

An integer number is a one-word right-justified two's complement 64-bit An integer number is a one-word right-justified two's complement 64-bit ;<br>representation of a value with a magnitude in the range from -2\*\*63 to ;<br>2\*\*\*2.1  $2*+63-1.$  $\frac{1}{2}$ 

(Reference the C180 MIGDS, section 2.2.2.)

All integers are considered standard forms.

2. SINGLE (single precision floating point)

A single precision floating point number consists of a sign bit, S, which is the sign of the fraction, a signed biased exponent  $(15 \text{ bits})$ , and a fraction (48 bits) which is a'so cal1ed a coefficient or a mantissa. (Reference the C180 MIGDS, section  $2.4.1.0$ ) Single precision floating point (real) numbers in the C180 consist of two types, (not including coefficient sign), standard and non-standard. The standard numbers are those with exponents in the range 3000(16' •• 4fff(16), inclusive, which have a non-zerJ fraction. Standard numbers also come in two types, normafized and unnormalized. A normalized standard number has a one in bit posftfon 16 (i.e., the most significant bit of the fraction).

The range in magnitude, M, covered by standard, normalized single precision numbers is

 $2 * * -4097$   $\leq$   $\leq$   $M$   $\leq$   $\leq$   $(1-2**-48)$   $*$   $2 * * 4095$ CONTROL DATA CORPORATION - COMPANY PRIVATE - Revision E  $2 - 2$ C180 Common Modules Mathematical Library (CMML) ERS *85/08/23*  2.0 MATHEMATICAL fUNCTIONS AND ROUTINES 2.2 NUMBER TYPES (Approximately 14.4 decimal digits of precision). Non-standard floating point numbers have many representations; +/-INF<br>+/-Infinite [ 5,5000000000000000(16) ] Floating point numbers having exponents in the range 5QOO(16) •• 6FFF{16). +/-IND [ \$,7000000000000000(16) ] +/-Indefinite, Floating point numbers having exponents in the range<br>TNDEF 7000(16)..7FFF(16).  $7000(16)$ ..7FFF $(16)$ . Zero (Zl) Zero: Floating point numbers having exponents in the range OOOO(16) •• OFFF(16). Underflow, zero: Floating poInt numbers having Zero (ZZ) exponents in the range  $1000(16)$ ...2fff(16). Zero (Z3) Zero: An unnormalized floating point number with a zero fraction and a standard exponent.  $Zero(0)$ Zero: A sign bit followed by 53 zero bits. (Reference the C180 MIGDS, Section  $2,4,1,2-2,4.1.3$  and Table  $2,4-1$  for a full discussion of floating point numbers.) 3. DOUBLE (precision ftoating point) A double precision floating point number C01sists Gf two words, both of which are single precision numbers. The coefficient of the second word is considered to be an extension of the fraction of the first word, yielding a 96-bit fraction. The exponent of the second word must be identical to that of the first wor d. The type of the first single number determines the type of the double number. The range in magnitude, M, covered by standard, normalized double precision numbers is 2\*\*-4091 (= M <= (1-2\*\*-q6). 2\*\*4,Q5 (Approximately 28.9 decimal digits of precision).

4. COMPLEX

1

 $\ddot{\mathbf{r}}$ • • • • • 1

ı

• • , •

1 • I •

 $\ddot{\cdot}$ 

CONTROL DATA CORPORATION - COMPANY PRIVATE - Revision E

C180 Common Modules Mathematical Library (CMML) ERS

85/08/23

 $2 - 3$ 

#### and construct that they are the con-2.0 MATHEMATICAL FUNCTIONS AND ROUTINES 2.2 NUMBER TYPES

A complex number consists of two words, each a single precision floating point number. The first word represents the real part of the complex number, the second word represents the imaginary part.

A complex number is considered to be +I-INDEF if either the reat or imaginary part is +/-INDEF. Similarly, a complex number is considered to be +/-INF if either the real or imaginary part is +/-INF.

#### 2.3 GENERAL RULES

1

+

+

-------------<br>The following general rules apply to the use of these number forms in computational operations within the Math Library:

Rule number one: Unless specifically documented otherwise, if a standard number of the appropriate type is employed in a computational operation, a standard number of the appropriate type will result. The documented exceptions to this cover such things as computing an answer which exceeds the limits of the standard forms, or perfor $\pi$ ing a mathematically invalid operation.

Rule number two: Unless specifically documented otherwise, if either:

- a.) A non-standard number, other than zero (0), is employed in a computational operation, or
- b.) The documented limits in rule number one above are exceeded, error handling (see below) will occur.' The documented exceptions to this cover some cases wherein varlous non-standard numbers are within the domain of the function.

These two rules define the limits of *CDC* suoport in the area and also the completeness of the supporting documentation.

2.4 DOCUMENTATION CONVENTIONS

Certain conventions and definitions are observed in this document.

- Symbolic names are always delimited by blanks, and any alphabetic etters appearing therein are in upper case.
- Both ^ and two quantities separated by a comma and enclosed in parentheses denote juxtaposition and are used in referring to complex or double precision quantities.

CONTROL DATA CORPORATION - COMPANY PRIVATE - Revision E  $2 - 4$ C180 Common Modules Mathematical Library (CMML) ERS

85/08/23

### 2.0 MATHEMATICAL FUNCTIONS AND ROUTINES 2.4 DOCUMENTATION CONVENTIONS

• AI' values given are in decimal, unless otner141 se noted. When bit configurations are listed, the radix may be fisted in parentheses after the string.

- An argument list is an ordered n-tuple of arguments [X1 , ...,<br>XnJ, where X1 , ..., Xn are the arguments in order. For XnJ, where X1, ..., Xn are the arguments in order. For convenience, we identify arguments with corresponding one-member :argument lists.
- The domain of an entry point is the collection of argument lists for which that entry point has been designed to return meaningful results without generating an error condition.\
- The range of an entry point is the collection of results obtained

by entering members of the domain into the entry point.

- . Arguments of trigonometric functions and results of inverse trigonometric functions are measured i~ radians, unless otherwise noted.
- . The symbol \* denotes multiplication, *I* denotes division, and \*\* denotes exponentiation.

# 2.5 LINKAGE INTERFACE

1

+

+

+

The mathematical routines are functions that return a single value to the caller. Their linkage interface conformseto the SIS conventions for scalar functions whose values are of known length 'ess than or equal to 128 bits.

Two modes of entry are provided; a call-by-reference linkage and a call-by-value linkage. Under call-by-reference, register A4 points to the actual parameter list. Under calt-by-vqlue, the successive words of the successive arguments are laid out contiguously in the X registers, beginning with X2, as described for register' call functions in the SIS. For example, the calling sequence to MlP\$VITOO uses registers X2, X3, X4, where *Xl* holds the integer base, a~d X3 <sup>A</sup> X4 holds the double precision exponent. (This is in accordance with the SIS for C180 software.) Calls to the mathematical routines are by CALLSEG or CALLREL C180 instructions, and return is via the C180 RETURN instruction.

Upon normal return, result values are returned in registers XE and XF. 64-bit results (type INTEGER and SINGLE) are returned in XF. 128-bit results (type DOUBLE and COMPLEX) are returned in XE<sup>A</sup>XF (also denoted (XE,XF)). For type DOUBLE, the most significant part will be in XE. For type COMPLEX, the the real part will be in XE.

CONTROL DATA CORPORATION - COMPANY PRIVATE - Revision E  $2 - 5$ C180 Common Modules Mathematical Library (CMML) ERS 85/08/23

2.0 MATHEMATICAL FUNCTIONS AND ROUTINES 2.6 ERROR HANDLING 

2.6 ERROR HANDLING

 $\mathbf{1}$ 

 $\ddot{\bullet}$ 

Error recovery is the response of the C180 Math Library to the detection of an argument list or result outside the domain of the function. There are two modes of error recovery, depending on whether the calling sequence was call-by-reference or call-by-value.

2.6.1 CALL-BY-REFERENCE

Under call-by-reference, the Math Library will generate the special software condition MATH\_LIBRARY\_ERROR.

When an error occurs in a CMML function under call-by-reference, the following events occur:

- 1. An appropriate abnormal status is set into global variable MLVSSTATUS (of type OSTSSTATUS).
- 2. The appropriate default error value (indicated in the function descriptions) is placed in the result register(s) (XF or XE<sup>\*</sup>XF), Register A4 will contain the pointer to the the parameter list passed to the call-by-reference routine. Register XD will contain the number of parameters for the call-by-reference routine, for example, 1 for MLPSRSIN, 2 for MLPSRZIOZ. The User Condition Register will be cleared of all arithmetic errors.
- 3. Ungated routine MLP\$ERROR\_PROCESSOR is called with all registers saved in the save area.
- 4. MLP\$ERROR\_PROCESSOR calls PMP\$CAUSE\_CONDITION with user condition MATH\_LIBRARY\_ERROR and a pointer to the previous save area (the registers saved by the call-by-reference routine) as the condition descriptor.
- 5. Upon return from PMP\$CAUSE\_CONDITION, MLP\$ERROR\_PROCESSOR i s exited if the returned status is normal. Otherwise PMP\$ABORT is called with one of two statuses. Status MLVSSTATUS is used if there is no established condition handler for MATH LIBRARY ERROR. Otherwise the status returned from PMP\$CAUSE\_CONDITION is used.
- 6. The call-by-reference routine immediately returns if it is returned to.

The mathematical library error numbers and message templates are listed in Appendix B. All error numbers starting with 67 which are currently

CONTROL DATA CORPORATION - COMPANY PRIVATE - Revision E  $2 - 6$ C180 Common Modules Mathematical Library (CMML) ERS

*85/08123* 

2.0 MATHEMATICAL' FUNCTIONS AND ROUTINES 2.6.1 CAll-BY-REFERENCE

undefined are reserved for future expansion of the Math Library.

2.6.2 CAll-BY-VAlUE

1

+

+

Under calf-by-va'ue, a trap interrupt will be generated in the attempt to evaluate the function with a bad argument list. No further support will be supplied. Note that the call-by-value linkage is designed for maximum speed when the argument list Is within the domain of the function.

The error information regarding error number and error result is applicable only to the call by reference entry point. The value in the XF (or  $X \in \mathcal{X}$ ) register is undefined in the case of a trap interrupt occurring during execution of call-by-value.!

# 2.7 RELIABILITY AND PERFORMANCE

It is desirable that computed results be accurate to the full number of bits available to the result. Certain argument reductions may make this prohibitively expensive, e.g., that for  $DSIN$ , DCOS, DTAN where the  $\ddot{i}$ argument exceeds 2\*\*47. Double precision arqument reduction is done in some cases for single precision functions In order to preserve precision and previous library capabilities but can influence performance. • • • • • •

• •

• •

In questions of timing versus memory requirements, differential proportional decreases in average execution time will be considered at least twice as important as the same differential proportional decreases in memory size. The disappearance of floating-oaint instructions which round requires extra work at certain points of algorithms. lack of rounding in the floating-point operations makes exact duplication of results obtained with the C170 Math Library impossible, in general. As a result, programs calling math routines which are ill-conditioned with respect to use of those routines will show differences in output. In other programs, any differences will be minor'.; • • • • • t • • • • , •

# 2.8 MATHEMATICAL FUNCTION SPECIFICATIONS

In the following table, the set  $\{N\}$  represents the union of the sets  ${fall}$  standard numbers $}$ ,  ${O}$ ,  ${Z1}$ ,  ${Z2}$ ,  ${Z3}$ . ( $N$  alone will denote the list of all members of {N}. This is done to simplify the notation for union. For example,  $\{N\} \times Y$  will denote the union of  $\{N\}$  and  $\{X\}$ .)

The set  ${II}$  is the set of all representable integers. (Again, I alone

CONTROL DATA CORPORATION - COMPANY PRIVATE - Revision E  $2 - 7$ C180 Common Modules Mathematical Library (CMML) ERS

85/08/23

2.0 MATHEMATICAL FUNCTIONS AND ROUTINES 2.8 MATHEMATICAL fUNCTION SPECIfICATIONS

witl denote the list of al' representable integers.) When the result is defined as a single or double precision numbers the set  $\{I\}$  is the set of alt single or double numbers {N} such that the declmal representation has only zeros to the right of the decimal point. The symbol  $"$   $\leftarrow"$  is

used to indicate "is a member of".

+

I

 $+$ 

+

All references to "log" are natural toqarithms (base e), unless otherwise indicated.

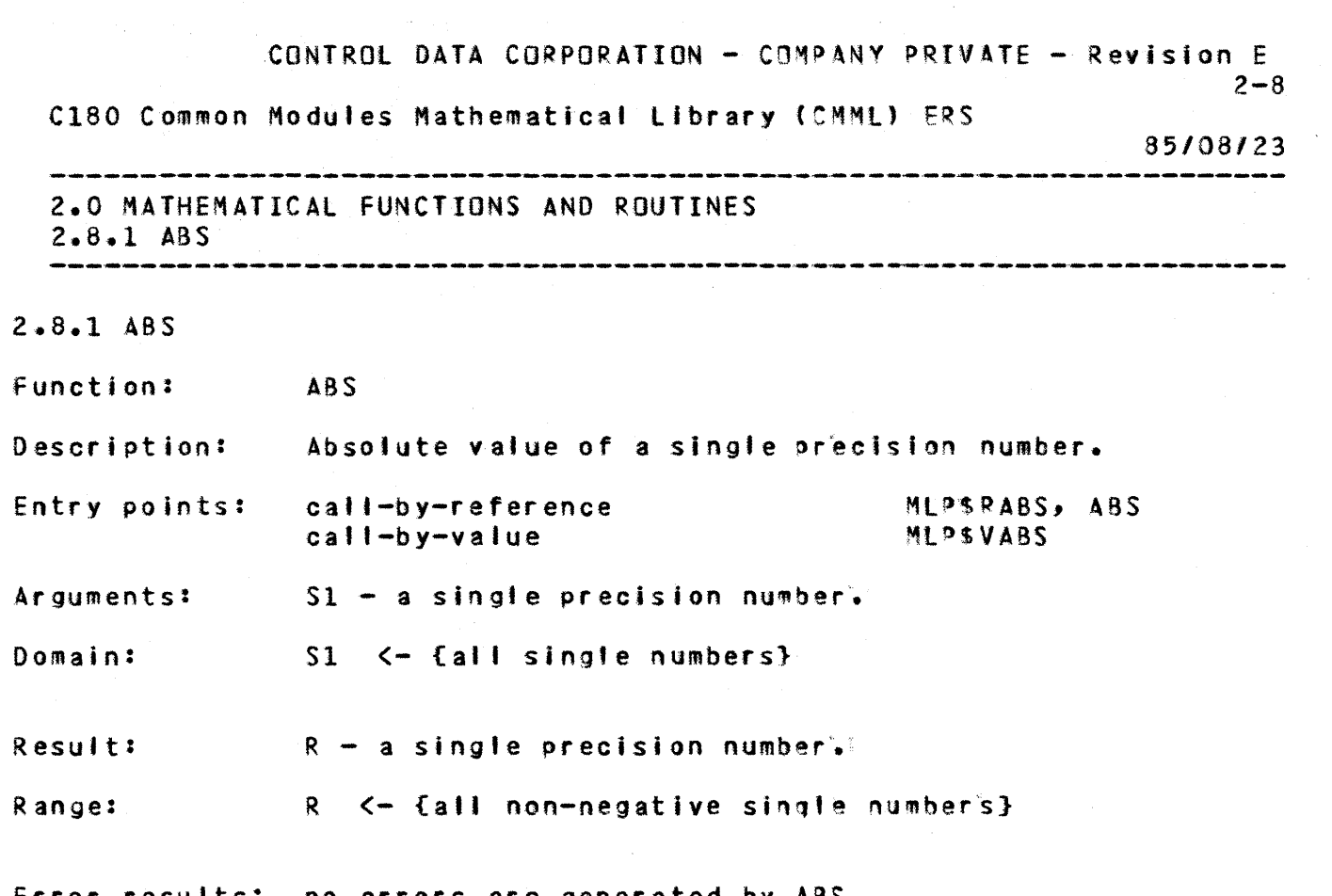

Error results: no errors are generated by  $\overline{ABS}$ .

+

+

 $\mathbf{1}$ 

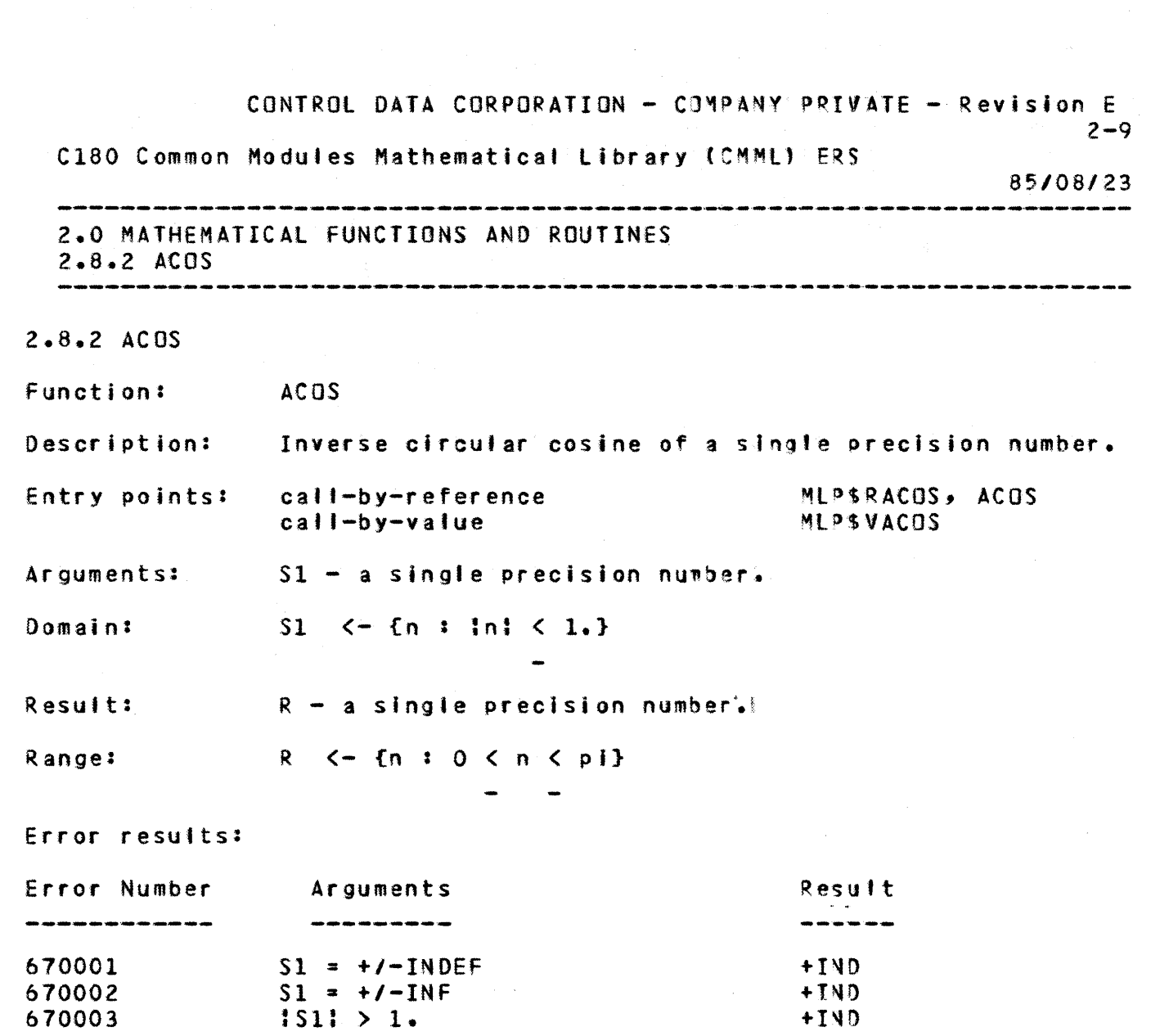

1

+

+

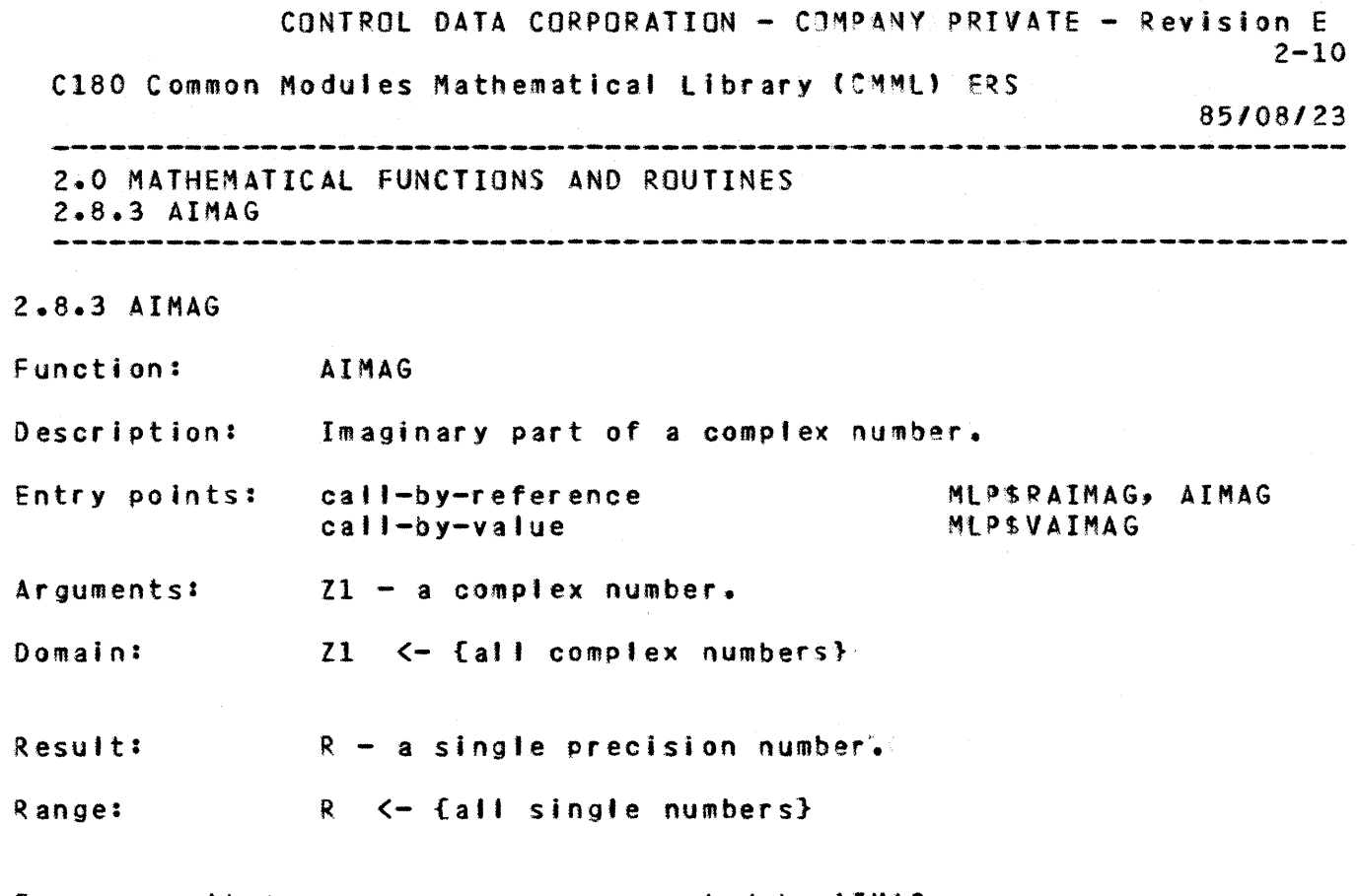

Error results: no errors are generated by AIMAG

1

+

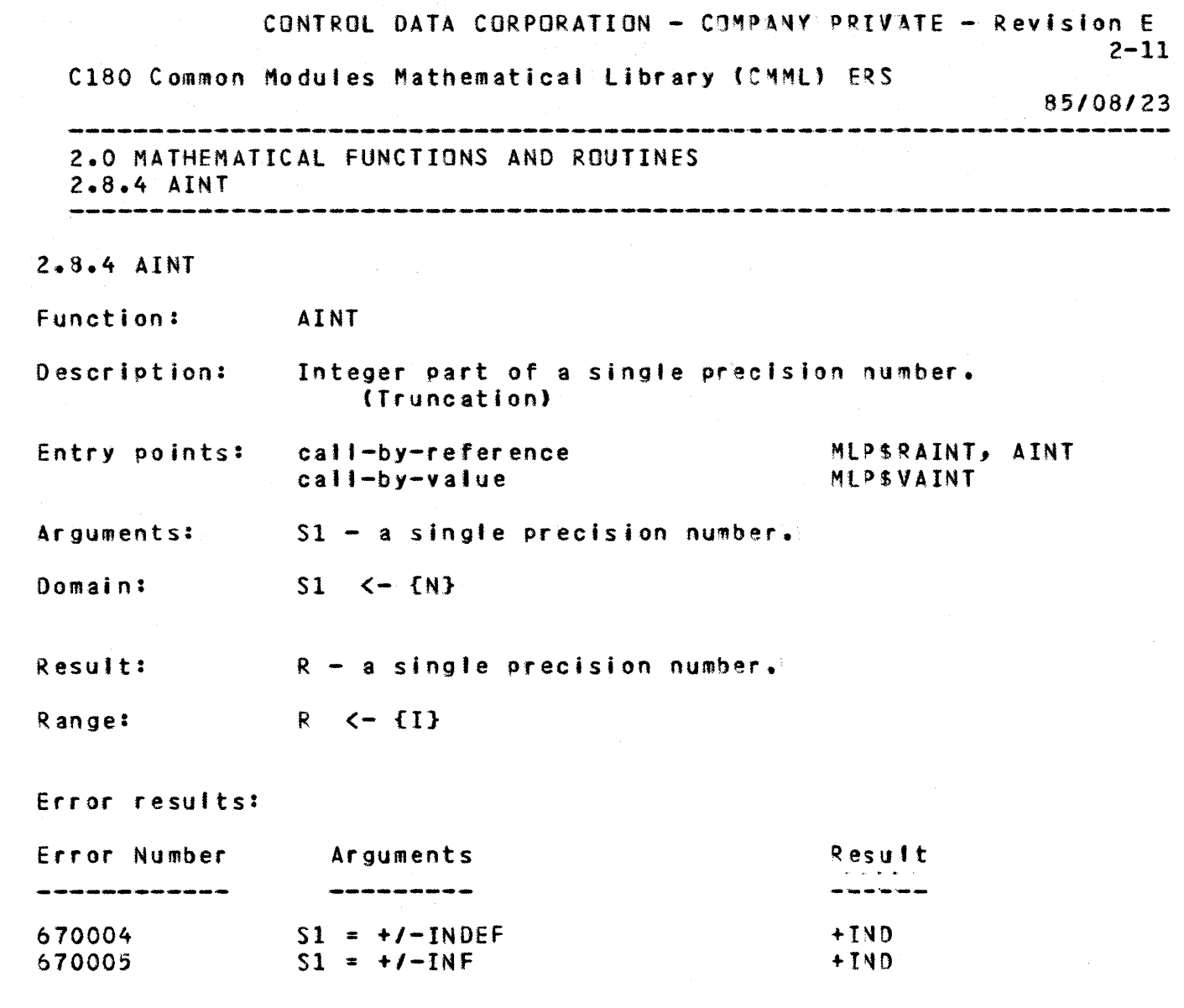

 $\overline{\mathbf{1}}$ 

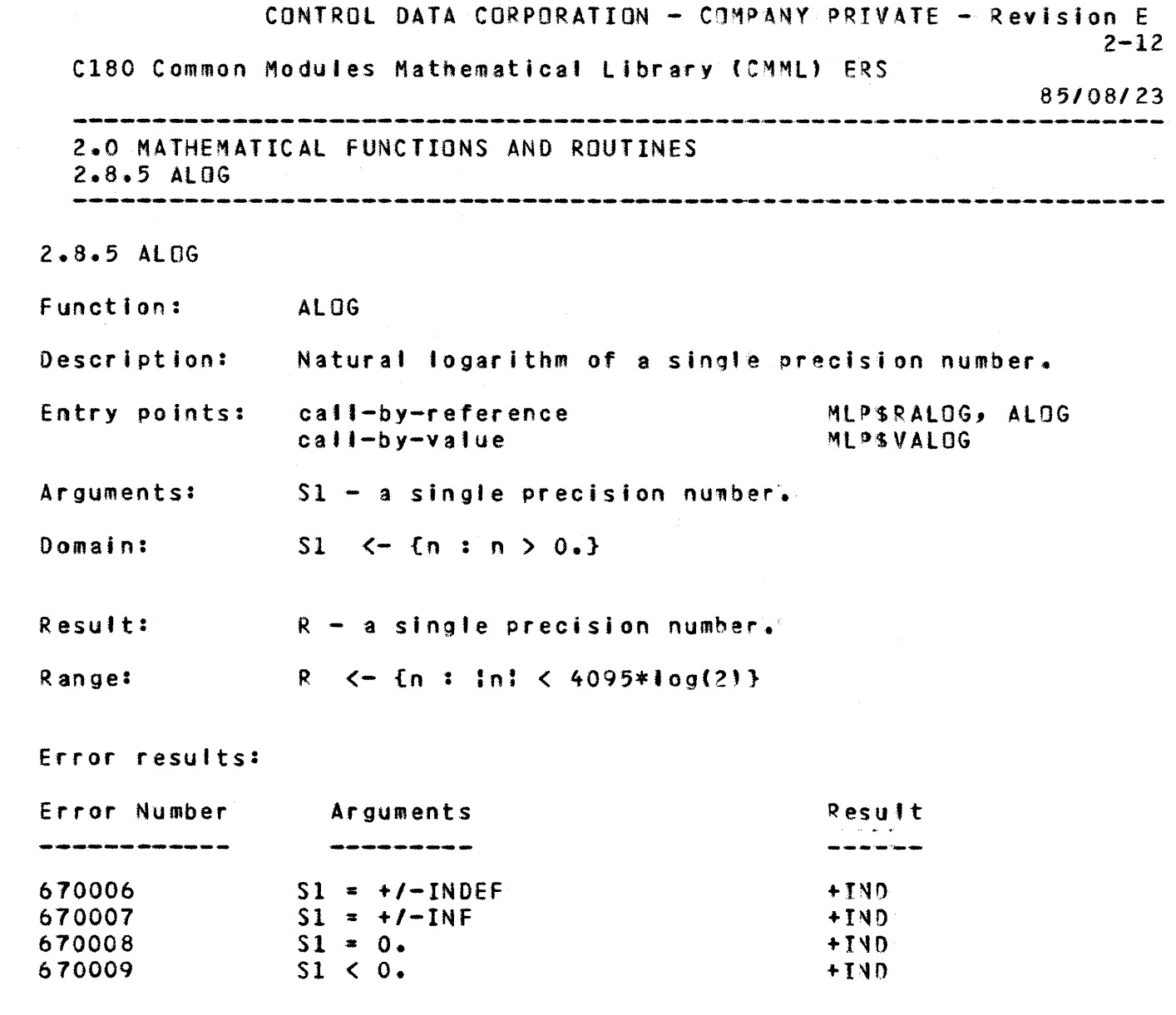

 $\mathbf{1}$ 

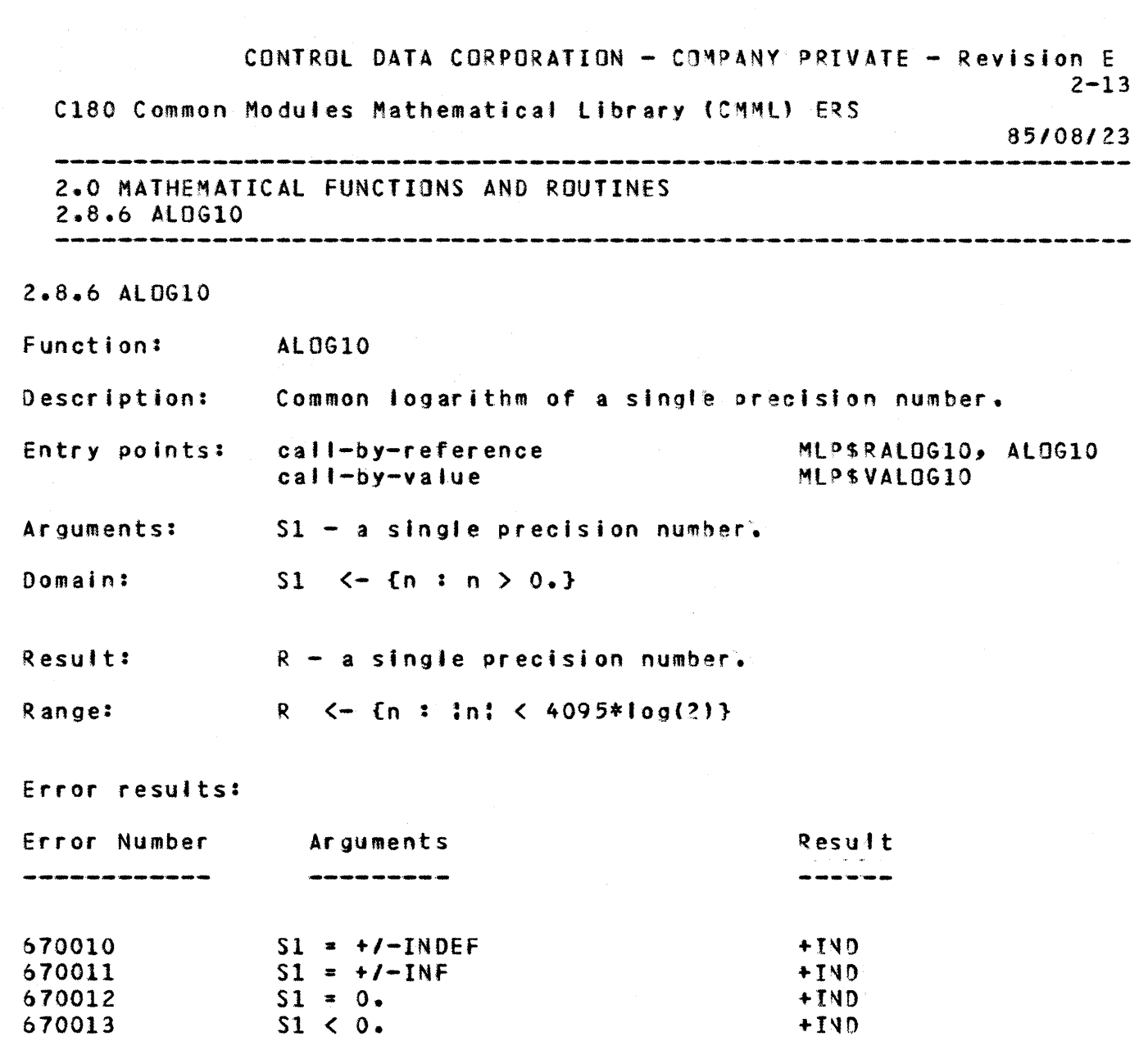

 $\mathbf{1}$ 

CONTROL DATA CORPORATION - COMPANY PRIVATE - Revision E  $2 - 14$ C180 Common Modules Mathematical Library (CMML) ERS 85/08/23 2.0 MATHEMATICAL FUNCTIONS AND ROUTINES  $2.8.7$  AM00  $2.8.7$  AMOD Function: **AMOD** Description: Remainder of a single precision quotient. call-by-reference MLPSRAMOD, AMOD Entry points: call-by-value MLPSVAMOD Arguments:  $S1 - a$  single precision number.  $S2 - a$  single precision number. Domain:  $S1 \leftarrow \{N\}$  $S2 \leq -\{n : n = 10. \}$ and  $S1/S2$   $\leftarrow$   $\{N\}$ and Result:  $R - a$  single precision number.  $R \leftarrow \{N\}$ Range: Error results: Error Number **Arguments** Result -------670014  $S1 = +1$ -INDEF  $4140$ 670015  $S2 = +1 - INDEF$  $+IMD$  $S1 = +/-INF$ 670016 +IND 670017  $S2 = +1 - INF$  $+IND$  $S2 = 0.$ 

+IND

 $\mathbf{1}$ 

 $\ddot{}$ 

 $\blacktriangle$ 

 $\ddot{\bullet}$ 

670018

 $\mathbf{1}$ 

 $\ddot{\bullet}$ 

 $\ddot{\bullet}$ 

 $\ddagger$ 

 $\sim$ 

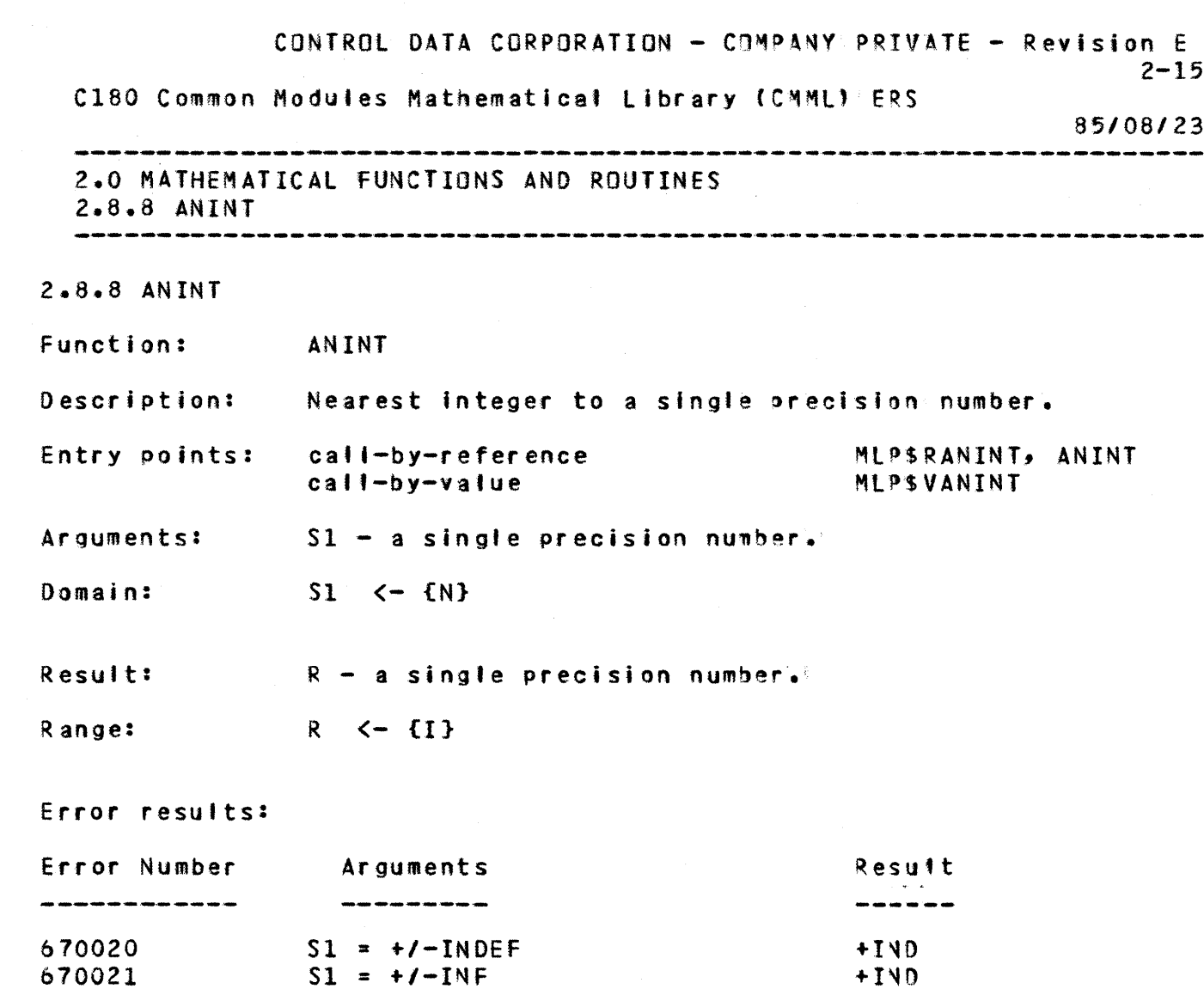

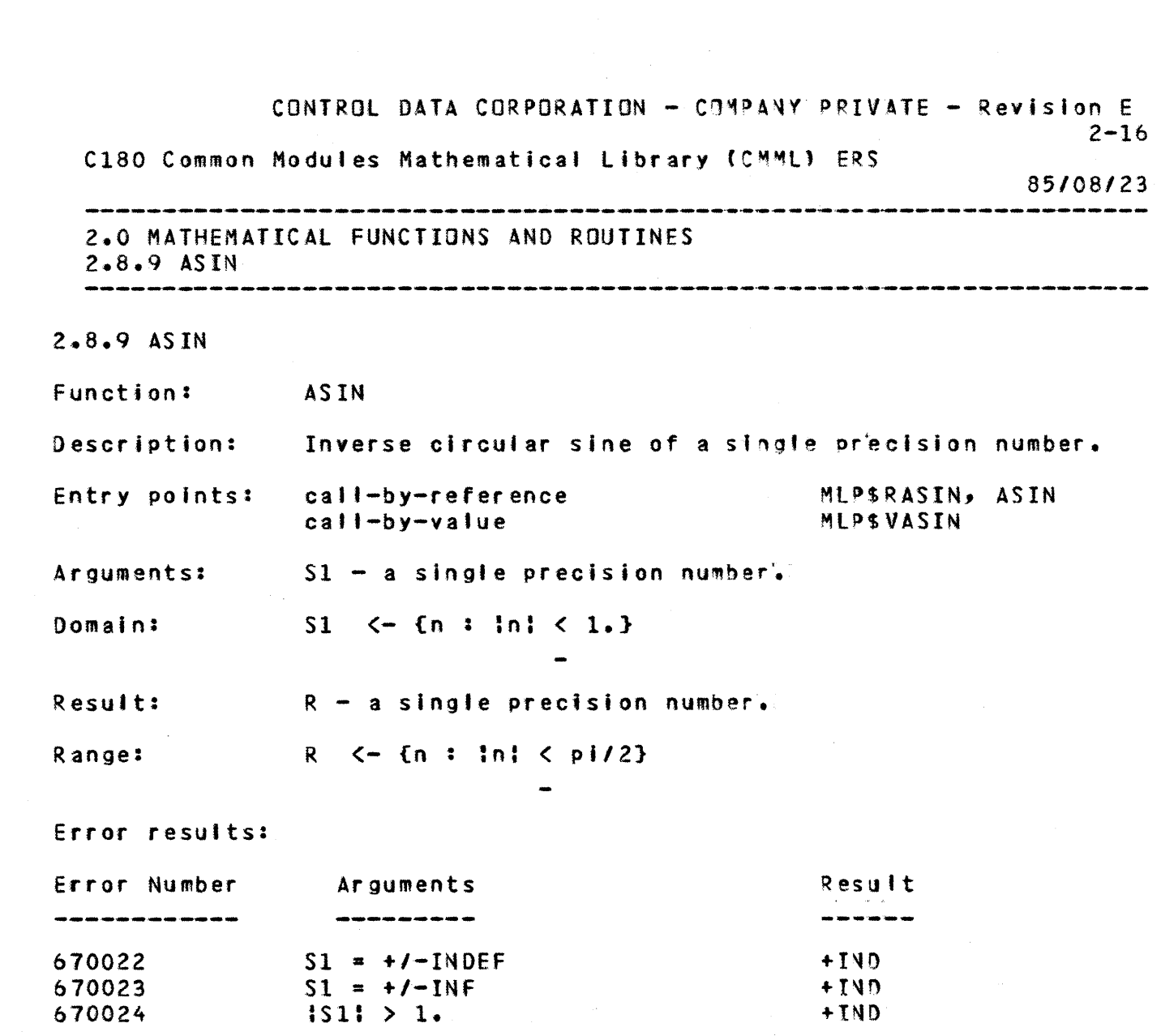

1

+

+

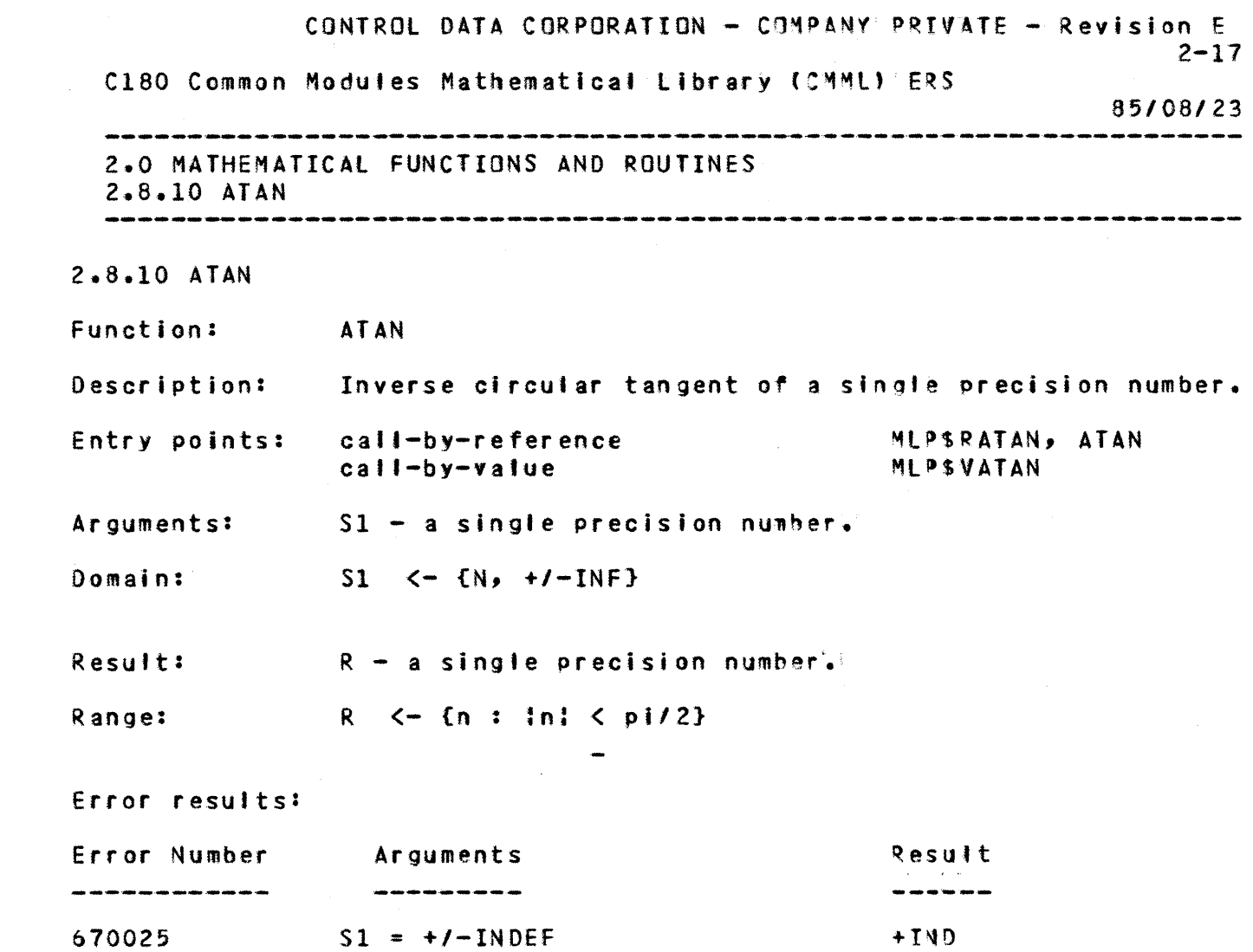

1

+

+

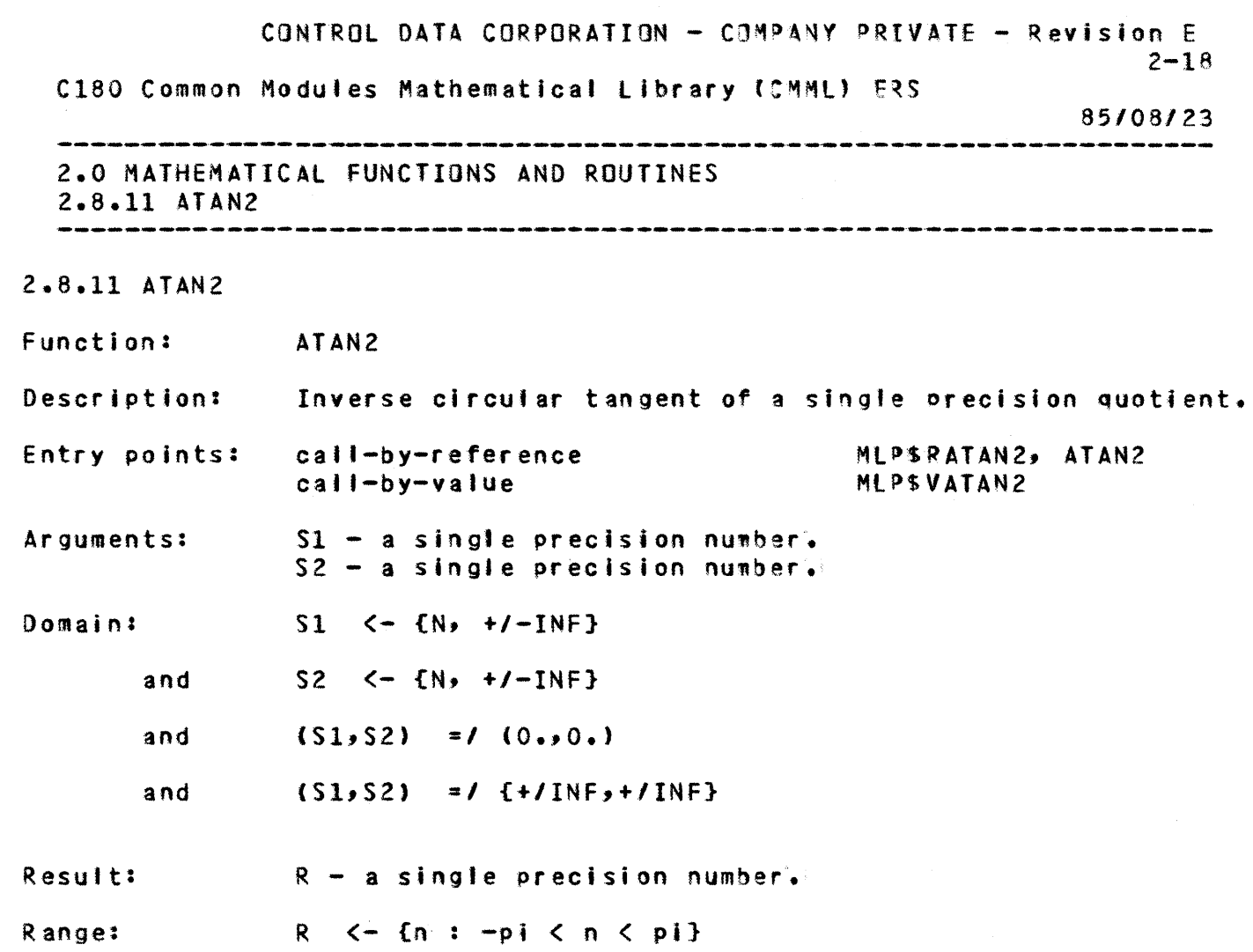

 $\mathcal{A}$ 

1

+

+

+

## Error results:

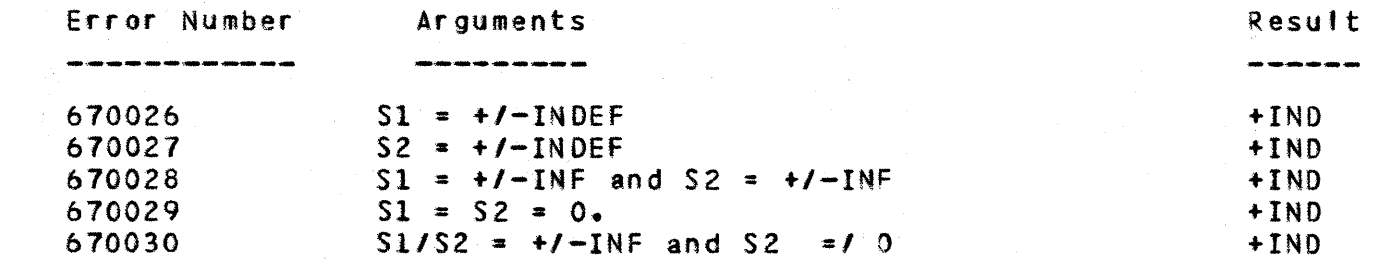

 $2 - 19$ C180 Common Modules Mathematical Library (CMML) ERS 85/08/23 2.0 MATHEMATICAL FUNCTIONS AND ROUTINES 2.8.12 ATANH 2.8.12 ATANH Function: ATANH Description: Inverse hyperbolic tangent of a single precision number. Entry points: ca1'-by-reference MlP\$RATANH, ATANH MLPSVATANH call-by-value Arguments:  $S1 - a$  single precision number.  $S1 \leq -\{n : in: \leq 1. \}$ Domain: Result:  $R - a$  single precision number. Ran ge:  $R$   $\leftarrow$   $\{N\}$ 

CONTROL DATA CORPORATION - CQMPANY PRIVATE - Revision E

1

 $\ddot{}$ 

+

+

+

# Error results:

 $\ddot{\phantom{1}}$ 

...

1

 $\ddot{\phantom{1}}$ 

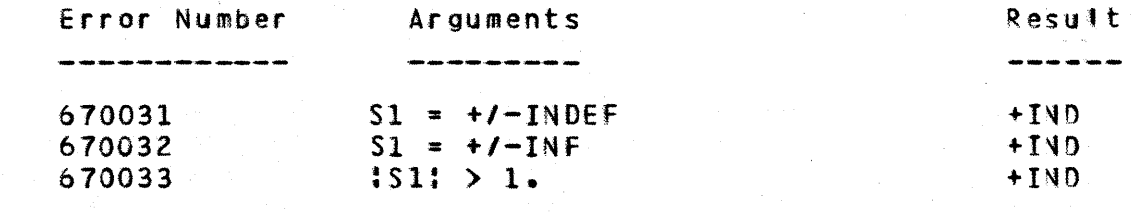

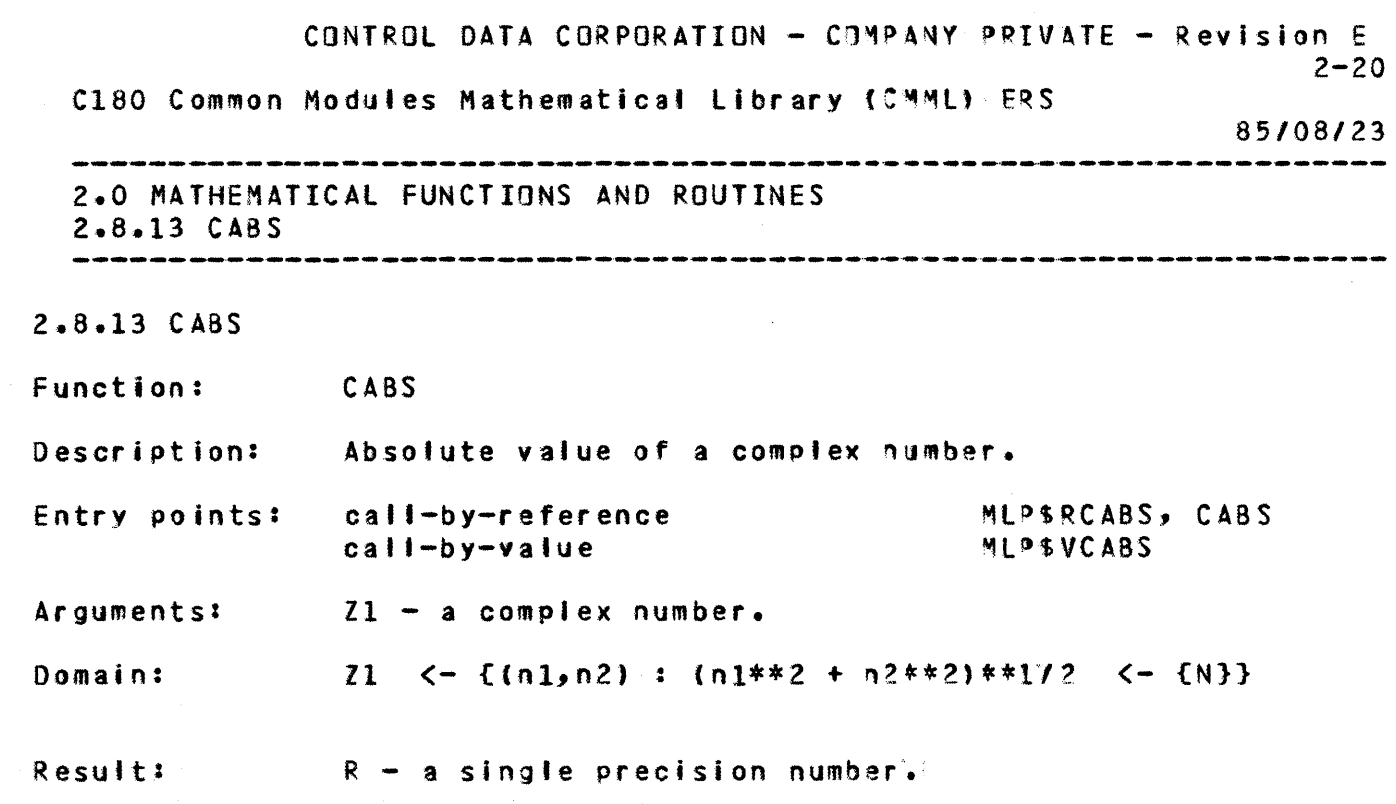

 $\overline{\mathbf{A}}$ 

 $\ddotmark$ 

 $\mathbf{1}$ 

Error results:

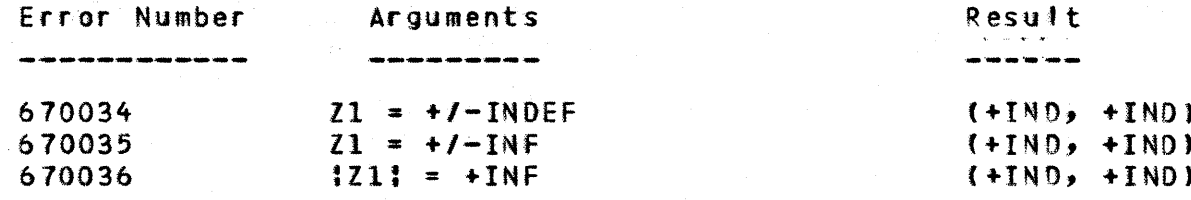

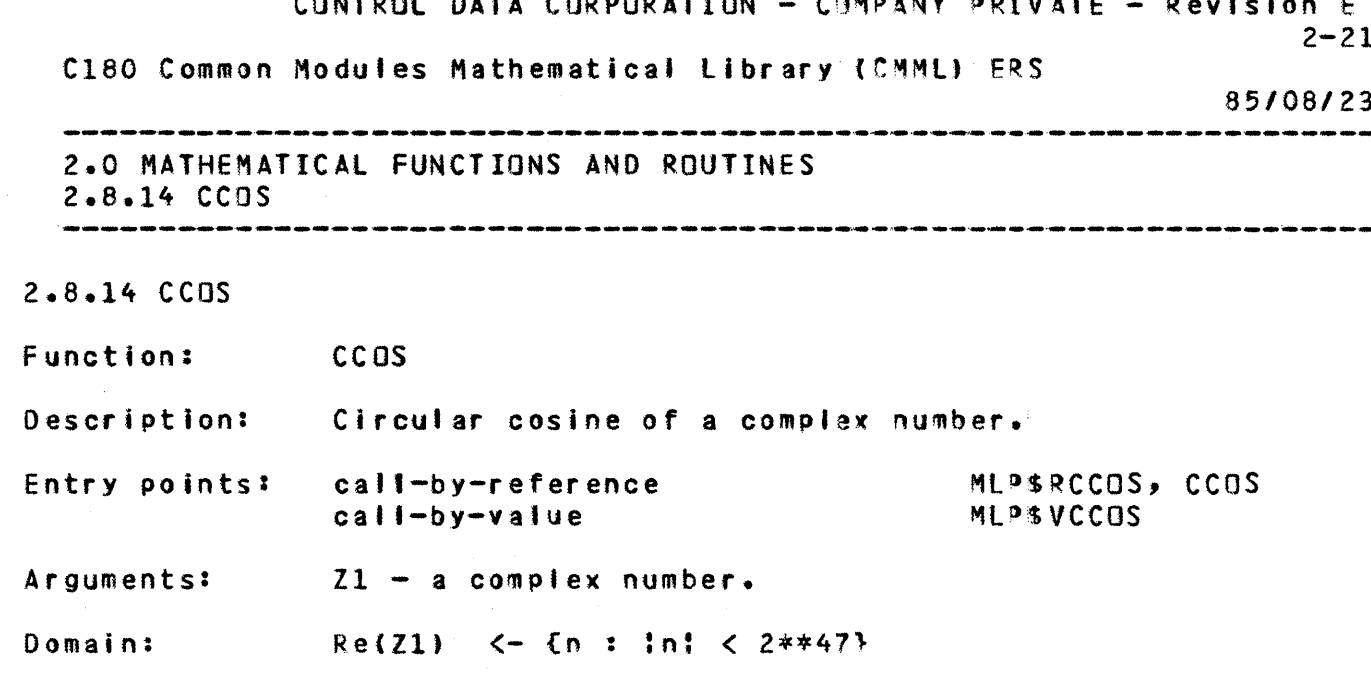

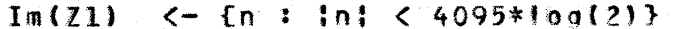

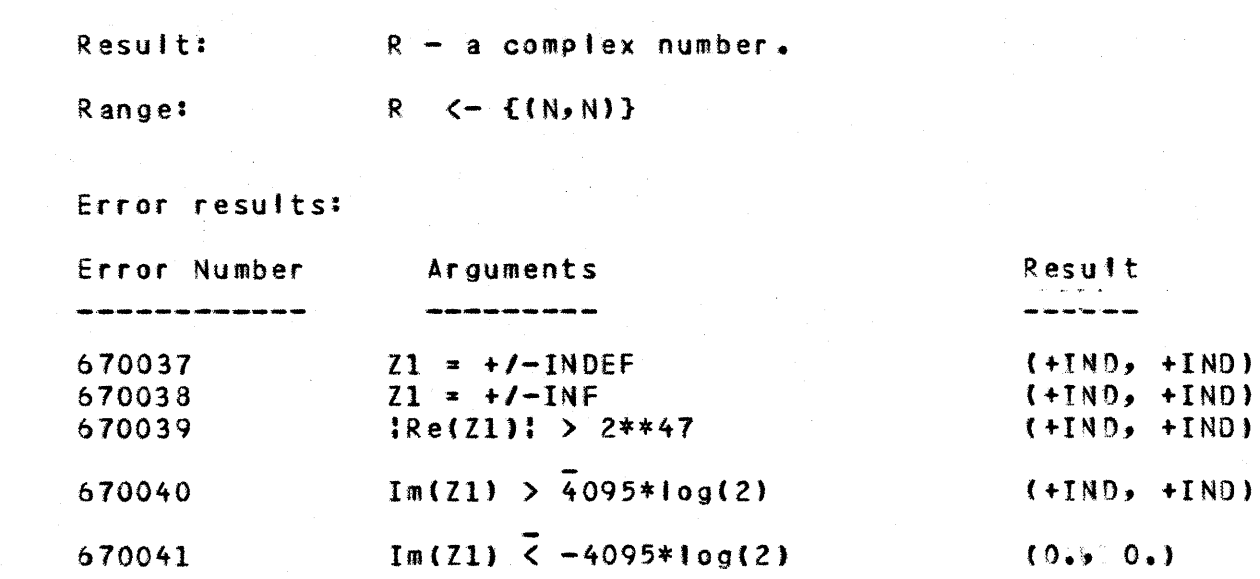

+

 $\ddot{\bullet}$ 

 $\ddot{\bullet}$ 

+

+

+

1

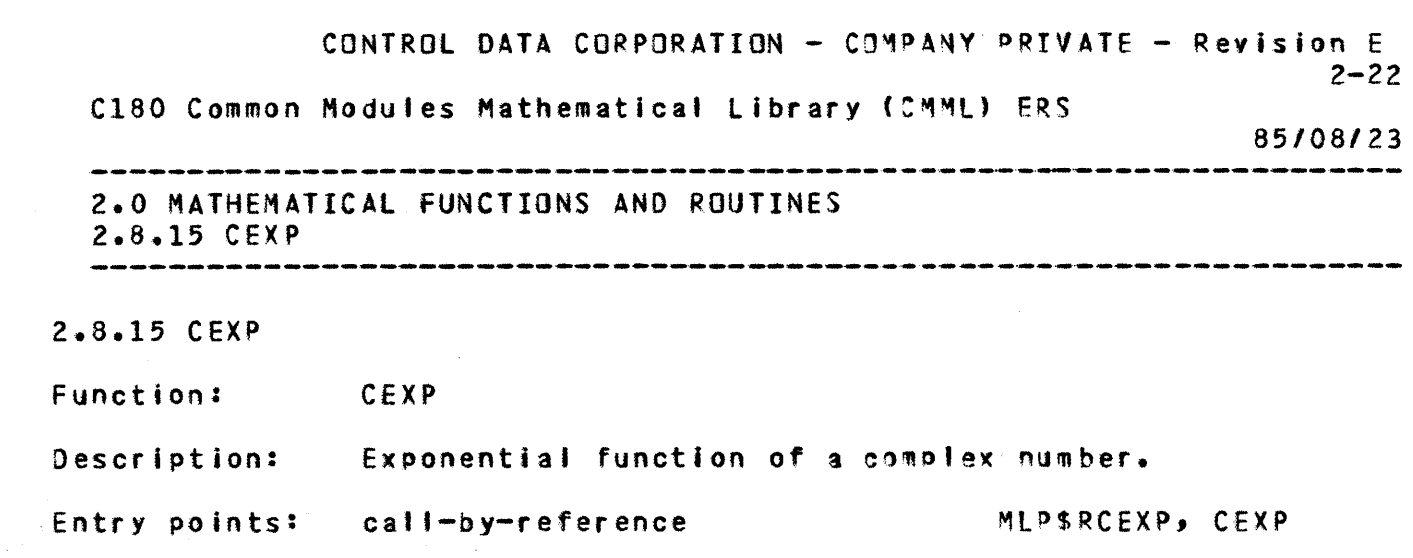

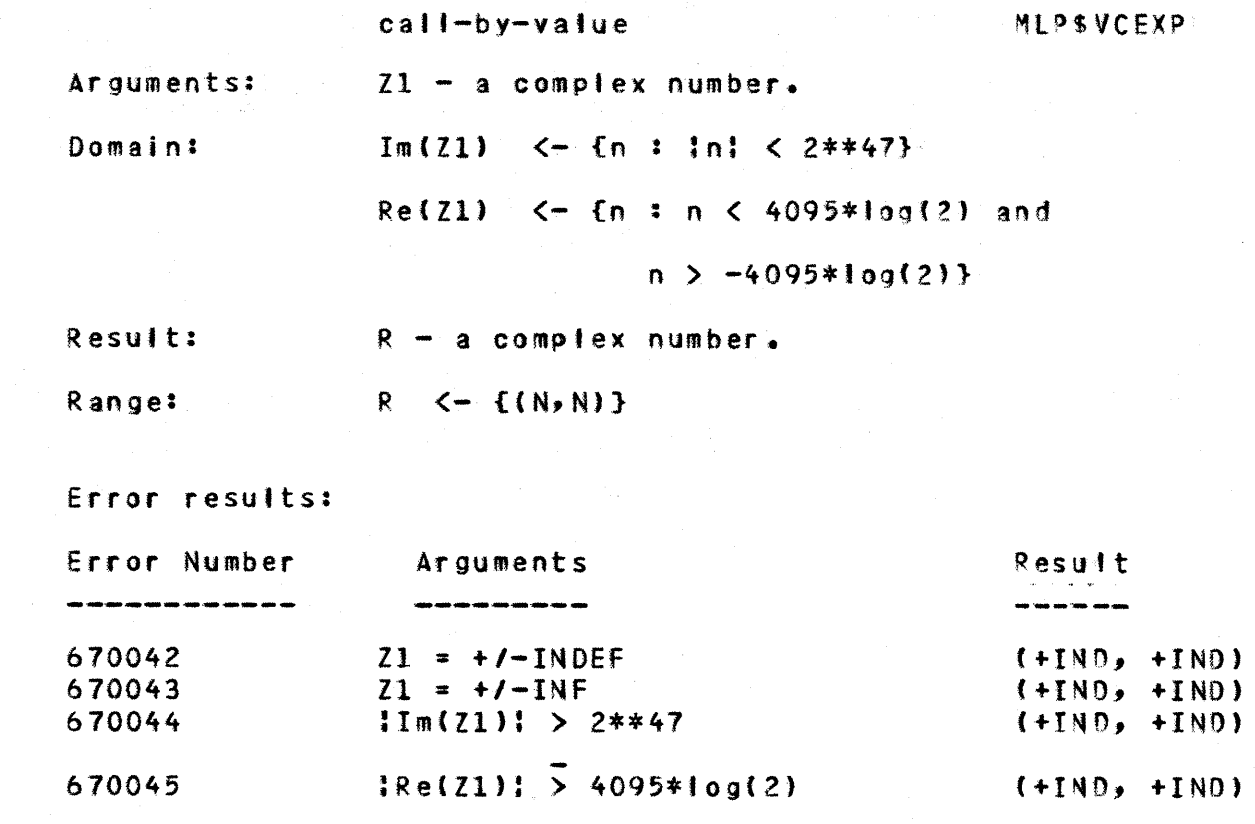

CONTROL DATA CORPORATION - CJMPANY PRIVATE - Revision E  $2 - 23$ C180 Common Modules Mathematical Library (CMML) ERS 85/08/23 -------~..-..-.--.-.-- .... -----~ ... -----.--......... ------..... ----.-. ..... .-~ .. -..... --.------~-.-------....... -..-... ---.-~ ..... ----- 2.0 MATHEMATICAL FUNCTIONS AND ROUTINES 2.8.16 CLOG 

2.8.16 CLOG

+

+

+

+

..

+

1

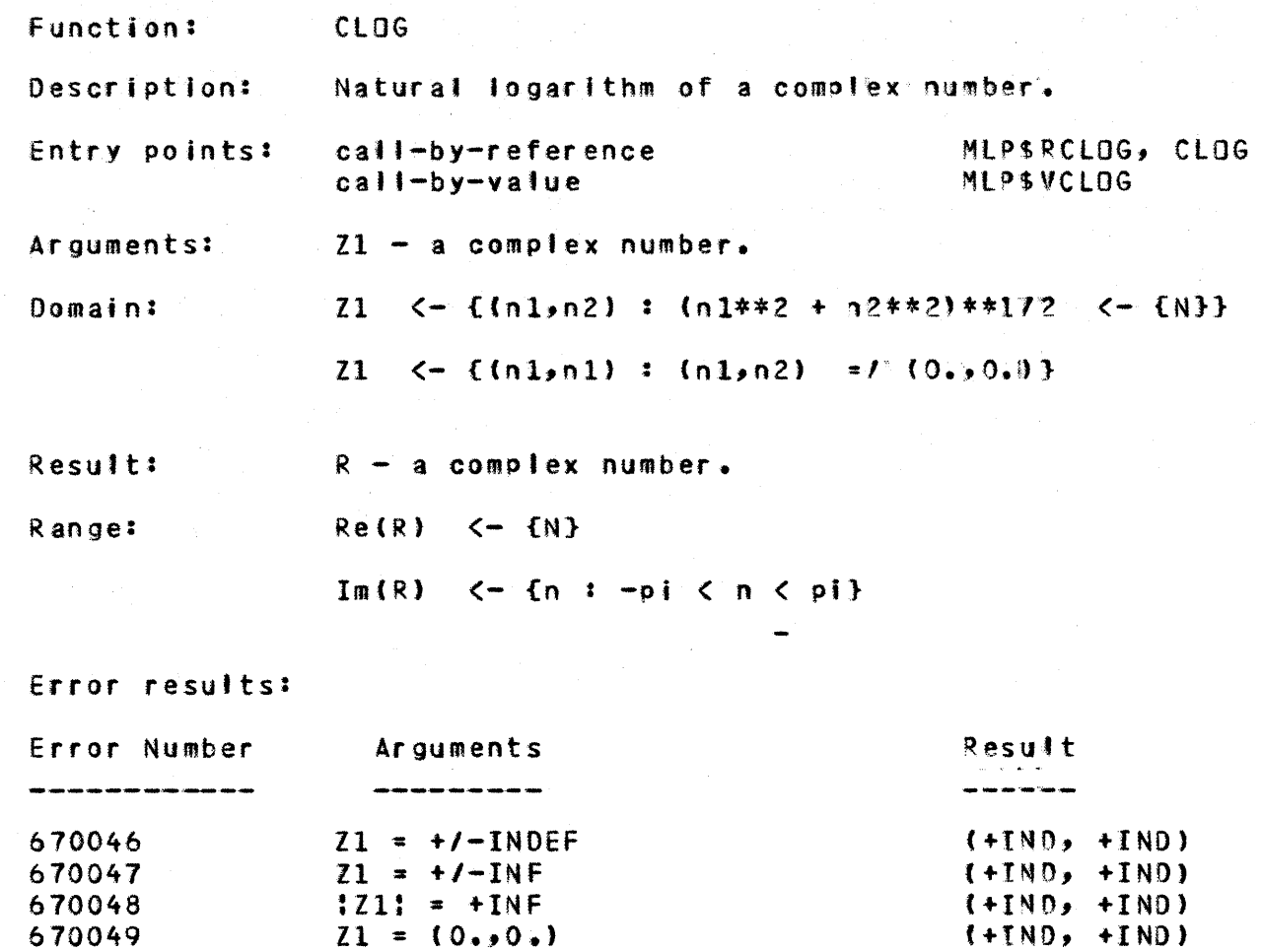

CONTROL DATA CORPORATION - COMPANY PRIVATE - Revision E  $2 - 24$ C180 Common Modules Mathematical Library (CMML) ERS 85/08/23 

2.0 MATHEMATICAL FUNCTIONS AND ROUTINES 2.8.17 CONJG

 $\ddotmark$ 

 $\mathbf 1$ 

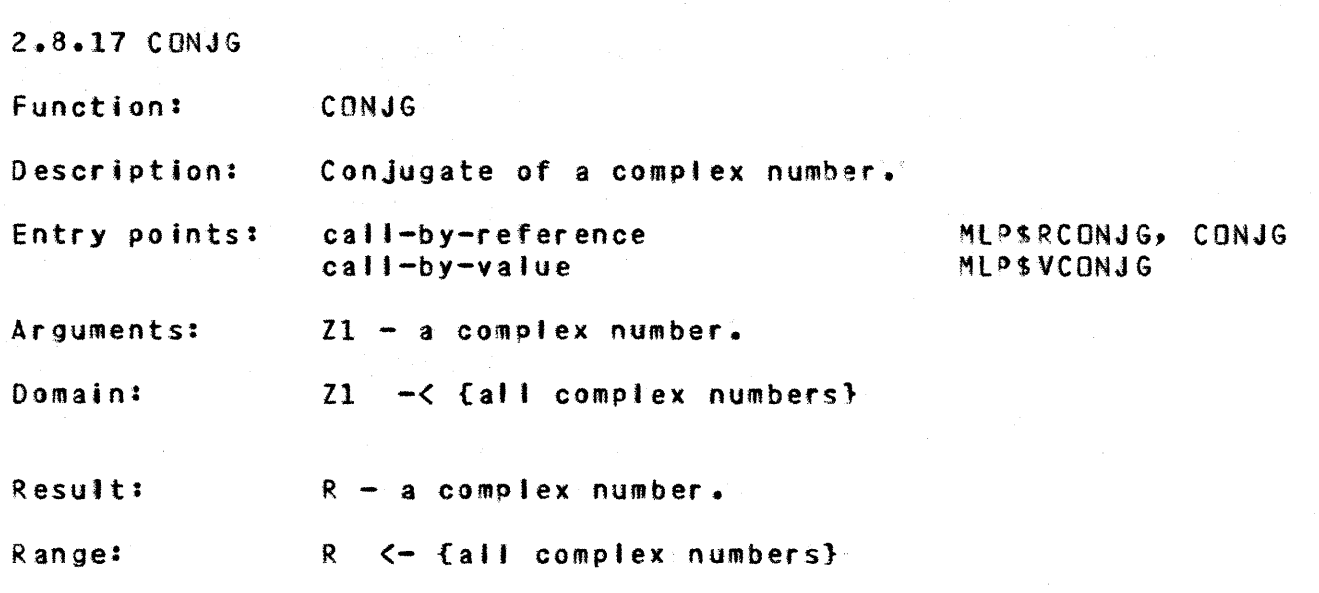

Error results: no errors are generated by CONJG.

 $\mathbf{1}$ 

CONTROL DATA CORPORATION - COMPANY PRIVATE - Revision E  $2 - 25$ C180 Common Modules Mathematical Library (CMML) ERS 85/08/23 2.0 MATHEMATICAL FUNCTIONS AND ROUTINES

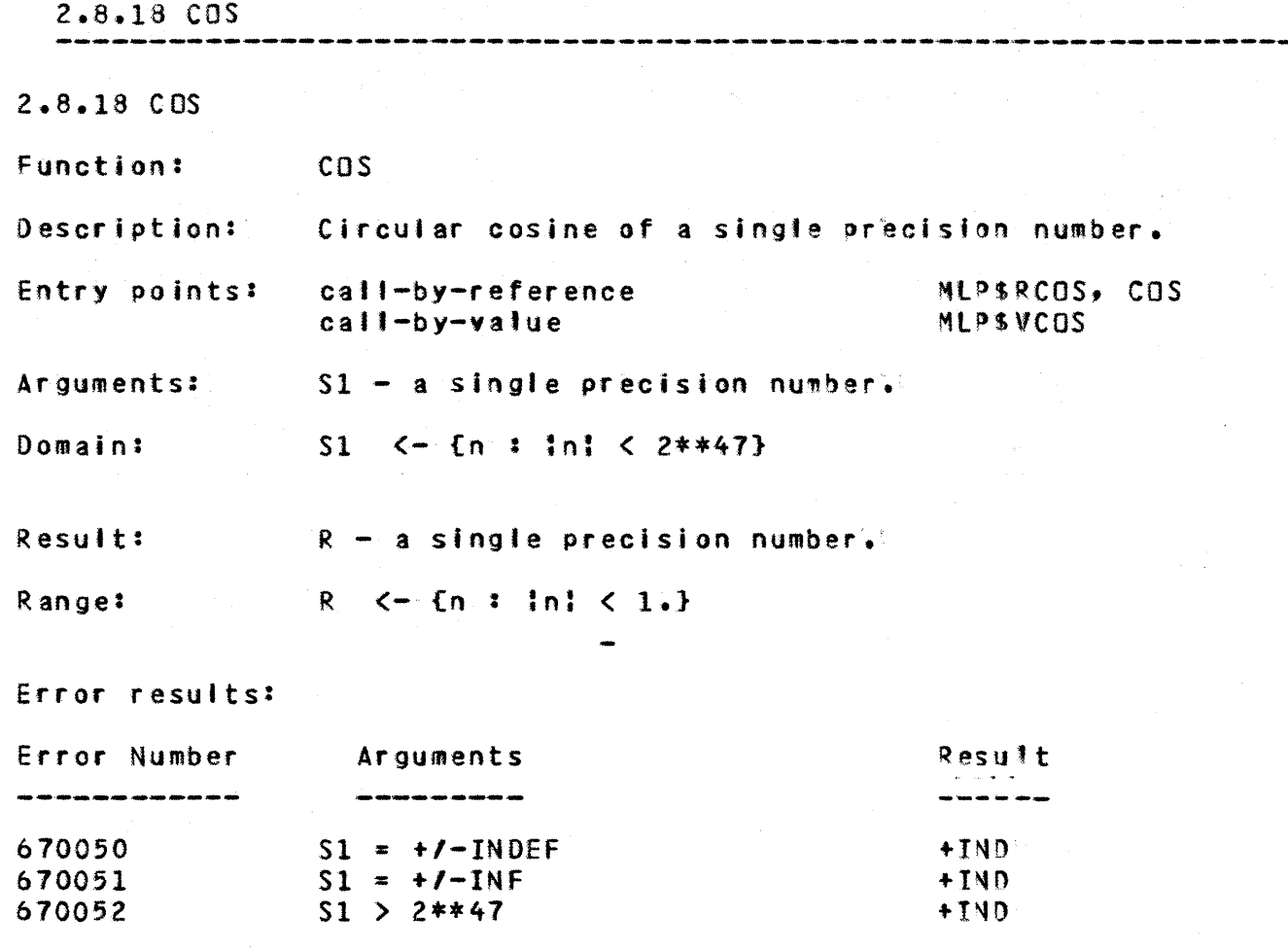

CONTROL DATA CORPORATION - COMPANY PRIVATE - Revision E  $2 - 26$ C180 Common Modules Mathematical Library (CMML) ERS

 $\mathbf{1}$ 

 $\ddot{\bullet}$ 

 $\ddot{\phantom{1}}$ 

 $\ddot{\bullet}$ 

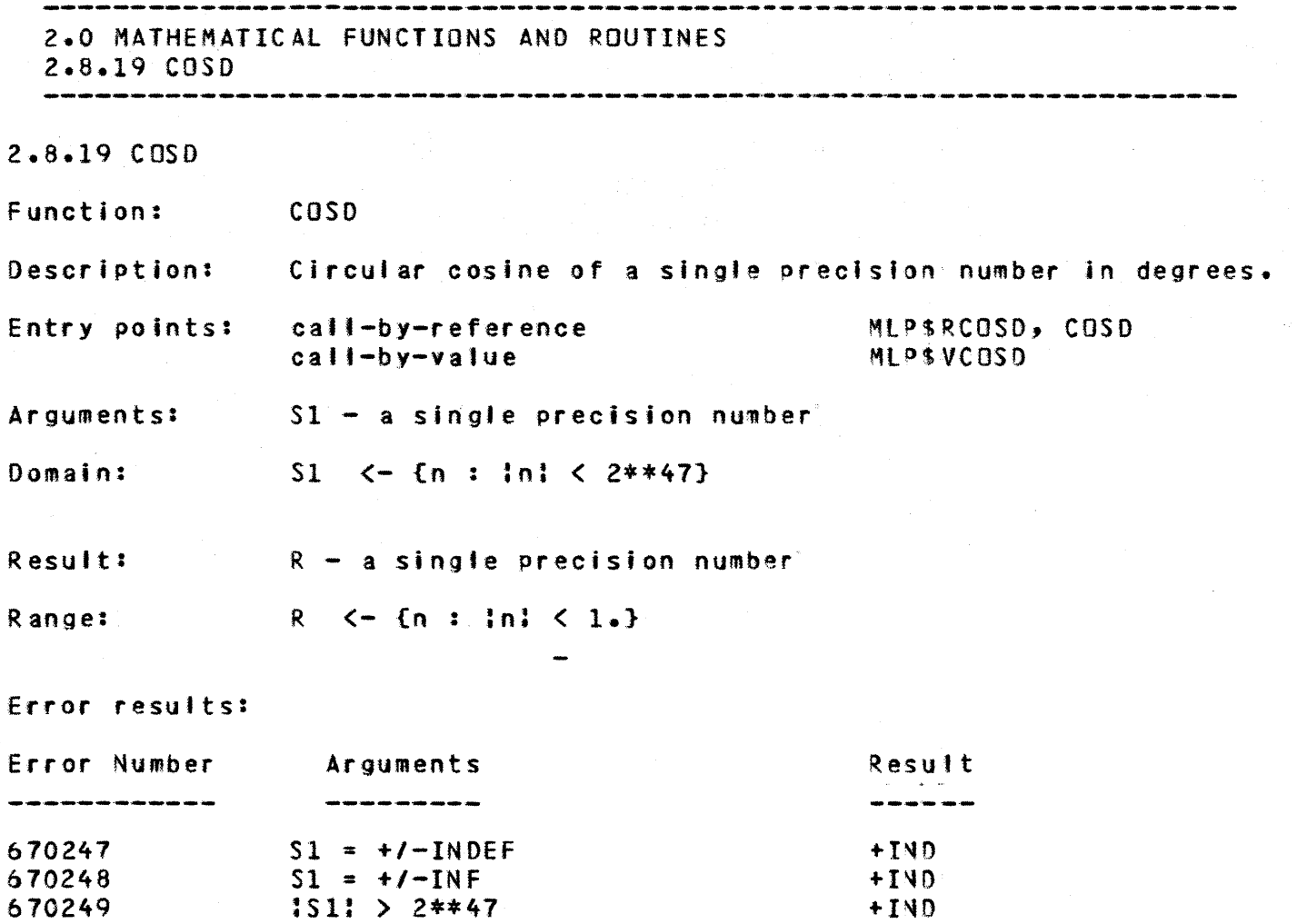

 $\overline{\phantom{a}}$ 

 $+1ND$ 

 $\ddot{\mathbf{r}}$ 

 $\ddot{\bullet}$ 

 $\ddot{\textbf{t}}$ 

 $\ddagger$ 

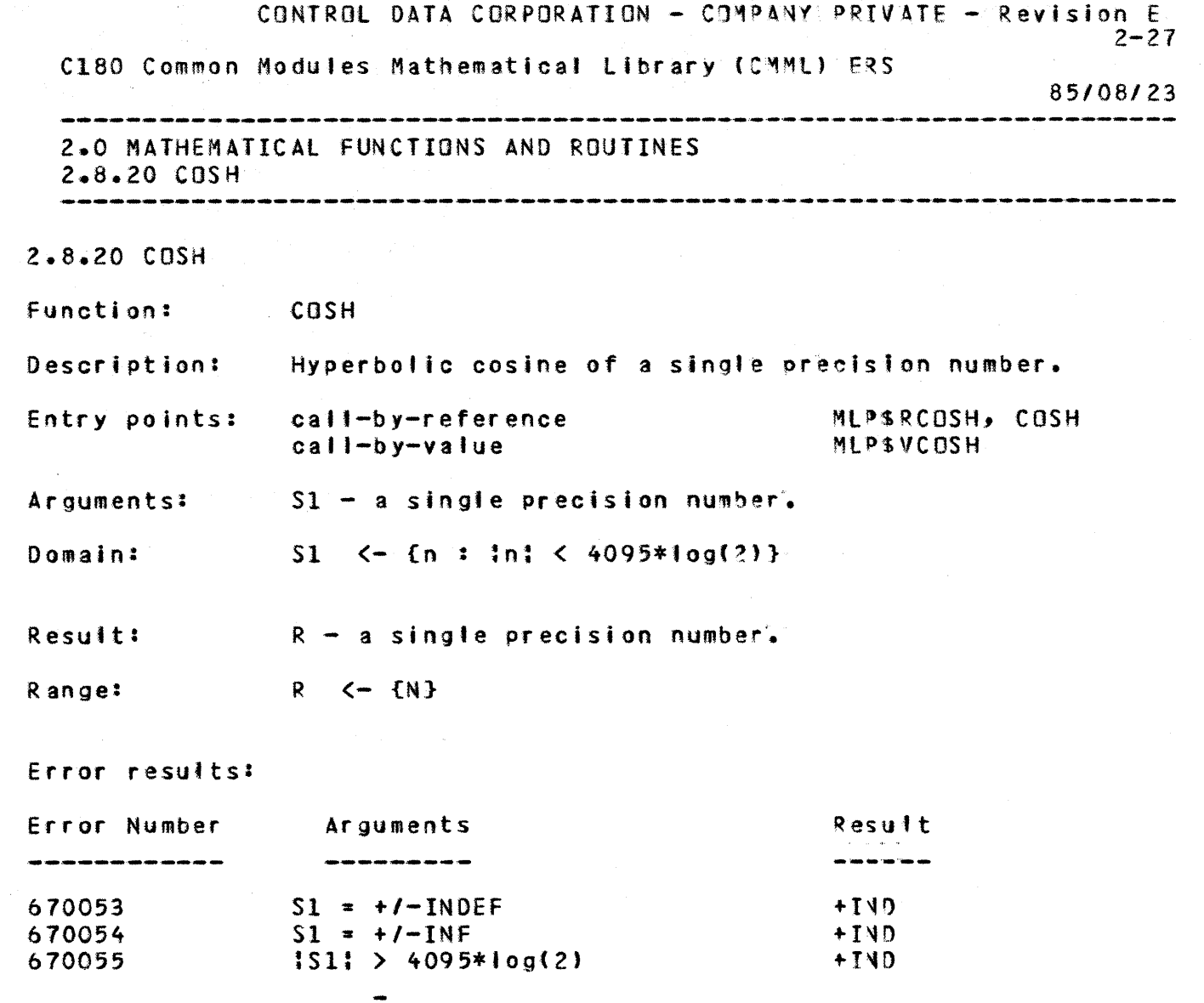

ţ

 $\mathbf{1}$ 

÷

 $\ddot{}$ 

 $\ddagger$ 

 $\ddotmark$ 

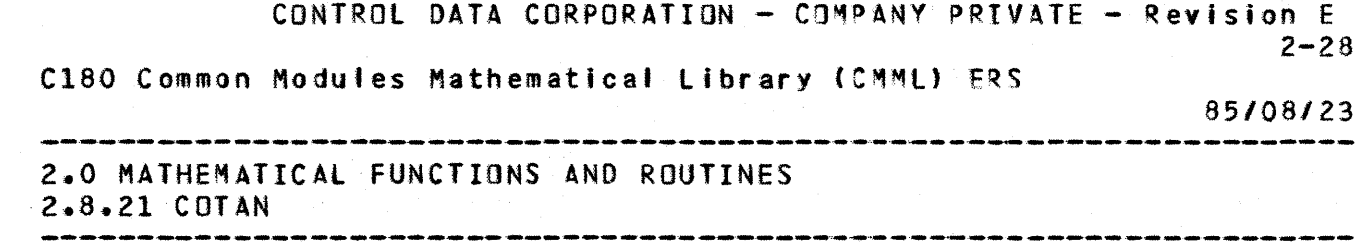

ł i  $\ddot{\phantom{a}}$ ł ŧ

 $\ddot{\phantom{a}}$ ţ ł

ŧ

ŧ

:

ţ ŧ  $\mathbf i$  $\frac{1}{4}$ 

2.8.21 COTAN

 $\mathbf{1}$ 

 $\ddot{\bullet}$ 

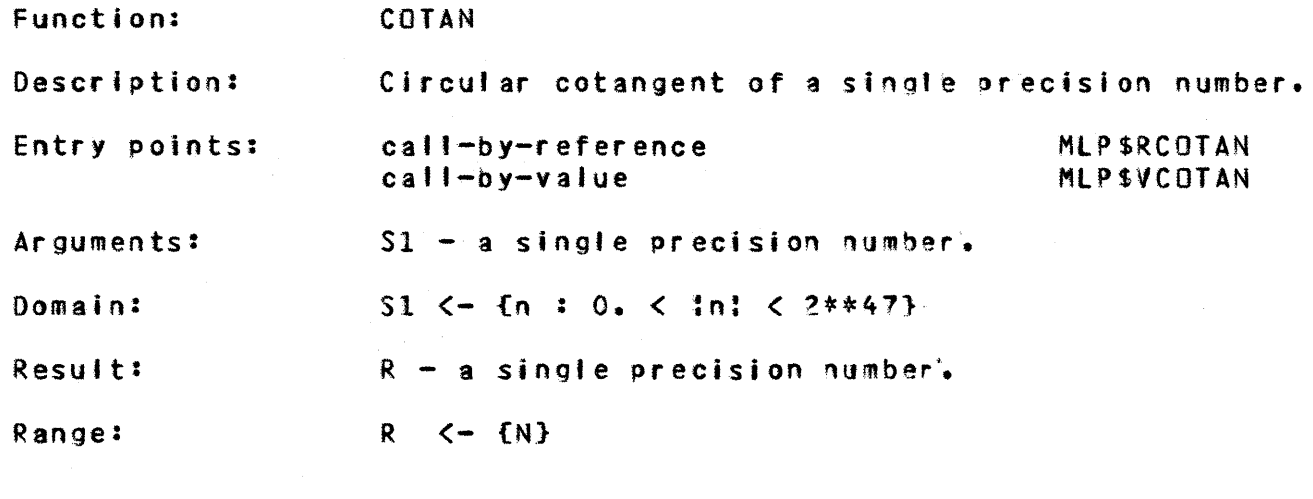

Error results:

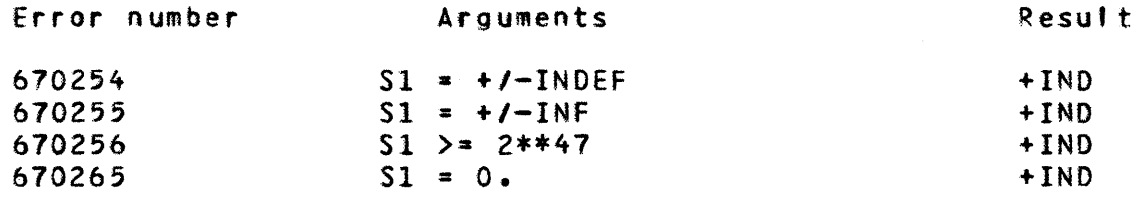

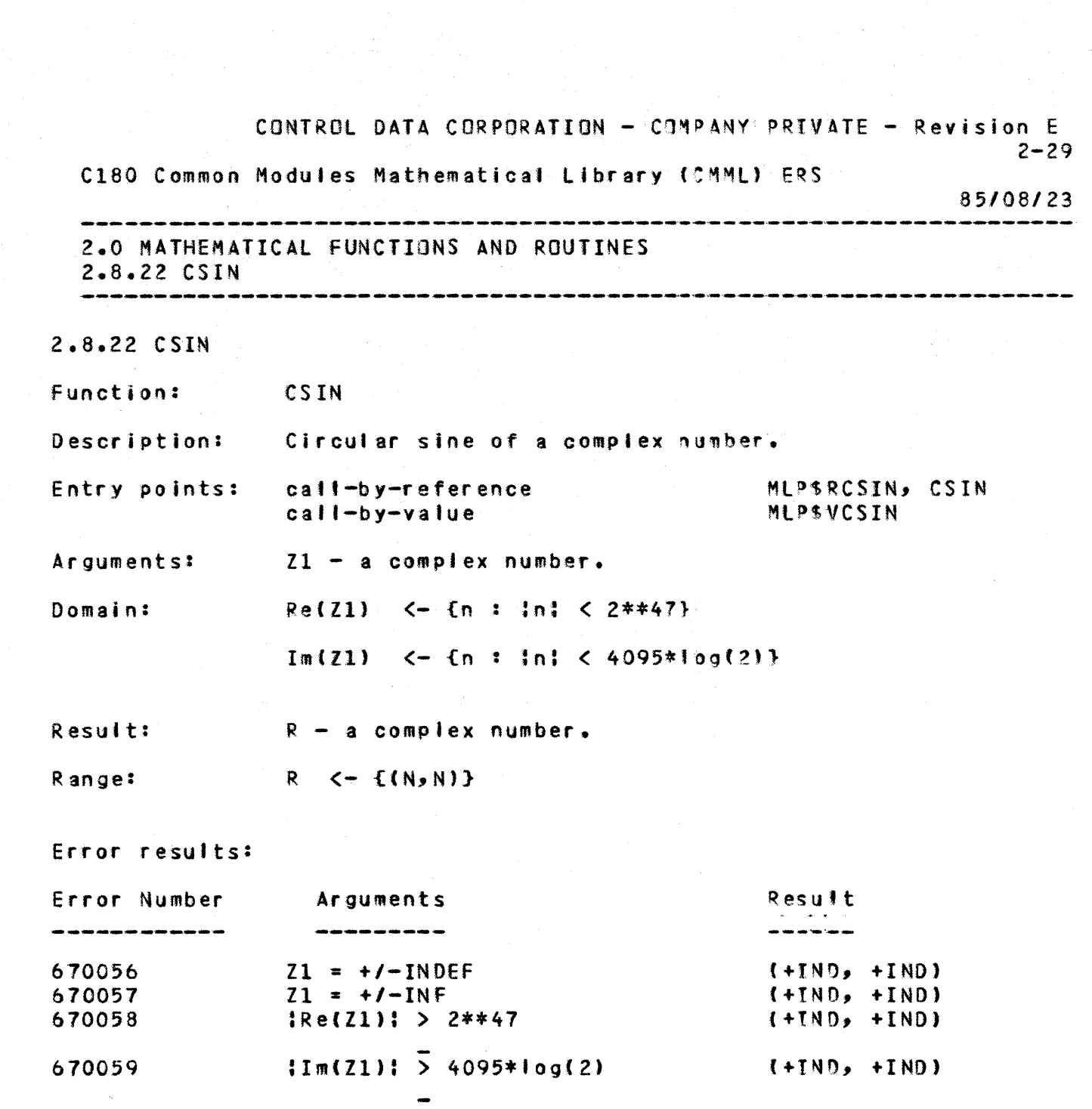

 $\frac{1}{1}$ 

 $\ddot{\bullet}$ 

 $\ddot{\phantom{1}}$ 

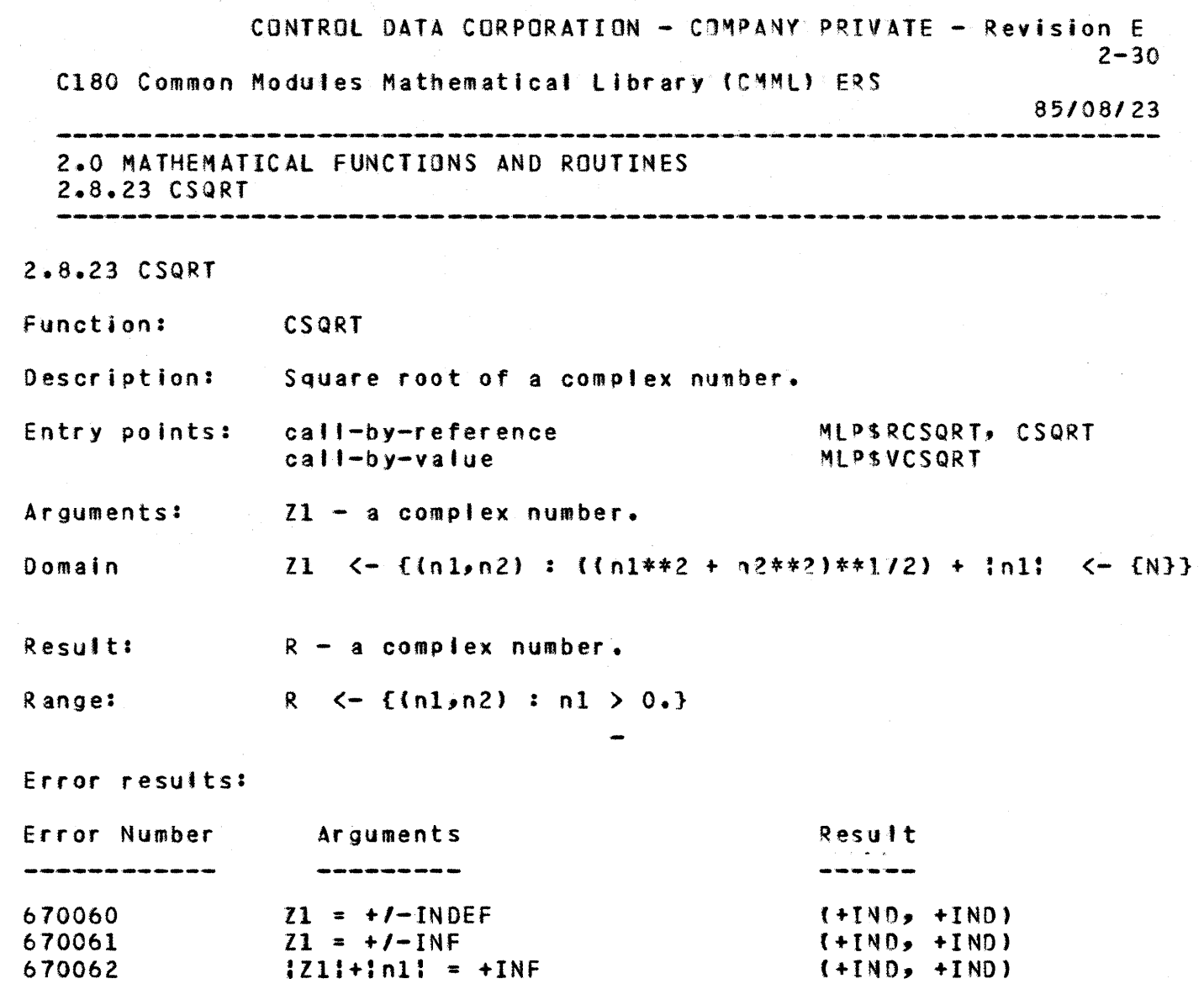

 $\mathbf{1}$ 

 $\ddot{\bullet}$ 

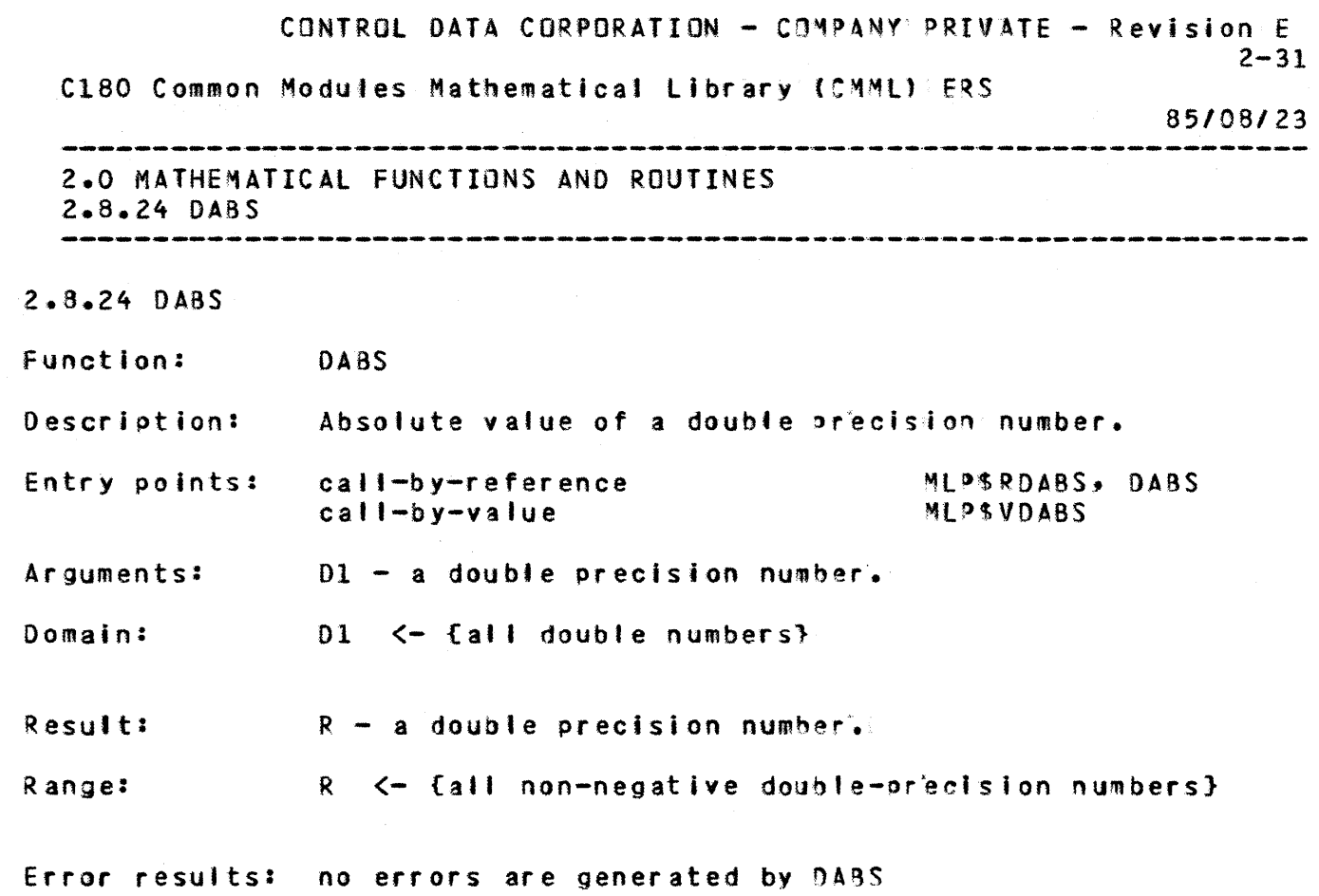

1

+

CONTROL DATA CORPORATION - COMPANY PRIVATE - Revision E  $2 - 32$ C180 Common Modules Mathematical Library (CMML) ERS 85/08/23 2.0 MATHEMATICAL FUNCTIONS AND ROUTINES  $2.8.25$  DACOS  $2.8.25$  DACOS Function: DACOS Description: Inverse circular cosine of a double precision number. Entry points: call-by-reference MLPSRDACOS, DACOS call-by-value MLPSVDACOS Arquments:  $D1 - a$  double precision number. Domain  $01 \leq -10$  in t in t  $1.3$  $\rightarrow$ Result:  $R - a$  double precision number.  $R$   $\leftarrow$  {n : 0  $\leftarrow$  n  $\leftarrow$  pi} Range:  $\sim$  $\rightarrow$ Error results: Error Number Arguments Result ------------------- $D1 = +1 - INDEF$  $( +IND, +IND)$ 670063 670064  $D1 = +/-INF$  $(+IND, +IND)$  $101! > 1.$  $(+IND, +IND)$ 670065

 $\mathbf{1}$
CONTROL DATA CORPORATION - COMPANY PRIVATE - Revision E  $2 - 33$ C180 Common Modules Mathematical Library (CMML) ERS 85/08/23 .<br>Alle sono come anno come anno come anno come anno come anno come. 2.0 MATHEMATICAL FUNCTIONS AND ROUTINES  $2.8.26$  DASIN  $2.8.26$  DASIN Function: **DASIN** Inverse circular sine of a double precision number. Description: Entry points: call-by-reference MLPSRDASIN, DASIN call-by-value MLPSVDASIN Arguments:  $D1 - a$  double precision number. Domain:  $D1 \leq -\{n : \ln(1) \leq 1. \}$  $\rightarrow$ Result:  $R - a$  double precision number.  $R$   $\leftarrow$  {n : in;  $\leftarrow$  pi/2} Range: Error results: Error Number Result Arguments ------<br>------670066  $D1 = +I-INDEF$  $(+IND, +IND)$ 670067  $01 = +1 -1$ NF  $(+IND, +IND)$  $|101| > 1.$ 670068  $(+IND, +IND)$ 

 $\mathbf{1}$ 

 $\ddot{\bullet}$ 

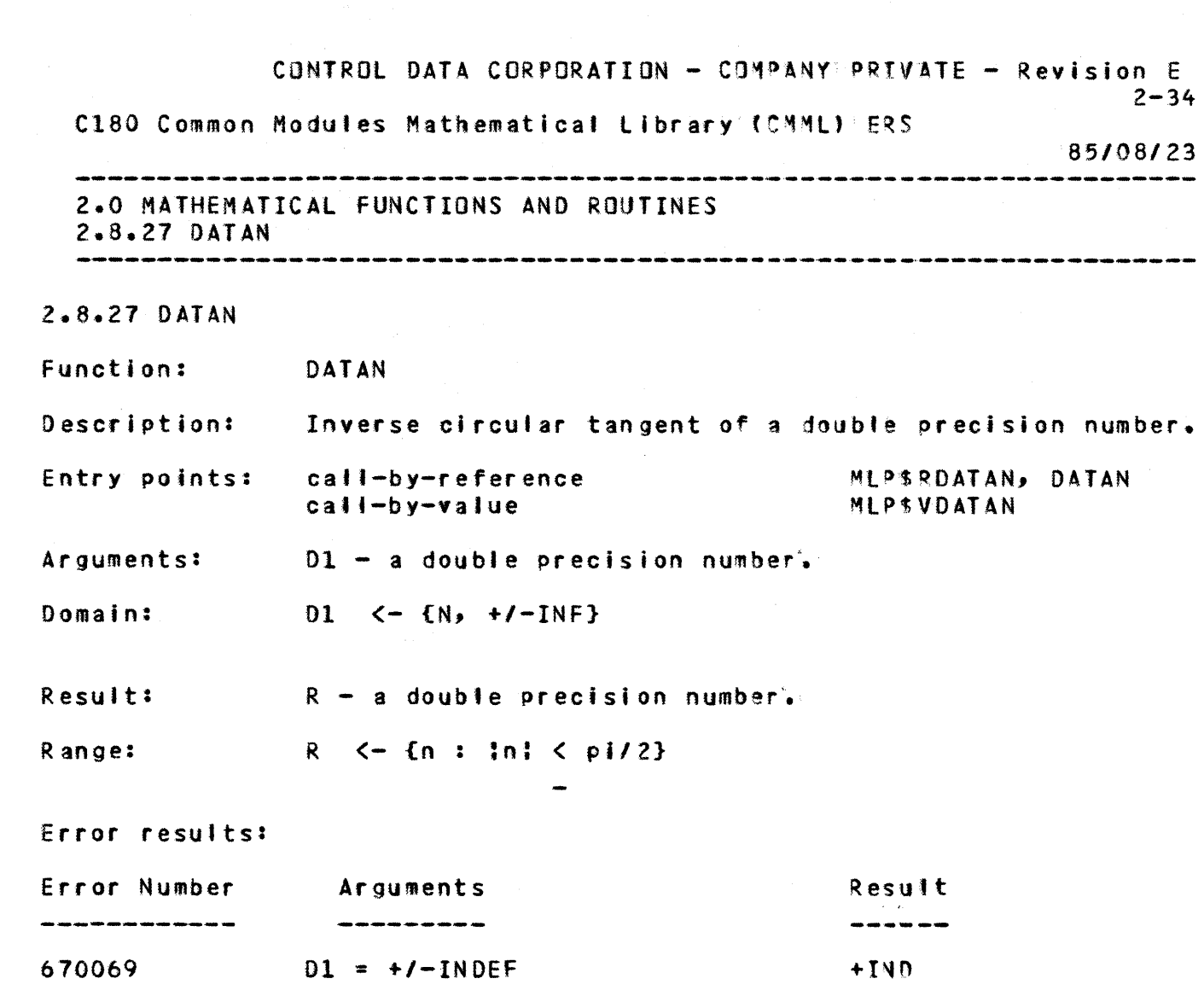

 $\mathcal{A}(\mathcal{A})$ 

1

+

+

+

CONTROL DATA CORPORATION - COMPANY PRIVATE - Revision E  $2 - 35$ C180 Common Modules Mathematical Library (CMML) ERS 85/08/23 2.0 MATHEMATICAL FUNCTIONS AND ROUTINES  $2.8.28$  DATAN2 2.8.28 DATAN2 Function: DATAN2 Inverse circular tangent of a double precision quotient. Description: Entry points: call-by-reference MLPSRDATAN2, DATAN2 call-by-value MLPSVDATAN2  $D1 - a$  double precision number. Arguments:  $D2 - a$  double precision number. Domain:  $D1 \leq -1$   $N$ ,  $+1$ -INF}  $D2 \leq -\{N, +1-\}$ and and  $(01, 02) = 1$  (0.,0.) Result:  $R - a$  double precision number. Range: R  $\leftarrow$  {n : -pi  $\leftarrow$  n  $\leftarrow$  pi} Error results: Error Number Result Arguments ------ $(+IND, +IND)$ 670070  $D1 = +I+INDEF$  $D2 = +1 - INDEF$  $( + \text{IND} , + \text{IND})$ 670071 670072  $D1 = D2 = +/-INF$  $(+IND, +IND)$ 670073  $D1 = D2 = 0.$  $(+IND, +IND)$ 

 $\mathbf{1}$ 

 $\ddot{}$ 

 $\ddot{\bullet}$ 

 $\ddot{}$ 

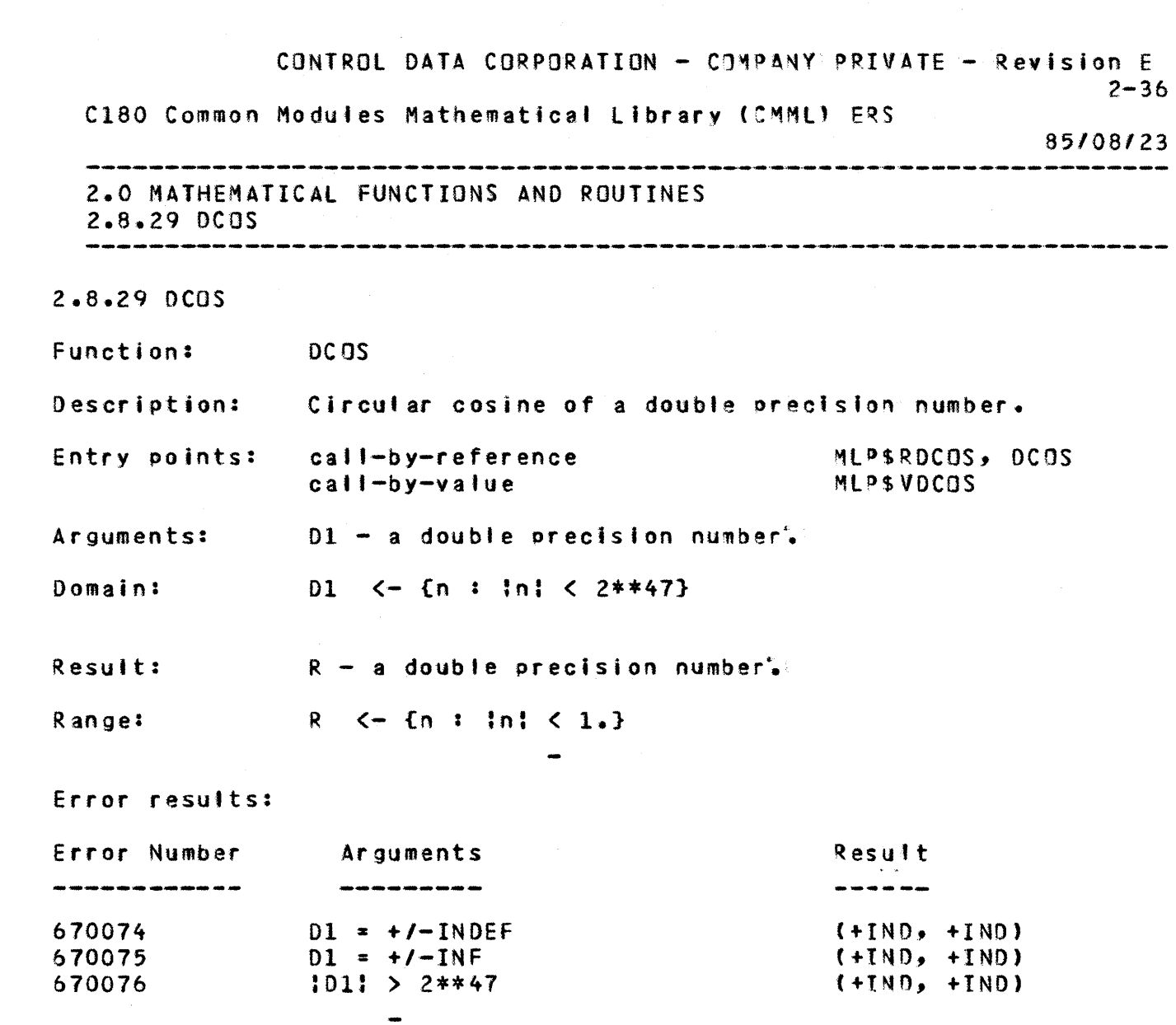

 $\mathbf{1}$ 

 $\label{eq:2.1} \frac{d\mathbf{r}}{d\mathbf{r}} = \frac{1}{2}\sum_{i=1}^n \frac{d\mathbf{r}}{d\mathbf{r}} \left[ \frac{d\mathbf{r}}{d\mathbf{r}} + \frac{d\mathbf{r}}{d\mathbf{r}} \right] \frac{d\mathbf{r}}{d\mathbf{r}} = \frac{1}{2}\sum_{i=1}^n \frac{d\mathbf{r}}{d\mathbf{r}} \left[ \frac{d\mathbf{r}}{d\mathbf{r}} + \frac{d\mathbf{r}}{d\mathbf{r}} \right] \frac{d\mathbf{r}}{d\mathbf{r}} = \frac$ 

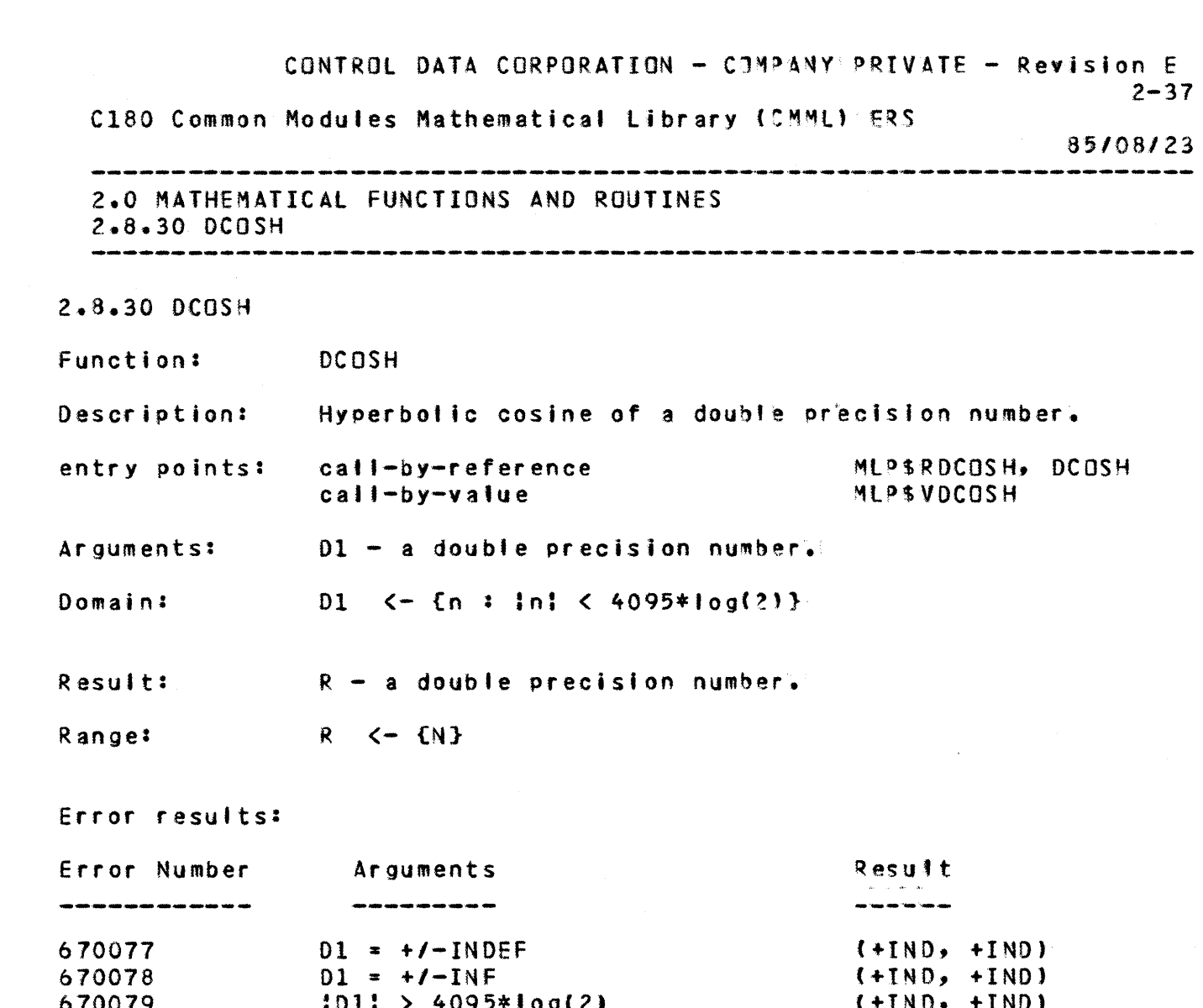

 $\mathbf 1$ 

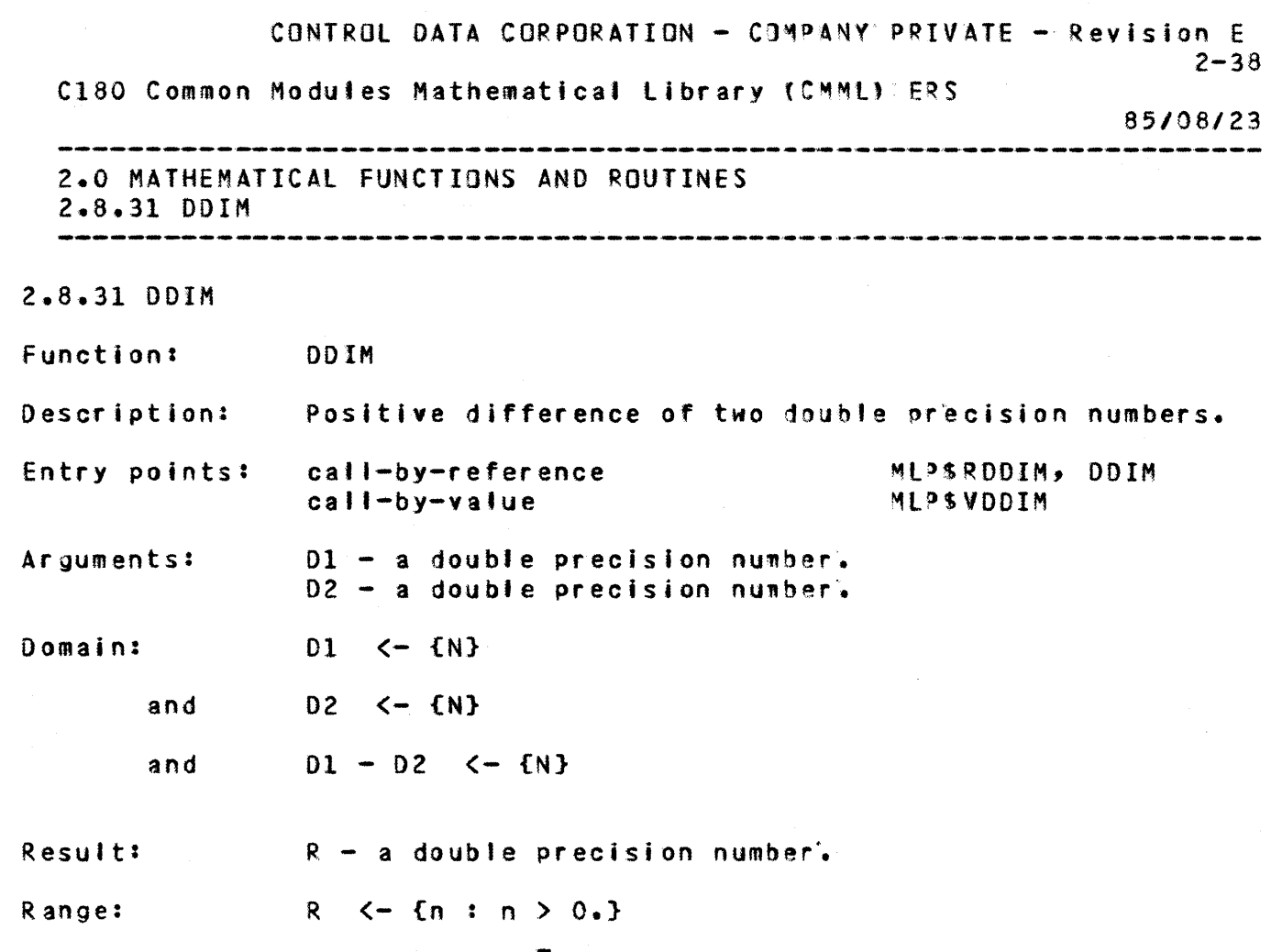

المناسبة المناسبة المناسبة المناسبة المناسبة.<br>وقد المناسبة المناسبة المناسبة المناسبة المناسبة المناسبة المناسبة المناسبة المناسبة المناسبة المناسبة المناسب

+

 $\sim$   $\sim$ 

1

+

+

+

+

## Error results:

+

1

+

+

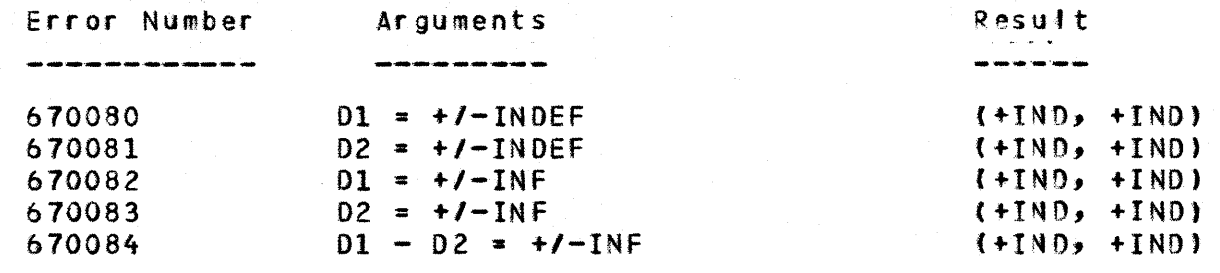

(2) 中国国家教育学校

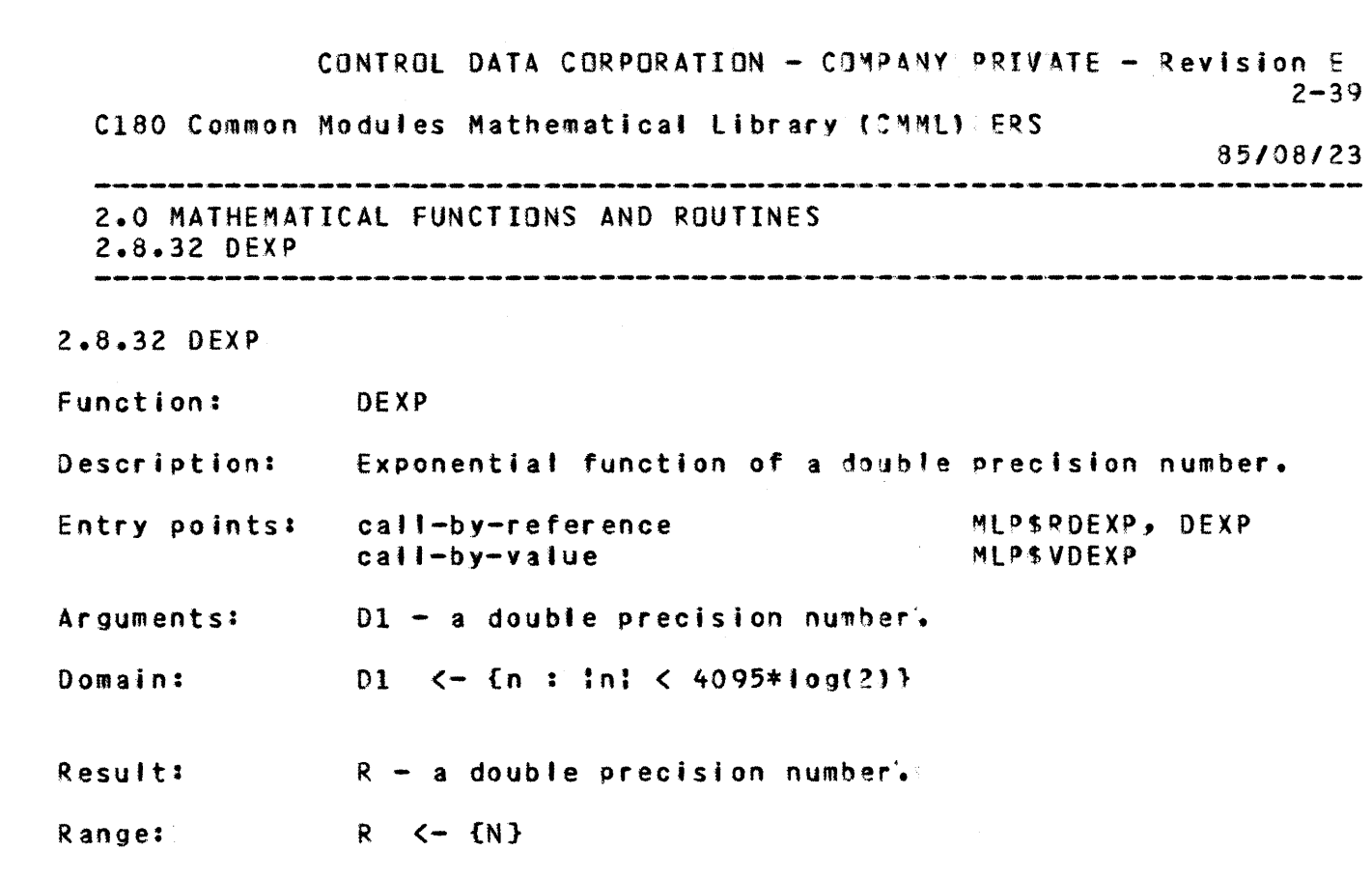

Error results:

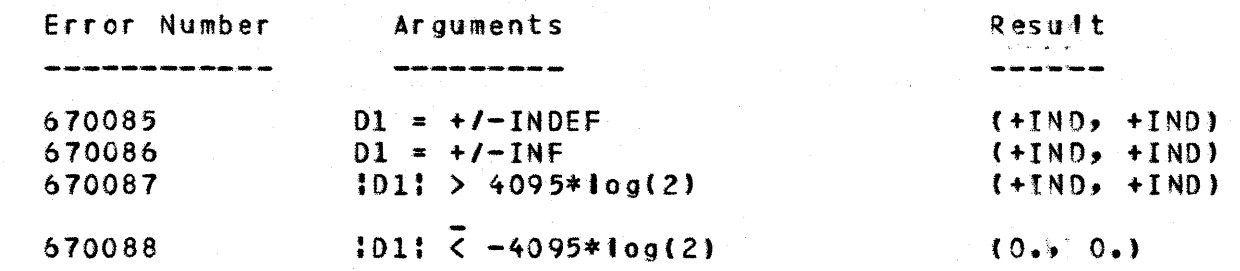

 $\ddot{\bullet}$ 

 $\ddot{\phantom{1}}$ 

 $\ddot{\bullet}$ 

 $\mathbf{I}$ 

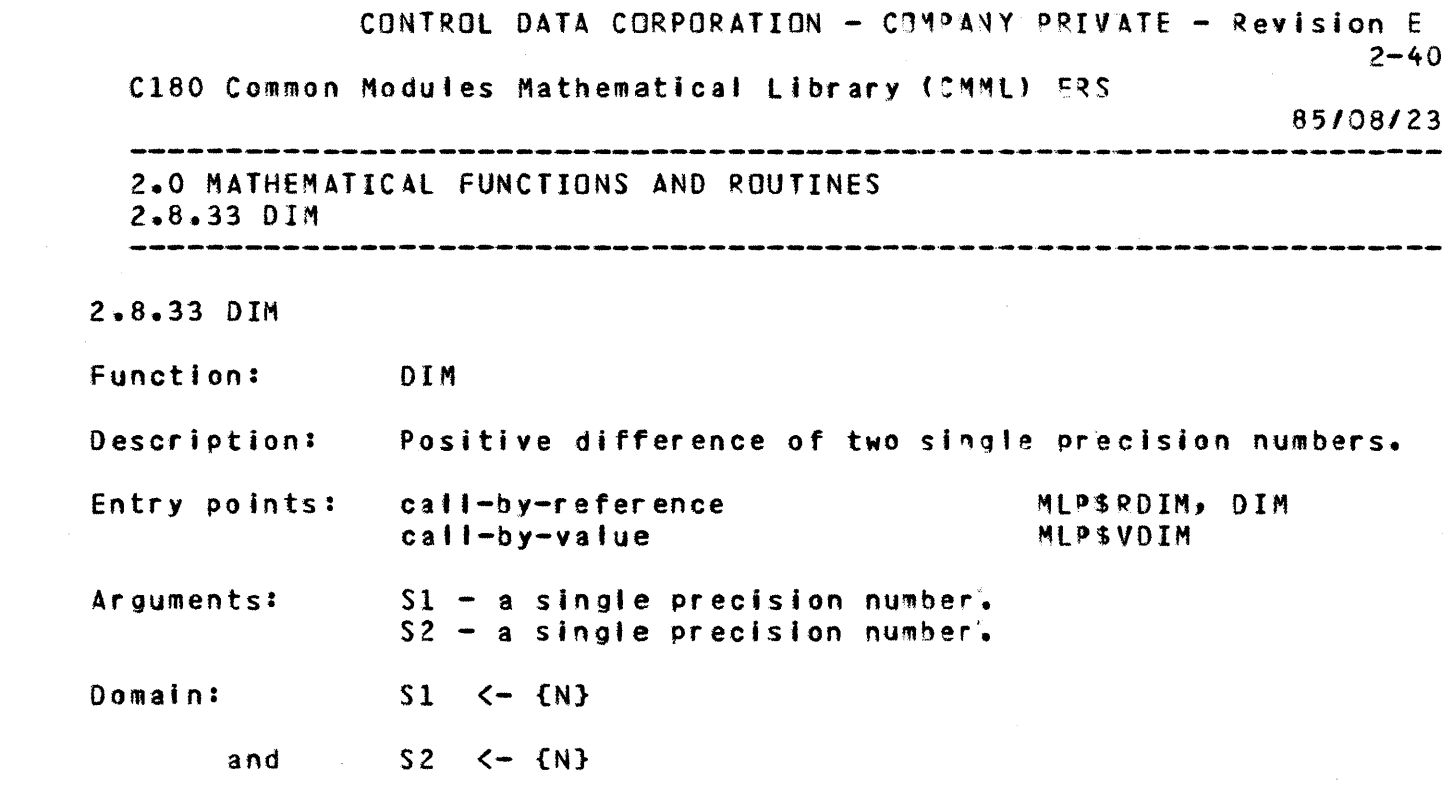

and  $S1 - S2 - K + SN$ 

Result:

 $R - a$  single precision number.

Range:

 $\ddot{\phantom{1}}$ 

 $\ddot{\bullet}$ 

 $\ddot{}$ 

 $\mathbf{1}$ 

 $R \leftarrow \{N\}$ 

Error results:

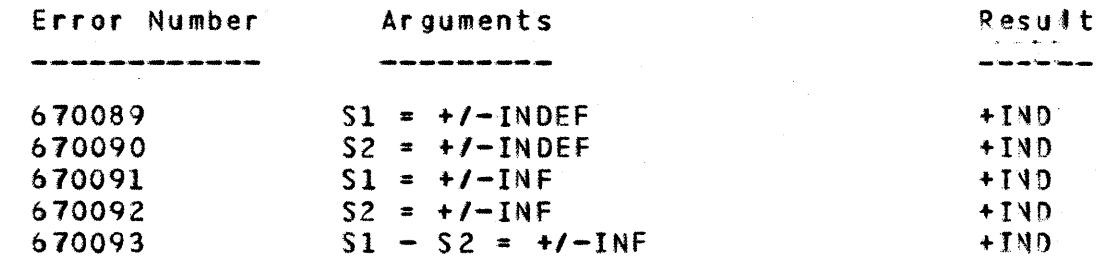

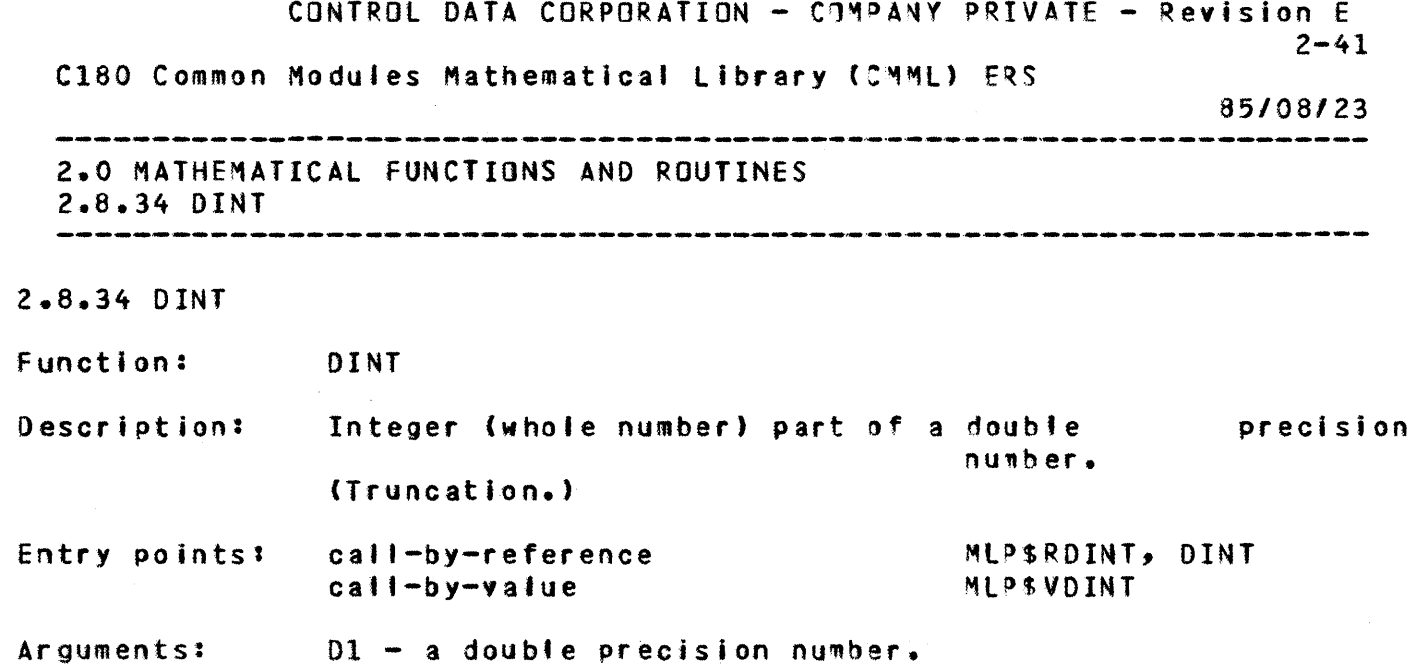

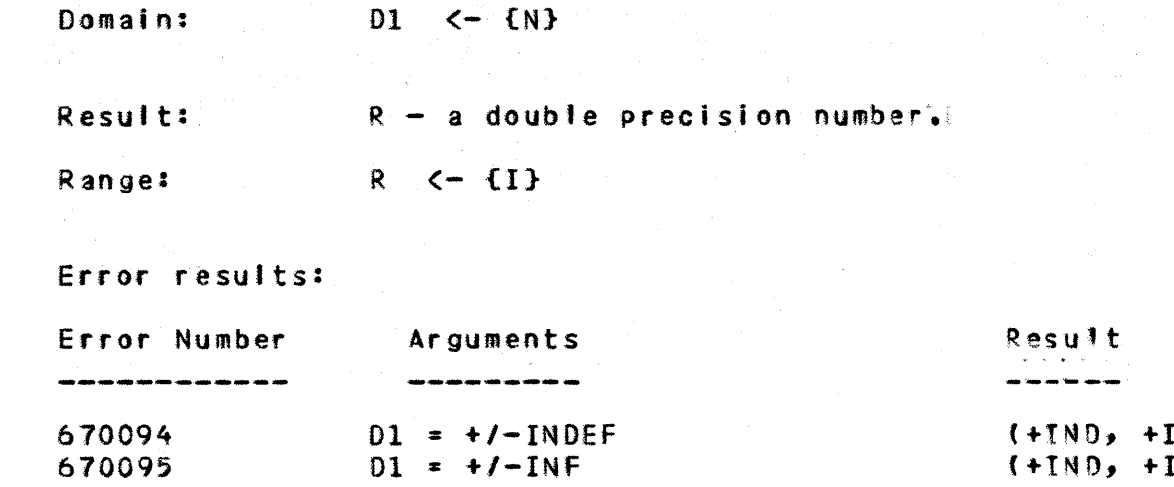

 $ND$ 

(+INO, +INO)

+

+

+

670095

1

CONTROL DATA CORPORATION - COMPANY PRIVATE - Revision  $E$  $2 - 42$ C180 Common Modules Mathematical Library (CMML) ERS 85/08/23 ---~,-----------------------------.---------------",---""".----.. ,-.", .. ,-,.",-........ --.-- •. --~-.----.------.---.-.--.- 2.0 MATHEMATICAL FUNCTIONS AND ROUTINES 2.8.35 DlOG -----... ---~.--.. ----... ~.--..--------~-----------.-~ .... -----... -... -.-~---~~.-- **..... \_.\_--.--.-\_..-.-... \_ ... \_---... -** 2.8.35 OlOG function: Description: Entry points: call-by-reference Arguments: DlOG Natural togarithm of a double precision number. call-by-value  $01 - a$  double precision number. Ml"\$RDlOG, DlOG ML?\$VDlOG

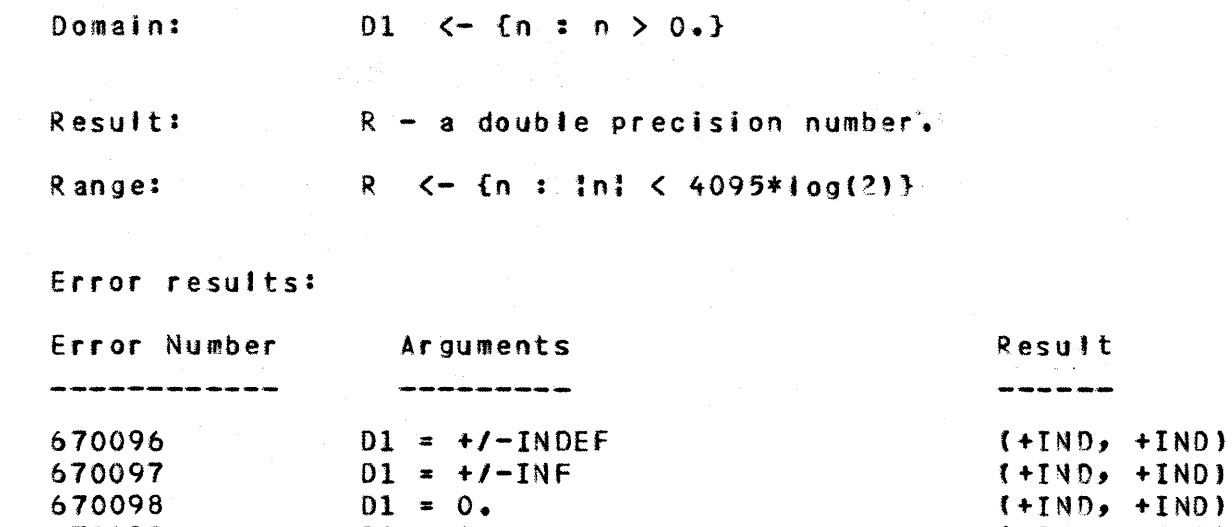

 $D1 < 0.$  (+TND, +TND)

+

+

+

610098 b70099

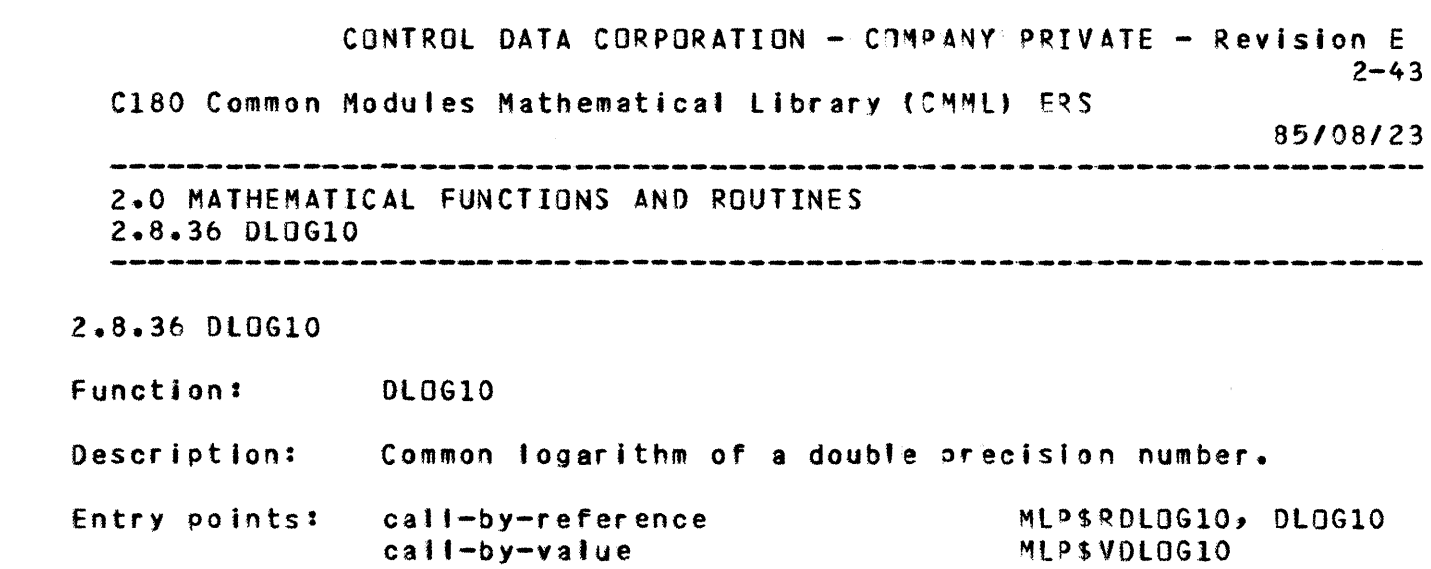

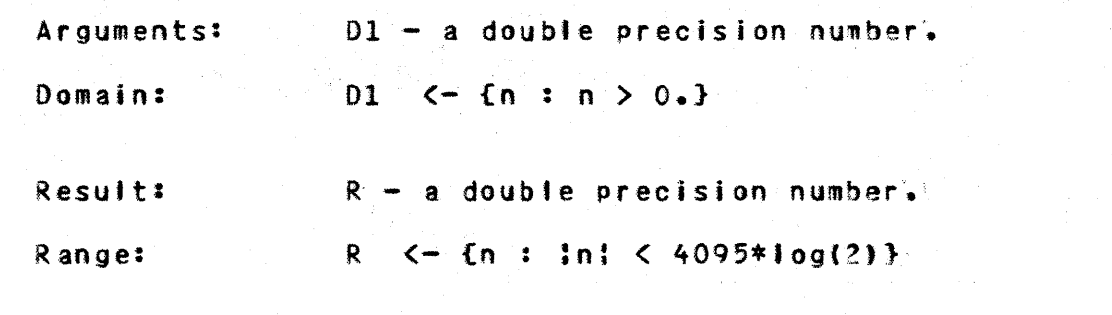

Error results:

+

+

 $\ddot{\bullet}$ 

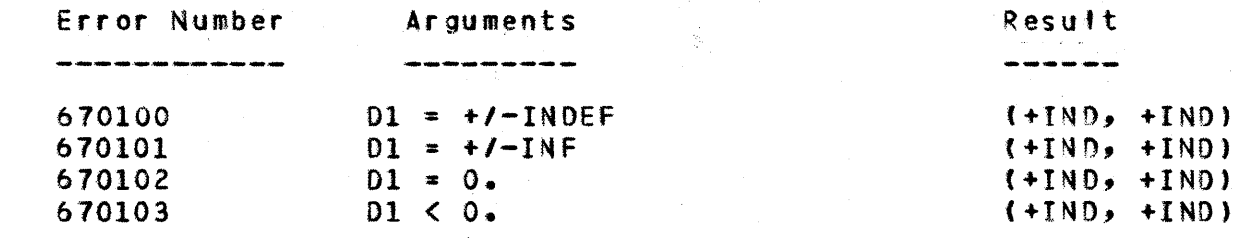

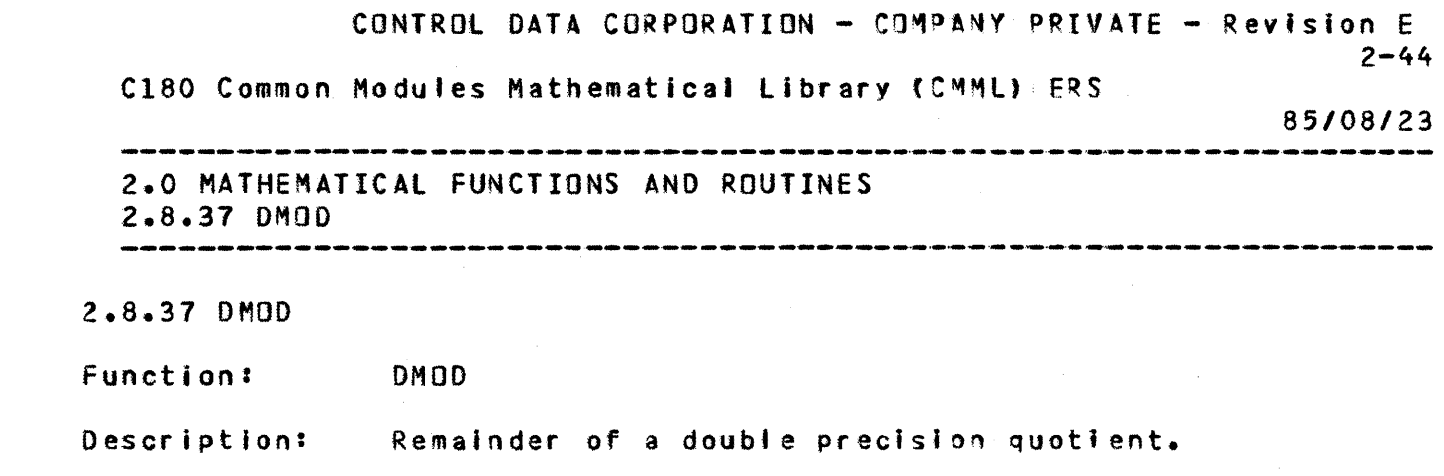

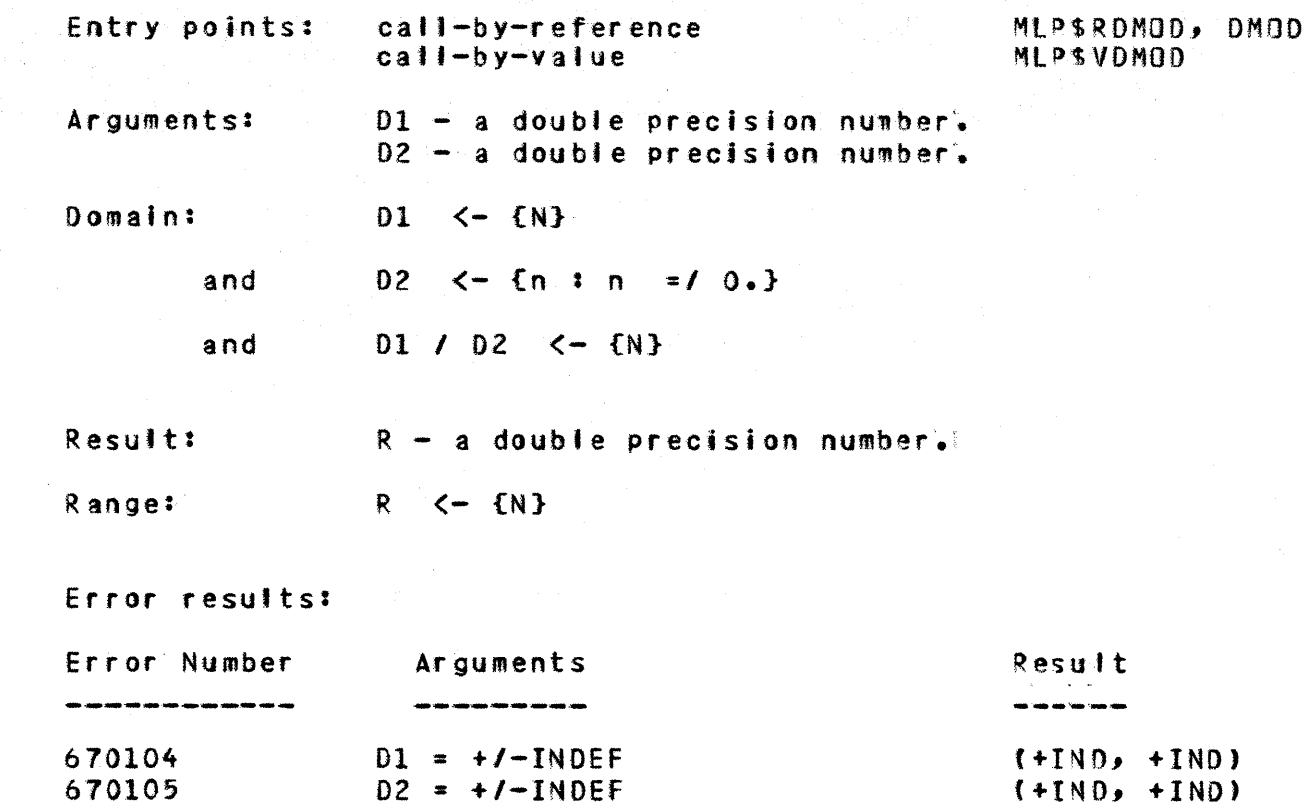

 $D1 = +/-INF$  $D2 = +1$ -INF  $02 = 0.$ 

<sup>01</sup>*1* 02 = +/-INf

CONTROL DATA CORPORATION - COMPANY PRIVATE - Revision  $E$  $2 - 45$ C180 Common Modules Mathematical Library (CMML) ERS 8.5/08/23 2.0 MATHEMATICAL FUNCTIONS AND ROUTINES 2.8.38 DNINT 

C+INO, +INO) (+I~O, +INO) f+INO, +INO}  $( +$  $[ N]$ ,  $+$  $[ N]$ 

2.8.38 DNINT

+

+

+

 $\ddot{\phantom{1}}$ 

+

670106 670101 670108 670109

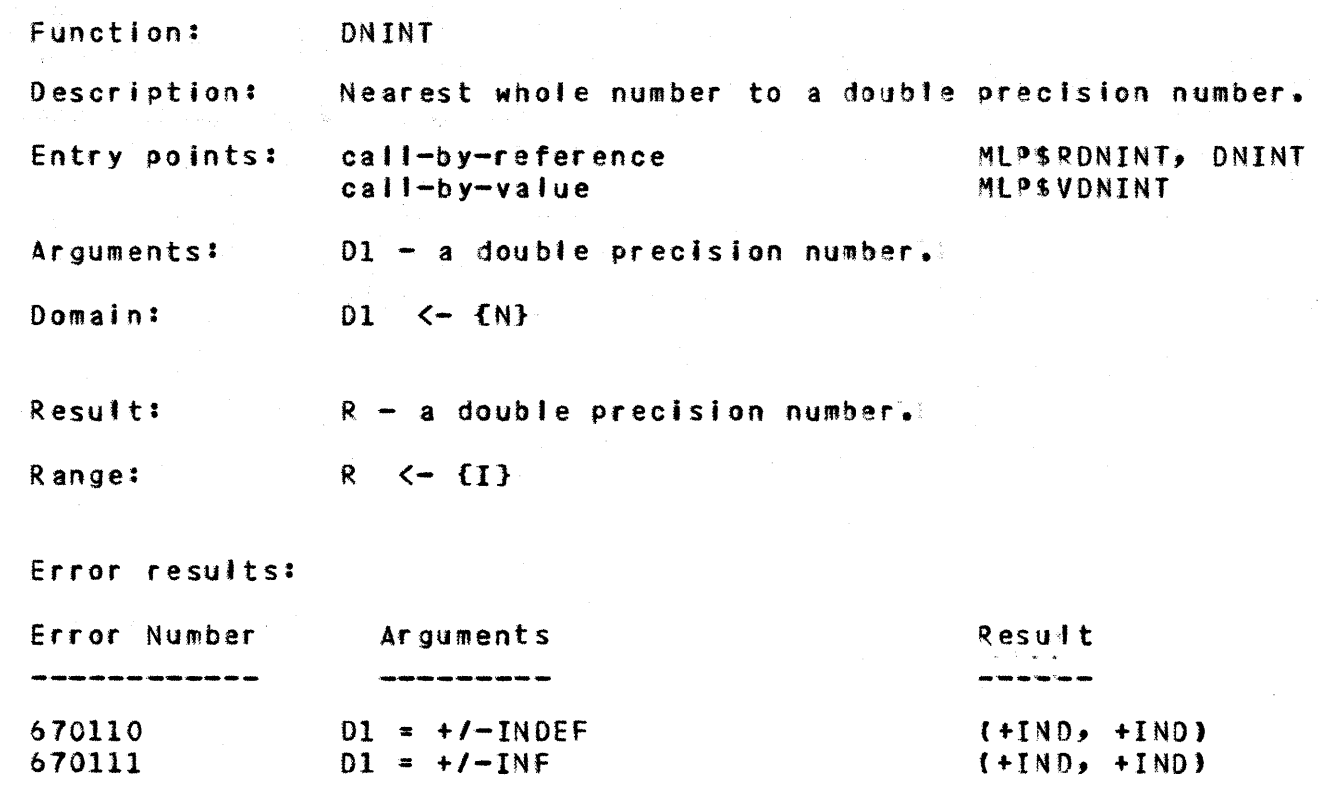

 $\ddot{\mathbf{+}}$ 

 $+$ 

+

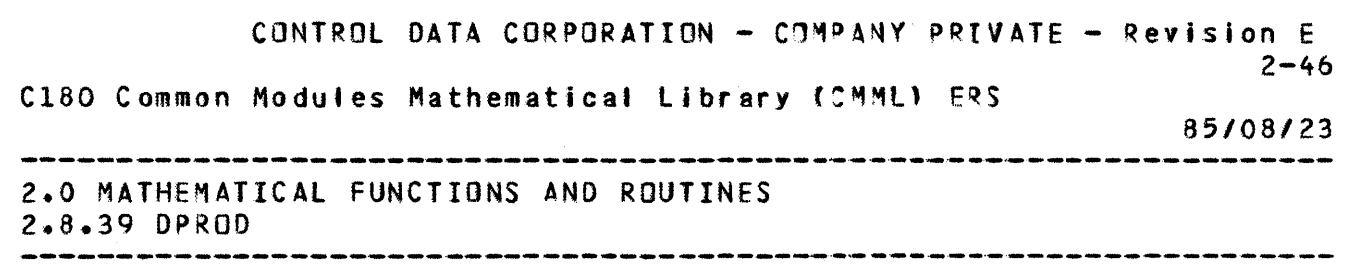

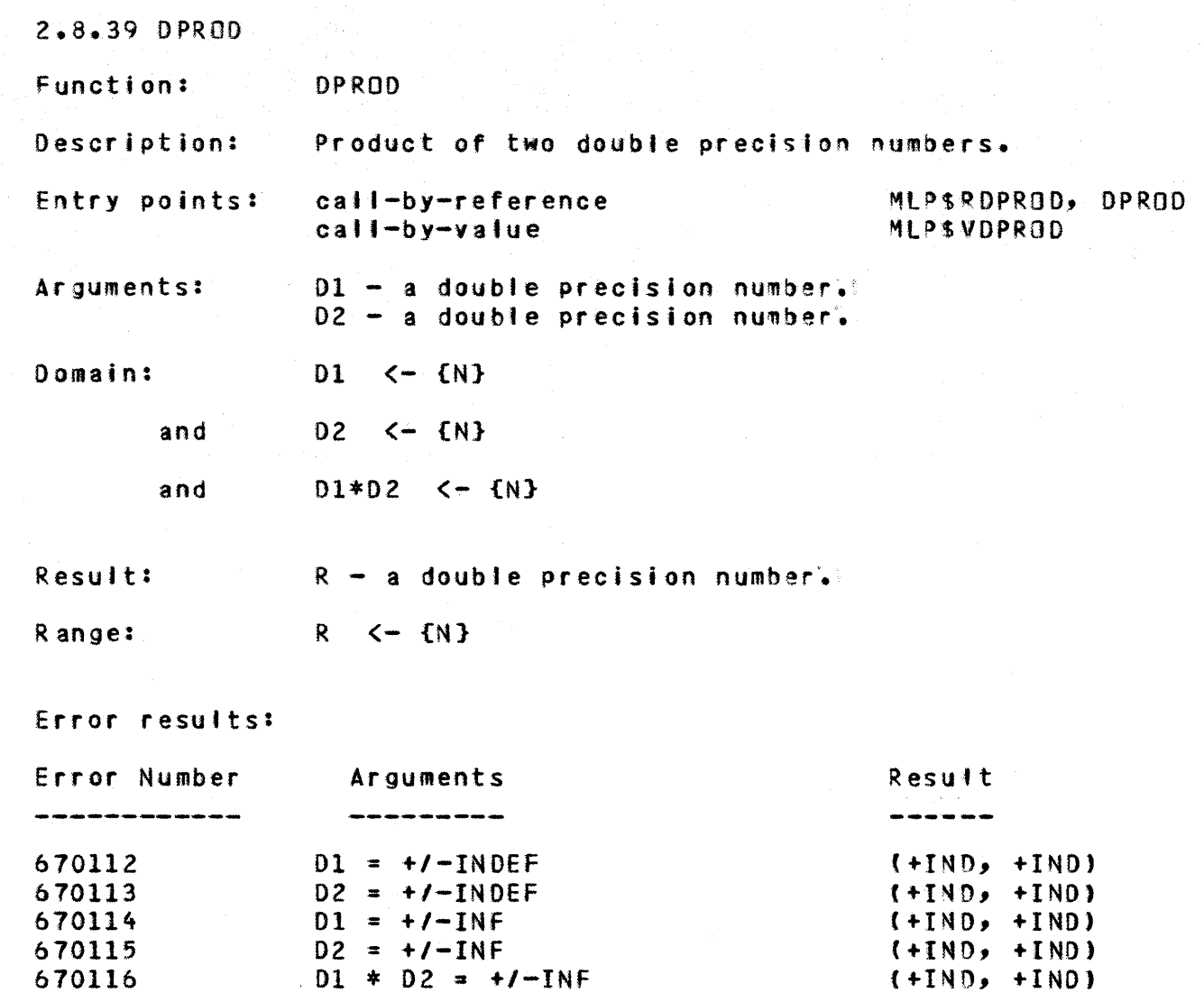

 $\ddot{\bullet}$ 

 $\ddot{\phantom{1}}$ 

 $\mathbf{1}$ 

CONTROL DATA CORPORATION - COMPANY PRIVATE - Revision E  $2 - 47$ 

C180 Common Modules Mathematical Library (CMML) ERS

85/08/23

2.0 MATHEMATICAL FUNCTIONS AND ROUTINES 2.8.40 OSIGN

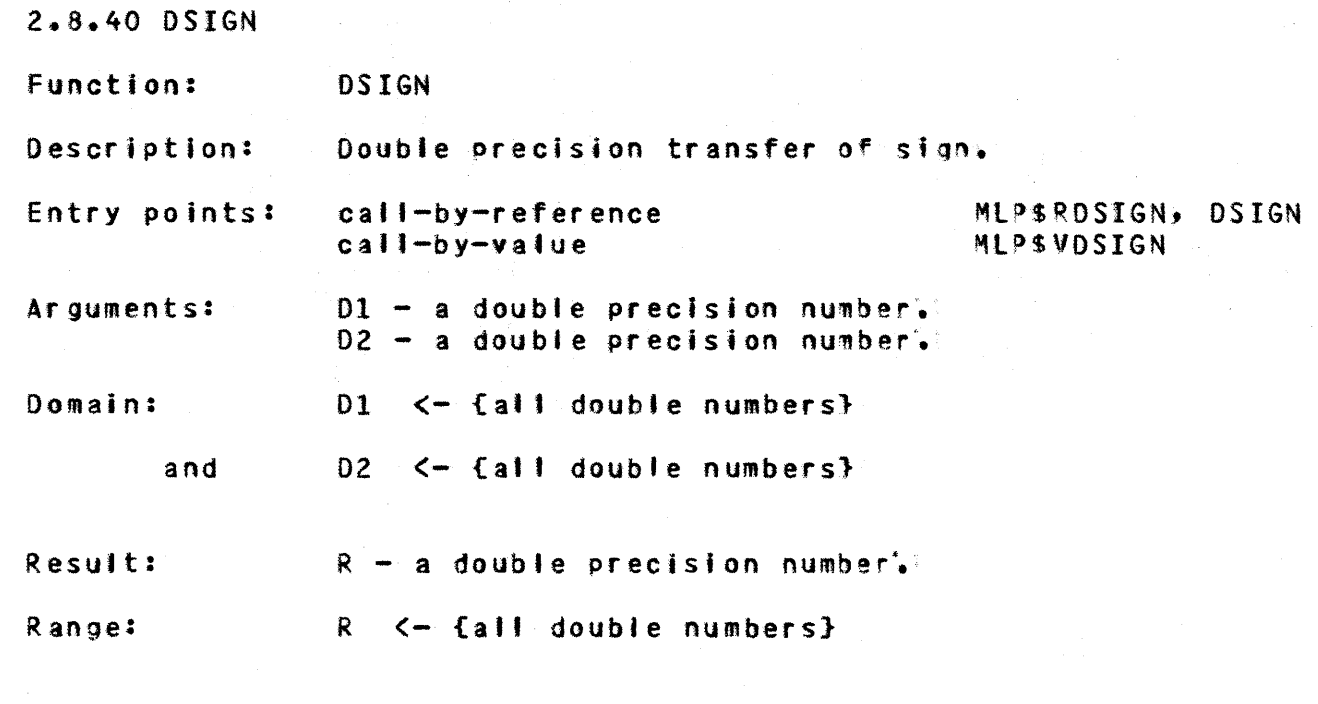

Error results: no errors are generated by DSIGN

CONTROL DATA CORPORATION - COMPANY PRIVATE - Revision E<br>2-48 1  $2-48$ C180 Common Modules Mathematical Library (CMML) ERS

+

 $\mathcal{L}_{\mathcal{L}}$ 

+

+

للمستحدث

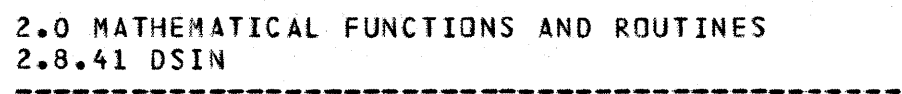

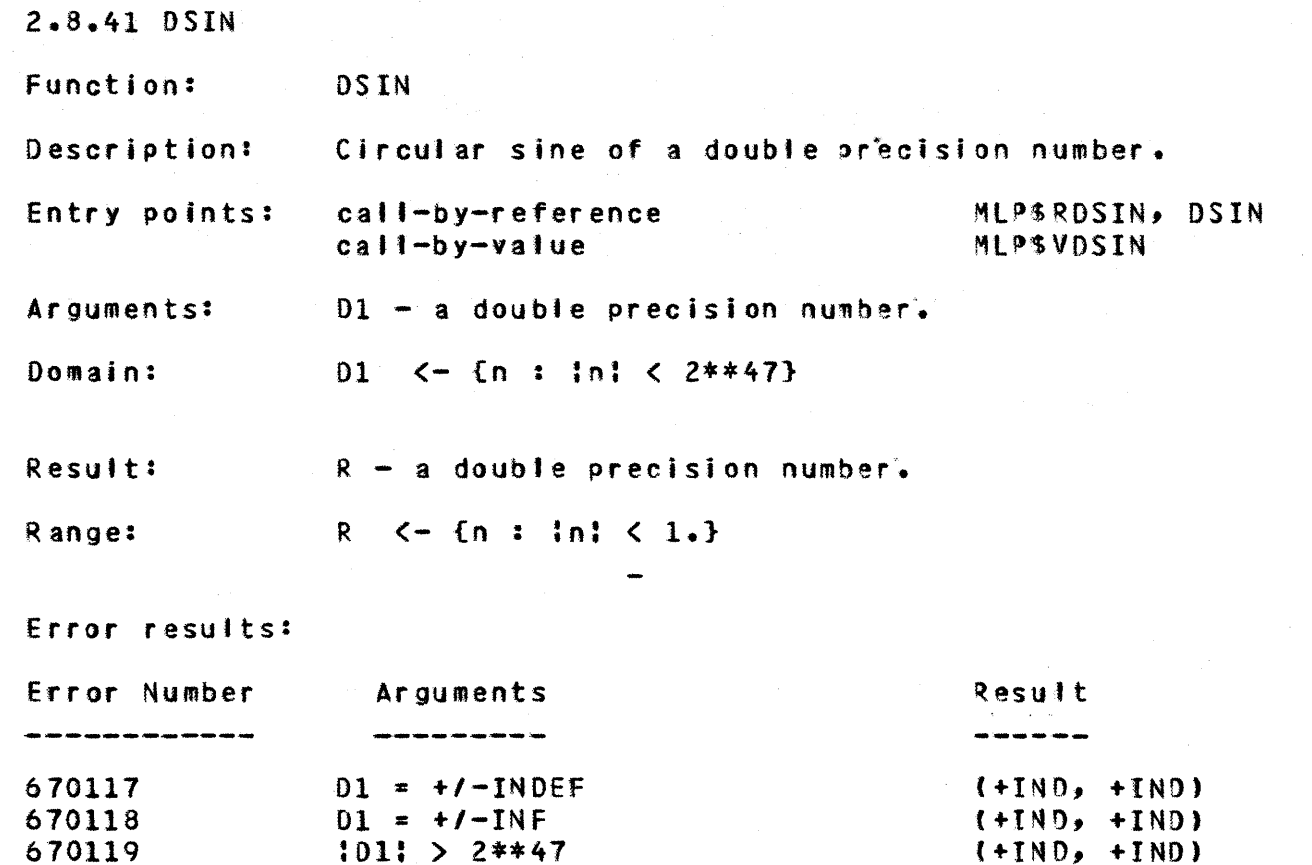

 $\label{eq:2.1} \mathcal{L} = \mathcal{L} \frac{1}{\mathcal{C}} \mathcal{L}$ 

 $\ddot{\bullet}$ 

 $\ddot{\phantom{1}}$ 

 $\ddot{\phantom{1}}$ 

 $\overline{\phantom{a}}$ 

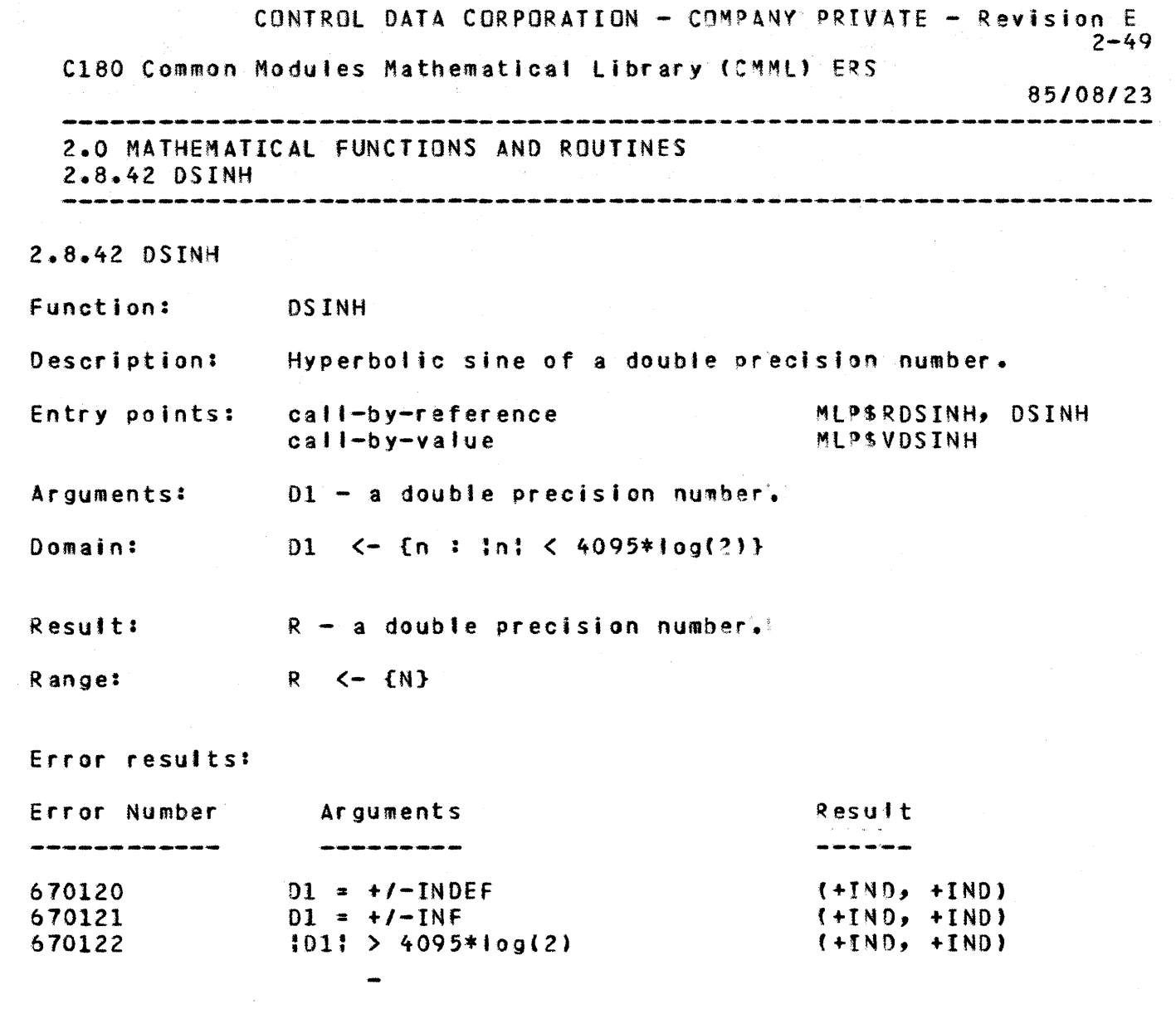

1

+

+

+

+

 $\mathcal{A}^{\mathcal{A}}$ 

 $\sim 10^{-10}$ 

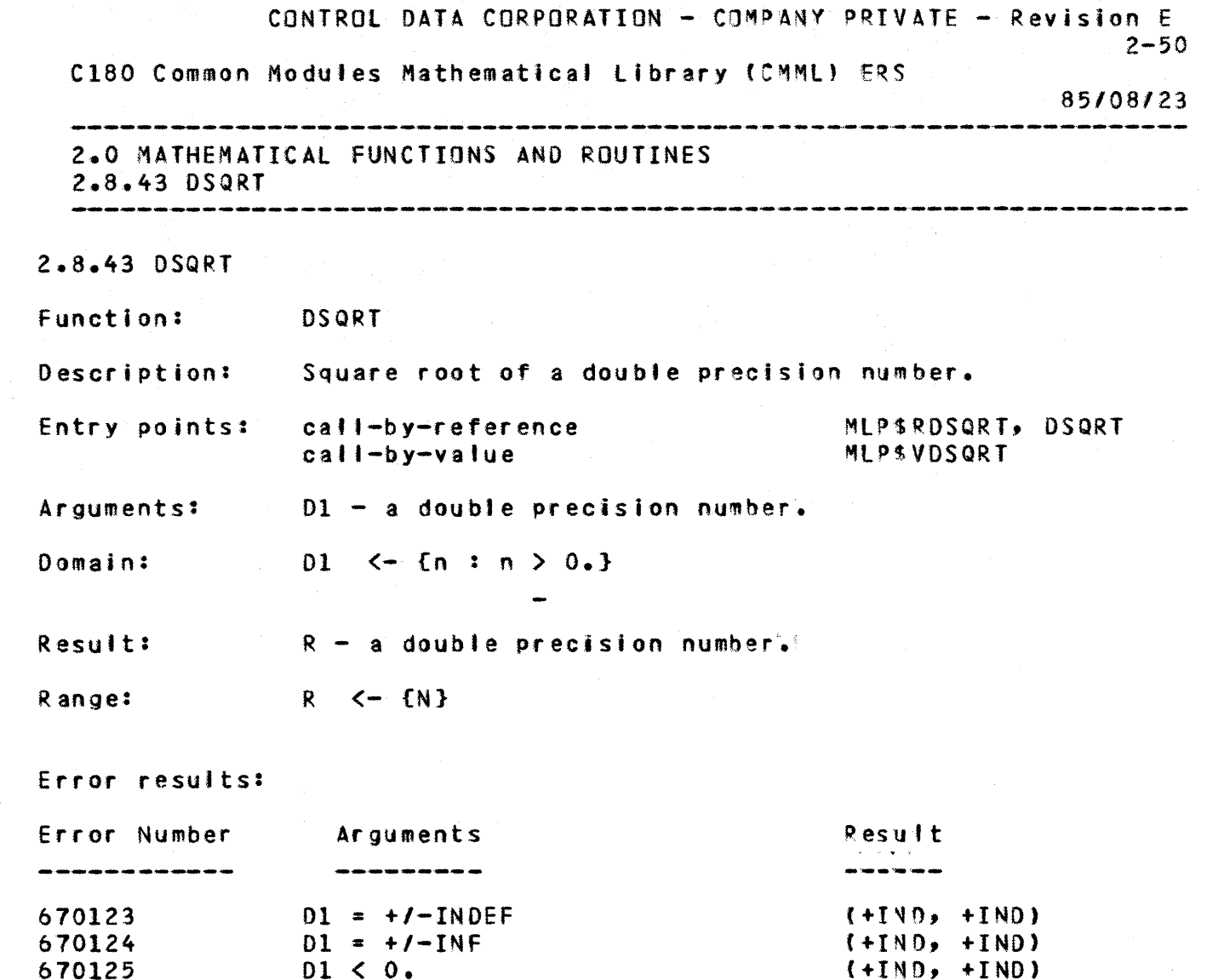

 $\langle \cdot \rangle_{\rm e}$ 

 $\hat{r}$ 

 $\mathbf{1}^{\top}$ 

 $\ddotmark$ 

 $\ddot{\bullet}$ 

 $\mathcal{A}^{\mathcal{A}}$ 

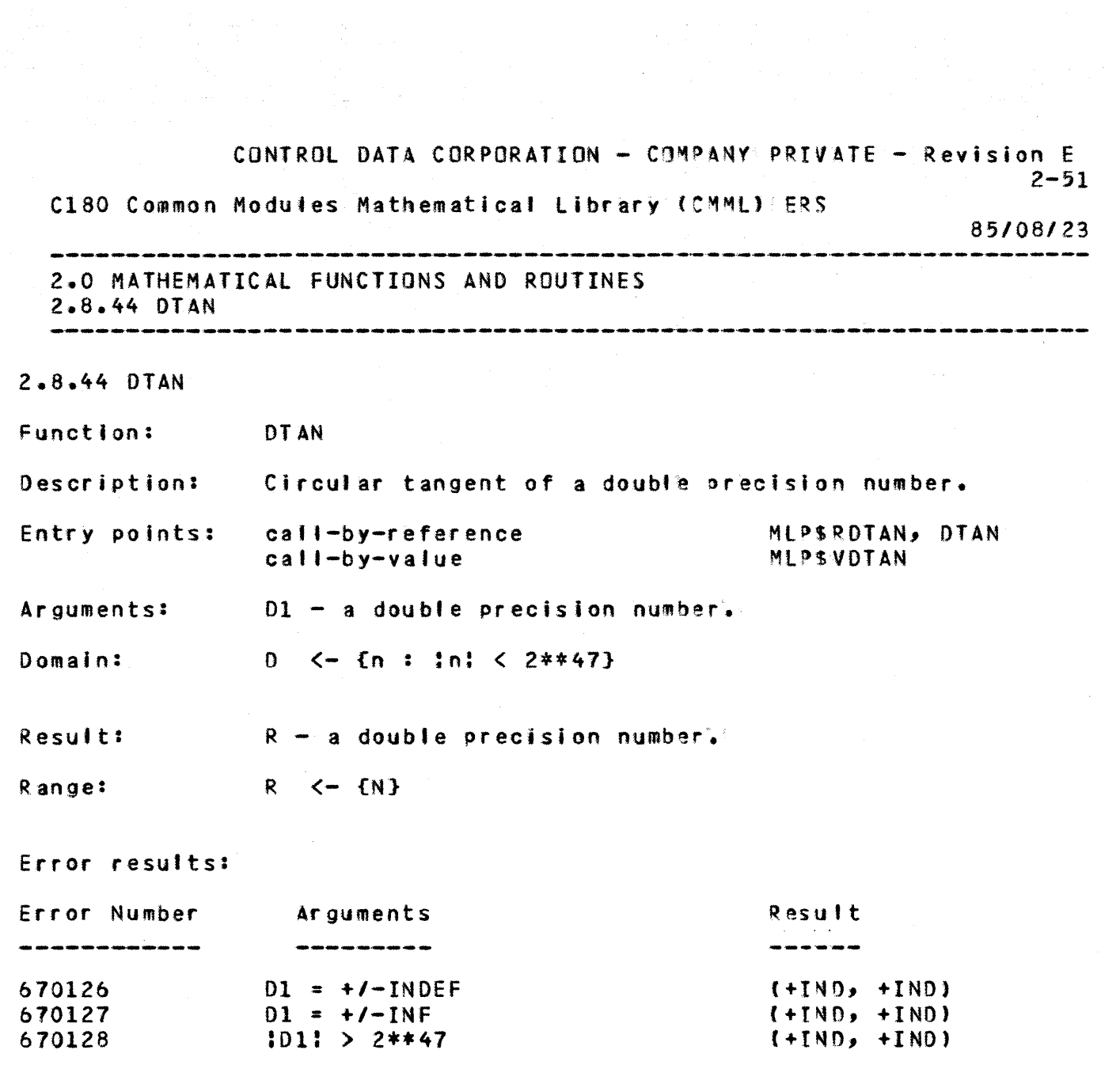

 $\mathbf{1}$ 

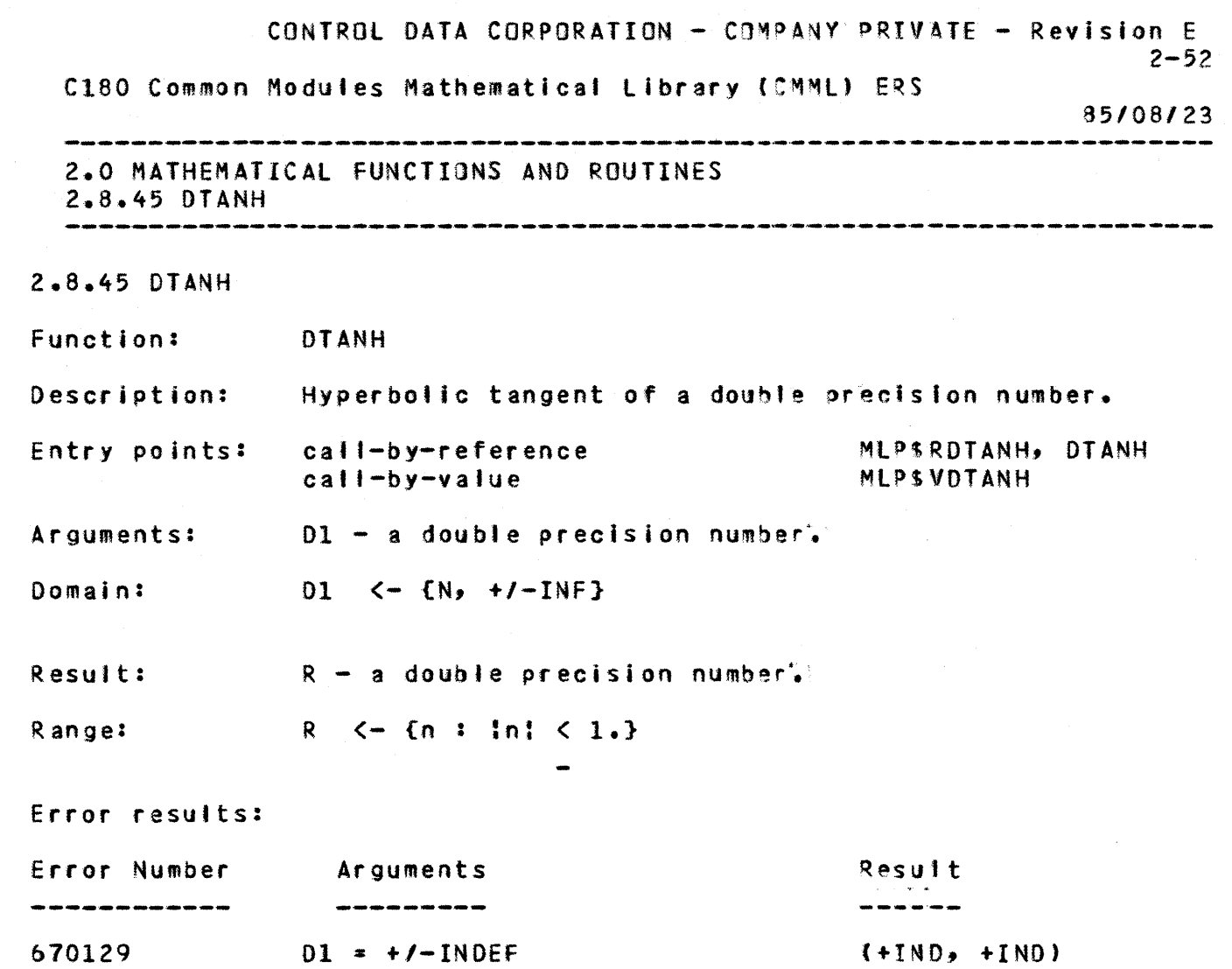

 $\mathcal{L}_{\text{max}}$ 

1

 $\ddot{\phantom{0}}$ 

...

 $\ddot{\phantom{0}}$ 

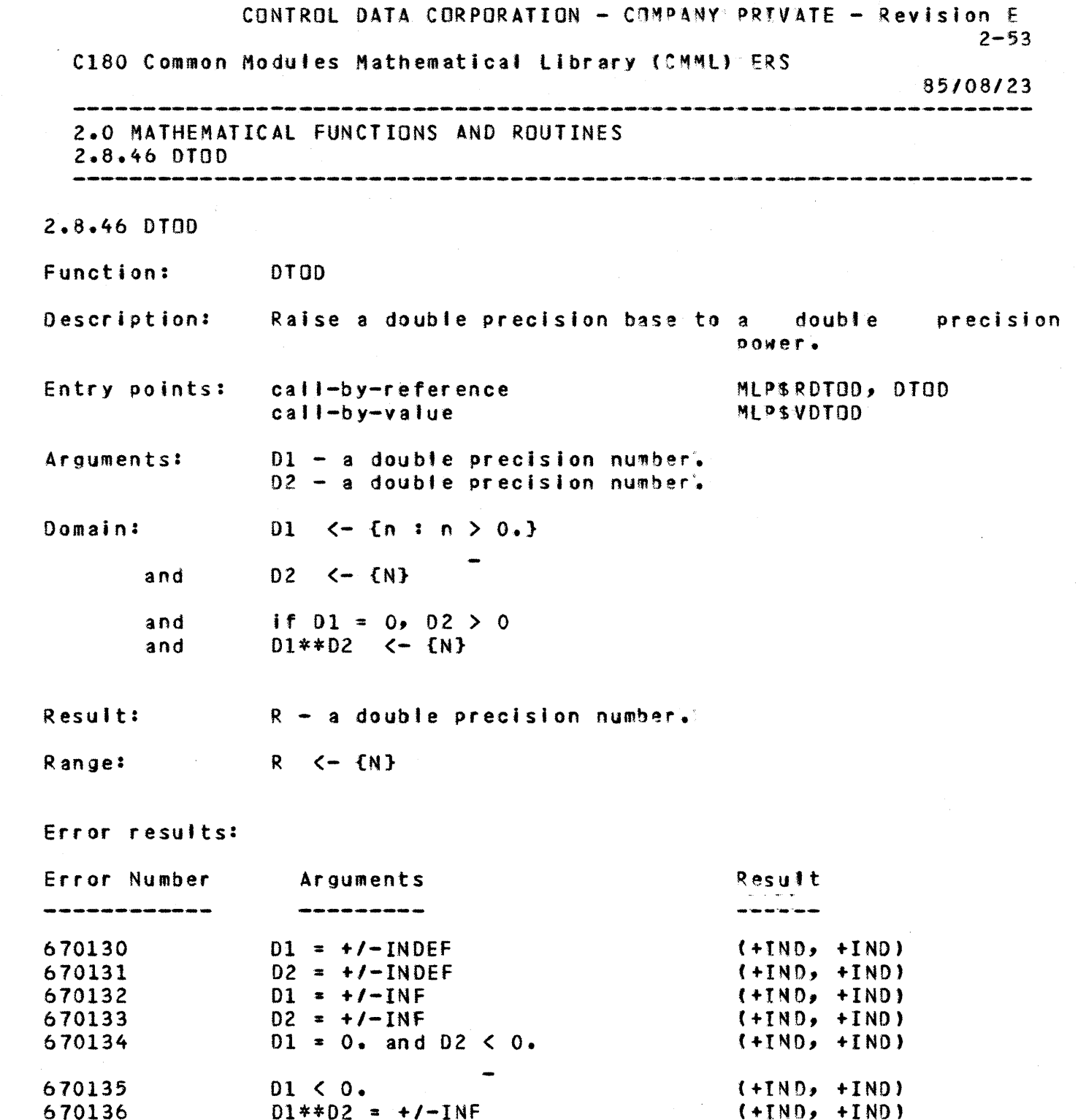

 $\mathbf{1}$ 

 $\ddot{\bullet}$ 

 $\ddot{\phantom{1}}$ 

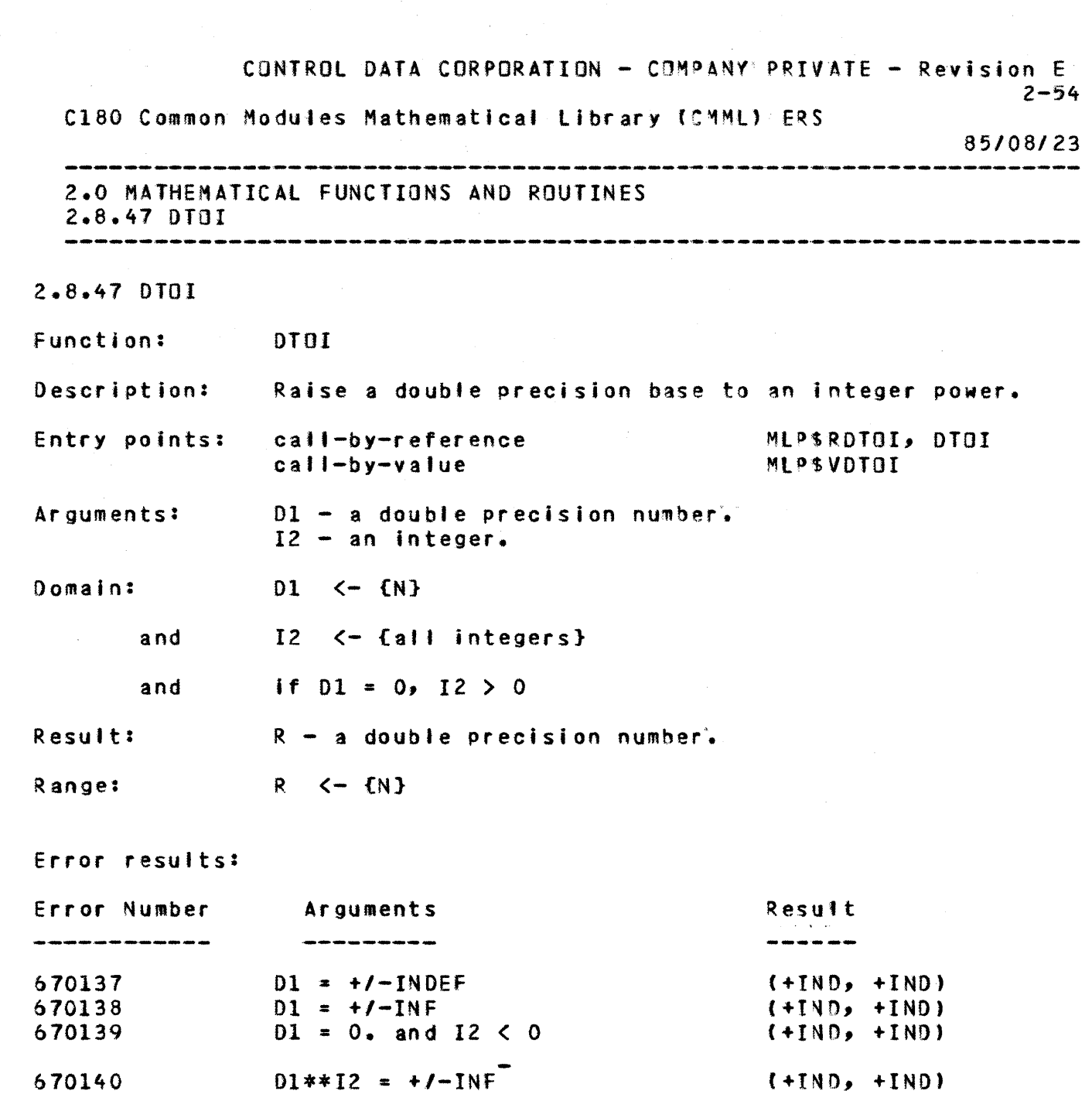

 $\mathbf{1}$ 

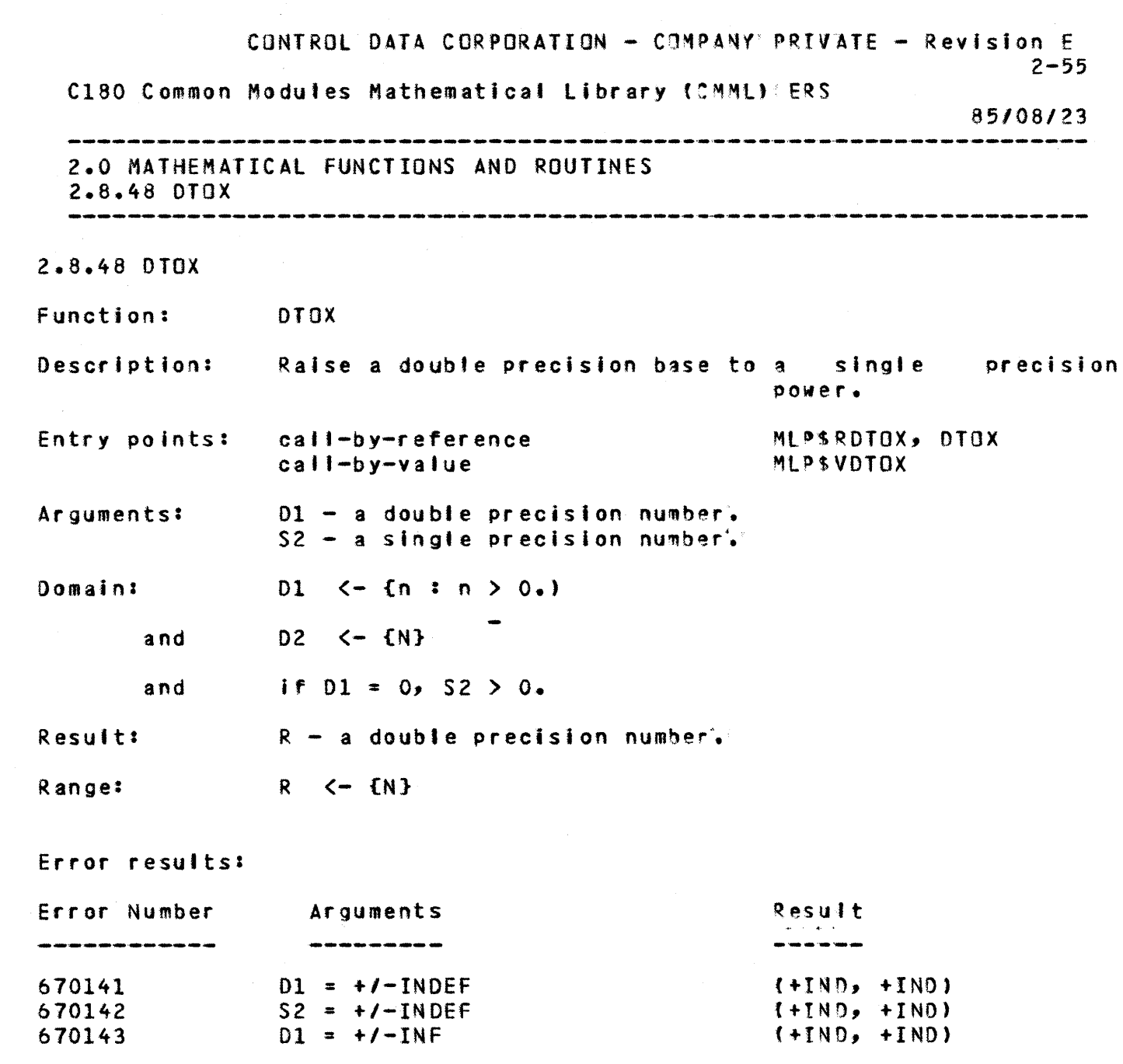

 $\mathcal{F}(\mathcal{A})$ 

 $\label{eq:2.1} \begin{split} \mathcal{L}_{\text{max}}(\mathbf{r}) & = \mathcal{L}_{\text{max}}(\mathbf{r}) \mathcal{L}_{\text{max}}(\mathbf{r}) \\ & = \mathcal{L}_{\text{max}}(\mathbf{r}) \mathcal{L}_{\text{max}}(\mathbf{r}) \mathcal{L}_{\text{max}}(\mathbf{r}) \mathcal{L}_{\text{max}}(\mathbf{r}) \mathcal{L}_{\text{max}}(\mathbf{r}) \mathcal{L}_{\text{max}}(\mathbf{r}) \mathcal{L}_{\text{max}}(\mathbf{r}) \mathcal{L}_{\text{max}}(\mathbf{r}) \mathcal{L}_{\text{max}}(\mathbf$ 

 $\mathbf{1}$ 

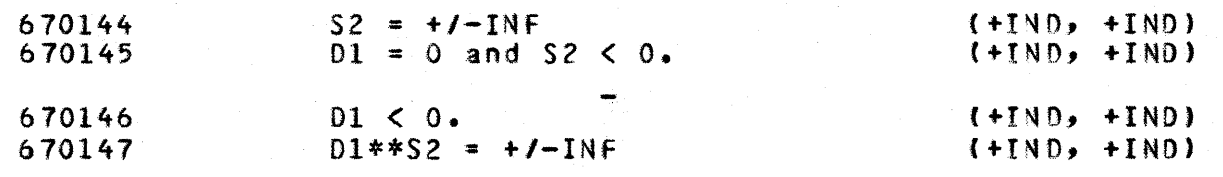

 $\mathcal{L}_{\mathrm{in}}$ 

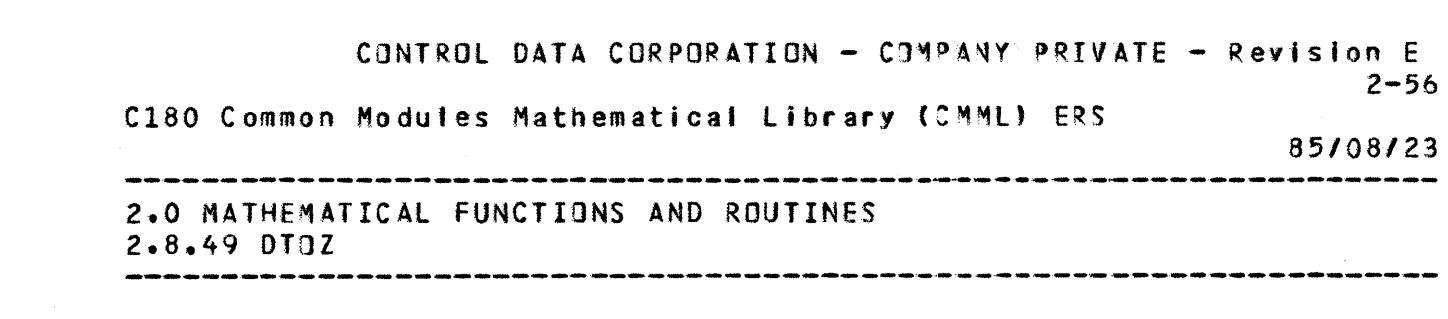

 $\alpha$ 

2.8.49 OrDl

+

1

+

 $\ddot{\bullet}$ 

+

+

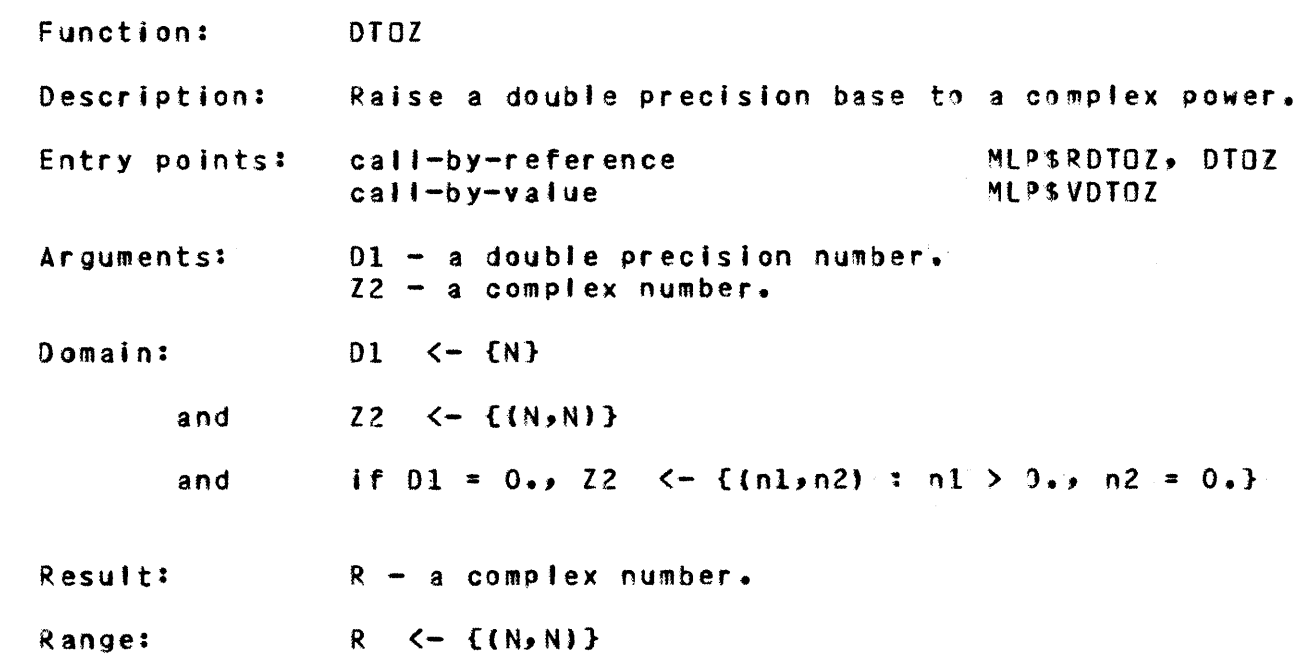

Error results:

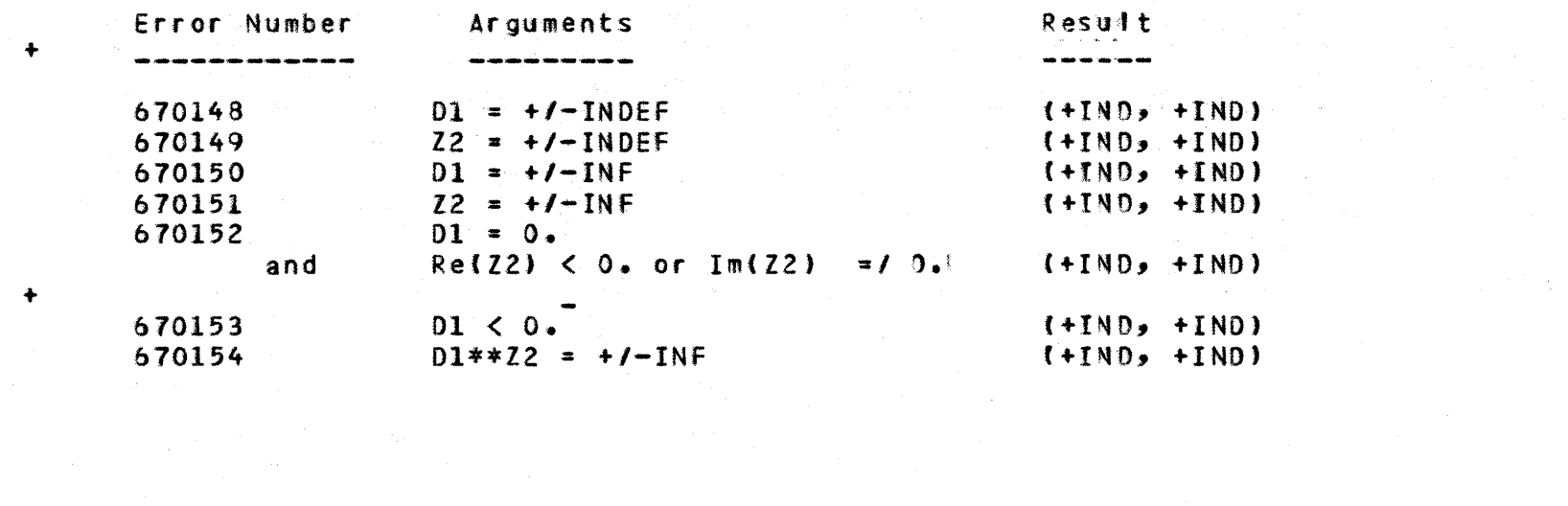

 $\mathbf{1}$ 

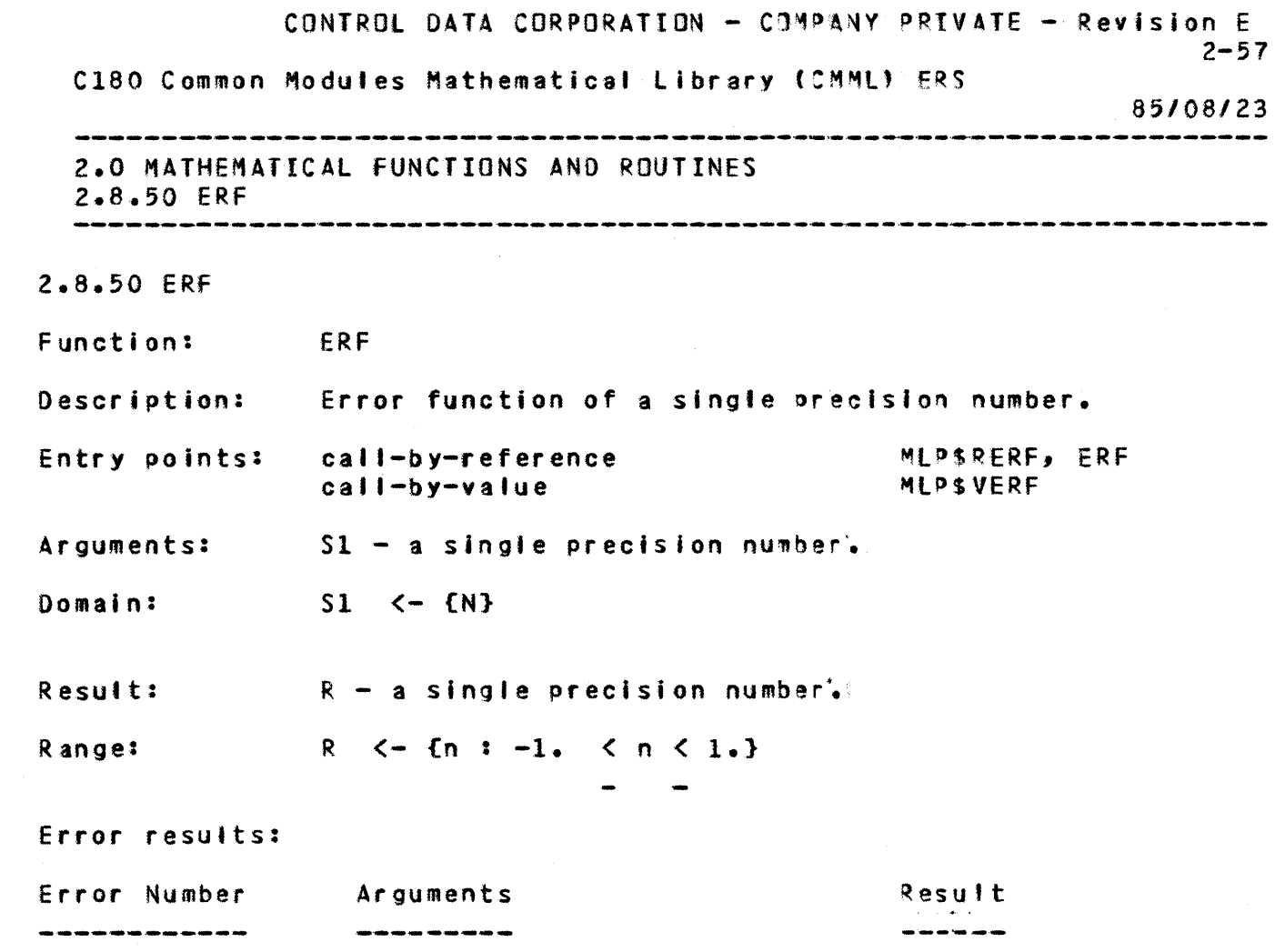

1

+

+

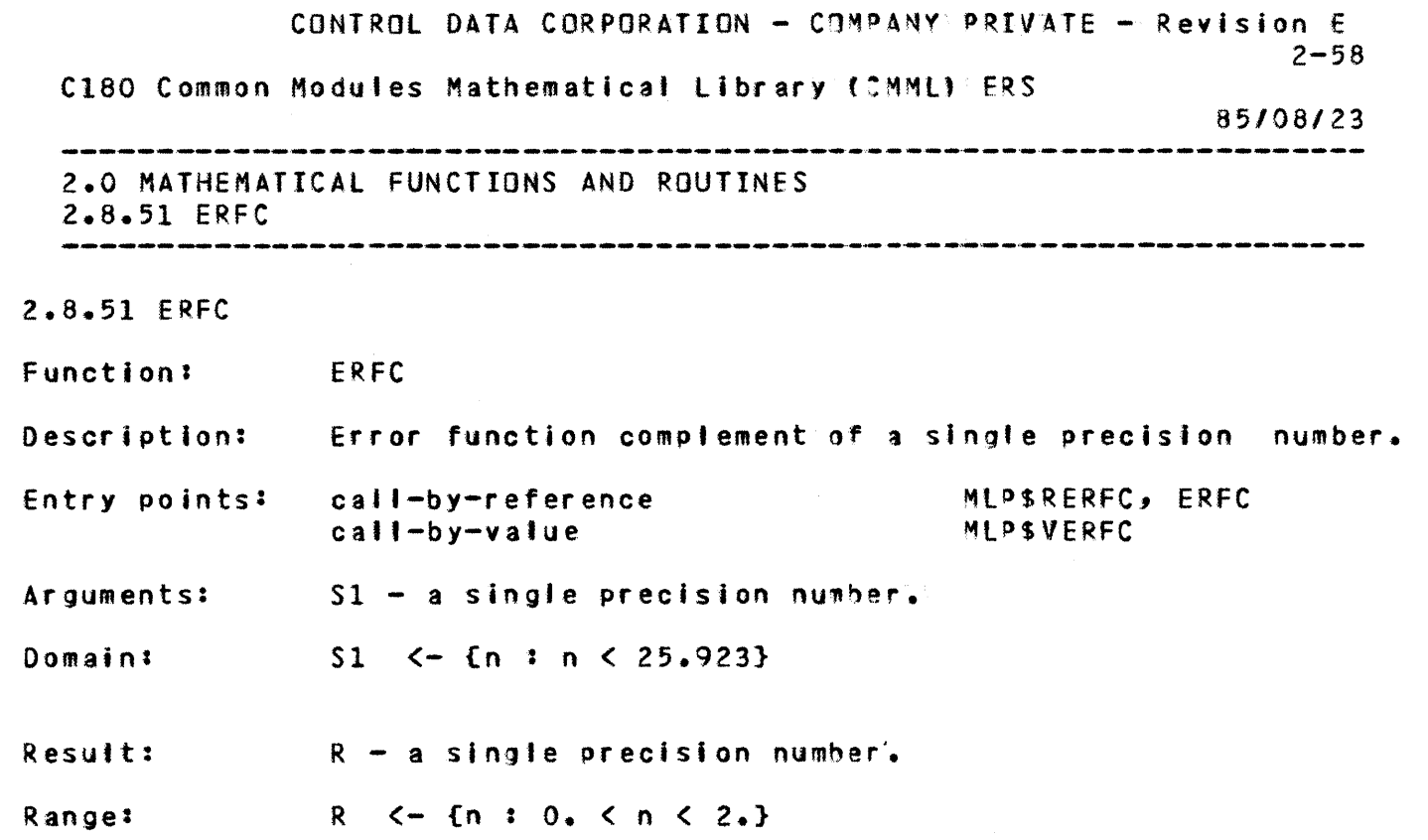

Error results:

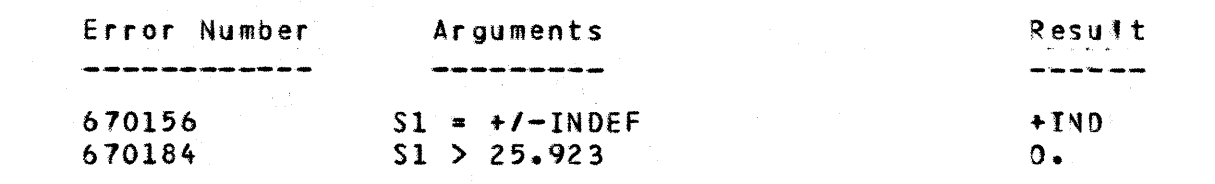

 $\ddot{}$ 

 $\mathbf{1}$ 

 $\ddot{\phantom{a}}$ 

CONTROL DATA CORPORATION - COMPANY PRIVATE - Revision E  $2 - 59$ C180 Common Modules Mathematical Library (CMML) ERS 85/08/23 and and some 2.0 MATHEMATICAL FUNCTIONS AND ROUTINES  $2.8.52$  EXP  $2.8.52$  EXP Function: EXP Description: Exponential function of a single precision number. Entry points: call-by-reference MLPSREXP, EXP call-by-value **MLPSVEXP** Arguments:  $S1$  + a single precision number. Domain:  $S1$  <- {n : {n} < 4095\*log(2)} Result:  $R - a$  single precision number. Range:  $R$   $\leftarrow$   $\{N\}$ 

## Error results:

+

+

+

1

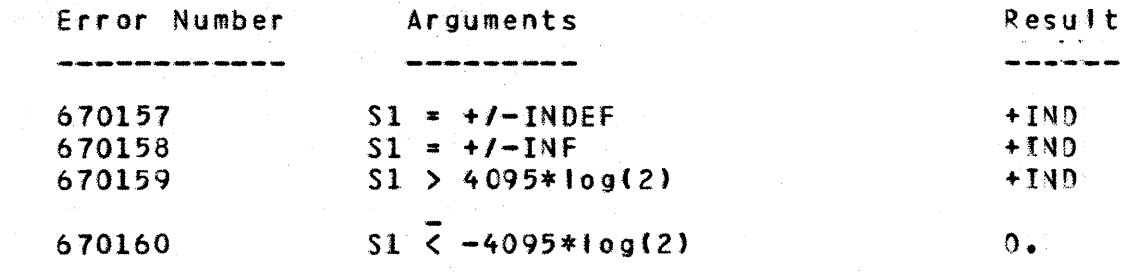

 $\frac{1}{4}$ 

ţ

CONTROL DATA CORPORATION - COMPANY PRIVATE - Revision E  $2 - 60$ C180 Common Modules Mathematical Library (CMML) ERS *85/08123*  2.0 MATHEMATICAL fUNCTIONS AND ROUTINES  $2.8.53$  EXTB 2.8.53 EXTB Function: • • EXTB(a,jl,iZ) - Extracts bits 'rbm argument a, as in- : EXTB  $\blacksquare$ Description:

dicated by il and i2. Argument il indicates the first  $\ddot{\phantom{a}}$  bit to be extracted, numbering from bit zero on the bit to be extracted, numbering from bit zero on the left. Argument i2 indicates the number of bits to be : ex tr acte d. Entry points: calt-by-reference MLP\$REXTB ÷ call-by-value MLPSVEXTB

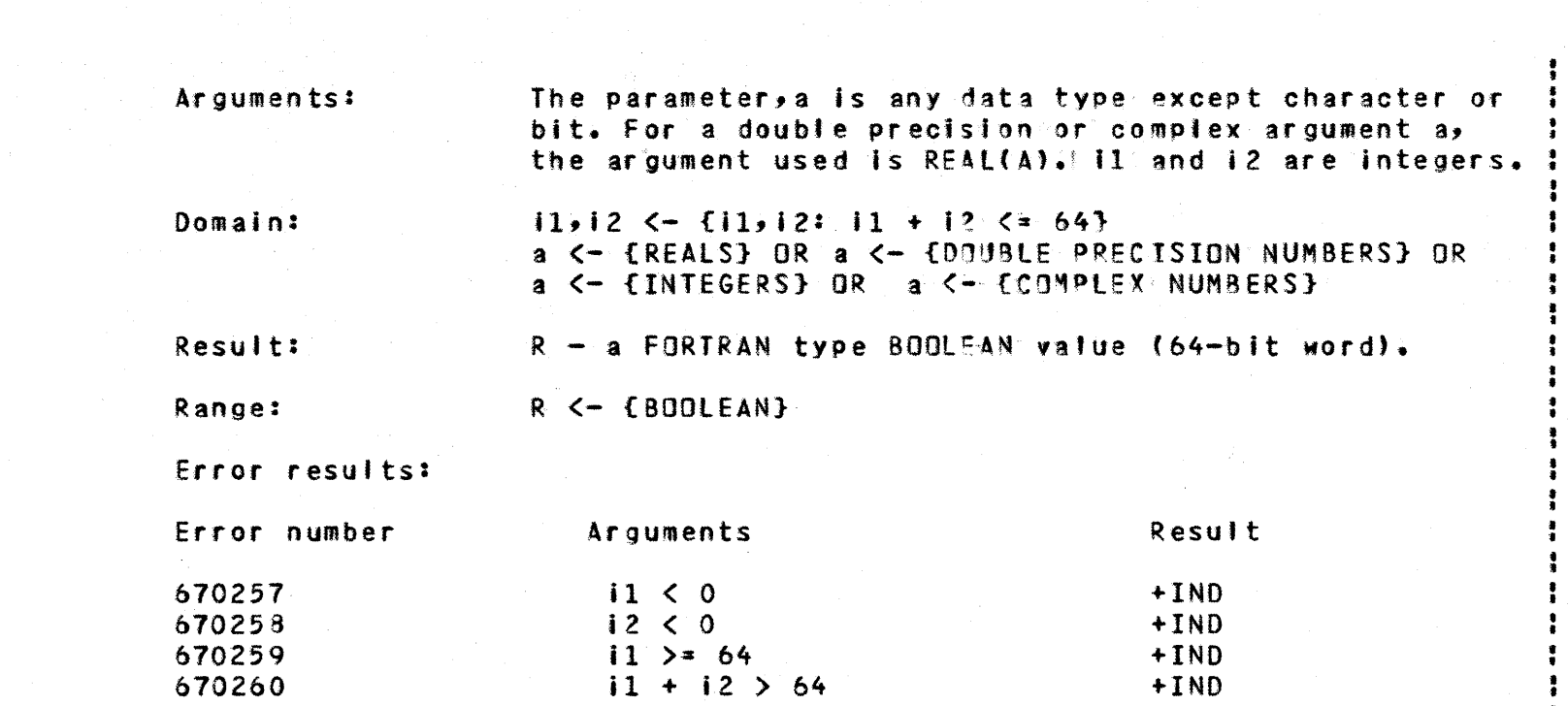

t •

ŧ ì ŧ

• • :

• • I 1 • • • • • • • • • •

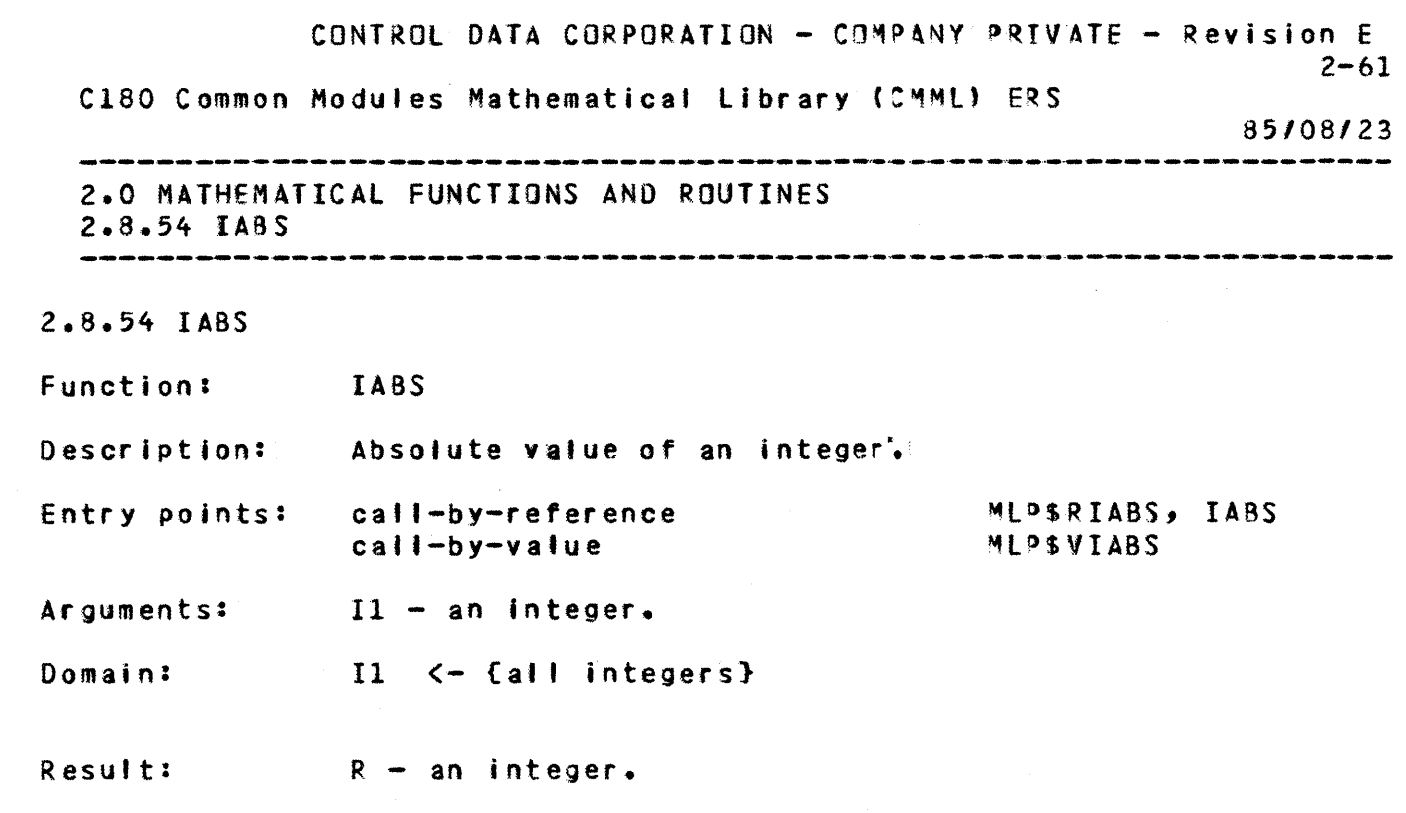

1

+

+

+

Error results: no errors are generated by lABS

CONTROL DATA CORPORATION - COMPANY PRIVATE - Revision E<br>2-62  $1$  2-62 C180 Common Modules Mathematical Library (CMML) ERS 85/08/23 -----------------------------------2.0 MATHEMATICAL FUNCTIONS AND ROUTIMES 2.8.55 101M 2.8.55 101M function: lotM Description: Positive difference of two integers. Entry points: call-by-reference MLPSRIDIM, IOIM call-by-va'ue Ml?\$VIOIM Arguments:  $11 - an$  integer. 12 - an integer. (11, 12)  $\leftarrow$  ((i1, i2) : i1 - i2 < 2\*\*63) Domain:

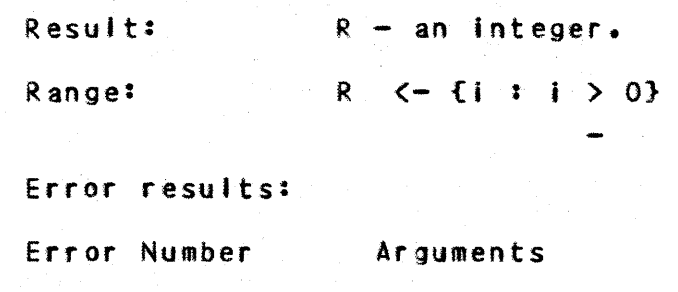

670161

+

+

 $\bullet$ 

 $11 - 12 > 2$ \*\*63 Result

 $\Omega$ 

CONTROL DATA CORPORATION - COMPANY PRIVATE - Revision E  $2 - 63$ C180 Common Modules Mathematical Library (CMML) ERS 85/08/23 2.0 MATHEMATICAL FUNCTIONS AND ROUTINES 2.8.56 IONINT -------------------------2.8.56 IONINT Function: IDNINT Description: Nearest whole number to a double precision number. Entry points: calt-by-reference ~tP\$RIONINT, IDNINT call-by-value **MLPSVIONINT** Ar guments:  $01 - a$  double precision number.

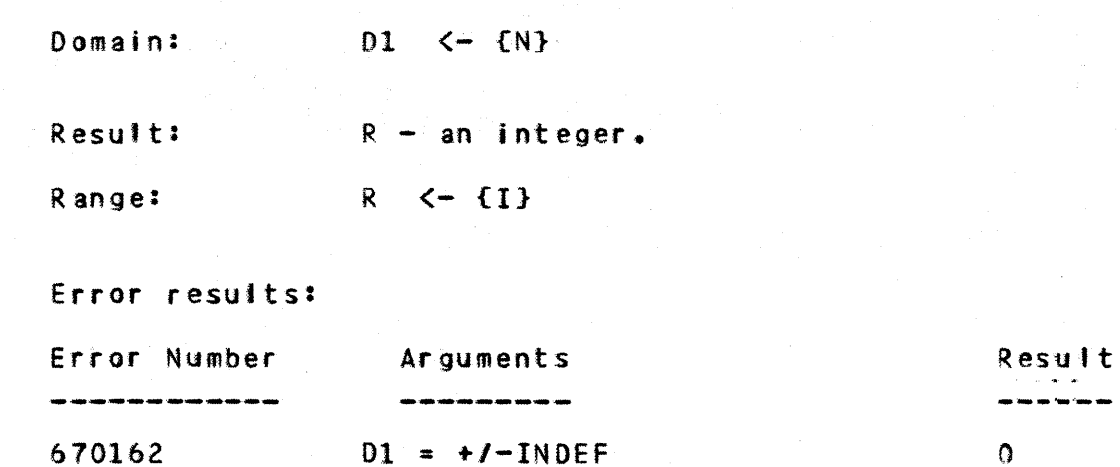

 $D1 = +1-F$ 

CONTROL DATA CORPORATION - C $PAY$  PRIVATE - Revision E 1  $2 - 64$ C180 Common Modules Mathematical Library (CMML) ERS 85/08/23 2.0 MATHEMATICAL FUNCTIONS AND ROUTINES 2.8.57 INSB 2.8.57 INSB

Function: INSB

Description:

+

+

+

670163

 $INSB(a,jil,j2,b)$  - Inserts bits from argument a (rightmost 12 bits) into copy of b (beginning with

 $, \, \cdot$ • • t • •

 $\bar{z}$ 

 $\ddot{\phantom{a}}$  $\ddot{\phantom{a}}$  $\mathbf{I}$ 

 $\frac{1}{4}$ 

o o

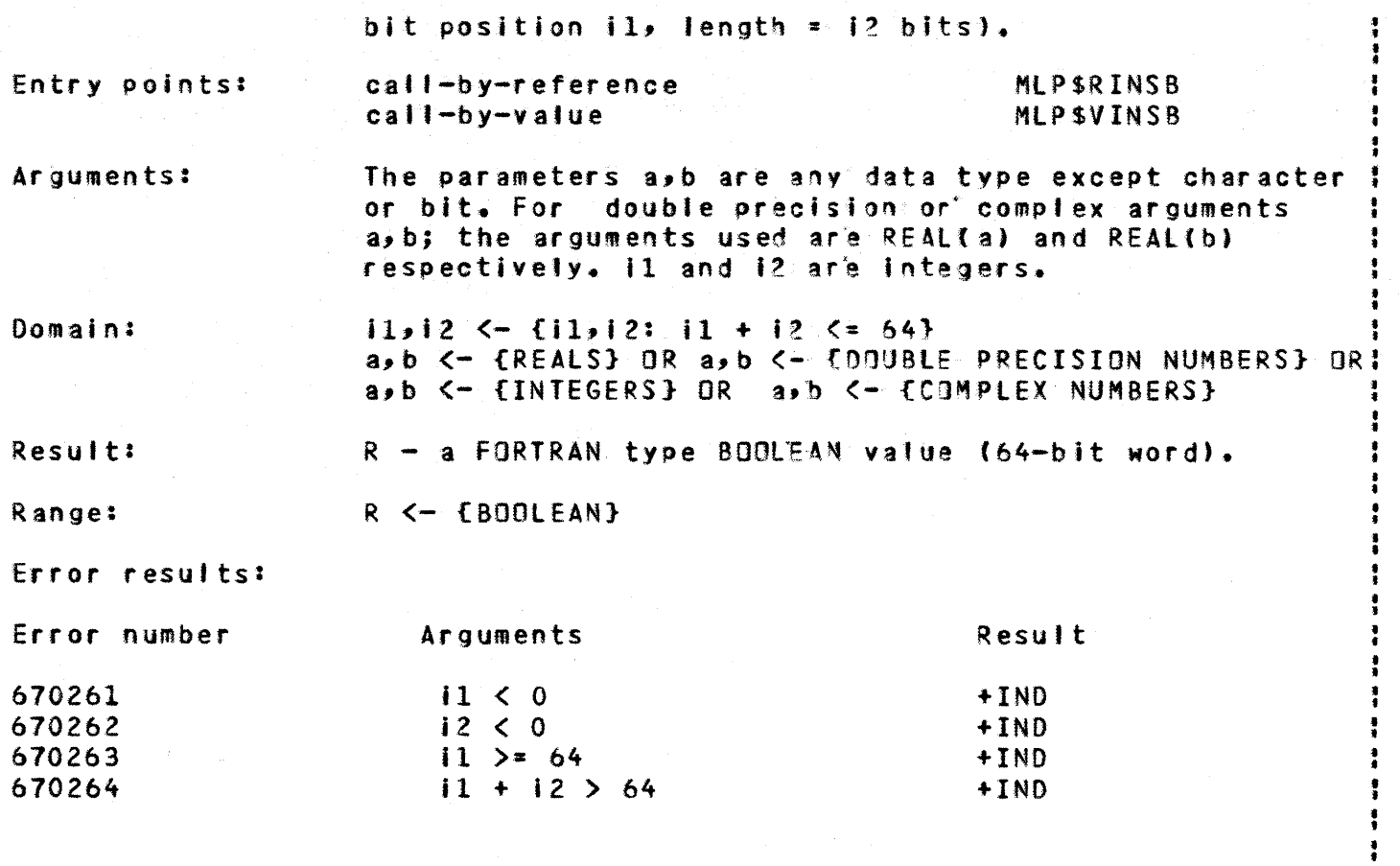

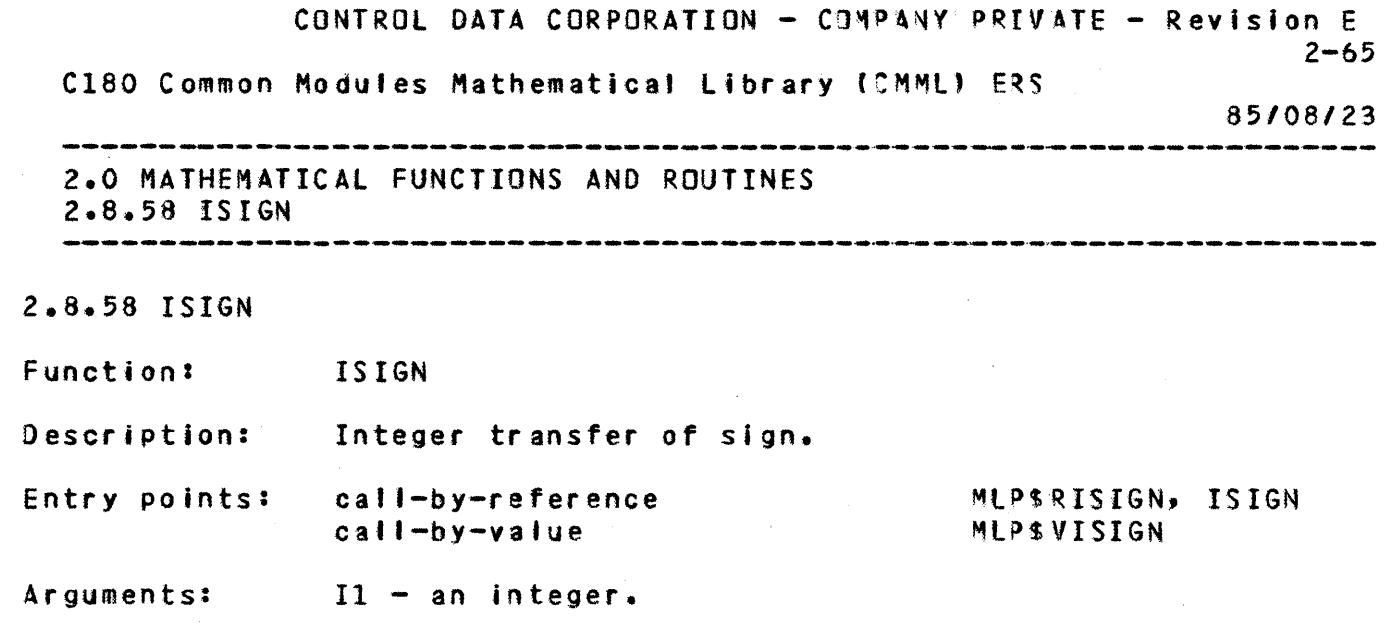

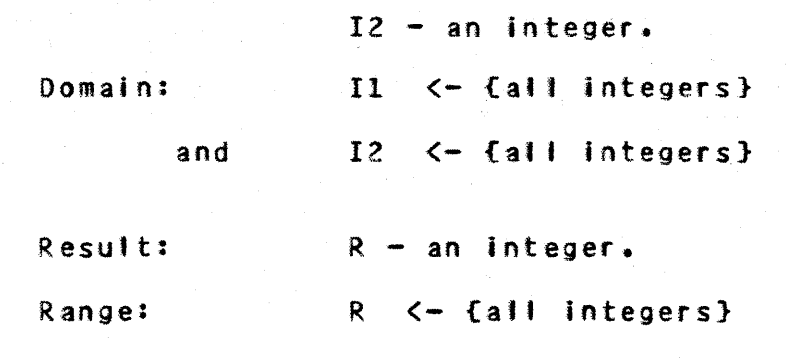

+

+

+

Error results: no errors are generated by ISIGN:

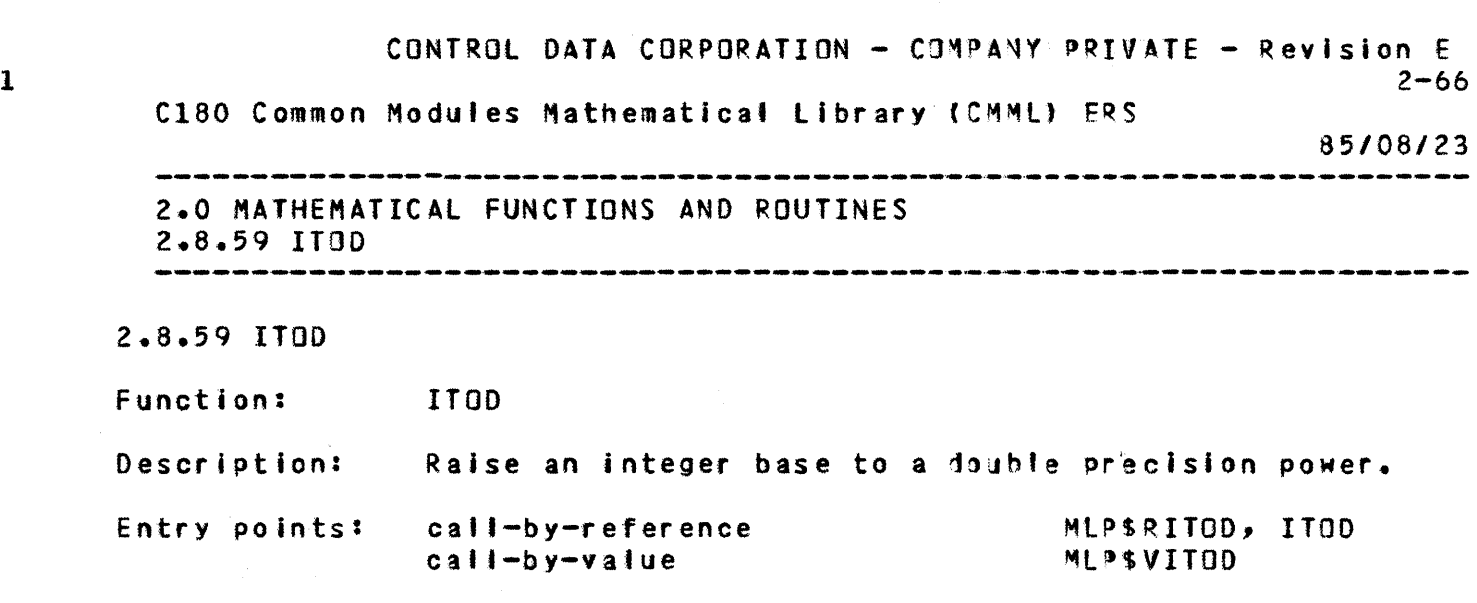

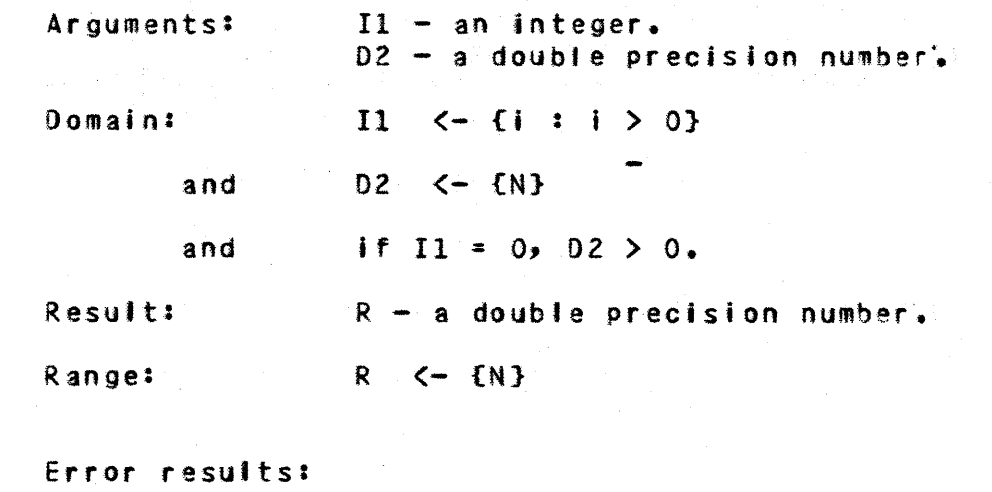

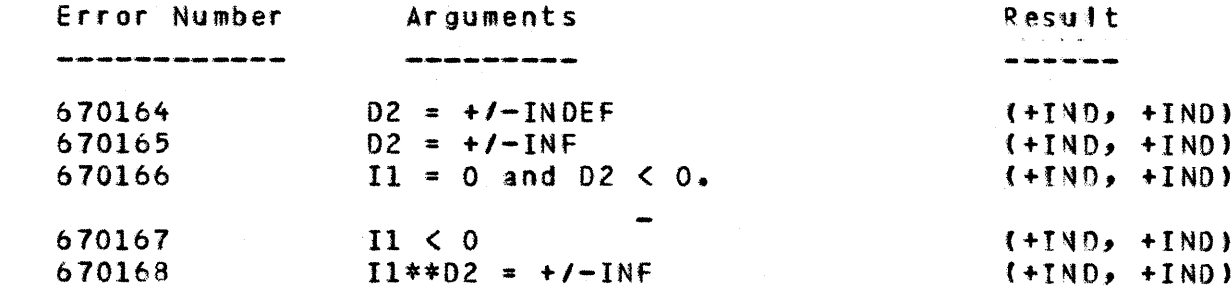

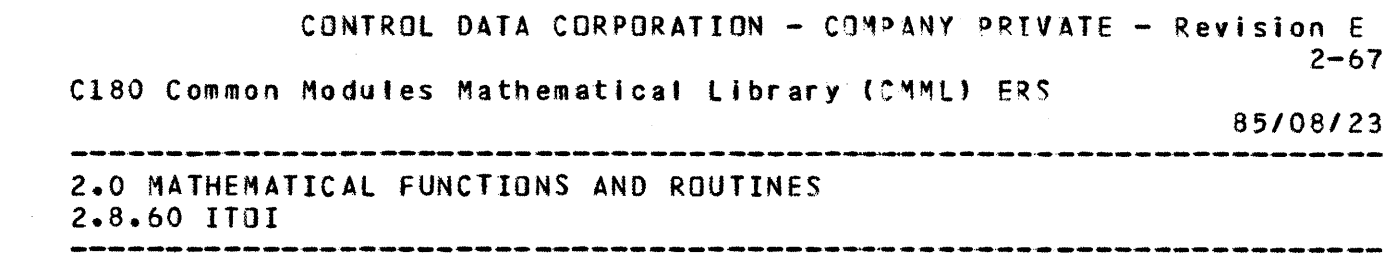

 $2.8.60$  ITOI

 $\sim$ 

 $\ddot{\bullet}$ 

 $\ddot{\bullet}$ 

 $\ddot{\bullet}$ 

 $\ddot{\textbf{t}}$ 

 $\mathbf{1}$ 

Function: 1011
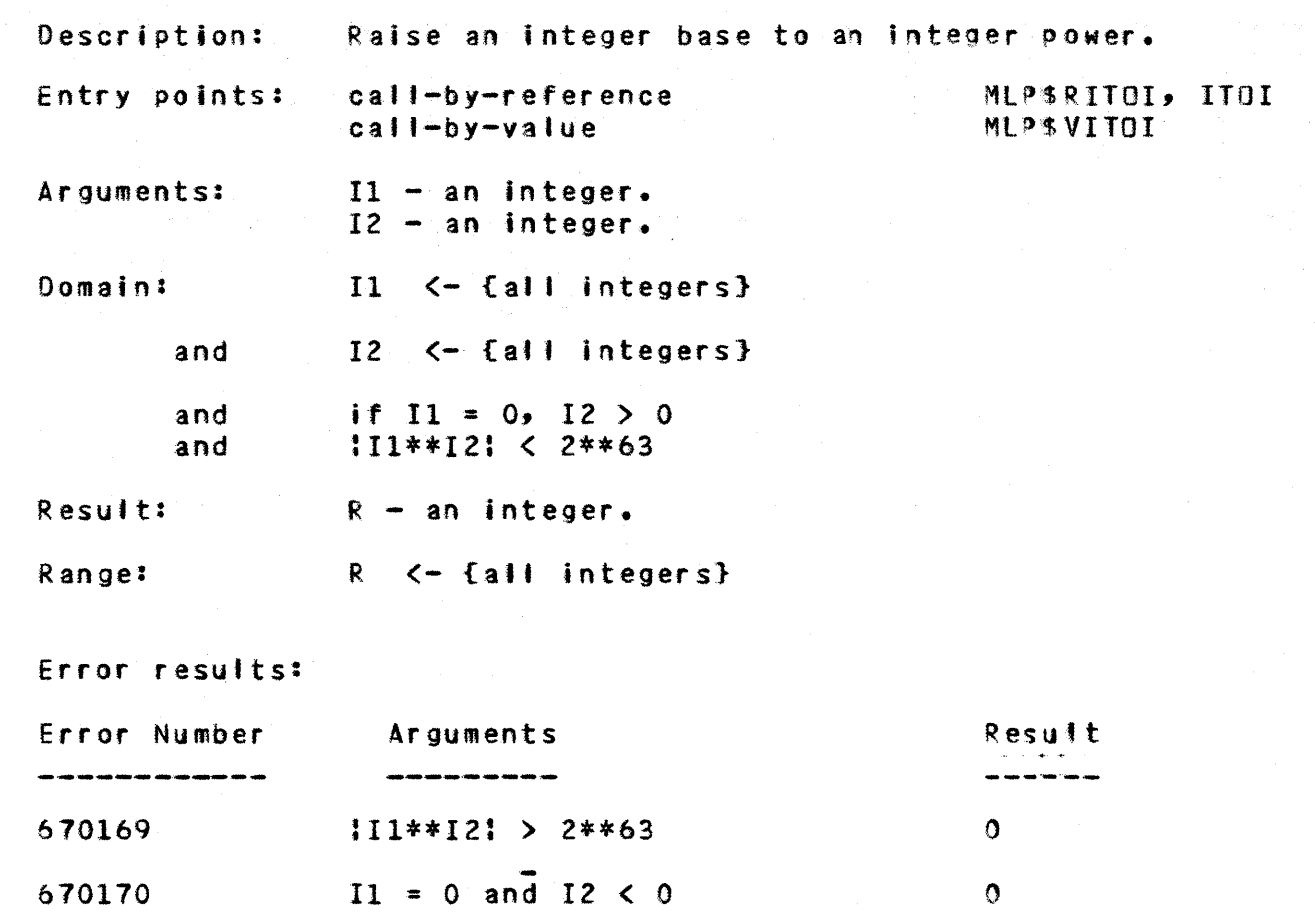

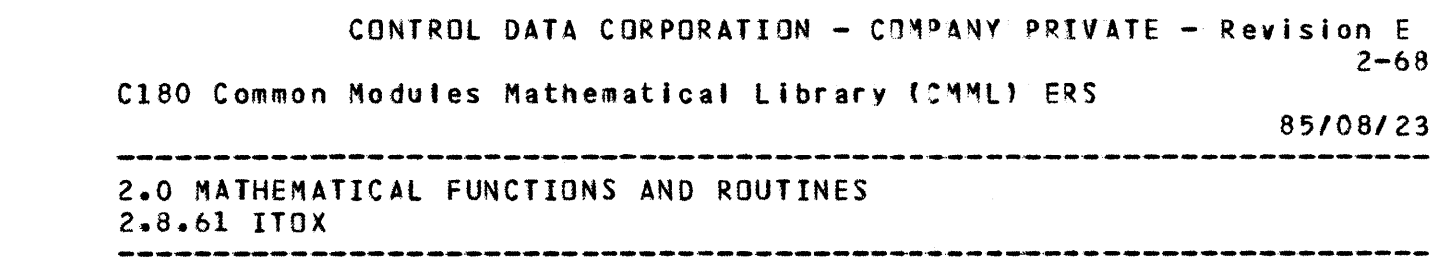

 $\mathbf{1}$ 

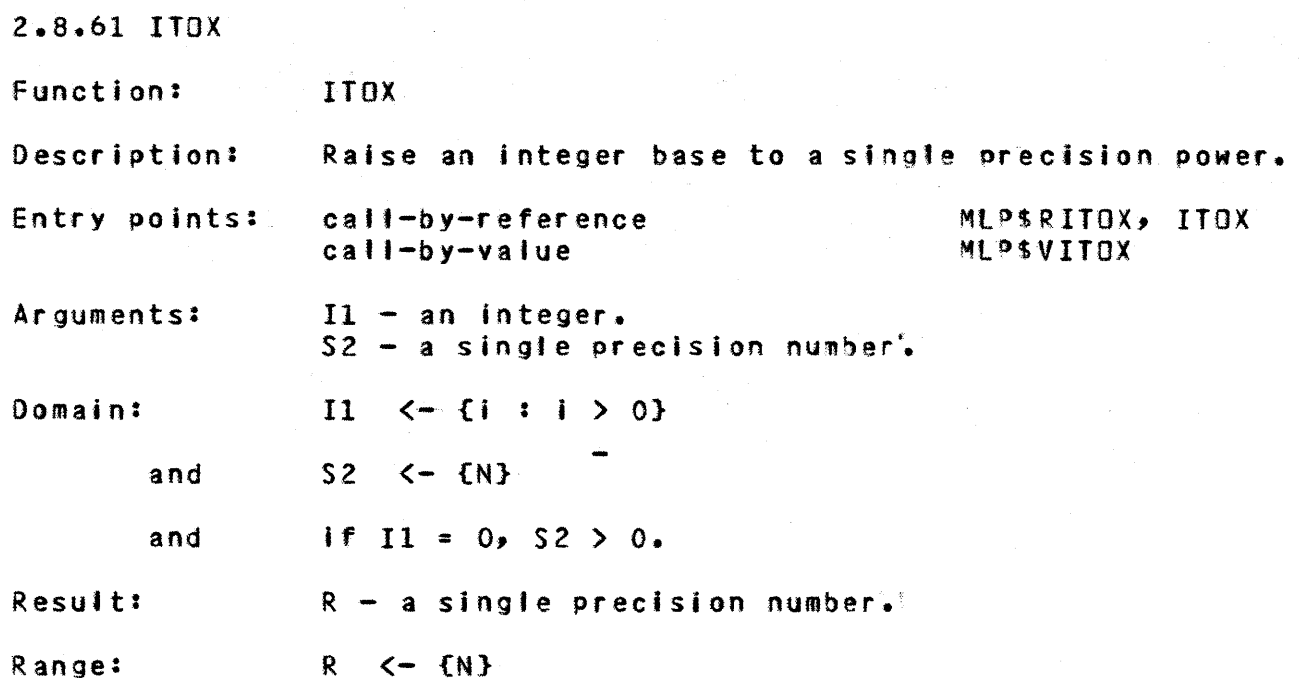

Error results:

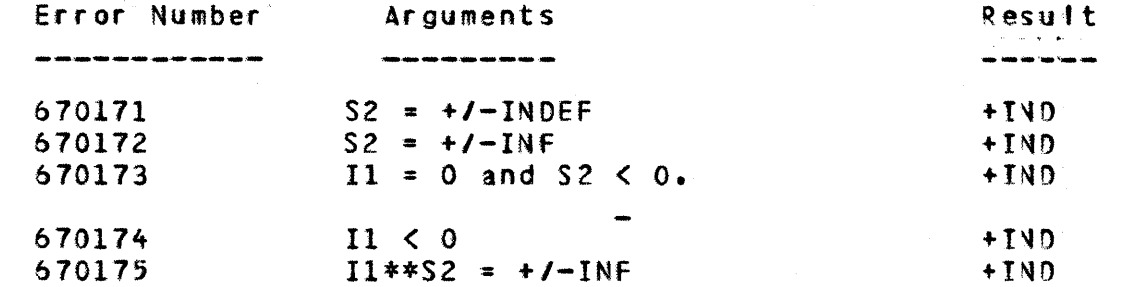

CONTROL DATA CORPORATION - COMPANY PRIVATE - Revision E  $2 - 69$ 

C180 Common Modules Mathematical Library (CMML) ERS

 $\ddot{\bullet}$ 

 $\ddot{}$ 

 $\ddot{\bullet}$ 

 $\ddot{\bullet}$ 

 $\ddot{\bullet}$ 

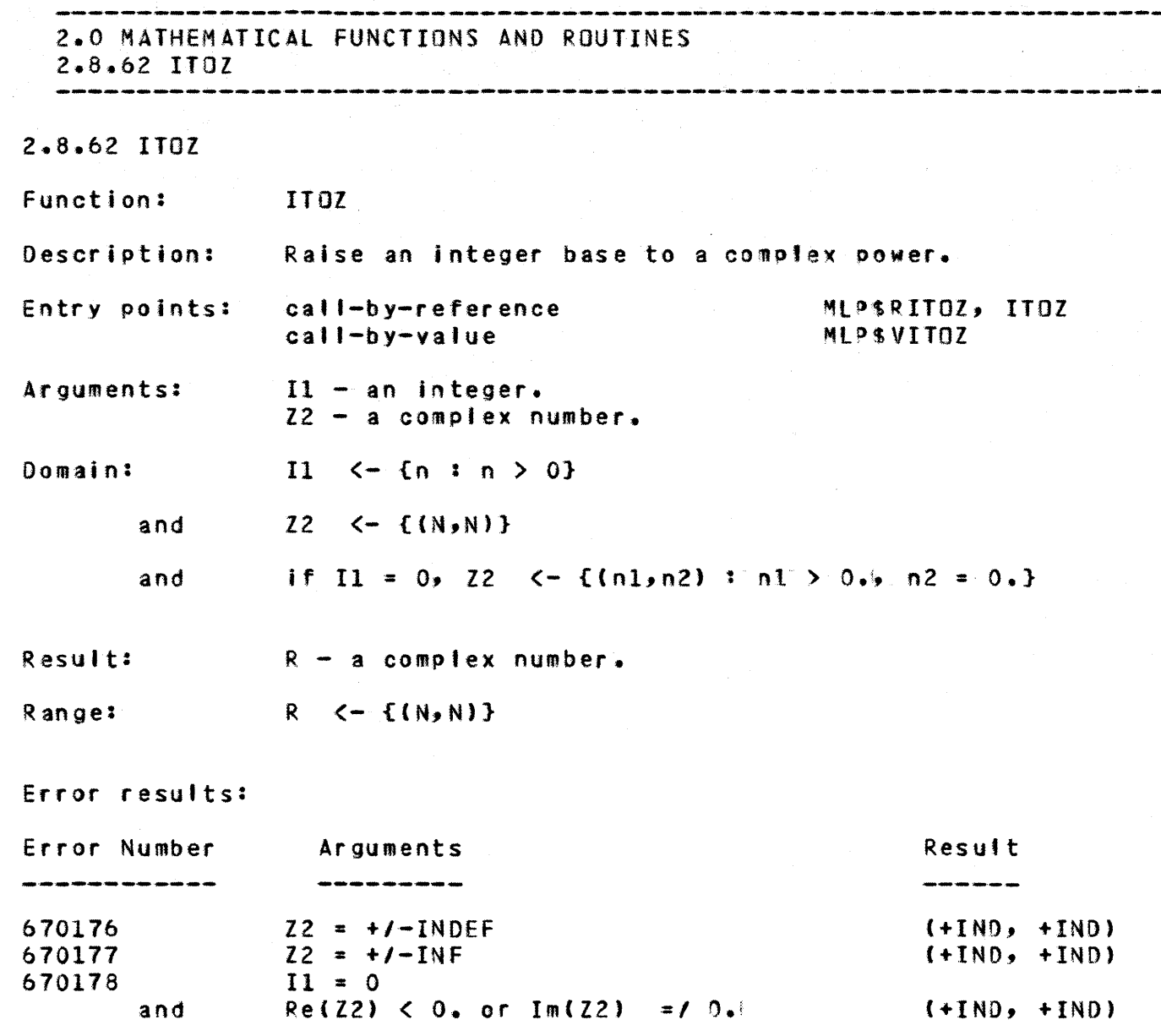

670179<br>670180

 $\ddotmark$ 

 $\ddot{\bullet}$ 

 $\ddot{\phantom{1}}$ 

 $\ddotmark$ 

 $\ddot{\phantom{1}}$ 

 $\frac{11**Z}{11}$  < 0

 $(+IND, +IND)$ <br> $(+IND, +IND)$ 

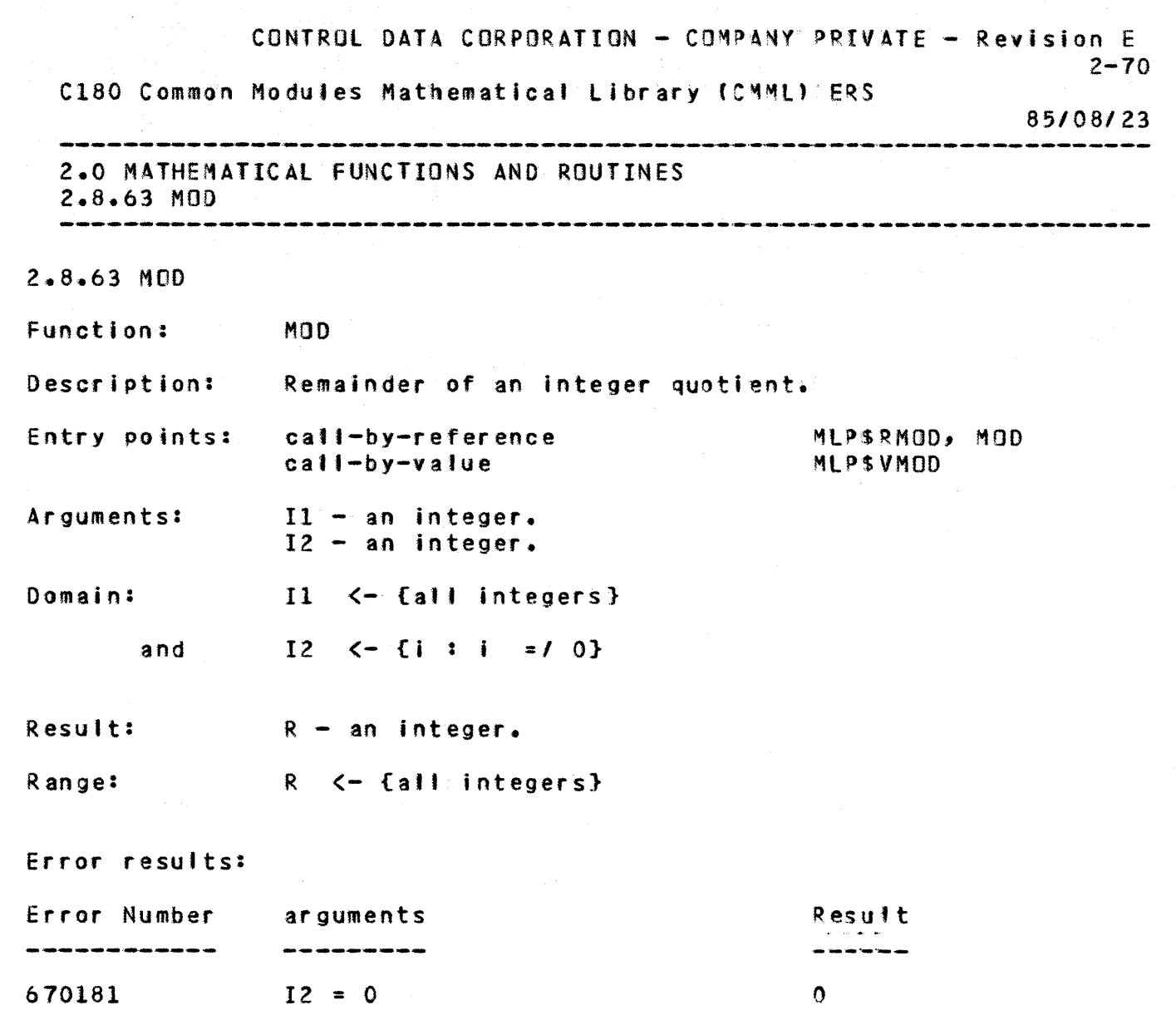

+

+

+

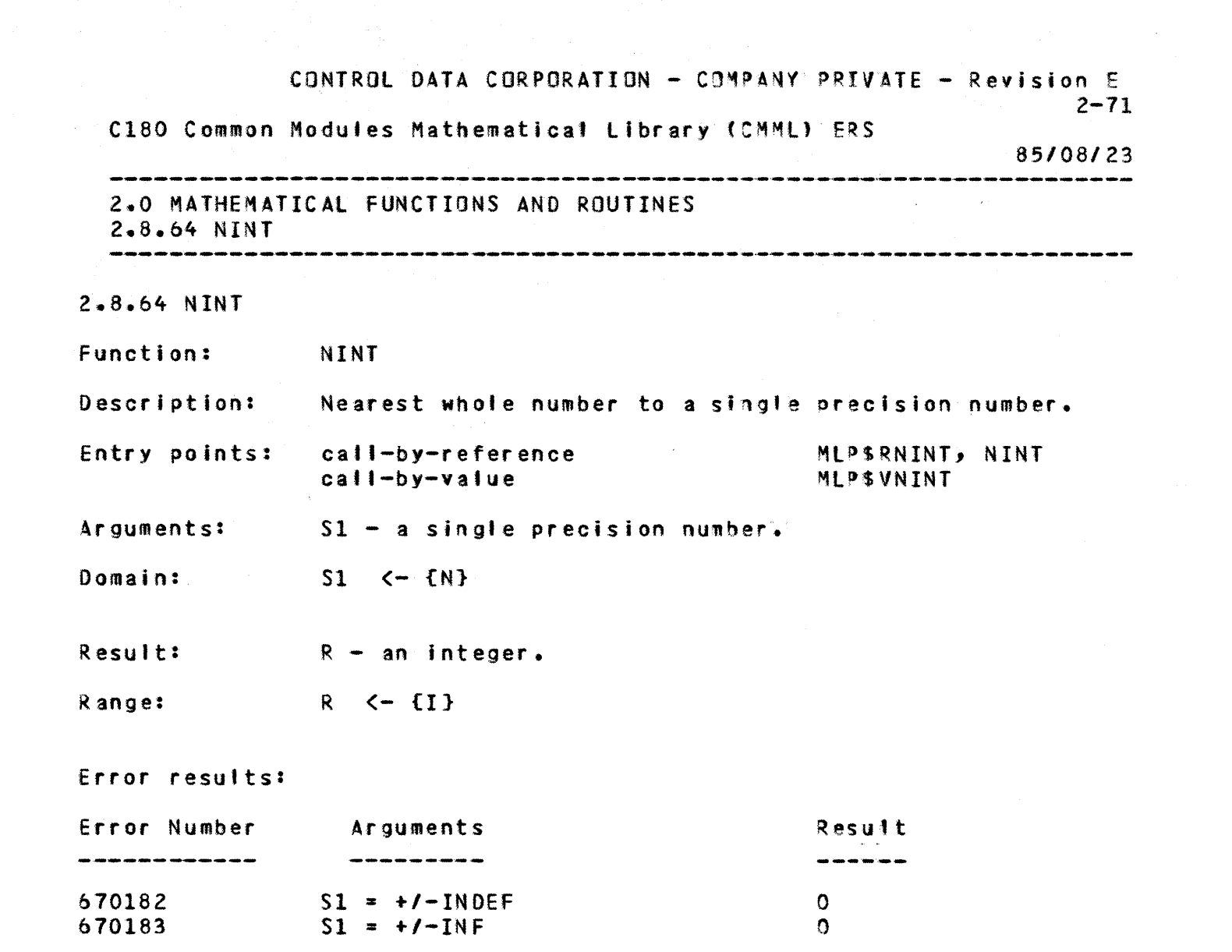

 $\label{eq:2.1} \frac{1}{\sqrt{2}}\left(\frac{1}{\sqrt{2}}\right)^{2} \left(\frac{1}{\sqrt{2}}\right)^{2} \left(\frac{1}{\sqrt{2}}\right)^{2} \left(\frac{1}{\sqrt{2}}\right)^{2} \left(\frac{1}{\sqrt{2}}\right)^{2} \left(\frac{1}{\sqrt{2}}\right)^{2} \left(\frac{1}{\sqrt{2}}\right)^{2} \left(\frac{1}{\sqrt{2}}\right)^{2} \left(\frac{1}{\sqrt{2}}\right)^{2} \left(\frac{1}{\sqrt{2}}\right)^{2} \left(\frac{1}{\sqrt{2}}\right)^{2} \left(\$ 

 $\mathbf{1}$ 

CONTROL DATA CORPORATION - COMPANY PRIVATE - Revision E  $2 - 72$ C180 Common Modules Mathematical Library (CMML) ERS 85/08/23 2.0 MATHEMATICAL FUNCTIONS AND ROUTINES  $2 - 8 - 65$  RANF  $2.8.65$  RANF Function: RANF Description: Random number generator (single precision). MLPSRRANF. RANF Entry points: call-by-reference **MLPSVRANF** call-by-value there is no argument to RANF. Arquments: Domain: not applicable. Result:  $R - a$  single precision number. R  $\leftarrow$  {n : 0,  $\leftarrow$  n  $\leftarrow$  1.} Range: Error results: no errors are generated by RANF RANF is intended to return the same values as the RANF Comments: implemented on the 170 machines as long as the (default) initial value provided by the two libraries is used by the caller. The values of the random number seed and multiplier used in the Math Library random number generation routines, RANF, RANGET and RANSET, are made available to host languages in RANDATA, a data-only module in the Math Library. The values contained in this module are: Definition Value ----------. mlv\$initial\_seed default initial seed miv\$random\_seed current random seed miv\$random\_multiplier random multiplier The initial value of both mivsinitial\_seed and mly\$random\_seed is 40002BC58CFE166D(16). The initial value of miv\$random\_multiplier'is 40302875A2E7B175(16). not change the values of The algorithm does

mly\$initial\_seed or mly\$random\_multiplier, and

user-callable routines are provided to change them.

no

 $\mathbf{1}$ 

CONTROL DATA CORPORATION - COMPANY PRIVATE - Revision E  $2 - 73$ C180 Common Modules Mathematical Library (CMML) ERS 85/08/23 and state state state state and state 2.0 MATHEMATICAL FUNCTIONS AND ROUTINES 2.8.66 RANGET 2.8.66 RANGET Procedure: RANGET Description: Get the random number seed (a single precision number). Entry points: call-by-reference RANGET There is no call-by-value entry for RANGET. Arguments:  $R - a$  single precision number<sup>\*</sup> (the argument receives the result) Domain: not applicable Result: R - the argument. Range: to be supplied. Error results: no errors are generated by RANGET

1

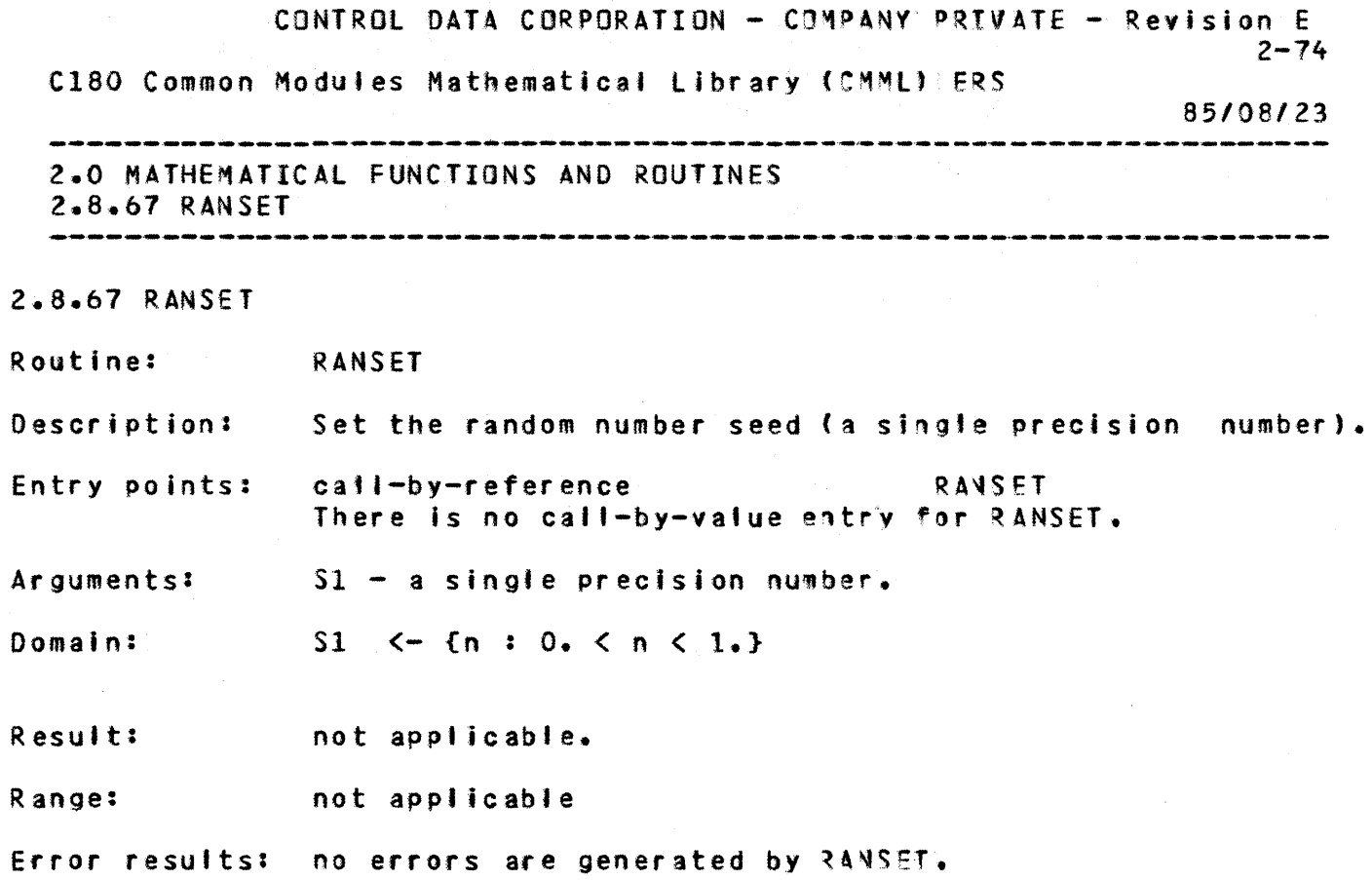

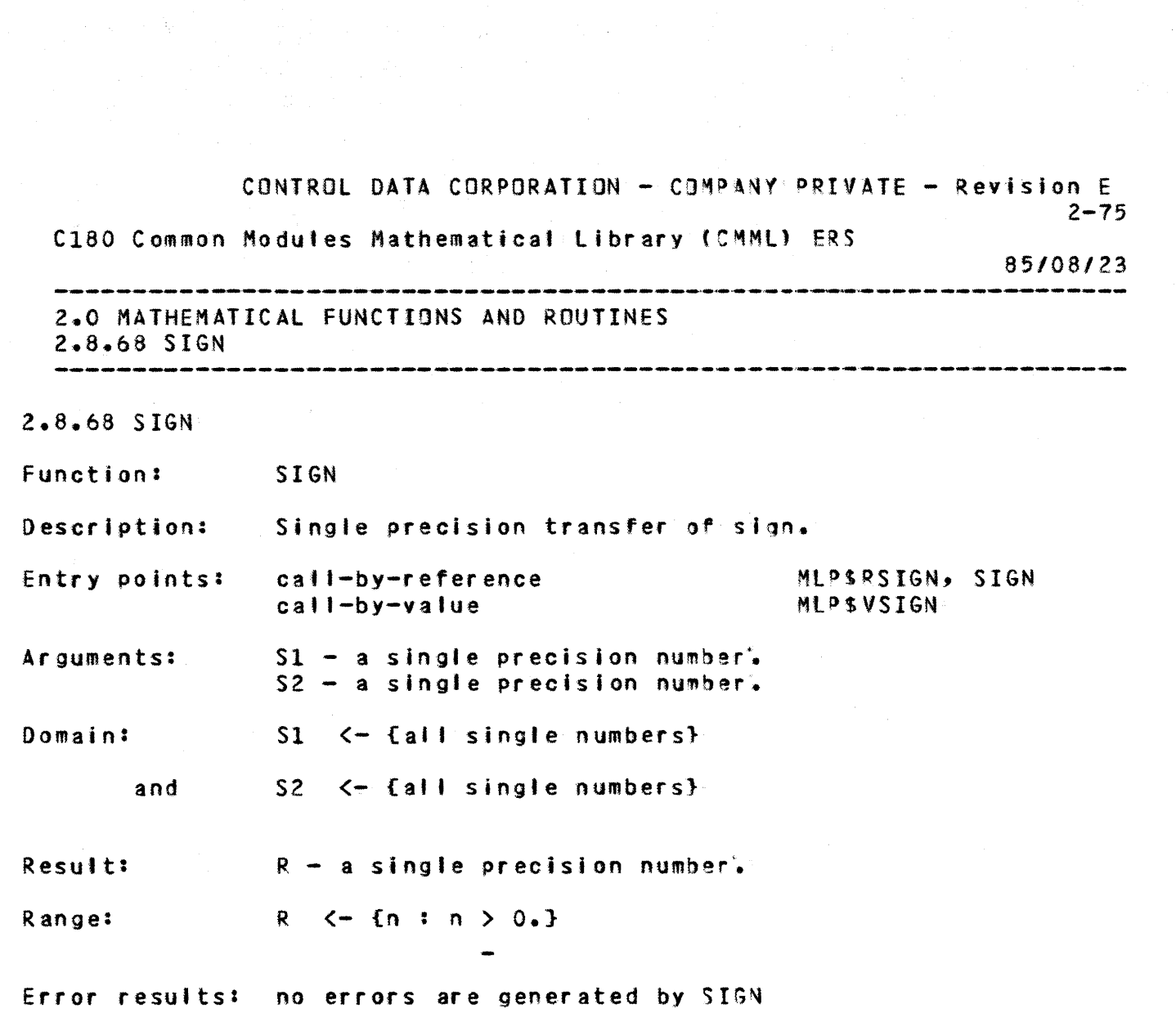

+

+

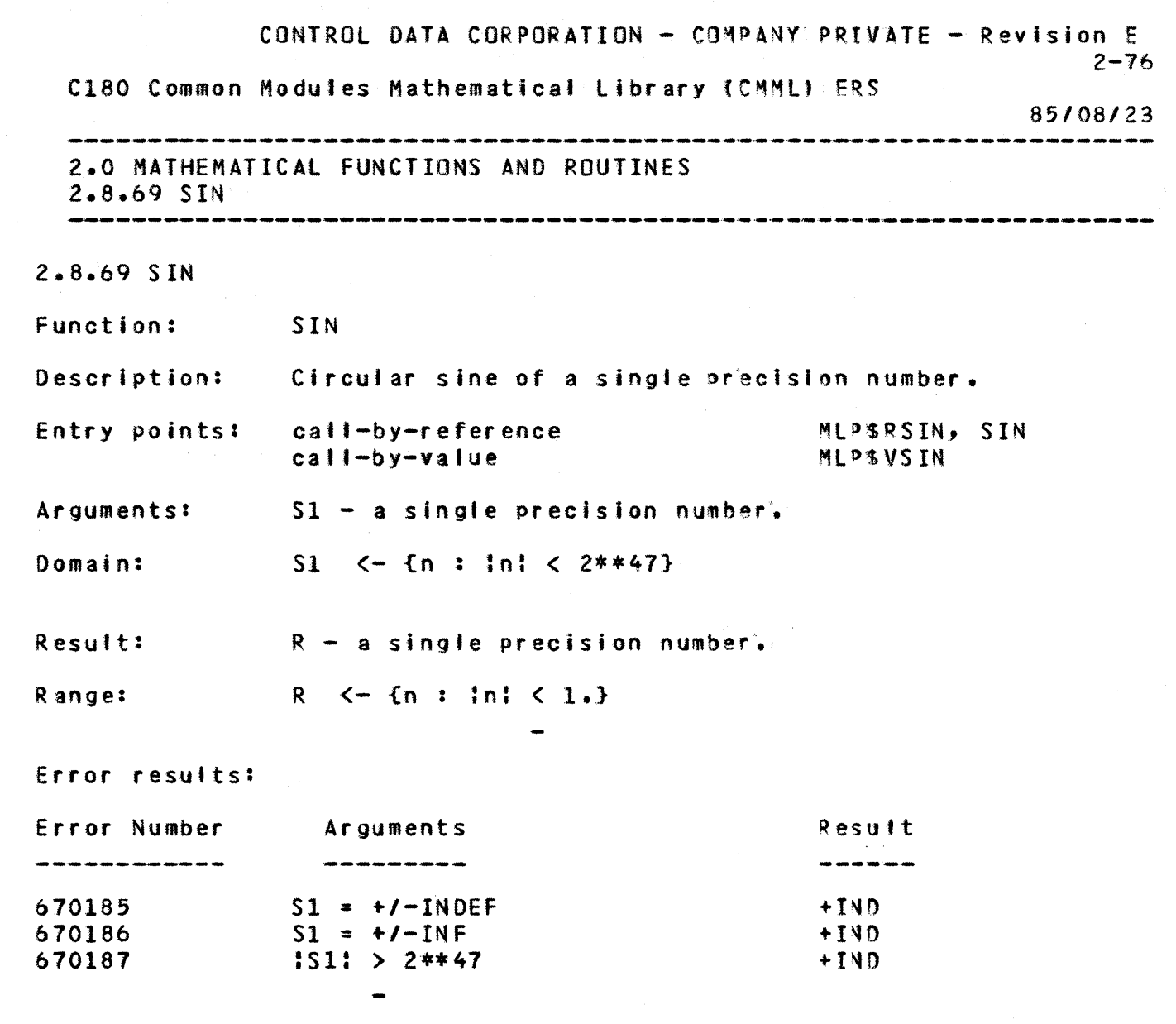

+

+

+

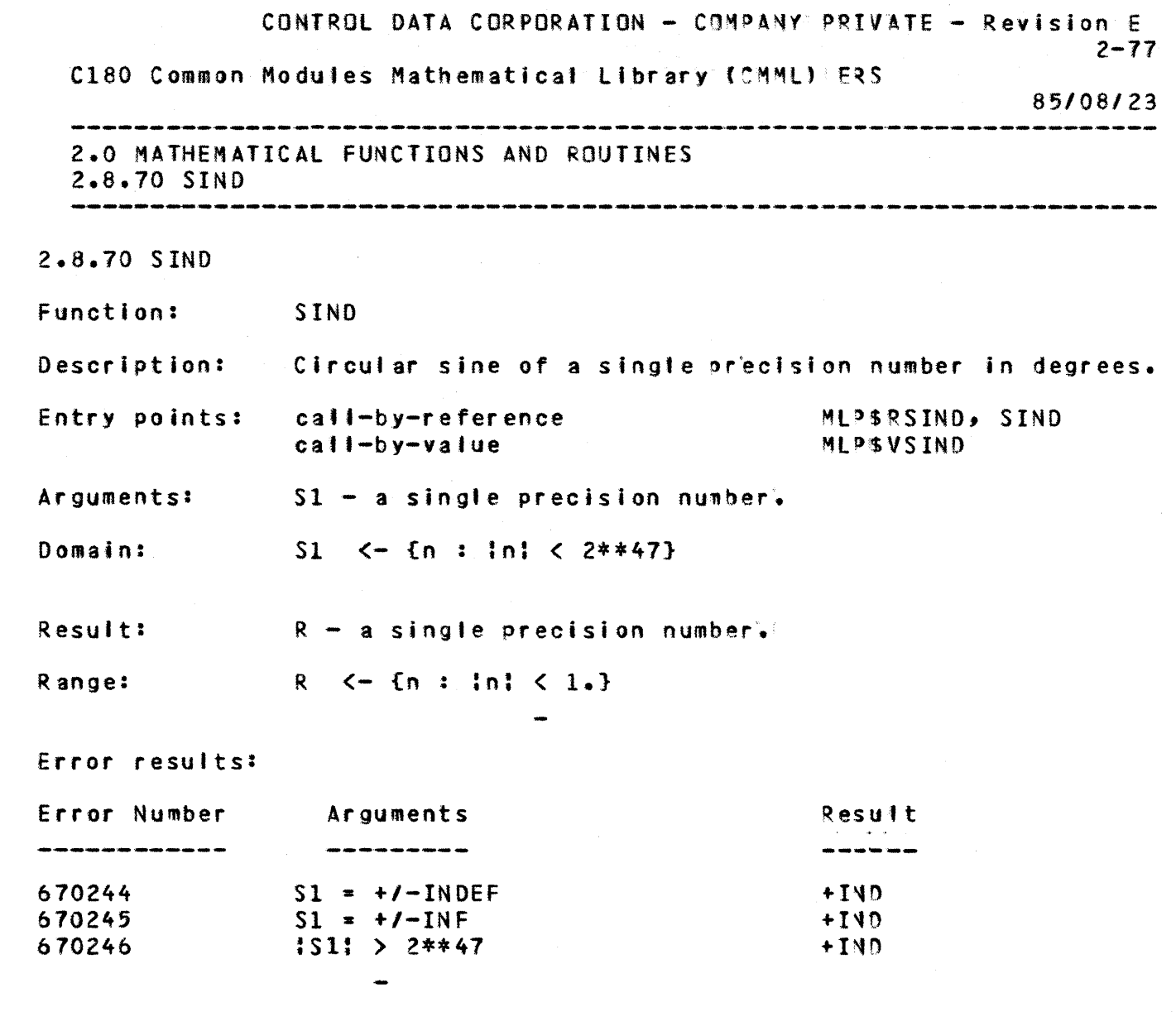

 $\mathbf{1}$ 

 $\ddot{\bullet}$ 

 $\langle \cdot, \cdot \rangle$ 

CONTROL DATA CORPORATION - COMPANY PRIVATE - Revision E  $2 - 78$ C180 Common Modules Mathematical Library (CMML) ERS 85/08/23 <u>se de las contrados de la característica de la característica de la característica de la característica de la c</u> .<br>The same same that the the same same same the same same same same same same same that the same same same same same same 2.0 MATHEMATICAL FUNCTIONS AND ROUTINES  $2 - 8 - 71$  SINH  $2.8.71$  SINH Function: SINH Description: Hyperbolic sine of a single precision number. MLPSRSINH, SINH Entry points: call-by-reference call-by-value **MLPSVSINH** Arguments:  $S1 - a$  single precision number. Domain:  $S1 \leq -\{n : \ln\} \leq 4095*log(2)\}$ Result:  $R - a$  single precision number.  $R \leftarrow \{N\}$ Range: Error results: Error Number Result Arguments 670188  $S1 = +/-INDEF$  $+TND$ 670189  $S1 = +1 - INF$  $4140$ 670190  $151!$  > 4095\*log(2) +IVD

 $\mathbf{1}$ 

 $\Delta$ 

 $\ddot{\phantom{1}}$ 

 $\ddot{\phantom{1}}$ 

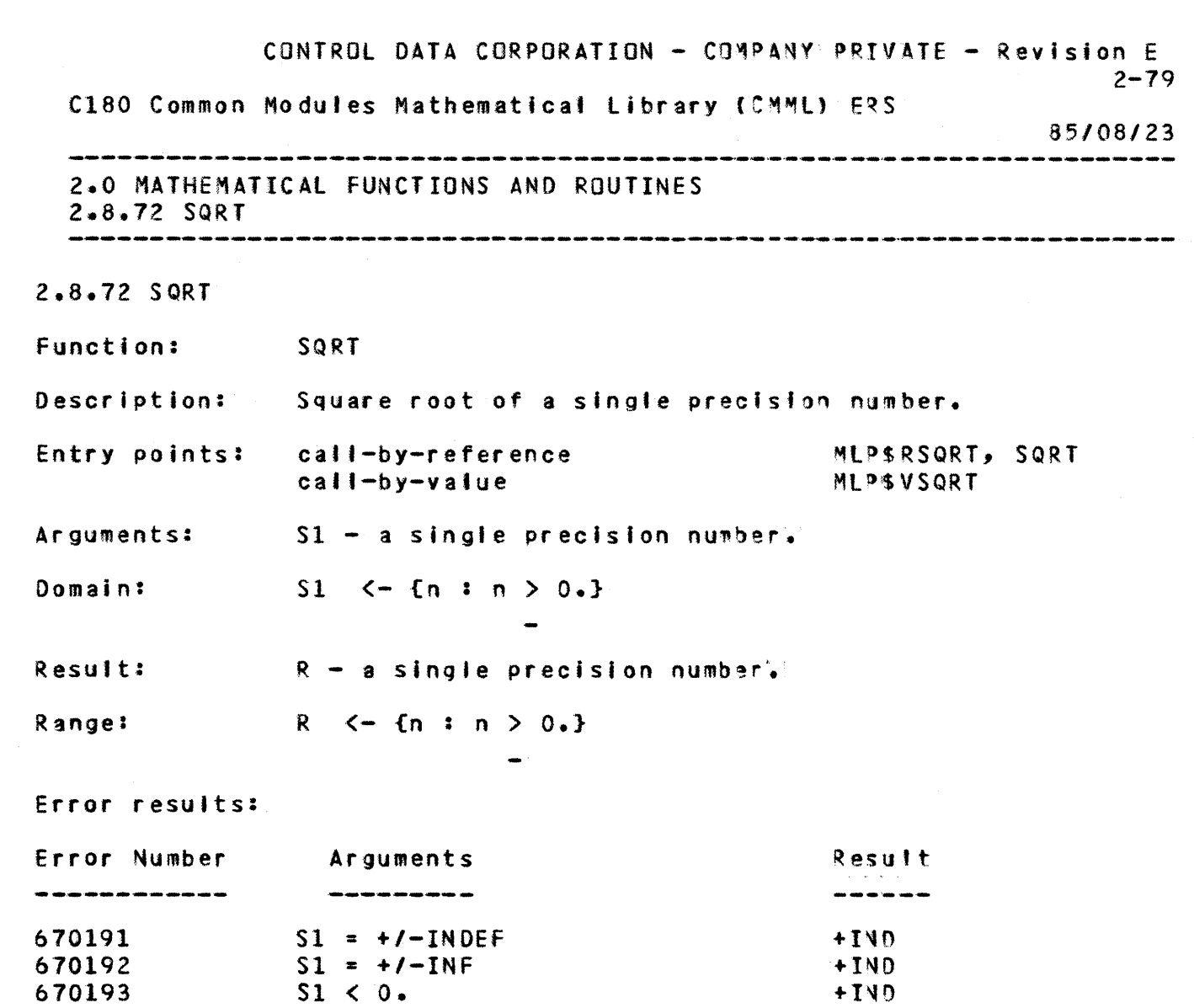

 $\mathbf{1}$ 

 $\ddot{\bullet}$ 

 $\ddot{\bullet}$ 

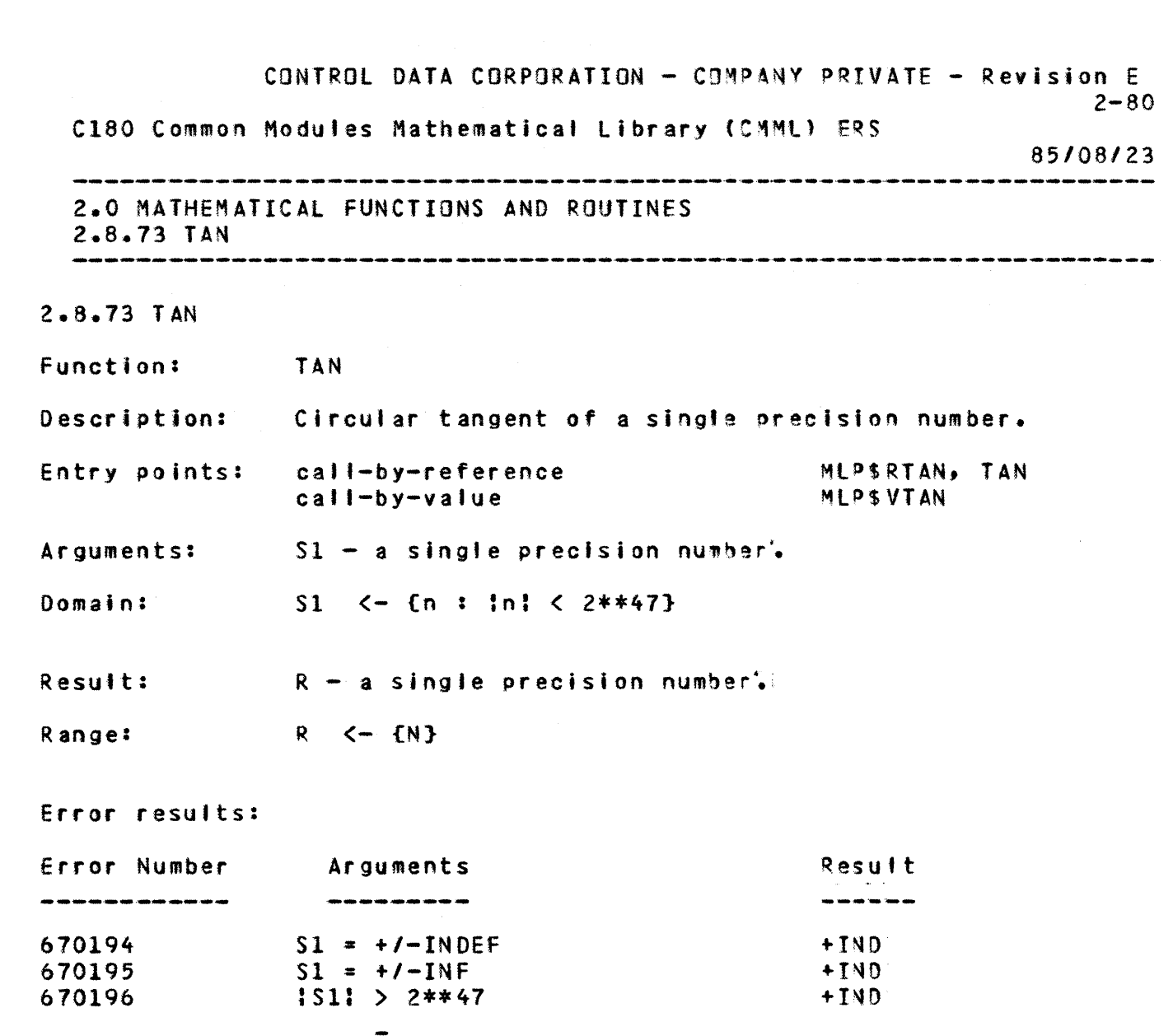

+

+

+

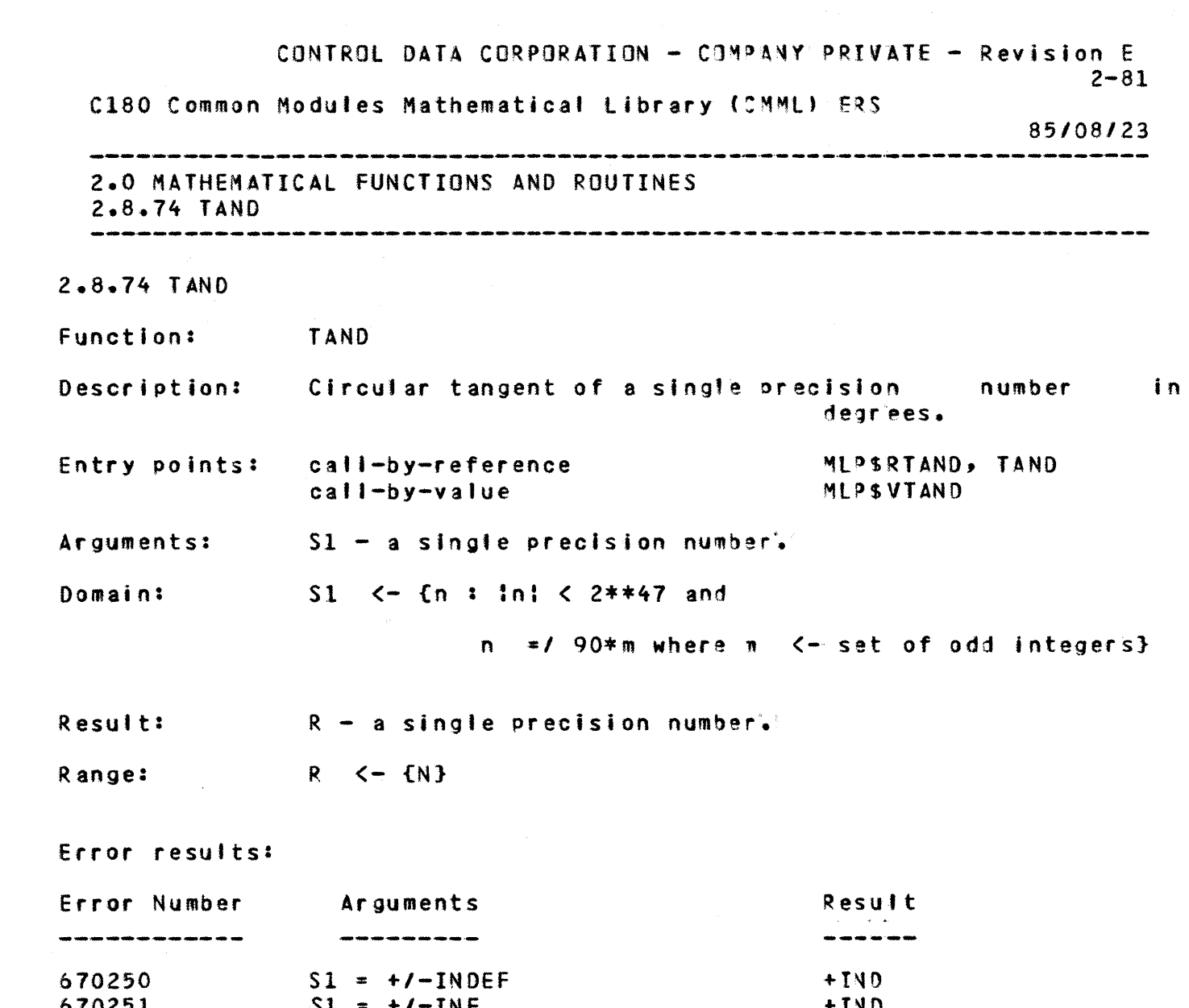

 $\mathbf{1}$ 

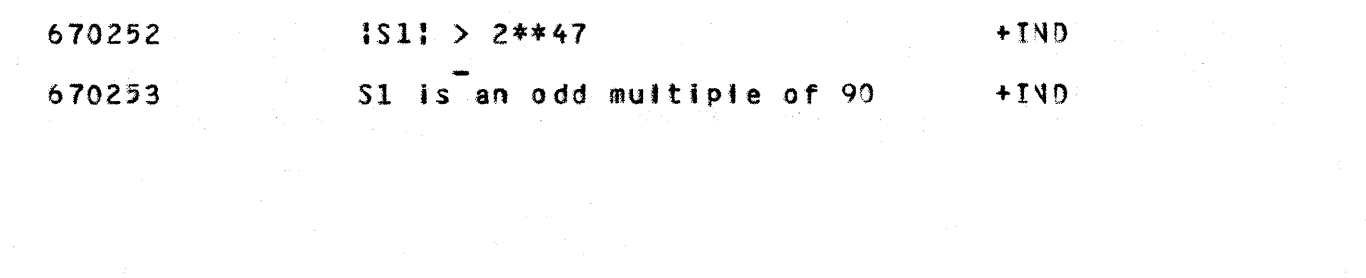

 $\mathbf{1}$ 

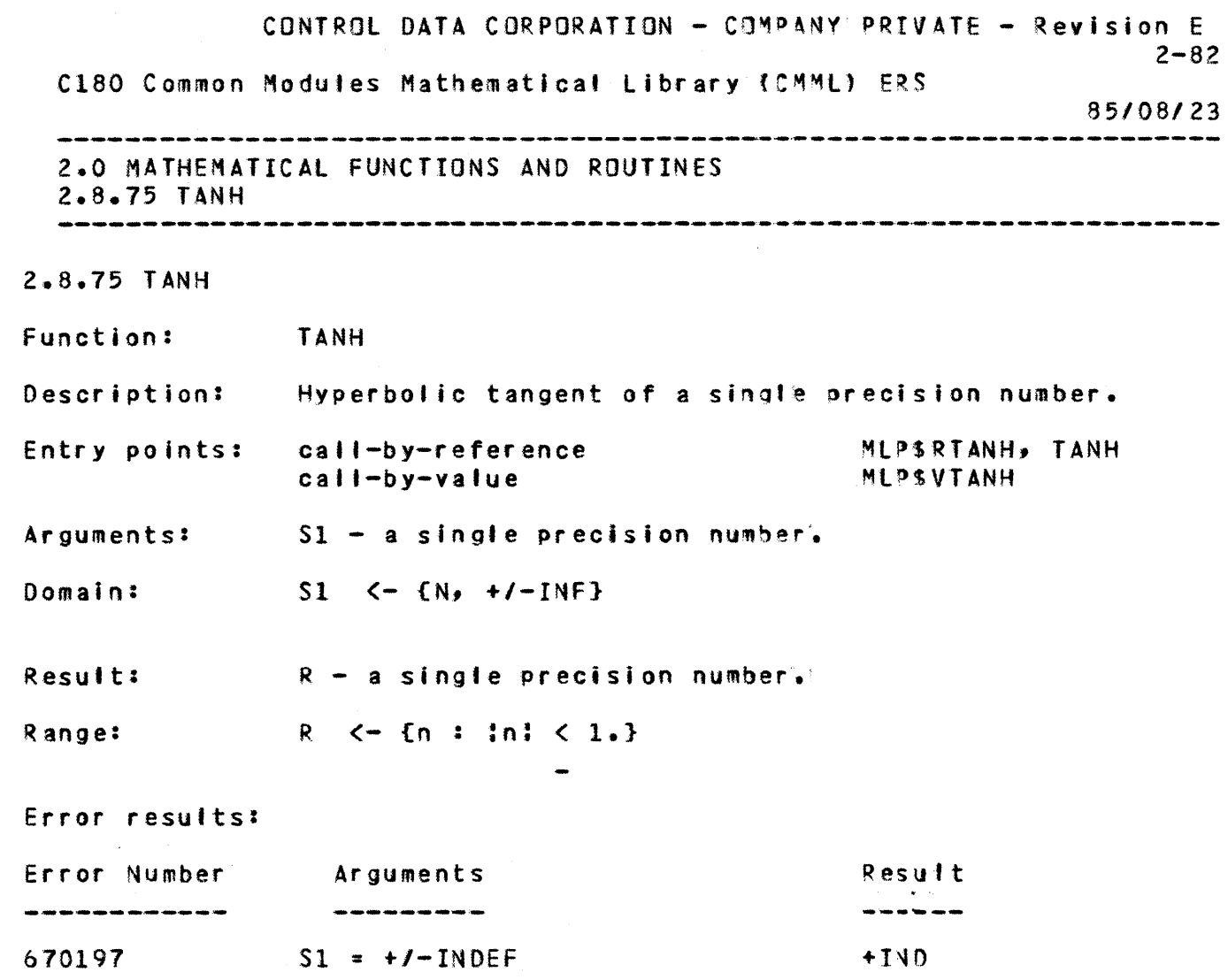

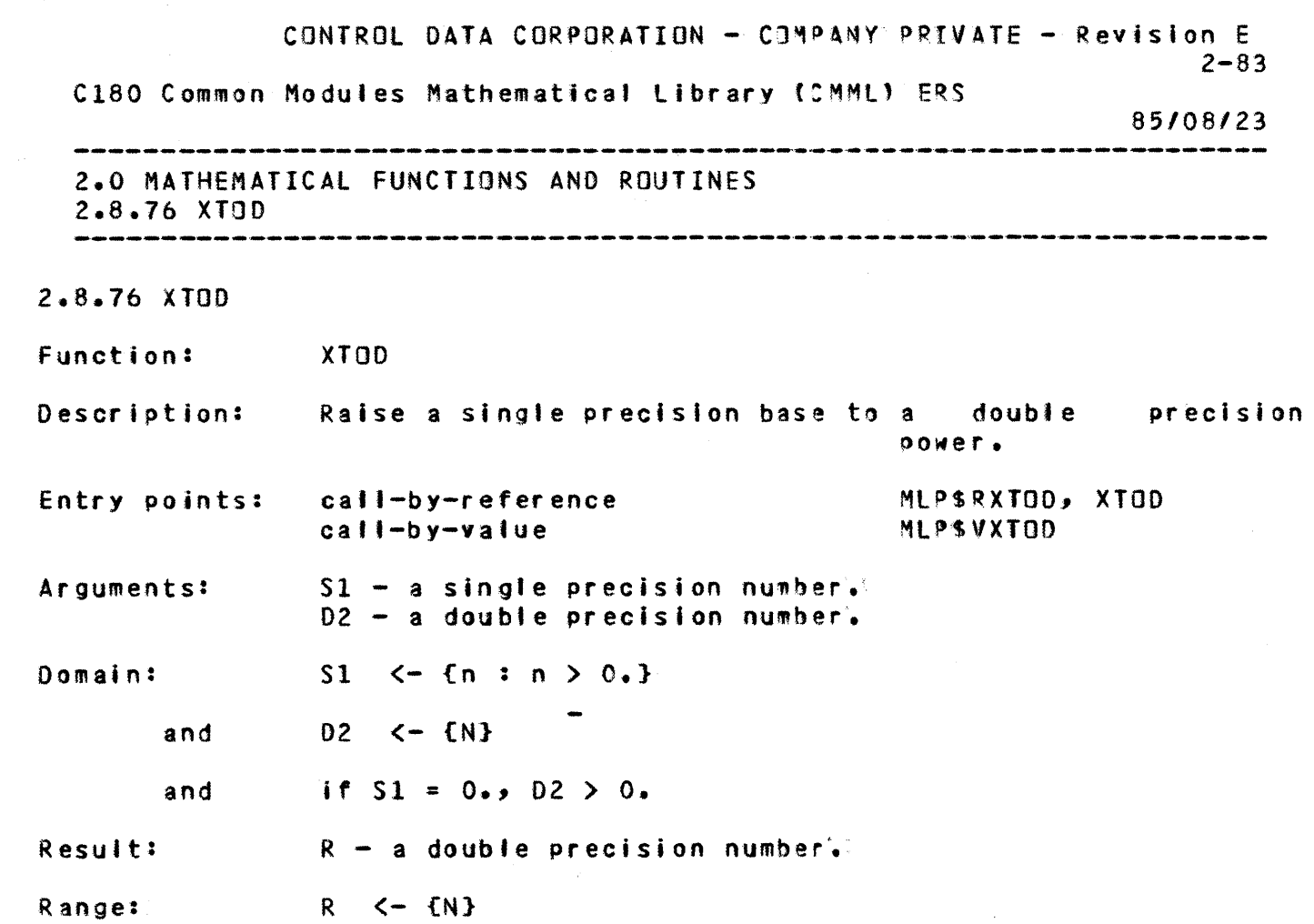

+

+

## Error results:

 $\ddot{\bullet}$ 

 $\mathbf{1}$ 

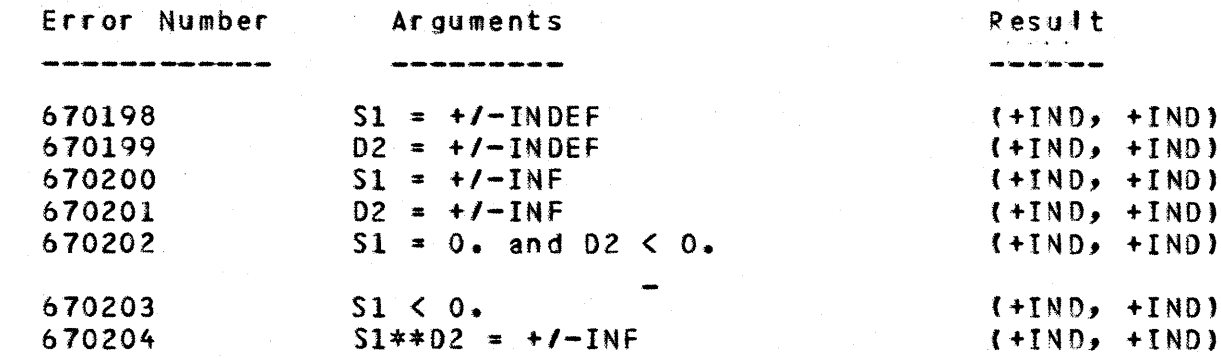

CONTROL DATA CORPORATION - COMPANY PRIVATE - Revision E  $2 - 84$ C180 Common Modules Mathematical Library (CMML) ERS 85/08/23 2.0 MATHEMATICAL FUNCTIONS AND ROUTINES  $2.8.77$  XTOI 2.8.77 XTOI Function:  $XTOI$ Description: Raise a single precision base to an integer power. Entry points: call-by-reference MLPSRXTOI, XTOI call-by-value MLPSVXTOI Arguments:  $S1 - a$  single precision number.  $I2 - an$  integer. Domain:  $S1 \leftarrow \{N\}$ I2 <- {all integers} and if  $51 = 0$ ,  $12 > 0$ and Result:  $R - a$  single precision number.

 $\ddot{\phantom{1}}$ 

+

+

1

 $\rightarrow$ 

Error results:

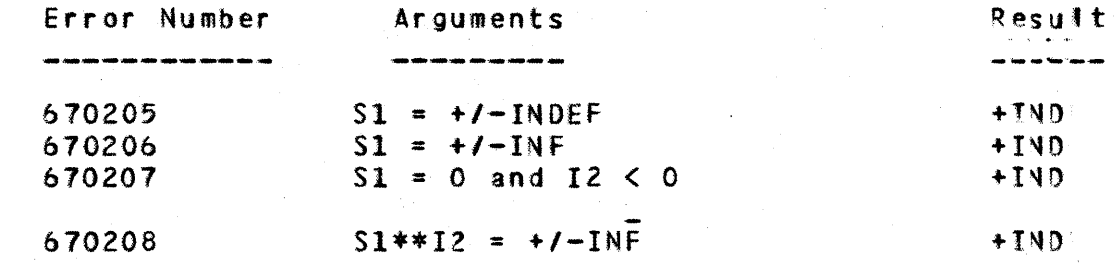

CONTROL DATA CORPORATION - COMPANY PRIVATE - Revision E  $2 - 85$ C180 Common Modules Mathematical Library (CMML) ERS *85/08123*  2.0 MATHEMATICAL fUNCTIONS AND ROUTINES 2.8.18 XTOX 2.8.18 XTOX Function: XTOX Description: Raise a single precision base to a single precision power. Entry points: catl-by-reference MLP\$RXTOX, XTOX MLP\$VXTOX call-by-value Arguments:  $S1 - a$  single precision number.  $S2 - a$  single precision number. Domain:  $51 \leq -\{n : n \geq 0.\}$  $\overline{\phantom{a}}$ 

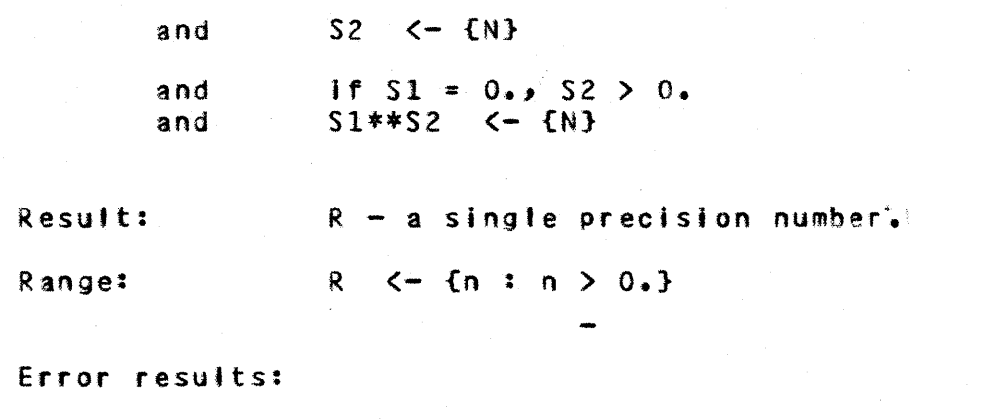

+

 $\ddot{\bullet}$ 

+

+

+

1

 $\frac{1}{3}$ 

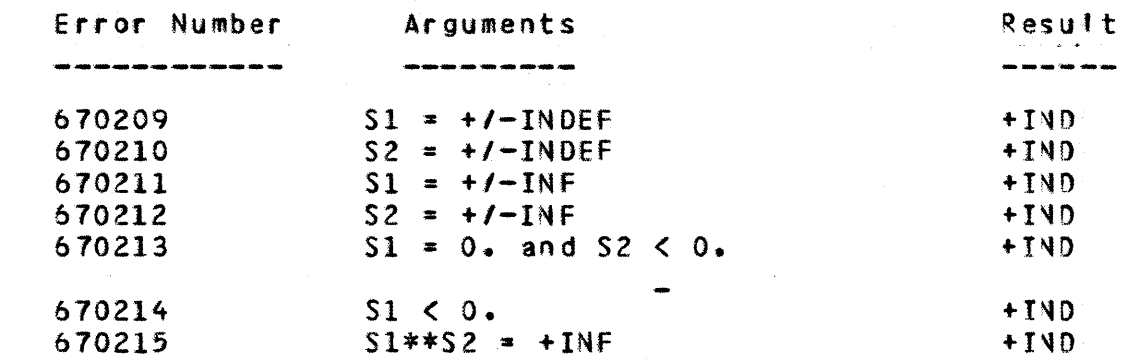

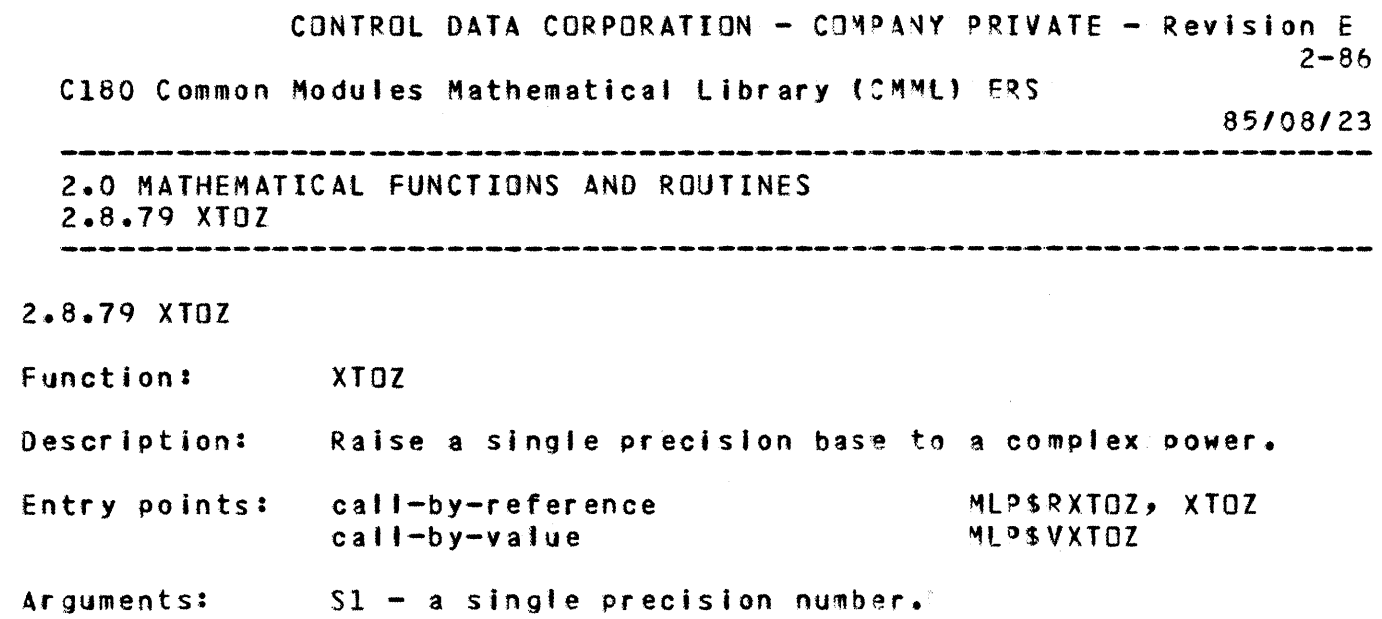

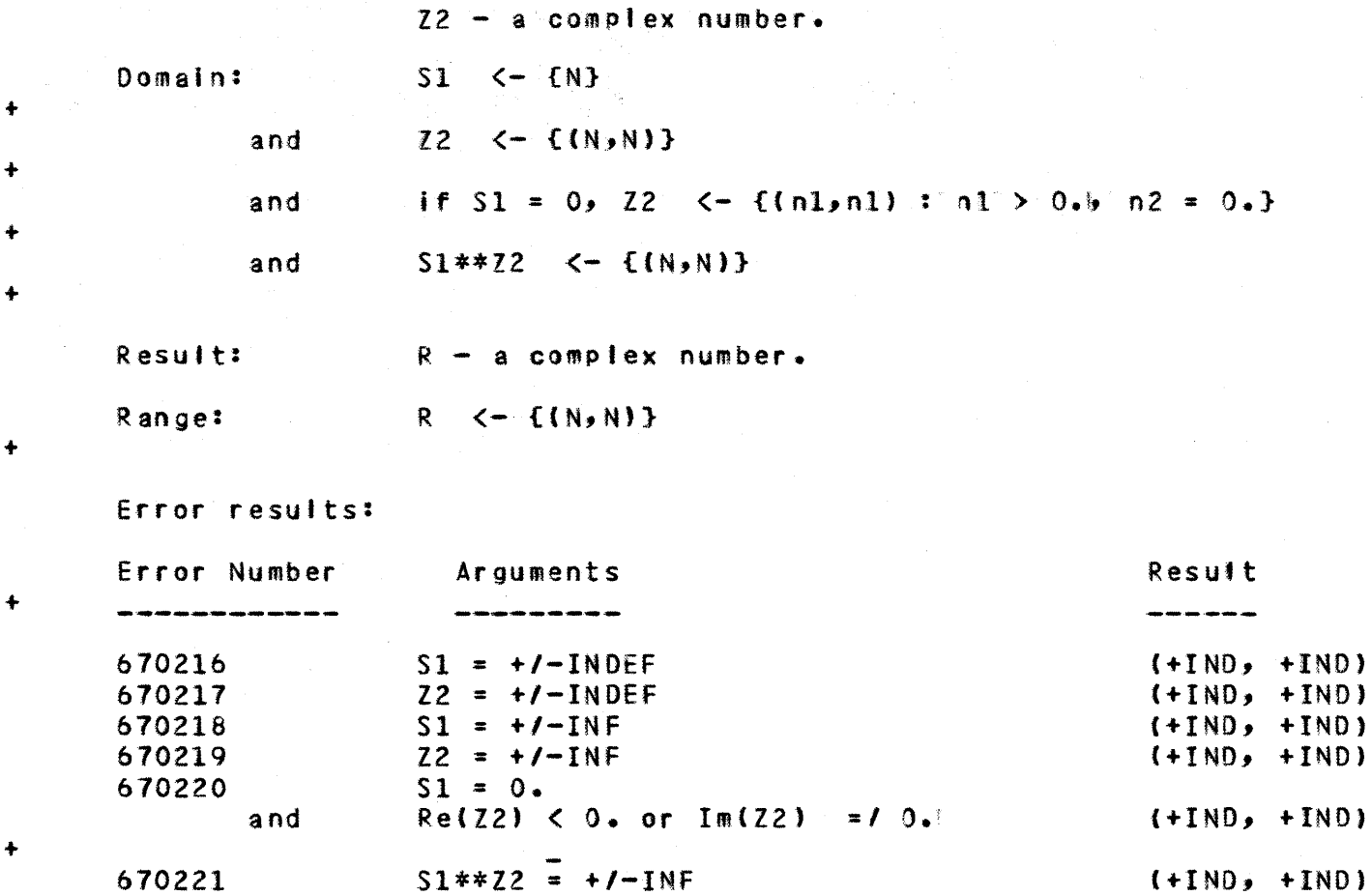

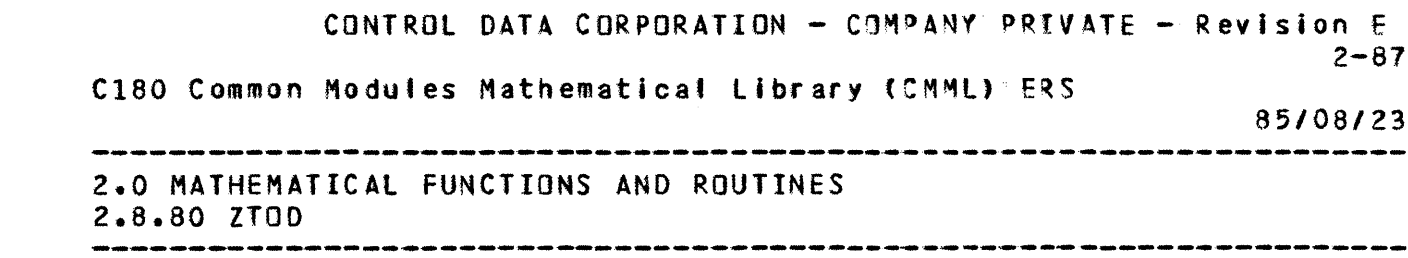

2.8.80 ZTOD

 $\bar{\epsilon}$ 

 $\mathbf{1}$ 

Function: **ZTOD** 

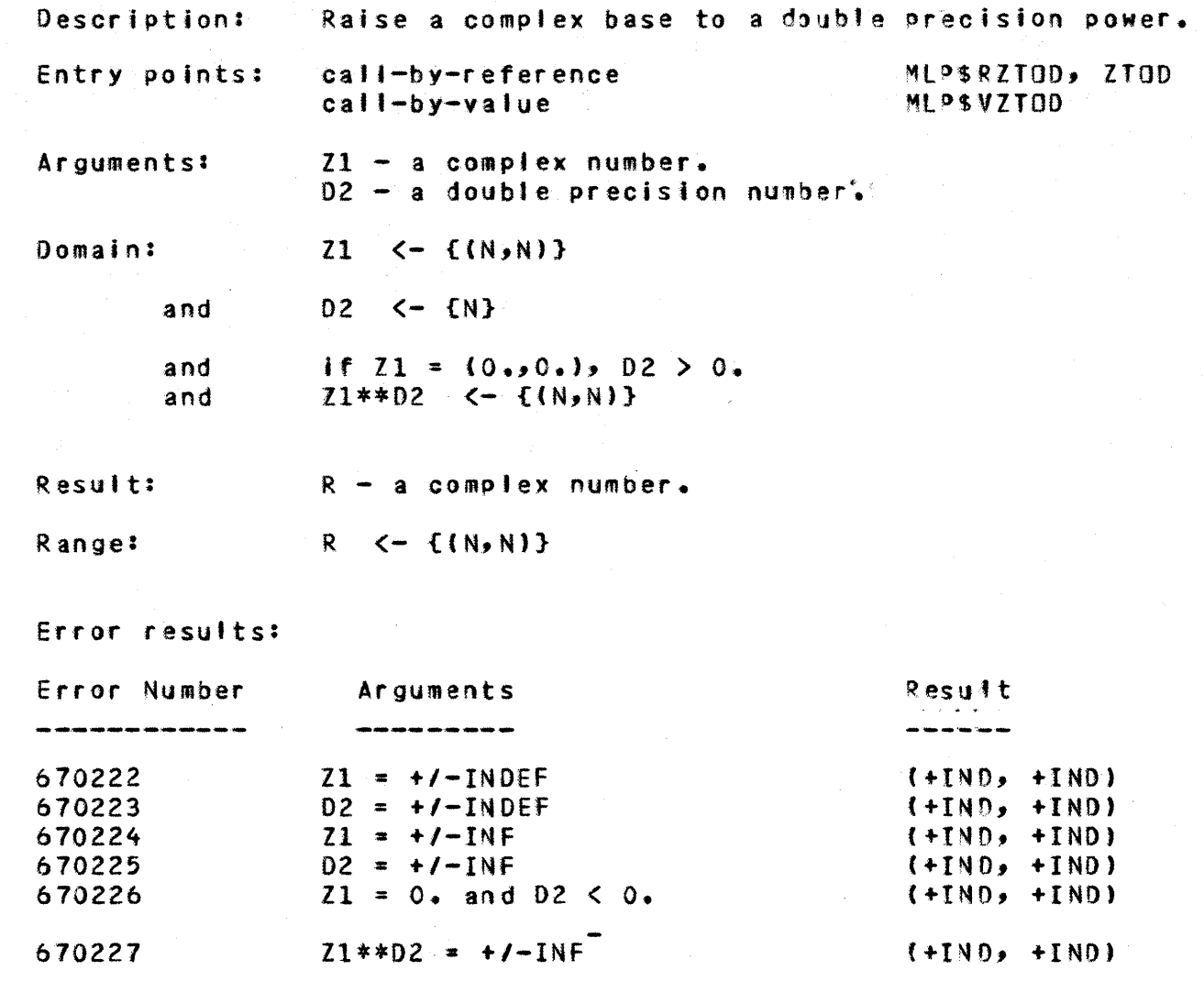

 $\ddotmark$ 

 $\ddagger$ 

 $\mathbf 1$ 

CONTROL DATA CORPORATION - COMPANY PRIVATE - Revision E  $2 - 88$ C180 Common Modules Mathematical Library (CMML) ERS 85/08/23 2.0 MATHEMATICAL FUNCTIONS AND ROUTINES 2.8.81 ZTOI 

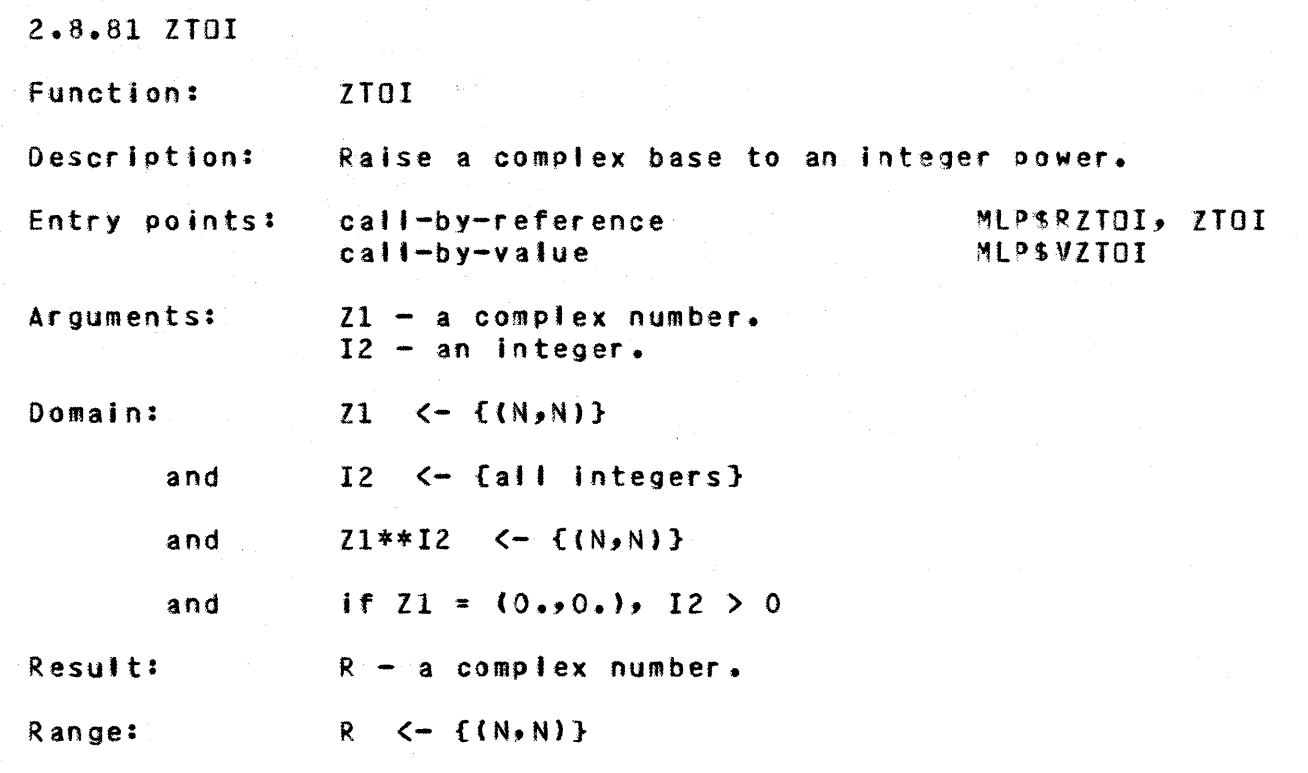

Error results:

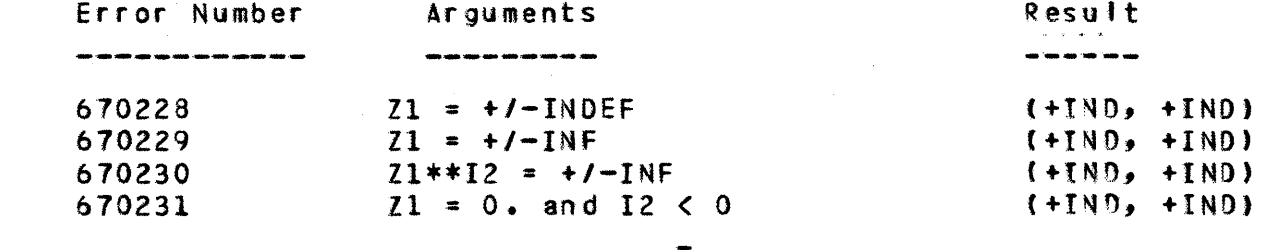

CONTROL DATA CORPORATION - COMPANY PRIVATE - Revision E  $2 - 89$ C180 Common Modules Mathematical Library (CMML) ERS

 $\mathbf{1}$ 

 $\ddot{\bullet}$ 

 $\ddot{\phantom{1}}$ 

 $\ddotmark$ 

 $\ddot{\bullet}$ 

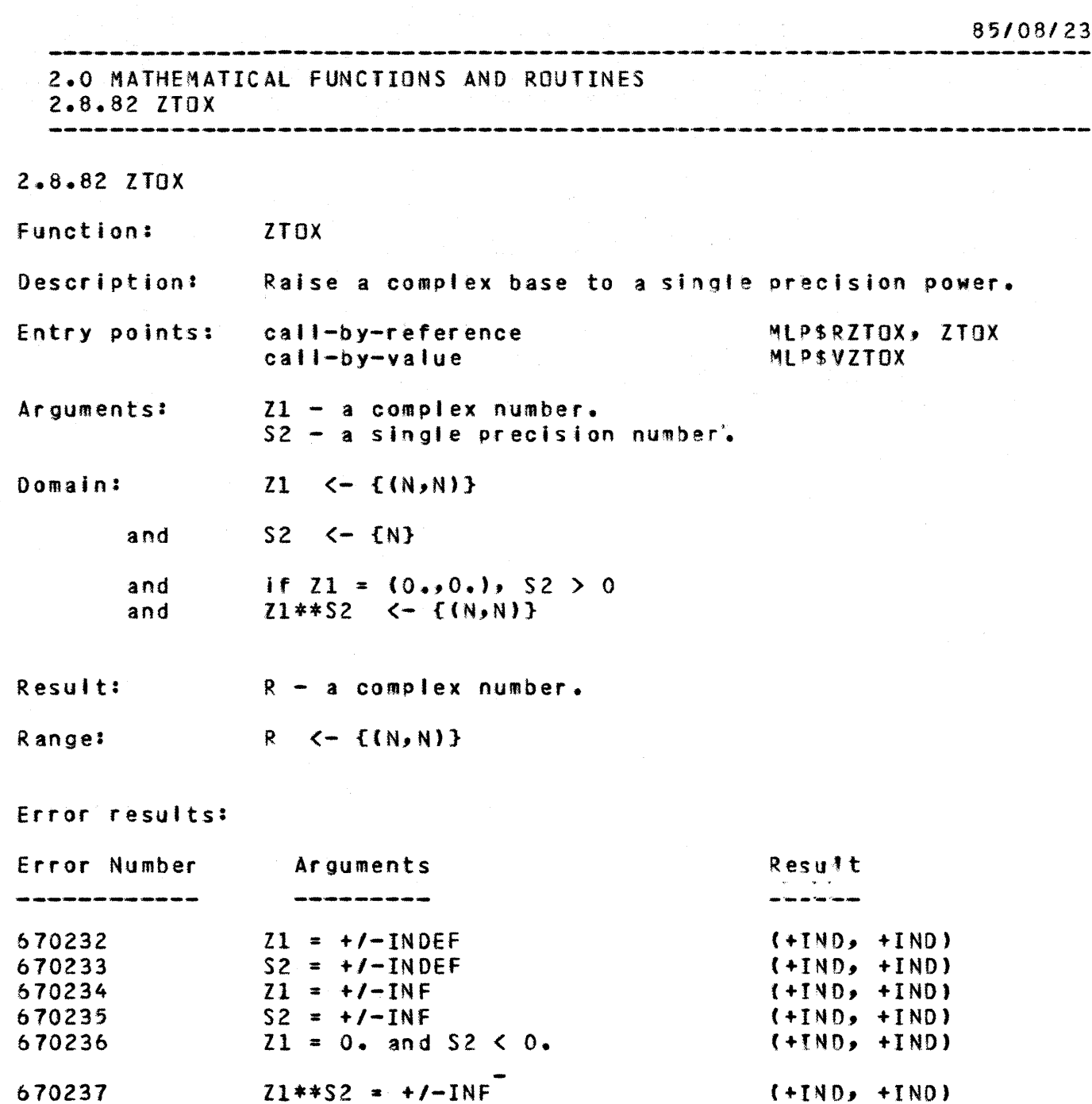

 $\ddot{\bullet}$ 

 $\ddot{\bullet}$ 

 $\ddot{\bullet}$ 

 $\ddot{\bullet}$ 

 $\ddotmark$ 

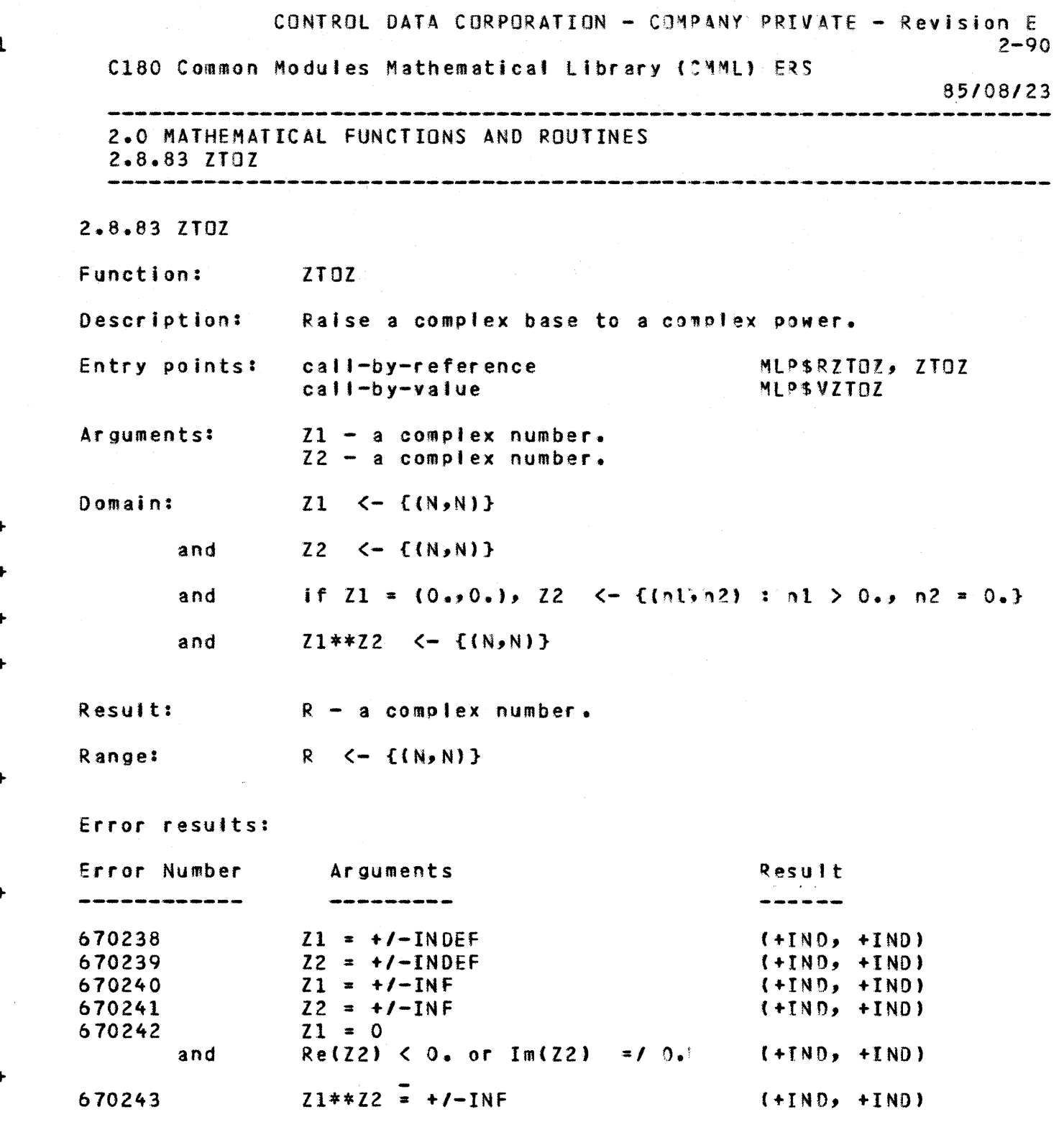

 $\mathbf{1}$ 

 $\ddotmark$ 

CONTROL DATA CORPORATION - COMPANY PRIVATE - Revision E  $3 - 1$ C180 Common Modules Mathematical Library (CMML) ERS 85/08/23 أسترينا والمراجعة والمتراجين والمتراجين

3.0 NUMERIC CONVERSION AND ASSEMBLY LANGUAGE SUPPORT ROUTINES

# 3.0 NUMERIC CONVERSION AND ASSEMBLY LANGUAGE SUPPORT ROUTINES

#### 3.1 INTRODUCTION

\_\_\_\_\_\_\_\_\_\_\_\_

 $\mathbf{1}$ 

The CMML includes, in addition to the mathematical! functions already described, a number of numeric conversion routines and assembly language support routines which will be referred to jointly as the CMML Common Routines. These routines are provided for all products Support (compiler or runtime systems) to perform numeric input and output conversion and other services and to allow code sharing. This will also ensure that the same numeric representation natches the same internal bit value by all processors. For performance purposes, the support routines are written in C180 assembly language.

The numeric conversion routines provide for the conversion between ASCII character strings and internal numeric representations. The assembly language support routines (formerly described in DC'S document S3410) give the user access to some C180 hardware 80<sup>p</sup> and real arithmetic operations not readily available through CYBIL. The CMML support also provides some special conversion routines and capabilities specifically requested by the FMU project and other development organizations, because the improved performance of writing them directly in the C180 assembly language justified the abandonment of CYBIL for these procedures.

**3.2 DOCUMENTATION CONVENTIONS** 

The naming convention for types, values, declarations, and procedures conform to the SIS naming conventions with the first two characters being 'ML' to indicate a Math Library (CMML) name. The third character

indicates the type of name and the fourth character is a '\$'.

The general linkage interface, error handling, and parameter type specifications for the common support routines are discussed in the following sections. The types and values used in the CMML support routines are presented as CYBIL declarations. Each support routine and its associated parameter list are described in CYBIL format in the specifications section by its XREF procedure declaration common deck.

## 3.3 LINKAGE INTERFACE

+

1

+

+

The linkage interface for the CMML support routines is defined in CYBIL terms and conforms to the CYBER 180 System Interface Standard (SIS) for inter-language procedure calls. The calling sequences are described in the routine specifications.

CONTROL DATA CORPORATION - COMPANY PRIVATE - Revision E  $3 - 2$ C180 Common Modules Mathematical library (CMMl) FRS *85/08123*  3.0 NUMERIC CONVERSION AND ASSEMBLY LANGUAGE SUPPORT ROUTINES 3.4 ERROR HANDLING

### 3.4 ERROR HANDLING

\_\_\_\_\_\_\_\_\_\_\_\_\_\_\_\_

The CMMl support routines are assembly language procedures designed so that no trap conditions are generated. There are no error numbers or messages associated with these routines. A status parameter whose MLTSERROR value is returned to the caller indicates the quality of the result returned.

3.5 CONVERSION AND ALSS ROUTINE SPECIFICATIONS

This section contains procedure declarations with parameter list specifications and functional descriptions for the conversion and ALSS (Common Support) routines. Special CMMl tvoes, constants and values used in the descriptions are defined in Appendix  $A_{\bullet}$ 

The meaning and usage of each parameter are usually obvious from its name and the context of the particular routine procedure. The most commonly used parameter names have the following meanings:

- Source Pointer to the input source data to be processed.
- . Source\_length Length of the source input (Units vary according to the routine).
- Target Usually specifies the desired destination of the result. Sometimes it specifies an additiona' source parameter.
- . Target\_length If this is a VAR parameter, the actual length of the result is returhed in this parameter. Otherwise, on input, it specifies the desired length of the result.
- . Status An MLT\$ERROR value is returned to caller via this parameter to indicate the qualitv of the result by specifying error status or soecial condition that occurred.

CONTROL DATA CORPORATION - COMPANY PRIVATE - Revision E  $3 - 3$ C180 Common Modules Mathematical Library (CMML) ERS 85/08/23 3.0 NUMERIC CONVERSION AND ASSEMBLY LANGUAGE SUPPORT ROUTINES

3.5.1 MLP\$SOP\_CONVERSION

3.5.1 MLPSBOP\_CONVERSION

1

{ MLO\$8DP - Declare mlpSbdp\_conversion }

PROCEDURE [XREF] mlp\$bdp\_conversion (source: ^cell; source\_length: mit\$bdp\_length; source\_type: mltSbdp\_type; target: ^cell; target\_length: mltSbdp\_length; target\_type: mJtSbdp\_type; VAR status: mit\$error);

( FUNCTION: Provide access to the numeria ~o.e fM1VN) C180 hardware {instruction.

{ STATUS MlE\$INVAlID\_8DP\_DATA Is returned whenever' the source or {target type is mtc\$alphanumeric, whenever·fnva'id f30P data {is contained in the source, or whenever ~ sour~e or target {length is inappropriate for its type. { STATUS MlE\$lOSS\_OF\_SIGNIFICANCE is retur~ed whe, the target field {is not large enough to contain the converted source. The target {will contain the rightmost significant digits of the converted {source.

CONTROL DATA CORPORATION - COMPANY PRIVATE - Revision E  $3 - 4$ C180 Common Modules Mathematical Library (CMML) ERS 85/08/23 3.0 NUMERIC CONVERSION AND ASSEMBLY LANGUAGE SUPPORT ROUTINES 3.5.2 MLP\$BDP\_TO\_BITS AND MLP\$BITS\_TO\_BDP 3.5.2 MLP\$8DP\_TO\_BITS AND MLP\$BITS\_TO\_8DP { MLD\$BIT - Declare mip\$bdp\_to\_bits }  $\mathbf{f}$ and  $\sim$  Declare mipsbits to bdp  $\}$ PROCEDURE [XREF] mip\$bdp\_to\_bits (source: ^ceil; source\_length: mlt\$bdp\_length; source\_type: mit\$bdp\_type; target: "cell; target\_length: mit\$string\_length;  $target\_bit\_offset: 0...7;$ VAR negative: boolean; VAR status: mitserror); PROCEDURE [XREF] mip\$bits\_to\_bdp (source: ^cell; source\_length: mit\$string\_length; source\_bit\_offset:  $0 \rightarrow .7$ ; source\_type: mit\$integer\_type; target: "cell; target\_length: mit\$bdp\_length; target\_type: mit\$bdp\_type; VAR status: mitserror); { FUNCTION: Convert a BDP number into an unatigned bit string (and (vice versa). Written at the request of the FMU project. -C { In both procedures, the length of the bit string is in bits, not {in bytes. The converted source is always placed right-justified fin the target field with zero fill to the left unless the source {in mip\$bits\_to\_bdp is signed and negative. All BDP types fexcept alphanumeric are allowed. € { NEGATIVE return a value of true whenever the source is negative. € { STATUS MLESBAD\_PARAMETERS is returned whenever READ parameters are fout of range.

÷ ÷

 $\frac{1}{4}$ 

 $\mathbf{1}$ 

{ STATUS MLE\$LOSS OF SIGNIFICANCE is returned whenever the target is ftoo small to contain the converted source. Truncation of the {left-most digits occurs to force fit the result. { STATUS MLESINVALID\_BDP\_DATA is returned whenever' a source bdp fnumber contains invalid characters.

CONTROL DATA CORPORATION - COMPANY PRIVATE - Revision E  $3 - 5$ C180 Common Modules Mathematical Library (CMML) ERS 85/08/23 3.0 NUMERIC CONVERSION AND ASSEMBLY LANGUAGE SUPPORT ROUTINES 3.5.3 MLPSCOMPARE BDP 

3.5.3 MLP\$COMPARE\_BDP

 $\mathbf{1}$ 

{ MLD\$CMN - Declare mip\$compare\_bdp }

PROCEDURE EXREF1 mip\$compare\_bdp (source: ^cell; source\_length: mlt\$bdp\_length; source\_type: mit\$bdp\_type; target: "cell; target\_length: mit\$bdp\_length; target\_type: m1t\$bdp\_type; VAR result: mit\$compare; VAR status: mit\$error);

{ FUNCTION: Provide access to the decimal compare (CMPN) C180 Chardware instruction. The user is referred to the MIGDS ffor information regarding the BDP types that are acceptable {to this instruction. ſ.

{ STATUS MLESINVALID\_BOP\_DATA is returned whenever" BDP type or flength is illegal for this hardware instruction.

CONTROL DATA CORPORATION - COMPANY PRIVATE - Revision E  $3 - 6$ C180 Common Modules Mathematical Library (CMML) ERS 85/08/23 3.0 NUMERIC CONVERSION AND ASSEMBLY LANGUAGE SUPPORT ROUTINES 3.5.4 MlPSCOMPARE\_BYTES 3.5.4 MlPSCOMPARE\_BYTES { MlOSCOM - Declare mlpScompare\_bytes }

PROCEDURE [XREF] mip\$compare\_bytes (source: ^ce!!; source\_length: mit\$string\_length; target: "cell; target\_length: mlt\$string\_'ength; VAR result: mlt\$compare; VAR number\_equal\_bytes: mlt\$string\_length; VAR status: mltSerror);

{ FUNCTION: Provide access to the compare bytes (CMPB) CIBO {instruction without limiting the user to byte lengths less {than or equal to 256.  $\mathbf{f}$ 

{ STATUS MlE\$NO\_ERROR wi II be returned.

1

CONTROL DATA CORPORATION - COMPANY PRIVATE - Revision E  $3 - 7$ C180 Common Modules Mathematical Library (CMML) ERS *85/08/23*  3.0 NUMERIC CONVERSION AND ASSEMBLY LANGUAGE SUPPORT ROUTINES 3.5.5 MlPSCOMPARE\_COllATEO 

3.5.5 MlPSCOMPARE\_COllATEO

1

{ MlDSCCI - Dec'are mlp\$compare\_collated l

PROCEDURE [XREF] mlp\$compare\_collated (source: ^ce11; source\_length: mit\$string\_length; target: ^cell; target\_length: mltSstring\_'ength; collate\_table: ^cell; VAR result: mit\$compare; VAR number\_equivalent\_bytes: mit\$string\_length; VAR status: mltSerror);

{ FUNCTION: Provide access to the compare cotlate~ (CMPC) C180 {hardware instruction without restricting the user' to byte {lengths less than or equal to 256.  $\epsilon$ { STATUS MlESNO\_ERROR is returned.

CONTROL DATA CORPORATION - COMPANY PRIVATE - Revision E  $3 - 8$ 

C180 Common Modules Mathematical Library (CMML) ERS

85/08/23

3.0 NUMERIC CONVERSION AND ASSEMBLY LANGUAGE SUPPJRT ROUTINES 3.5.6 MlPSCOMPARE\_fLOATING

3.5.6 MlP\$COMPARE\_FlOATING

1

{ MLDSCF - Declare mlp\$compare\_floating }

PROCEDURE EXREF1 mip\$compare\_floating (sour'ee: ^ce!!; source\_length: mlt\$floating\_length; target: ^cell; target\_length: mlt\$floating\_length; VAR result: mit\$compare; VAR status: mltSerror);

{ FUNCTION: Compare the values of two floating point numbers.  $\epsilon$ 

{ STATUS MLE\$INDEFINITE is returned whenever the source or target is {indefinite or whenever both source and target are infinite with the {same sign. The result is then MlC\$UNOROEREO.

CONTROL DATA CORPORATION - COMPANY PRIVATE - Revision E 3-9 C180 Common Modules Mathematical Library (CMML) ERS *85/08/23*  3.0 NUMERIC CONVERSION AND ASSEMBLY LANGUAGE SUPPORT ROUTINES

3.5.7 MlPSCOMPUTE\_FlOATING\_NUMBER

3.5.7 MLPSCOMPUTE\_FLOATING\_NUMBER

1

{ MLD\$CFN - Declare mlp\$compute\_floating\_number }

PROCEDURE [XREF] mlp\$compute\_floating\_number (source: mlt\$floating\_inputj scale\_factor: integer; target: "cell; target\_tength: mltSfloating\_tength; VAR status: mlt\$errorl;

{ FUNCTION: Generate an internal (binary) flbatinq point number {given as input a scale factor (power of ten) and the TARGET {parameter result of MLP\$INPUT\_FLOATING\_MANTISSA (as SOURCE).  $\mathbf{C}$ { STATUS MLE\$OVERFLOW is returned whenever'· the f10ating point number {"generated" is out of range (that is - infinite or indefjnite). { The value returned wi **II** be either +INF or +I"'40, depending on the {nature of the overflow.

CONTROL DATA CORPORATION - COMPANY PRIVATE - Revision E  $3 - 10$ C180 Common Modules Mathematical Library (CMML) ERS

*85108/23* 

3.0 NUMERIC CONVERSION AND ASSEMBLY LANGUAGE SUPPORT ROUTINES 3.5.8 MlP\$CONVERT\_FlOAT\_TO\_INTEGER

3.5.8 MLPSCONVERT\_FLOAT\_TO\_INTEGER

1

{ MLD\$CFI - Declare mip\$convert\_fioat\_to\_integer }

PROCEDURE [XREF] mipsconvert\_float\_to\_integer (source: ^cell; source\_length: mit\$floating\_length; target: ^cell; target\_length: mlt\$integer\_length; target\_type: mltSinteger\_type; VAR status: mlt\$error);

{ FUNCTION: Convert a floating point number' into an integer.  $\epsilon$ { STATUS MLE\$LOSS\_OF\_SIGNIFICANCE is returned whenever the floating

{point number cannot be represented as an integer of the specified {length. The integer value returned will contain the rightmost {significant bits of the correct result. For infinite or indefinite {floating point numbers, the integer value returned is 0.

CONTROL DATA CORPORATION - COMPANY PRIVATE - Revision E  $3 - 11$ C180 Common Modules Mathematical Library (CMML) ERS 85/08/23

3.0 NUMERIC CONVERSION AND ASSEMBLY LANGUAGE SUPPORT ROUTINES 3.5.9 MLPSCONVERT\_INTEGER\_TO\_FLOAT

3.5.9 MLP\$CONVERT\_INTEGER\_TO\_FLOAT

 $\mathbf{1}$ 

{ MLD\$CIF - Declare mip\$convert\_integer\_to\_float }

PROCEDURE EXREFI mipsconvert\_integer\_to\_float (source: ^cell; source\_length: mit\$integer\_length; source\_type: mit\$integer\_type; target: "cell; target\_length: mit\$floating\_length; VAR status: mitserror);

{ FUNCTION: Convert an integer into a floating point number. € { STATUS MLESNO\_ERROR is returned.
CONTROL DATA CORPORATION - COMPANY PRIVATE - Revision  $E$  $3 - 12$ C180 Common Modules Mathematical Library (CMML) ERS 85/08/23

-------------3.0 NUMERIC CONVERSION AND ASSEMBLY lANGJAGE SJPPORT ROUTINES 3.5.10 MlPSINPUT\_BASE\_NUMBER

3.5.10 MLP\$INPUT\_BASE\_NUMBER

1

 $f$  MLD\$IBN - Declare mlp\$ input\_base\_number' }

PROCEDURE [XREF] mlp\$input\_base\_number (source: ^ce!!; source\_length: mitsstring\_length;  $\arctan$   $\arctan$ target\_length: mit\$string\_length; base: mftSnon\_decimat\_base; inbedded\_blanks: mit\$handle\_blanks; Justification: mltSJustify; VAR actual\_source\_length: mlt\$string\_length; VAR status: m'tSerror);

{ FUNCTION: Convert an ASCII representation of a non-decimal base {number into an internal binary representatio".; leading ASCII {blanks are ignored; leading ASCII zeroes ~i'l be converted as part {of the number. The ASCII number is considered to be unsigned. { { The TARGET\_LENGTH is in bytes. {

{ The ACTUAl\_SOURCE\_lENGTH returned is the ~umber of source {characters processed, including leading blanks and blanks that were {ignored or treated as zeros. Illegal character's and blanks treated {as itlegal (MLC\$STOP\_ON\_BlANKS) are not i~ctuded in the actual {length.  $\epsilon$ 

{ STATUS MlE\$BAD\_PARAMETERS is returned whenever ~EAD parameters are {out of range.

{ STATUS MLESlOSS\_OF\_SIGNIFICANCE occurs Ahen the target field is {too small to contain the converted source. The rightmost {significant bits are truncated in the target field. { STATUS MlE\$INVAlIO\_8D?\_DATA is returned !,file, an i 'legal "digit" is {present in the source field. A terminating blank or comma is NOT {considered itlegal. The input field to that point will be {converted.

CONTROL DATA CORPORATION - COMPANY PRIVATE - Revision E  $3 - 13$ C180 Common Modules Mathematical Library (CMML) ERS 85/08/23 3.0 NUMERIC CONVERSION AND ASSEMBLY LANGUAGE SUPPORT ROUTINES 3.5.11 MLP\$INPUT\_FLOATING\_MANTISSA

3.5.11 MLP\$INPUT\_FLOATING\_MANTISSA

 $\mathbf{1}$ 

{ MLD\$IFM - Declare mip\$input\_fioating\_mantissa }

PROCEDURE [XREF] mip\$input\_floating\_mantissa (source: ^ceil; source\_length: mit\$string\_length; imbedded\_blanks: mit\$handle\_blanks;

VAR target: mitsfloating\_input;

VAR decimal point found: boolean;

VAR actual\_source\_length: mit\$string\_length;

VAR status: mit\$error);

{ FUNCTION: Convert an ASCII representation of a floating point Emantissa into an internal representation for later conversion to Cinternal floating point after establishing the value of the Cexponent field. Leading blanks and zeroes are ignored.  $\mathbf{f}$ 

{ STATUS MLESBAD\_PARAMETERS is returned whenever READ parameters are fout of range.

{ STATUS MLESINVALID\_BDP\_DATA is returned whenever an illegal fcharacter is detected in the source. This situation includes Consible exponent field characters "E" and "D", completely blank ffields, and source fields containing only a sign character. In the {latter two cases, the field is considered to be identically zero. A fterminating blank or comma is NOT considered illegal.

CONTROL DATA CORPORATION - COMPANY PRIVATE - Revision E  $3 - 14$ C180 Common Modules Mathematical Library (CMML) ERS

85/08/23

3.0 NUMERIC CONVERSION AND ASSEMBLY LANGUAGE SUPPORT ROUTINES 3.5.12 MLP\$INPUT\_FLOATING\_NUMBER 

3.5.12 MLPSINPUT FLOATING NUMBER

 $\mathbf{1}$ 

{ MLD\$IFN - Declare mlp\$ input\_floating\_number"}

PROCEDURE [XREF] mlp\$input\_floating\_number (source: "cell; source\_length: mit\$string\_length; target: "cell; target\_length: mlt\$floating\_length; handle blanks: mit\$handle blanks; VAR actual source length: mitsstring length; VAR status: mlt\$error);

{ FUNCTION: Convert an ASCII representation of a floating point fnumber (with an optional exponent field) into the internal ((binary) floating point representation. € { RESTRICTIONS: The exponent field must begin with "E", "D", "e", {or "d". Arithmetic overflow during exponent computation is ignored.  $\mathbf{C}$ { The only valid values for the HANDLE\_BLANKS parameter are EMLC\$IGNORE\_BLANKS and MLC\$STOP\_ON\_BLANK.  $\mathcal{L}$ { STATUS MLESINVALID\_BDP\_DATA is returned whenever' an illegal {character is detected in the source field. A terminating blank or {comma is NOT considered illegal. { STATUS MLESOVERFLOW will be returned whenever the floating point fnumber is infinite or indefinite AND status is otherwise no error. { STATUS MLE\$NO\_DIGITS is returned if no digits wer'e found in the {source.

CONTROL DATA CORPORATION - COMPANY PRIVATE - Revision E

C180 Common Modules Mathematical Library (CMML) ERS

#### 85/08/23 المسار ولينبذ للمسار للمسار للمعار

 $3 - 15$ 

3.0 NUMERIC CONVERSION AND ASSEMBLY LANGUAGE SUPPORT ROUTINES 3.5.13 MLP\$INPUT\_INTEGER

3.5.13 MLP\$INPUT\_INTEGER

 $\mathbf{1}$ 

{ MLD\$II - Declare mip\$input\_integer }

PROCEDURE [XREF] mip\$input\_integer (source: ^cell; source length: mitsstring length; target: "cell; target\_length: mit\$integer\_length; target\_type: mit\$integer\_type; imbedded\_blanks: mit\$handle\_blanks; VAR actual source length: mitsstring length;

VAR status: mitserror):

£

{ FUNCTION: Convert an ASCII representation of an integer into the {internal (binary) representation.

{ STATUS MLESNO DIGITS is returned whenever the source string fcontains no digits (ASCII characters in the set '0'...'9'). { STATUS MLESINVALID\_BDP\_DATA is returned whenever' an illegal fcharacter is detected in the source field. A blank does NOT cause {this error status. STATUS MLESLOSS\_OF\_SIGNIFICANCE is returned Cwhenever the internal integer field is too small to contain the fconverted ASCII source. The rightmost significant bits are Cretained.

### CONTROL DATA CORPORATION - COMPANY PRIVATE - Revision E

C180 Common Modules Mathematical library (CMML) ERS

85/08/23

 $3 - 16$ 

3.0 NUMERIC CONVERSION AND ASSEMBLY LANGUaGE SJPPQRT ROUTINES 3.5.14 MlPSINPUT\_UNPACKED\_OECIMAl

3.5.14 MLP\$INPUT\_UNPACKED\_DECIMAL

{ MlOSIUO - Declare mlp\$jnput\_unpaeked\_decimaJ }

PROCEDURE EXREFI mlp\$input\_unpacked\_decimal (source: ^cell; source\_length: mttSstring\_Jength; target: <u>Celli</u> target\_length: mit\$bdp\_length; VAR actual\_source\_length: mitsstring\_length; VAR status: mlt\$error);

{ FUNCTION: Convert an ASCII representation of an unpacked decimal {number (with possibly leading blanks and/or a leading sign) into {the internal BDP format of UNPACKED DECIMAL TRAILING SIGN {COMBINED HOLLERITH. The result wilt be r"ilht justi fied In the {target field. If the result is shorter th~n the target field, the {target field will be zero filled to the left. The final digit will {be changed to conform to the preferred combined sian format. {Written at the request of the COBOL and F~U or~jects.  $\mathbf{f}$ 

{ If a decimal point is encountered before the source fi el d is {exhausted, It terminates the source inpat and ont, the digits {preceding the decimal point are converted.! The decimal point is {counted in the actual\_source\_length returned and is not considered {an illegal character.  $\mathbf{f}$ 

{ STATUS MLE\$INVALID\_BDP\_DATA is returned whenever' an illegal {character is detected in the source. The source Is converted UP to {the iltegal character. The Illegal character" Is "at counted in the {actua'\_sauree\_length returned.

{ STATUS MLESlOSS\_Of\_SIGNIFICANCE is returhed whenever the target {field is too small to contain the source number. The rightmost {significant digits are retained. Also, Ir the length of the {significant digits *or* the source, Including the optional sign, fexceeds 38 bytes, STATUS MLESLOSS\_OF\_SIGNIFICANCE Is returned. Only {the first 38 bytes from the left will be converted. The {actual\_source\_length returned will include a count of all {significant digits encountered in the source even though not all {will be converted.

C180 Common Modules Mathematical Library (CMML) ERS

85/08/23

3.0 NUMERIC CONVERSION AND ASSEMBLY LANGUAGE SUPPORT ROUTINES 3.5.15 MLPSMOVE\_BYTES 

3.5.15 MLPSMOVE\_BYTES

1

{ MlDSMOV - Declare m'p\$move\_bytes }

PROCEDURE [XREF] mip\$move\_bytes (source: ^ce!#; source\_length: mlt\$string\_length; target: ^cell; target\_length: mlt\$string\_length; VAR status: mltSerror)j

( fUNCTION: Provide access to move bytes t~QVB) Cl80 hardware {Instruction without restricting the caller' to fields less than or {equal to 256 bytes. Furthermore, allow overlapping source and {target fields.  $\mathbf{f}$ 

{ STATUS will be MlE\$NO\_ERROR

C180 Common Modules Mathematical Library (CMML) ERS

85/08/23

÷ ł

ŧ

 $\frac{9}{8}$ 

 $\ddot{\phantom{a}}$ ŧ

ŧ

 $\ddot{\phantom{a}}$ 

÷

3.0 NUMERIC CONVERSION AND ASSEMBLY LANGUAGE SUPPORT ROUTINES 3.5.16 MLPSOUTPUT\_BASE\_NUMBER

3.5.16 MLP\$OUTPUT\_BASE\_NUMBER

{ MLD\$QBN - Declaration of mip\$output base number }

PROCEDURE [XREF] mip\$output\_base\_number (source: ^cell; source\_length: mit\$string\_length; target: ^cell; target\_length: mit\$string\_length; base: mit\$non decimal base; justification: mit\$justify; suppress\_leading\_zeros: boolean; VAR actual\_target\_length: mit\$string\_length; VAR status: mit\$error);

{ FUNCTION: Convert a binary integer into an (non-decimal) ASCII Erepresentation, or simply do a memory dump.  $\mathbf{r}$ 

{ SOURCE\_LENGTH is in bytes.

 $\mathbf 1$ 

 $\mathbf f$ { All bytes of the source number are converted and may yield fleading zeros which are part of the converted number. These {zeros may be suppressed in the target by setting parameter {SUPPRESS\_LEADING\_ZEROS to the value TRUE.  $\mathbf{f}$ { When the target\_length (including leading zeros, if any) is fless than the size of the target area, blanks may be used to ffill in the rest of the area. T. { When JUSTIFICATION is MLC\$RIGHT\_JUSTIFY, blank fill is used. For {MLC\$LEFT\_JUSTIFY, no fill is done. ſ { ACTUAL TARGET LENGTH is the number of non-blank ASCII characters Ewritten to the target.  $\mathbf{f}$ { STATUS MLESLOSS\_OF\_SIGNIFICANCE is returned whenever the target {field is too small to contain the converted source. Truncation of fdigits at the left occurs for right justification. Truncation at {the right occurs for left justification.

> CONTROL DATA CORPORATION - COMPANY PRIVATE - Revision E  $3 - 19$

C180 Common Modules Mathematical Library (CMML) ERS

 $\alpha_{\rm{max}}$ 

3.0 NUMERIC CONVERSION AND ASSEMBLY LANGUAGE SUPPORT ROUTINES 3.5.17 MLPSOUTPUT\_FLOATING\_DIGITS

3.5.17 MLPSOUTPUT\_FLOATING\_DIGITS

{ MLD\$DFD - Declare mip\$output\_floating\_digits }

.<br>In the same state with the same state state state state state state state state state state state state state

PROCEDURE [XREF] mip\$output\_floating\_digits (source: ^cell; source\_length: mlt\$string\_length; target: "cell; target\_length: mlt\$string\_length; leading\_blanks: mit\$string\_length; leading zeroes: mitsstring length; decimal\_point: mit\$string\_length; sion character: char; VAR status: mitserror);

{ FUNCTION: Generate an ASCII floating point mantissa given an ASCII for unpacked decimal trailing sign combined hollerith string of {digits and formatting information. f. { The value of DECIMAL\_POINT is the location in the target "string" {of the decimal point character. Note that the first position in the {string has an index of 0. { TARGET\_LENGTH must be greater than SOURCE\_LENGTH + LEADING\_BLANKS {+ ord( SIGN\_CHARACTER <> chr( 0 ) ).

{ The target area will be right-filled with zeroes if necessary to fentirely fill the field.

{ STATUS will contain MLESNO\_ERRORR.

€

 $\mathbf{1}$ 

CONTROL DATA CORPORATION - COMPANY PRIVATE - Revision E  $3 - 20$ 

C180 Common Modules Mathematical Library (CMML) ERS

3.0 NUMERIC CONVERSION AND ASSEMBLY LANGUAGE SUPPORT ROUTINES 3.5.18 MLP SOUTPUT\_FLOATING\_NUMBER

3.5.18 MLPSOUTPUT\_FLOATING\_NUMBER

{ MLD\$OFN - Declare mip\$output\_fioating\_number }

PROCEDURE [XREF] mipsoutput floating number (source: "cell; source\_length: mitsfloating\_length; target: "cell; format: mlt\$output\_format; VAR actual\_target\_length: mit\$string\_length; VAR status: mit\$error);

{ FUNCTION: Convert a floating point number into an ASCII {representation.  $\mathbf{f}$ 

f FORMAT describes the format of the result string. The names of the fordinals for the FORMAT field (of the same-named parameter) are Ederived from FORTRAN-style format descriptors.

{ When the FORMAT field contains MLC\$LIST\_DIRECTED, the number is foutput in either a modified E or modified F format. If the absolute {value of the number is greater than or equal to 10\*\*-6 and less {than 10\*\*9, the modified F format is used: otherwise the modified E fformat is used. The DIGITS field gives the number of digits to {which the number is rounded. Trailing zeroes after the decimal {point are always removed. The SCALE\_FACTOR field is ignored; {rather, a scale\_factor of 0 is used for the modified F style, and 1 {is used for the modified E format. The EXPONENT STYLE field is also fignored. No exponent occurs for Fistyle, and, for Fistyle, the Ewidth of the field will be the minimum needed. If the WIDTH field {is insufficient to hold the representation with all DIGITS (significant digits, then digits will be truncated from the right of (the mantissa in order to fit the representation into WIDTH fcharacters.

{ When the FORMAT fieid does not contain MLCSLIST\_DIRECTED, the **CEXPONENT\_STYLE field contains either O or the number of digits in** {the exponent. When 0 is provided, the normal FORTRAN style of four Ccharacters for the exponent is used. When the JUSTIFICATION field findicates right justification, blank fill will occur on the left. {Otherwise there is no fill.

#### Ł

 $\mathbf{1}$ 

{ ACTUAL\_TARGET\_LENGTH will contain the number of characters written {to the target area, excluding any padding.

{ STATUS MLESBAD\_PARAMETERS is returned when FORMAT.WIDTH is Einconsistent with the other fields of FORMAT, independent of the Evalue of the floating point number. { STATUS MLESINFINITE is returned whenever' the source floating point

CONTROL DATA CORPORATION - COMPANY PRIVATE - Revision E  $3 - 21$ C180 Common Modules Mathematical Library (CMML) ERS

```
85/08/23
```
3.0 NUMERIC CONVERSION AND ASSEMBLY LANGUAGE SUPPORT ROUTINES 3.5.18 MLPSOUTPUT\_FlOATING\_NUMBER

{number is infinite.

1

{ STATUS NLESINDEFINITE is returned whenever the source floating {point number is indefinite.

{ STATUS MlESlOSS\_Of\_SIGNIFICANCE is returhed whe~ever the {particular value of the floating point number is not representable {in the format specified.

CONTROL DATA CORPORATION - COMPANY PRIVATE - Revision E  $3 - 22$ C180 Common Modules Mathematical Library (CMML) ERS 85/08/23 

3.0 NUMERIC CONVERSION AND ASSEMBLY LANGUAGE SUPPORT ROUTINES

### 3.5.19 MlPSOUTPUT\_INTEGER

#### 3.5.19 MlPSOUTPUT\_INTEGER

1

 $f$  MLD\$OI - Declare mip\$output\_integer  $\}$ 

PROCEDURE [XREF] mlp\$output\_integer (source: ^cell; source\_length: mit\$integer\_length; source\_type: mltSinteger\_type; target: ^cell; target\_length: mlt\$string\_length; justification: mlt\$justify; sign: mltSsign\_treatment; VAR actual\_target\_length: mit\$string\_length; VAR status: mit\$error);

{ FUNCTION: Convert an integer into an ASCII representation.  $\mathbf{f}$ { When JUSTIfICATION is MLCSRIGHT\_JUSTIFV, the tar'get area is {blank-filled to the left. Otherwise no fill is done.  $\left\{ \right.$ { ACTUAl\_TARGET\_LENGTH will contain the ou~ber of digits written to {the target area plus 1, if there is a sign.  $\mathbf{f}$ 

{ STATUS MlESLOSS\_OF\_SIGNIFICANCE is retur~ed whenever the target {field is too smal' to contain the converled source. Truncation of {the leftmost digits occurs.

> CONTROL DATA CORPORATION - COMPANY PRIVATE - Revision E  $3 - 23$

C180 Common Modules Mathematical Library (CMML) ERS

85/08/23 .<br>2004 - Andre Andres, Amerikaansk politik komponist (de områder om det som formande om det som formande om det

3.0 NUMERIC CONVERSION AND ASSEMBLY LANGUAGE SUPPORT ROUTINES 3.5.20 MLPSROUNO\_flOATING\_NUMBER

3.5.20 MLP\$ROUND\_FLOATING\_NUMBER

 $\mathbf{f}$ 

 $\mathbf{1}$ 

{ MLD\$RFN - Declare mip\$round floating number }

PROCEDURE EXREFJ mip\$round\_floating\_number'fsource: ^cell; source length: mitsfloating length; target: "cell; number\_of\_digits: mit\$digit\_string\_length; power\_of\_ten: integer; VAR status: mitserror);

{ FUNCTION: Convert a floating point number into an ASCII string {containing the first NUMBER OF DIGITS significant digits (rounded). **{MLP\$SCALE\_FLOATING\_NUMBER must be called before** EMLP\$ROUND\_FLOATING\_NUMBER, and the POWER\_DF\_TEN result of EMLP\$SCALE\_FLOATING\_NUMBER must be passed to {MLP\$ROUND\_FLOATING\_NUMBER.

{ MLP\$ROUND FLOATING OUTPUT and MLP\$SCALE FLOATING OUTPUT must be fused by all C180 products for the output of floating point fnumbers to ensure uniform representation throughout the C180 {product set. MLP\$OUTPUT\_FLOATING\_NUMBER will do this for the user, (provided that the available floating point formats of the latter {procedure are adequate for the user's purpose.  $\mathcal{F}$ 

{ STATUS MLE\$BAD\_PARAMETERS is returned whenever the floating point Inumber is infinite or indefinite. (This should have been caught (by the call to MLPSSCALE\_FLOATING\_NUMBER.) { STATUS MLE\$OVERFLOW is returned whenever' the rounded source

{number's POWER\_OF\_TEN differs from the actual power as passed by {the caller. The digit string returned is then "10...0".

CONTROL DATA CORPORATION - COMPANY PRIVATE - Revision E  $3 - 24$ C180 Common Modules Mathematical Library (CMML) ERS

85/08/23

3.0 NUMERIC CONVERSION AND ASSEMBLY LANGUAGE SUPPORT ROUTINES 3.5.21 MLP\$SCALE\_FLOATING\_NUMBER

# 3.5.21 MLPSSCALE\_FLOATING\_NUMBER

 $\mathbf{1}$ 

{ MLD\$SFN - Declare mip\$scale\_floating\_number }

PROCEDURE [XREF] mip\$scale\_floating\_number' (source: ^cell; source length: mit\$floating length; VAR power\_of\_ten: integer; VAR status: mit\$error);

E FUNCTION:: Determine the value of the (decimal) exponent of a {floating point number in the form dodd ... E ..  $\mathbf{f}$ 

{ POWER\_OF\_TEN will contain 0 if the floating point number is zero. {Otherwise, if x is the absolute value of the floating point number {and  $1.0 < x \times 10$ \*\*e <  $10.0$ , then POWER DEN WILL contain e.  $\mathbf{f}$ 

{ STATUS MLE\$INDEFINITE is returned whenver' the source is findefinite. STATUS MLESINFINITE is returned whenever the source is finfinite.

CONTROL DATA CORPORATION - COMPANY PRIVATE - Revision E  $3 - 25$ C180 Common Modules Mathematical Library (CMML) ERS 85/08/23 3.0 NUMERIC CONVERSION AND ASSEMBLY LANGUAGE SUPPORT ROUTINES 3.5.22 MLP\$SCAN\_BYTES

#### 3.5.22 MLP\$SCAN BYTES

{ MlOSSCA - Declare mlp\$scan\_bytes }

PROCEDURE [XREF] mlp\$scan\_bytes (source: ^cell; source\_length: mit\$string\_length; scan\_table: ^cell; VAR number\_not\_matching: mlt\$string\_length; VAR status: mlt\$error};

{ FUNCTION: Provide access to the scan bytes while non-member (SCNB) {CISO hardware instruction, without restrlcttnq the caller to {lengths Jess than or equal to 256 bytes.  $\epsilon$ 

{ STATUS will contain MLESNO\_ERROR.

CONTROL DATA CORPORATION - COMPANY PRIVATE - Revision E  $3 - 26$ C180 Common Modules Mathematical Library (CMML) ERS 85/08/23 3.0 NUMERIC CONVERSION AND ASSEMBLY LANGJAGE SUPPORT ROUTINES 3.5.23 MlP\$TEST\_fOR\_EXCEPTION

3.5.23 MLP\$TEST\_FOR\_EXCEPTION

{ MLDSTEX - Declare mlpStest\_for\_exceptjon }

PROCEDURE [XREF] mlp\$test\_for\_exception (source: "cell; VAR status: mlt\$error);

{ FUNCTION: Test a floating point number for infinite or indefinite.  $\epsilon$ 

{ If the number is indefinite, return MLE\$INDEFINITE in STATUS. { If the number is infinite, return MlE\$I~F1~tTE. Dtherwise {return MlESNO\_ERROR.

CONTROL DATA CORPORATION - COMPANY PRIVATE - Revision E  $3 - 27$ C180 Common Modules Mathematical library (CM~L' ERS 85/08/23 3.0 NUMERIC CONVERSION AND ASSEMBLY LANGUAGE SUPPORT ROUTINES 3.5.24 MlP\$TRANSLATE\_BYTES

3.5.24 MLPSTRANSlATE\_BYTES

{ MlO\$TRA -- Declare mlpStranslate\_bytes }

PROCEDURE [XREF] mip\$translate\_bytes (source: ^cell; source\_length: mit\$string\_length; target: <u>Aceli</u>; target\_length: mtt\$string\_'ength;  $train$   $train$   $\lceil$   $\lceil$   $\l$ VAR status: mit\$error);

{ FUNCTION: Provide access to the translate bytes tTRANB) C180 {hardware instruction without restricting the sourbe or target to {a maximum of 256 bytes. {

{ STATUS will atways be MlE\$NO\_ERROR.

CONTROL DATA CORPORATION - COMPANY PRIVATE - Revision E  $3 - 28$ C180 Common Modules Mathematical Library (CMML) ERS 85/08/23 3.0 NUMERIC CONVERSION AND ASSEMBLY LANGUAGE SUPPORT ROUTINES 3.5.25 MlP\$VAX\_TO\_180\_flOATING

> 1 ÷

3.5.25 MLPSVAX\_TO\_180\_FLOATING

{ MLDVAXF -- Declare mip\$VAX\_to\_180\_floating } PROCEDURE EXREFI mipsvax\_to\_180\_floating (source: ^cell; source\_type: mit\$vax\_floating\_type; target: "cell; target\_length: mit\$floating\_length; VAR status: mitserror); { FUNCTION: Convert a VAX floating point number of the specified Esource type to a C180 floating point number of the specified {target length.  $\mathbf{C}$ £. E LENGTH AND SIZE INFORMATION FOR FLOATING TYPES: €  $\mathbf{C}$ **TYPE** TRUE FRACTION **LENGTH** EXPONENT  $\mathbf{f}$ (BYTES) SIZE (BITS) SIZE (BITS) € --------------------- $\mathbf{f}$ €  $[$  micsvax\_4\_F\_float  $\frac{1}{2}$  $\mathbf{B}$  $24$ { mlc\$vax\_8\_D\_float -8 - 8 -56 { mlc\$vax\_8\_G\_float  $\overline{\mathbf{8}}$  $11$  $53$ { mic\$vax\_16\_H\_fioat  $16$ 15  $113$ { mlc\$single\_precision  $\overline{\mathbf{8}}$  $15$ 48 { mlc\$double\_precision  $16<sub>1</sub>$  $15$ 96  $\mathbf{f}$ £. E ERROR STATUS: {MLE\$BAD\_PARAMETERS is returned whenever source\_type or target\_ {length is out-of-range. <sup>t</sup> EAII VAX Reserved Operand values are converted to C180 +INFINITE {and status MLESINFINITE is returned. € ENo other errors can occur for mic\$vax\_4\_f\_fioat type conversion. ESuch values can always be converted exactly to C180 floating {point formats. € EMICSVax\_8\_d\_fioat and micSvax\_8\_g\_float VAX values can always be Crepresented within range in C180 format regardless of target flength. However, significance can be lost as a result of the ffewer number of fraction bits available for C180 single precision {floating point format. The result is rounded to 48 bits of CONTROL DATA CORPORATION - COMPANY PRIVATE - Revision E  $3 - 29$ C180 Common Modules Mathematical Library (CMML) ERS 85/08/23 3.0 NUMERIC CONVERSION AND ASSEMBLY LANGUAGE SUPPORT ROUTINES 3.5.25 MLP\$VAX\_TO\_180\_FLOATING {significance and MLE\$LOSS\_OF\_SIGNIFICANCE is returned. Signifficance can be preserved for these VAX 8-byte types by specifying {C180 mlc\$double\_precision for the target\_length.

 $\mathbf{1}$ 

ſ.

{VAX-mic\$vax\_16\_H\_float:values can exceed CI80 double precision. tvalues in both range and precision. Since there is such a large {difference in the number of fraction bits between the VAX and (C180 16-byte floating point formats, the result is rounded to {96 bits of precision, but no loss\_of\_significance error will be Esignaled for these conversions unless the target length was {specified as mlc\$single\_precision.  $\mathcal{L}$ 

÷

ŧ ł ł

ł

÷ ÷ ÷

ł

{The table below shows the result and error status for VAX values {that are out-of-range for C180 single and double precision {floating point numbers. VAX values that convert to C180 values fwith the following C180 biased exponents will produce the findicated results. The exponents include the sign bit:  $\mathbf{f}$ 

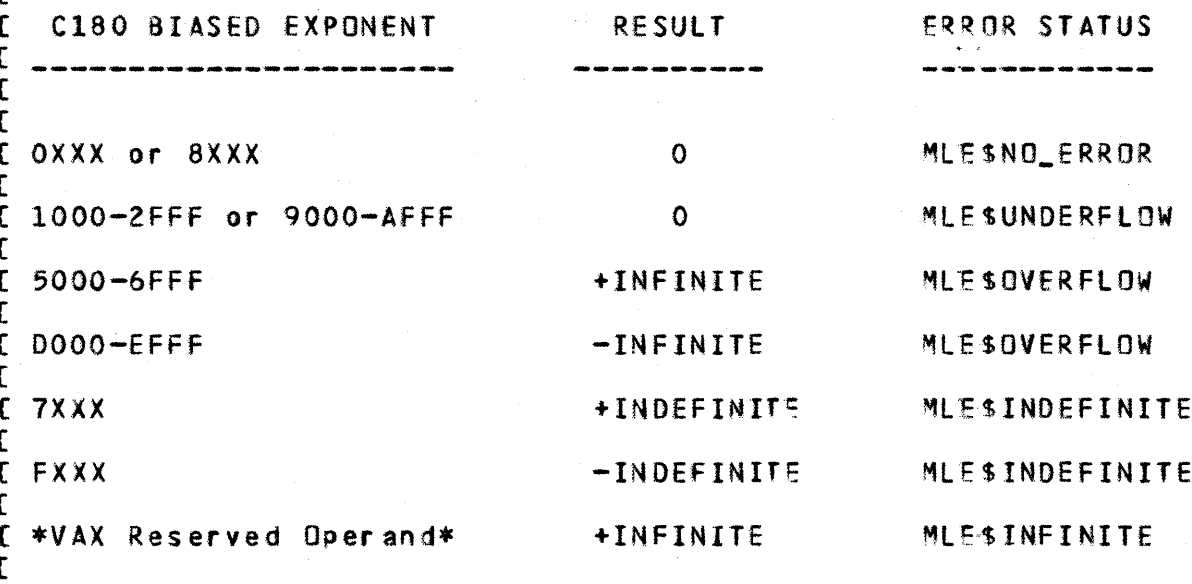

CONTROL DATA CORPORATION - COMPANY PRIVATE - Revision E  $3 - 30$ C180 Common Modules Mathematical Library (CMML) ERS 85/08/23 .<br>محمد ملک الکام الکام الکام الکام الکام ک 3.0 NUMERIC CONVERSION AND ASSEMBLY LANGUAGE SUPPORT ROUTINES 3.5.26 MLPSVAX\_TO\_180\_FORTRAN\_LOGICAL

3.5.26 MLP\$VAX\_TO\_180\_FORTRAN\_LOGICAL

 $\mathbf{f}$ 

 $\mathbf{f}$ 

 $\mathbf{1}$ 

 $f$  MLDVAXL -- Declare mipsVAX\_to\_180\_fortran\_logical 3

PROCEDURE [XREF] mip\$vax\_to\_180\_fortran\_10gical (source: "cell; source\_length: mit\$vax\_logical\_length; target: "cell; target\_length: mit\$FORTRAN\_logical\_length; VAR status: mlt\$error);

{ FUNCTION: Convert a VAX logical value to a C180 FORTRAN flogical value of the specified length. The right most bit in Ethe first byte of the VAX value is used to determine the flogical value. A one bit means TRUE and a zero in this bit fmeans FALSE. The C180 FORTRAN logical result uses the sign {bit {bit 0} of the result to indicate its logical value. {The sign bit of the target will be set to a one for TRUE fand to a zero for FALSE. The remaining bits in the result {will be all zeros. €

**CERROR STATUS:** CMLESBAD\_PARAMETERS is returned whenever source\_length or {target\_length is out-of-range; otherwise, STATUS will always {be MLE\$NO\_ERROR.  $\mathbf{C}$ 

I

ŧ

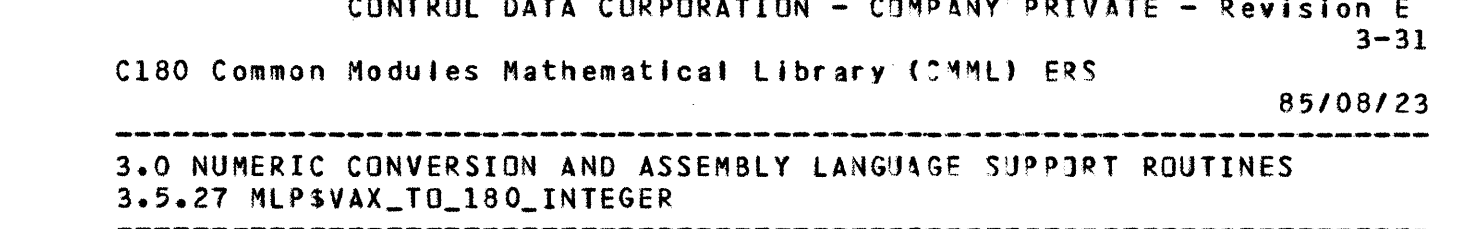

3.5.27 MLP\$VAX\_TO\_180\_INTEGER

 $\mathbf{1}$ 

{ MLDVAXI -- Declare mlp\$VAX\_to\_180\_integer }

PROCEDURE [XREF] mip\$vax\_to\_180\_integer (source: ^cell; source\_length: mlt\$vax\_integer\_length; target: ^cell; target\_length: mit\$integer\_length; VAR status: mit\$error);

{ FUNCTION: Convert a two<sup>\*</sup>s complement signed integer value in {VAX format to a signed integer in C180 format. The target result {is always right-justified with sign extension to the left.  $\mathbf{f}$ **ERROR STATUS:** 

CMLESBAD\_PARAMETERS is returned whenever the source length or the {target\_length is out-of-range.  $\mathcal{F}$ 

EMLESLOSS\_OF\_SIGNIFICANCE is returned when the VAX number is not Crepresentable as a C180 number of the specified length. The C180 {result is truncated at the left to fit the target field.  $\mathbf{f}$ 

 $\ddot{i}$ 

ł  $\ddot{\mathbf{r}}$ 

ţ

ł ł

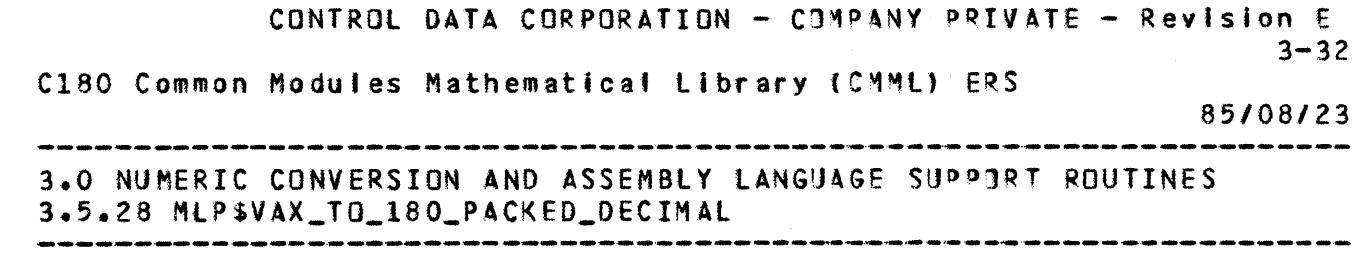

3.5.28 MLPSVAX\_TO\_180\_PACKED\_DECIMAL

 $\mathbf{1}$ 

{ MLDVAXPD -- Declare mip\$VAX\_to\_180\_packed\_decimal }

PROCEDURE [XREF] mip\$vax\_to\_180\_packed\_decimal (source: ^cell; source\_length: mlt\$vax\_packed\_decimal length; target: ^cell; target\_length: mltSbdp\_'ength; VAR status: mltSerror);

{ FUNCTION: Convert a VAX packed decimal v~tue of the specified {length to a C180 packed decimal value of the desired target\_'ength.  $\mathcal{L}$ { ERROR STATUS: (STATUS MlE\$8AD\_PARAMETERS is returned whenever the source\_1ength {or target\_'ength is out-of-range.  $\mathbf{f}$ {STATUS MLE\$LOSS\_OF\_SIGNIFICANCE is returned whenever the target {field is too small to contain the converted source. The target {will contain the rightmost significant digits of the converted {source.

 $, \, \, \cdot$  $\ddot{\cdot}$ • • • •

 $\ddot{\phantom{a}}$ • •  $\ddot{\ddot{\textbf{i}}}$  . • •  $\ddot{\cdot}$ ţ

 $\epsilon$ 

1

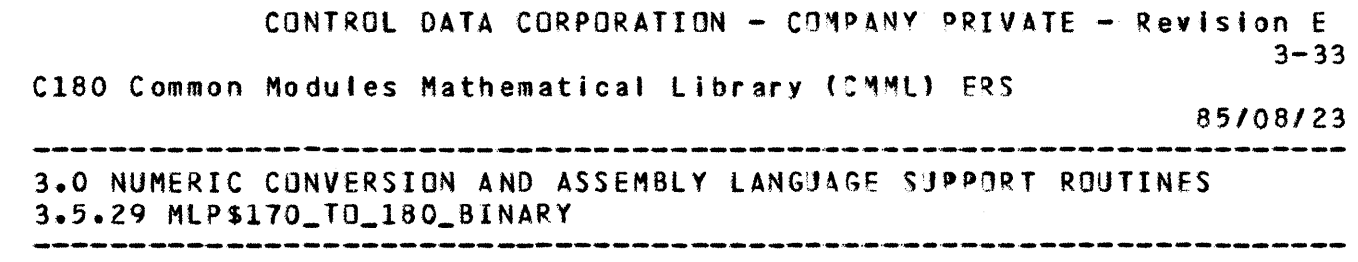

3.5.29 MLP\$170\_TO\_180\_BINARY

 $[$  MLD\$788 - Declare mip\$170\_to\_180\_binary }

PROCEDURE [XREF] mlp\$170\_to\_180\_binary (source: ^cell;

source\_length: mlt\$string\_length;<br>source\_bit\_offset: 2 •• 7; target: <u>Cell</u>; target\_length: mltSstring\_length; target\_bit\_offset: 0 •• 7; VAR status: mlt\$error);

{ FUNCTION: convert a e110 bit string (In 6 of 8 format) into a {CISO bit string. Written at the request 3f the F~U project.  $\mathbf{f}$ { Note that both source and target length are given in bits.  $\epsilon$ { When the source\_length is greater than the tarqet\_Jength, the {target field is fjlled with the leftmost bIts of the source with {no error status returned.  $\mathbf{f}$ { When tar get\_' ength is greater than sour'ce\_:1 ength the target is {right fllted with zeroes.  $\mathcal{L}$ { STATUS MlESBAD\_PARAMETERS is returned when read-only parameters {are out of range.

CONTROL DATA CORPORATION - COMPANY PRIVATE - Revision E  $3 - 34$ C180 Common Modules Mathematical Library (CMML) ERS *85/08/23*  3.0 NUMERIC CONVERSION AND ASSEMBLY LANGUAGE SUPPORT ROUTINES 3.5.30 MlPSll0\_TO\_180\_FlOATING

3.5.30 MLP\$170\_TO\_180\_FLOATING

1

{ MLD\$78F - Declare mlp\$170\_to\_180\_floating }

PROCEDURE [XREF] mlp\$170\_to\_180\_floating (source: "cell; target: ^cell;

size: mlt\$floating\_length; VAR status: mitserror);

 $\mathcal{L}$ 

 $\mathbf{1}$ 

{ FUNCTION: Convert a floating point number in C170 notation (6 of 8 {format) to a C180 floating point number. Written at the request of {the FMU project.

**{ STATUS MLESBAD PARAMETERS is returned whenever size is out of** frange.

f STATUS MLESINFINITE is returned when the C170 number has the {exponent 3777(8) or 4000(8); the C180 value returned is +/- INF. { STATUS MLESINDEFINITE is returned when the C170 number has the fexponent 1777(8) or 6000(8); the C180 value returned is +/- INDEF.

CONTROL DATA CORPORATION - COMPANY PRIVATE - Revision E  $3 - 35$ C180 Common Modules Mathematical Library (CMML) ERS 85/08/23 3.0 NUMERIC CONVERSION AND ASSEMBLY LANGUAGE SUPPORT ROUTINES 3.5.31 MLP\$170\_TO\_180\_INTEGER 3.5.31 MLP\$170\_TO\_180\_INTEGER

 $\{$  MLD\$78I - Declare mip\$170\_180\_integer }

PROCEDURE EXREFI mip\$170\_to\_180\_integer (source: ^cell; source\_length:  $1 \cdot \cdot 10$ ; target: "cell;

target\_fength: mltSinteger\_length; target\_type: mttSinteger\_type; VAR status: mit\$error);

{ FUNCTION: Convert an integer in Cl70 6 of 8 'or~at to an integer {in C180 format. The target is always right-justified with sign {extension to the left.

 $f(C170$  negative zero is represented as zero  $(0.1.0)$  on the  $C180$ .  $\mathbf{f}$ 

{ STATUS MlESBAD\_PARAMETERS is returned whe,ever a read-on'y {parameter is out-of-range.

{ STATUS MLESLOSS\_OF SIGNIFICANCE is returned when the C170 number {is not representable as a C180 number of the specified length (and type. Truncation at the left occurs to for~e-~it the {remainder.

CONTROL DATA CORPORATION - COMPANY PRIVATE - Revision E  $3 - 36$ C180 Common Modules Mathematical Library (CMML) ERS 85/08/23 3.0 NUMERIC CONVERSION AND ASSEMBLY LANGUAGE SUPPORT ROUTINES 3.5.32 MlPS180\_TO\_170\_BINARY

3.5.32 MLP\$180\_TO\_170\_BINARY

1

{

 $\{$  MLD\$87B - Declare mip\$180\_to\_170\_binary }

PROCEDURE [XREF] mlp\$180\_to\_170\_binary (source! ^cell; source\_length: mlt\$string\_Jength; source\_hit\_offset: **0 ••** 7; target: "cell;

target length: mitsstring length; target\_bit\_offset: 2 .. 7; VAR status: mit\$error);

£.

€

 $\mathbf{1}$ 

{ FUNCTION: Convert C180 bit strings (non-aligned) into C170 bit Estrings (also non-aligned) in 6 of 8 format. Written at the {request of the FMU project.

{ Note that both SOURCE\_LENGTH and TARGET\_LENGTH are in bits.  $\mathbf{f}$ 

{ When TARGET\_LENGTH is greater than SOURCE\_LENGT4, the target is fright filled with zeroes.

{ When SOURCE LENGTH is greater than TARGET LENGTH, the target is ffilled with the leftmost bits of the source. No error status is {recorded.

{ STATUS MLESBAD\_PARAMETERS is returned whenever a READ only {parameter is out-of-range.

CONTROL DATA CORPORATION - COMPANY PRIVATE - Revision E  $3 - 37$ C180 Common Modules Mathematical Library (CMML) ERS 85/08/23 3.0 NUMERIC CONVERSION AND ASSEMBLY LANGUAGE SUPPORT ROUTINES 3.5.33 MLP\$180\_TO\_170\_FLOATING

3.5.33 MLP\$180\_TO\_170\_FLOATING

 $[$  MLD\$87F - Declare mip\$180\_to\_170\_fioating }

PROCEDURE EXREFI mip\$180\_to\_170\_floating (source: ^cell; target: "cell; size: mit\$floating\_length; VAR status: mit\$error);

{ FUNCTION: Convert a C180 floating point number into a C170 {floating point number (in 6 of 6 format).' "ritten at the {request of the FMU project.  $\epsilon$ 

{ STATUS MlESBAD\_PARAHETERS is returned if size is out of range. { STATUS MlESUNOERflOW is returned when the Cl80 exponent is too {small to be represented in C170 format~ Zerb Is r~turned as the {value of the el70 number.

{ STATUS MlESOVERFlOW is returned when the Cl80 e(ponent is too {large to be represented in C170 format. The CI10 value returned {in the case is 37710000000000000000(8), or' 40000000000000000000(8) {if the Cl80 number is negative.

{ STATUS MlESINfINITE is returned whenever· the CISO number is +'- (INF. The C170 number returned will be 37770... (8) or 4000...  $0(8)$ , {respectively.

{ STATUS MlESINOEFINITE is returned whenever' the ClSO number is +/-  ${INDEF.}$  The C170 number returned will be 17770. $50(8)$  or 6000..0(8), {respectively.

CONTROL DATA CORPORATION - COMPANY PRIVATE - Revision E  $3 - 38$ C180 Common Modules Mathematical Library (CMML) ERS *85/08/23* 

3.0 NUMERIC CONVERSION AND ASSEMBLY LANGUAGE 5UPP1RT ROUTINES 3.5.34 MlPS180\_TO\_170\_INTEGER

3.5.34 MLP\$180\_TO\_170\_INTEGER

1

 $\{$  MLD\$87I - Declare mip\$180\_to\_170\_integer' }

PROCEDURE [XREF] mlp\$180\_to\_170\_integer (source: ^cell; source\_length: mltSinteger\_length; source\_type: mtt\$integer\_type; target: ^cell; target\_length: **1 ••** 10; VAR status: mit\$error);

{ FUNCTION: Convert an integer in C180 for~at into an integer in  ${C170}$  format (6 of 8). The target field is always right-justified {with sign extension on the left. Written at the request of the FMU {project.

{ STATUS MlE\$BAD\_PARAMETERS is returned\lfhenever" a read-only {parameter is out-of-range.

{ STATUS MLE\$LOSS\_OF\_SIGNIFICANCE is returned whenever the C180 {number is not representable in the specified 0170 format. (Truncation occurs at the left of the source to force fit the {remai nder.

CONTROL DATA CORPORATION - COMPANY PRIVATE - Revision E  $\Delta$ 1-1 C180 Common Modules Mathematical Library (CMML) ERS *85/08/23*  AL.O TYPES AND CONSTANTS FOR SUPPORT ROUTINES

Al.O TYPES AND CONSTANTS FOR SUPPORT ROUTINES

----------------------------------------

The CMML-defined types and constants used in the Common Support routines and their specifications are described here as CYBIL declarations.

Al.1 MLTSBDP\_LENGTH

1

 $\mathbf{f}$ 

+

+

{ MLTBDPL -- Declaration of mitsbdp length } **CONST**  $mlc$min_bdp_l length = 0$ ,  $mlc$max_bdp_tendt 38;$ TYPE  $m$ it\$bdp\_length =  $m$ ic\$min\_bdp\_length +  $m$ ic\$max\_bdp\_length; Al.2 MLT\$BDP\_TYPE { MLTBDP -- Declaration of mitsbdp\_type } TYPE mit\$bdp\_type = {mic\$packed\_unsigned, mic\$packed\_unsigned\_siack, micspacked\_decimal\_signed, micspacked\_decimal\_signed\_siack, mlcSunpacked\_unsigned, mlcSunpacked\_trailing\_hollerith, mlcsunpacked\_trailing\_separate, mlcsunpacked\_leading\_hollerith, micsunpacked\_leading\_separate, micsalphanumeric, mlc\$binary\_unsigned, mlc\$binary\_signed, micstranslated\_packed\_signed, micstranslated\_packed\_slack, micstransiated\_binary\_unsigned, micstransiated\_binary\_signed); A1.3 MLTSCOMPARE -------------{ MLTCOMP -- Declaration of mitscompare } TYPE mitscompare = (micsequal, micssource\_is\_greater) micsunordered, micstarget\_is\_greater); CONTROL DATA CORPORATION - COMPANY PRIVATE - Revision E  $A1-2$ C180 Common Modules Mathematical Library (CMML) ERS 85/08/23 A1.0 TYPES AND CONSTANTS FOR SUPPORT ROUTINES Al.4 MLT\$DIGIT\_STRING\_LENGTH and you can see you are you are also you are you are you are you are you are you are you are you are you are Al.4 MLTSDIGIT\_STRING\_LENGTH

{ MLTDSL -- Declaration of mit\$digit\_string\_length }

CONST

 $1$ 

 $\ddotmark$ 

 $mlc$min\_digit\_string\_length = 0$ 

```
micsmax_digit_string_length = 35;
TYPE
```

```
mit$digit_string_length = mic$min_digit_string_length ..
      micsmax_digit_string_length;
Al.5 MLTSERROR
```

```
{ MLTERR -- Declaration of mit$error }
```
**TYPE** 

```
mitserror = (miesno_error, miesinvalid_bdp_data,
      mlesloss_of_significance, mlesoverflow, mlesunderflow,
      mlesindefinite, mlesinfinite, mlesbad_barameter's,
      mle$no_digits);
A1.6 MLTSEXPONENT STYLE
```
{ MLTES -- Declaration of mitsexponent\_style }

**CONST** 

```
mlc$min\_exponent_style = 0,mlc$max exponent style = 6;
```
TYPE

```
mit$exponent_style = mic$min_exponent_style ..
      mlc$max_exponent_style;
Al.7 MLTSFLOATING_INPUT
```

```
{ MLTFI -- Declaration of mitsfloating_input }
```
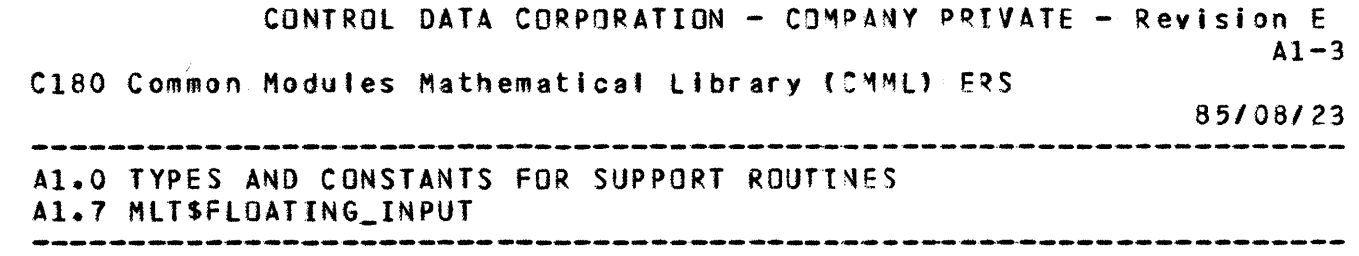

÷

 $\mathbf{I}$ 

TYPE

 $\mathbf{1}$ 

 $\ddot{\phantom{1}}$ 

mitsfloating\_input = array [1 .. 120] of cell; A1.8 MLTSFLOATING\_LENGTH

-------------------

{ MLTfl -- Declaration of mttSfloating\_fength } TYPE  $mltsfloating_length = (mlcssingle_precision)$ m'cSdoubte\_precision); A1.9 MLT\$fORMAT { MlTFORM -- Declaration of mltSformat } TYPE mlt\$format;: (mlcSf\_.style, mle\$e\_style,' ",'c\$g\_'styte, mlc\$list\_directed, mfcSnamelist); Al.10 MlT\$FORTRAN\_LOGICAl\_lENGTH { MlTFTLL -- Declaration of mltSfortran\_'oqica'\_'ength } TYPE mltSfortran\_logical\_length = 1 •• 8; A1.11 MlT\$HANOlE\_BLANKS { MlTHB -- Declaration of mlt\$handle\_blanks } TYPE  $m$ .t\$handle\_blanks = (mlc\$ignore\_blanks, nlc\$stoo\_on\_blank, mtc\$blanks\_equal\_zero); CONTROL DATA CORPORATION - COMPANY PRIVATE - Revision E  $A1-4$ C180 Common Modules Mathematical Library (CMML) ERS *85/08123*  AL.0 TYPES AND CONSTANTS FOR SUPPORT ROUTINES A1.12 MlT\$INTEGER\_lENGTH Al.12 MlT\$INTEGER\_lENGTH

• • • , • t t •

÷ ł

 $\ddot{\cdot}$ 

ì

+

 $\ddot{\phantom{1}}$ 

+

1

+

 $\{$  MLTIL -- Declaration of mitsinteger\_length }

CONST  $mlc$ \$min\_integer\_length = 1, mlcSmax\_integer\_length = 8;

TYPE

+

+

+

1

+

```
mitsinteger_length = mlcsmin_integer_length ..
      mlcSmax_integer_length; 
Al.13 MlTSINTEGER_TYPE
```
 $\{$  MLTIT -- Declaration of mitsinteger\_type }

TYPE

mltSinteger\_type = (mlc\$signed\_integer, nlc\$unsigned\_integer); Al.14 MlT\$JUSTIFY

 $f$  MLTJUST  $--$  Declaration of mitsjustify }

TYPE

mltSjustify = (m'cSJeft\_Justify, mtc\$right\_Justiry); Al.15 MlT\$NON\_OECIMAl\_BASE

{ MlTNDB -- Type declarations for numeric conversion routines}

TYPE mlt\$non\_decimal\_base = (mlc\$binary, mlc\$octal) mic\$hexadecimal);

CONTROL DATA CORPORATION - COMPANY PRIVATE - Revision E  $A1-5$ C180 Common Modules Mathematical Library (CMML): ERS *85/08/23*  A1.0 TYPES AND CONSTANTS FOR SUPPORT ROUTIMES  $\texttt{All-16} \texttt{ MLT5OUTPUT\_FORMAT} \textcolor{white}{0}$ 

A1.16 MlT\$OUTPUT\_fORMAT

# { MlTOF -- Declaration of mttsoutput\_format }

```
TYPE 
  mitsoutput_format = record
    Justification: mlt$justify, 
    sign: mlt$sign_treatment,
    format: mlt$format, 
    scat e_factor: integer, 
    width: mit$string_length,
    digits: mltSstring_tength, 
    exponent_character: char, 
    exponent_style: mltSexponent_style, 
  recend;
```
AI.I7 MlTSSIGN\_TREATMENT

 $f$  MLTST  $-$  Declaration of mitssign\_treatment }

TYPE

+

+

1

mlt\$sign\_treatment = (mic\$minus\_if\_negative, mic\$always\_signed); Al.18 MlT\$STRING\_lENGTH

 $\{$  MLTSL -- Declaration of mit\$string\_length }

**CONST** 

 $mlc$ \$min\_string\_iength = 0, mlc\$max\_strlng\_'ength • 7fffffff(16};

TYPE

 $m$ lt\$string\_length =  $m$ lc\$min\_string\_length •• mlc\$max\_string\_'ength;

CONTROL DATA CORPORATION - COMPANY PRIVATE - Revision E  $A1-6$ C180 Common Modules Mathematical Library (CMML) ERS Al.O TYPES AND CONSTANTS FOR SUPPORT ROUTINES Al.19 HlTSVAX\_FlOATING\_TYPE *85/08/23*  ÷

# A1.19 MLT\$VAX\_FLOATING\_TYPE

.<br>The company state states where does not the company state states when their state. There were stated and the

```
{ MLTVXFT -- Declaration of mit$vax_floating_type }
 TYPE 
   mltSvax_floating_type = (mlcSVAX_4_F_float)' nlcSVAX_8_D_float,
         mic$VAX_8_G_float, mlc$VAX_16_H_float);
A1.20 MLTSVAX_INTEGER_LENGTH
       { HlTVXIl -- Declaration of mlt$vax_integer~Jength } 
 CONST 
   mlcSmin_VAX_integer_'ength = 1, 
   mjcSmax_VAX_integer_tength = 8; 
 TYPE 
   mlt$VAX_integer_length = mlcSmin,_VAX_lnteger_'length •• 
         mIC$max_VAX_integer_length; 
A1.21 MLTSVAX_LOGICAL_LENGTH
     { MlTVXll -- Declaration of mltSvax_togica'_length 1 
 TYPE 
   mltSvax_logica'_'ength = (mlc$vax_logica'_l. m'cSvax_'ogical_2, mtc$vax_logical_4); 
A1.22 MLTSVAX_PACKED_DECIMAL_LENGTH
     { MLTVXDL -- Declaration of mit$vax_packed_decimal_length }
 TYPE 
             CONTROL DATA CORPORATION - COMPANY PRIVATE - Revision E
                                                                AI-7C180 Common Modules Mathematical Library (CMML) ERS
                                                            85/08/23 
  Al.0 TYPES AND CONSTANTS FOR SUPPORT ROUTINES
```
" •

ŧ

 $\ddot{\bullet}$  $\ddot{\bullet}$ • •

 $\ddot{\bullet}$   $\ddot{\bullet}$  .

• • • •

 $\ddot{\bullet}$  $\ddot{\phantom{a}}$ 

• • • • • • , • • •

 $, \, \cdot$ ፡<br>፡  $\ddot{\bullet}$ 

+

+

+

+

 $m$ itsvax\_packed\_decimal\_length = 1 .. 19;

 $\ddot{\ddot{\imath}}$  $\mathbf{I}$  $\ddot{\cdot}$ 

CONTROL DATA CORPORATION - COMPANY PRIVATE - Revision E  $B1-1$ C180 Common Modules Mathematical Library (CMML) ERS 85/08/23 

81.0 CMML MATHEMATICAL ERRORS

 $\mathbf 1$ 

81.0 CMMl MATHEMATICAL ERRORS

The error numbers and message templates for the CMML Math Library functions are contained in this appendix. The function input parameter(s) are displayed along with each error message.

 $\{$  MLCBEN  $--$  Definition of CMML base error number  $\}$ .

#### CONST

+

mtcSbase\_err\_num = 670000;

{ MLEACOS -- Error numbers for ACOS }

# CONST

```
mleSacos_arg_indef = mlcSbase_err_num + 1, 
{f +N+P(+PJ. Argument indefinite.
```

```
mlesacos_arg_inf = mlcsbase_err_num + 2,
{F +N+P{+P). Argument infinite.
```

```
mleSacos_arg_range = mtcSbase_err_num + 3 
{F + N+P+P}. Argument must be in range [-1,0,1,0].}
```
;

{ MLEAINT -- Error numbers for AINT }

## **CONST**

```
mleSaint_ar9_indef = mlcSbase_err_num + 4, 
(F +N+P(+P). Argument indefinite.}
```

```
mteSaint_arQ_inf = mJcSbase_err_num + 5 
(F +N+P(+P). Argument infinite.}
```

```
;
```
1

CONTROL DATA CORPORATION - COMPANY PRIVATE - Revision E  $B1 - 2$ C180 Common Modules Mathematical Library (CMML) ERS 85/08/23 

#### 81.0 CMMl MATHEMATICAL ERRORS

{ MlEAlN -- Error numbers for AlOG }

CONST

```
mte$alog_arg_indef = mlc$base_err_num + 6,
{f +N+P{+P). Argument indefinite.}
```

```
mlesalog_arg_inf = mlcsbase_err_num + 7,
(f +N+P(+P). Argument infinite.}
```

```
mlesalog_arg_0 = mlcsbase_err_num + 8,
{F + N+P(0.0)}. Argument must be > 0.0.
```

```
mlesalog_arg_neg = micsbase_err_num + 9
{F + N+P(+P)}. Argument must be > 0.0.}
```
;

```
{ MlEAlOG -- Error numbers for ALOGIO }
```
**CONST** 

```
mle$alog10_arg_indef = mlc$base_err_num + 10,
(f +N+P(+P). Argument indefinite.}
```

```
mteSaloglO_arg_inf = mtc$base_err_num + 11, 
{F +N+P(+P). Argument infinite.}
```
 $m$ le\$alog10\_arg\_0 =  $m$ lc\$base\_err\_num + 12,  ${F + N+P(0.0)}$ . Argument must be > 0.0.}

mle\$a'oglO\_arg\_neg = mlcSbase\_err\_num + 13  ${F + N+P(+P)}$ . Argument must be  $> 0.0.$ }

;

{ MlEAMOD -- Error numbers for AMOD }

CONST

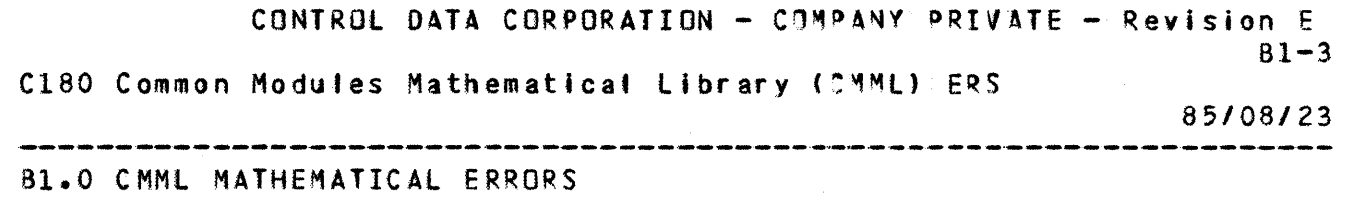
$m$ le\$amod\_argl\_indef = mlc\$base\_err\_num + 14,  $\{F + N + P$ (argl=+P,arg2=+P). Argl indefinite.} mle\$amod\_arg2\_indef = mlcSbase\_err\_num + 15,  ${F + N+P}$ (argl=+P,arg2=+P). Arg2 indefinite.} mleSamod\_argl\_inf = mlcSbase\_err\_num + 1&,·  ${F + N+P(\text{arg1}=+P)}$ arg2=+P). Argl infinite. } mteSamod\_arg2\_inf = mlcSbase\_err\_num + 17,"  ${F + N+P$ (arg1=+P,arg2=+P). Arg2 infinite.}  $m$ le\$amod\_arg2\_0 = mlc\$base\_err\_num + 18,  ${F + N+P}$ (argl=+P,arg2=0.0). Arg2 must be nonzero.  $\}$ mle\$amod\_args\_range = mlc\$base\_err\_num • 19  $\{F + N + P$ (argl=+P, arg2=+P). Argl/arg2 infinite. 3 ; { MlEANIN -- Error numbers for ANINT } **CONST** mteSanint\_arQ\_indef = mlcSbase\_err\_num + 20, {f +N+P{+P). Argument indefinite.}  $m$ le\$anint\_arg\_inf =  $m$ lc\$base\_err\_num + 21 {F +N+P(+P). Arg infinite.} ; { MlEASIN -- Error numbers for ASIN } CONST  $m$ le\$asin\_arg\_indef =  $m$ lc\$base\_err\_num + 22, {F +N+P(+P). Argument indefinite.}  $m!e$ \$asin\_arg\_inf =  $m!c$ \$base\_err\_num + 23, {F +N+P(+P). Argument infinite.} CONTROL DATA CORPORATION - COMPANY PRIVATE - Revision E C180 Common Modules Mathematical Library (CMML) ERS 85/08/23 81.0 CMMl MATHEMATICAL ERRORS

 $81 - 4$ 

```
mleSasin_srg_range = mtcSbase_err_num+ Z4 
{F + N+P(T+P)}. Argument must be in range [-1,0,1,01.]
```
;

```
{ MlEATAN -- Error numbers for ATAN }
```
**CONST** 

 $\frac{1}{2}$ .

```
mlesatan_arg_indef = mlcsbase_err_num + 25
{F +N+P(+P). Argument indefinite.}
```
{ MLEATN2 -- Error numbers for ATAN2 }

CONST

```
mleSatanZ_argl_indef = mlcSbase_err_nu~ + 26, 
{F + N+P(argl=+P,arg2=+P). Argl indefinite.}
```

```
mle$atan2_arg2_indef = mlcSbase_err_num + 27,· 
{F + N+P(argl=+P,arg2=+P). Arg2 indefinite.}
```

```
mle$atan2_args_inf = mtc$base_err_num + 28, 
{F +N+P(argl=+P,arg2=+P). Both arguments 'n'Inite.}
```

```
mleSatan2_args_O = mtc$base_err_num + 29, 
{F + N+P(0,0,0,0)}. One argument must be nonzero.}
```

```
mle$atan2_args_range = mle$base_err_num + 30
{f} +N+P(argl=+P,arg2=+P). Arg2 must be zero if arg1/arg2
{infinite.} 
;
```
J •  $\frac{1}{4}$ 

```
{ MlEATNH -- Error numbers for ATANH }
```
CONST

1

```
miesatanh_arg_indef = micsbase_err_num + 31,
```
CONTROL DATA CORPORATION - COMPANY PRIVATE - Revision E  $B1 - 5$ C180 Common Modules Mathematical Library (CMML) ERS 85/08/23 

81.0 CMML MATHEMATICAL ERRORS

{F +N+P(+P). Argument indefinite.}

 $m1$ esatanh\_arg\_inf =  $m1$ csbase\_err\_num + 32, {F +N+P(+P}. Argument infinite.}

mteSatanh\_arg\_range s mlcSbase\_err\_num + 33  ${F + N+P(+P)}$ . ABS(argument) must be  $\langle 1, 0, 0 \rangle$ 

 $\ddot{\bullet}$ 

{ MLECABS -- Error numbers for CAaS }

CONST

mleScabs\_arQ\_indef = mlcSbase\_err\_num + 34, (f +N+P«(+P,+P»). Argument indefinite.}

 $m$ le\$cabs\_arg\_inf =  $m$ lc\$base\_err\_num + 35,  ${F + N+P(1+P,+P)}$ . Argument infinite.}

mle\$cabs\_result\_inf = mlcSbase\_err\_num + 36  ${F + N+P(1+P,+P)}$ . Result infinite.}

;

{ MtECCOS -- Error numbers for ecos }

CONST

1

```
mte$ccos_arQ_indef = mlc$base_err_num + 37, 
  {F +N+P((+P,+P). Argument indefinite.} 
  mte$ccos_arg_inf = mlc$base_err_num + 33<sub>7</sub>{F + N+P(1+P,+P)}. Argument infinite.}
  mleSccos_real_range = mlcSbase_err_num + 39, 
  {F + N+P(1+P,+P)}. ABS(real part) must be \langle 2, *+7, 3 \ranglemle$ccos_imag_too_big = mic$base_err_num + 40,
  {F + N+P(1+P, +P)}. Imag. part must be \langle 4995.*LOG(2).}
  miesccos_imag_too_small = micsbase_err_hum + 41
             CONTROL DATA CORPORATION - COMPANY PRIVATE - Revision E
                                                                     B1 - 6C180 Common Modules Mathematical Library (CMML) ERS
                                                                 85/08/23 
81.0 CMMl MATHEMATICAL ERRORS
```
 ${F + N+P(1+P,+P)}$ . Imag. part must be > -4095.\*136(2).}

 $\ddot{\bullet}$ 

{ MlECEXP -- Error numbers for CEXP }

# **CONST**

m'eScexp\_arg\_indef : mlcSbase\_err\_num + 42, {F +N+P((+P,+P1J. Argument indefinite.}

```
mJe$cexp_arg_inf = mlcSbase_err_num + 43,' 
{F + N+P( (+P, +P)). Argument infinite.}
```
mlescexp\_imag\_range = mlcsbase\_err\_num + 44,  ${F + N+P(1+P, +P)}$ . ABS(imag. part) must be  ${2.7$ 

mle\$cexp\_rea'\_range = mlcSbase\_err\_num + 45  ${F + N+P(1+P,+P)}$ . ABS(real part) must be  $\langle 4095 \cdot *106(2) \cdot \rangle$ 

;

( MlEClOG -- Error numbers for CLOG}

#### CONST

 $m$ le\$clog\_arg\_indef =  $m$ lc\$base\_err\_num + 45,  ${F + N+P(1+P,+P)}$ . Argument indefinite.}

mlescloq\_arg\_inf =  $m!c$ sbase\_err\_num + 47,  ${F + N+P((+P,+P))_+}$  Argument infinite.}

 $m$ le\$clog\_abs\_arg\_inf =  $m$ lc\$base\_err\_num + 48,  ${F + N+P}$ ( $+P$ , $+P$ )). ABS(argument) infinite.}

mfe\$cloQ\_arg\_O = mlcSbase\_err\_num + <sup>49</sup> {F +N+P(O.O). One of real or image parts ~ust be nonzero.}

;

1

{ MLECOS -- Error numbers for COS}

CONTROL DATA CORPORATION - COMPANY PRIVATE - Revision E  $81 - 7$ C180 Common Modules Mathematical library (CMMl' EqS *85/08.123*  B1.0 CMMl MATHEMATICAL ERRORS

```
m1escos_arg_indef = m1csbase_err_num + 50,
 {F +N+P(+P). Argument indefinite.} 
  mJeScos_arQ_inf = mlc$base_err_num + 51, 
 (f +N+Pt+P). Argument infinite.} 
 m1escos_arg_range = m1csbase_err_num + 52
 {f +N+P(+P). ABS(arQument) must be < 2.**47.} 
  ; 
{ MLECOSO -- Error numbers for COSO} 
CONST
 mle$cosd_arg_indef = m1c$base_err_num + 247,
 (f +N+P(+P). Argument indefinite.} 
 mle$cosd_arg_inf = m1c$base_err_num + 248,
 {F +N+P(+P). Argument infinite.} 
 mleScosd_arQ_range = mlcSbase_err_num + 249
 {F +N+P(+P). ABS(argument) must be < 2 ••• 47.} 
  ; 
{ MlECOSH -- Error numbers for COSH} 
CONST
 mle$cosh_arg_indef = mlc$base_err_num + 53,
 {F + N+P(+P)}. Argument indefinite.}
 mleScosh_ar9_inf = mlc$base_err_num + 54, 
 {f +N+P(+Pl. Argument infinite.} 
 mle$cosh_arQ_range = mlcSbase_err_num + 55
 {F + N+P(+P)}. ABS(argument) must be \langle 4095.*L3G(2).}
           CONTROL DATA CORPORATION - COMPANY PRIVATE - Revision E
                                                             81-8 
C180 Common Modules Mathematical Library (CMML) ERS
                                                         85/08/23 
                           81.0 CMMl MATHEMATICAL ERRORS
```
;

#### $f$  MLECOTAN  $\rightarrow$  Error numbers for COTAN  $\rightarrow$

#### CONST

m1eScotan\_arg\_indef = mlcSbase\_err\_num + 254, (f +N+P{+P). Argument indefinite.}

t  $\ddot{\bullet}$ 

Ĭ ţ  $\ddot{\phantom{a}}$ 

 $\ddot{\cdot}$ 

 $\ddot{\cdot}$ t t t •

> ŧ  $\ddot{\mathbf{1}}$

 $m$ le\$cotan\_arg\_inf =  $m$ lc\$base\_err\_num + 255, {F +N+P(+P). Argument infinite.}

mleScotan\_arg\_range = mtcSbase\_err\_num + 256,  $\{F : +N+P\{+P\}$ . ABS(argument) must be  $\langle 2, *+47, 3 \rangle$ 

mle\$cotan\_arg\_O • mlcSbase\_err\_num + 265 (f +N+P(O.O). Argument must be nonzero.} ;

{ MlECSIN -- Error numbers for CSIN }

#### CONST

mlescsin\_arg\_indef = micsbase\_err\_num +  $55<sub>2</sub>$ (F +N+P«(+P,+P». Argument indefinite.}

mleScsin\_arQ\_inf = mlc\$base\_err\_num + 51.  ${F + N+P((+P, +P))$ . Argument infinite.}

mleScsin\_real\_range = mlc\$base\_err\_num + 58,  ${F + N+P((+P, +P))$ . ABS(real part) must be  $\langle 2, **7, 3 \rangle$ 

m'eScsin\_imag\_range = mlcSbase\_err\_num + 59  ${F + N+P(1+P, +P)}$ . ABS(imag. part) must be < 4095.\*106(2).}

;

1

{ MlECSQT -- Error numbers for CSQRT }

CONTROL DATA CORPORATION - COMPANY PRIVATE - Revision E  $B1-9$ ClBO Common Modules Mathematical library (CMMl) EqS *85/08/23*  Bl.0 CMMl MATHEMATICAL ERRORS

# CONST

 $m$ lescsqrt\_arg\_indef =  $m$ lcsbase\_err\_num + 60,  ${F + N+P($  $(+P, +P))$ . Argument indefinite.}

mlescsgrt\_arg\_inf = mlcsbase\_err\_num + 61.  ${F + N+P((+P,+P))}$ . Argument infinite.}

mle\$csqrt\_arg\_range • mlcSbase\_err\_num + 62  ${F:+N+P(1+P,+P)}$ . ABS(argument) + ABS(real : part) infinite.}

;

{ MLEDACS -- Error numbers for DACOS }

CONST

mleSdacos\_arg\_indef = mlc\$base\_err\_num + 63, {F +N+P(+P). Argument indefinite.}

 $m$ le\$dacos\_arg\_inf =  $m$ ic\$base\_err\_num +  $54$ , {f +N+P(+P). Argument infinite.}

mleSdacos\_arg\_range = mtcSbase\_err\_num + 65  ${F + NP( +P)}$ . Argument must be in range  ${F-1, 0, 1, 0}$ .

;

{ MlEOASN -- Error numbers for OASIN }

CONST

 $m$ le\$dasin\_arg\_indef = mlc\$base\_err\_num + 66, {F +N+P{+Pl. Argument indefinite.}

 $m$ le\$dasin\_arg\_inf =  $m$ lc\$base\_err\_num + 67, {F +N+P(+P). Argument infinite.}

 $m$ lesdasin\_arg\_range =  $m$ lcsbase\_err\_num + 68  ${F + N+P(+P)}$ . Argument must be in range  $[-1, 0, 1, 0]$ .

;

1

CONTROL DATA CORPORATION - COMPANY PRIVATE - Revision E  $B1 - 10$ C180 Common Modules Mathematical Library (CMML) ERS 85/08/23 Bl.0 CMMl MATHEMATICAL ERRORS

{ MlEDATN -- Error numbers for OATAN }

CONST

```
mleSdatan_srg_indef = m1cSbase_err_num + 69 
 {f +N+P(+P). Argument indefinite.} 
  \ddot{\phantom{1}}{ MlEOTN2 -- Error numbers for OATAN2 } 
CONST 
 m1e$datan2_arg1_lndef = m1c$base_err_nun+70,
 {F + N+P(arg1=+P, arg2=+P). Arg1 indefinite.}
 mle$datan2_arg2_indef = mlc$base_err_num + 71;
 {F + N+P} argl=+P, arg2=+P). Arg2 indefinite. }
 mteSdatan2_args_inf = mlcSbase_err_num + 72,' 
 {F + N+P(\text{arg1=+}P)} arg{2=+P}. Argl and arg2 may not both be infinite.}
 mleSdatan2_args_O = mlcSbase_err_num + 13 
 {F + N+P(0, 0, 0, 0)}. One of arg1 or arg2 must be nonzero.}
  \ddot{\mathbf{z}}{ MlEOCOS -- Error numbers for DCOS } 
CONST
 m1e$dcos_arg_indef = m1c$base_err_num + 74,
 {F +N+P(+P). Argument indefinite.} 
 mleSdcos_arQ_inf = mlc$base_err_num + 15, 
 {F +N+P{+P). Argument infinite.} 
 mleSdcos_arQ_range = mlcSbase_err_num +75
 {F + N+P(T+P)}. ABS(argument) must be \langle 2.***7.CONTROL DATA CORPORATION - COMPANY PRIVATE - Revision E
                                                            Bl-11 
C180 Common Modules Mathematical Library (CMML) ERS
                                                         85/08/23 
 81.0 CMMl MATHEMATICAL ERRORS 
  ;
```
{ MLEOCSH -- Error numbers for DCOSH }

#### CONST

mJeSdcosh\_arQ\_indef = mlcSbase\_err\_num + 77, {f +N+P(+P). Argument indefinite.}

```
mle$dcosh_arg_inf = mlc$base_err_num + 78,
{f +N+P(+P). Argument infinite.}
```
mle\$dcosh\_srg\_range = mlcSbase\_err\_num • *1q*   ${F + NP(+P)}$ . ABS(argument) must be  $\leq$  4095.\*106(2).}

 $\ddot{\mathbf{z}}$ 

{ MLEDDIM -- Error numbers for DOIM }

#### CONST

mleSddim\_argl\_indef = mlcSbase\_err\_num + 80, (F +N+P(argl=+P,arg2=+P). Argl indefinite.}

mleSddim\_arg2\_indef = mlc\$base\_err\_num + 81,  ${F + N+P(\text{arg1}=+P)}$  arg ${2=+P}$ . Arg2 indefinite.}

 $m$ le\$ddim\_argl\_inf =  $m$ lc\$base\_err\_num + 32,  ${F + N+P}$  argl=+P, arg2=+P). Argl infinite.  $}$ 

 $m$ le\$ddim\_arg2\_inf =  $m$ lc\$base\_err\_num + 83,  ${F + N+P}$  argl=+P, arg2=+P). Arg2 infinite.  $P$ 

mle\$ddjm\_result\_inf = mlcSbase\_err\_num + 84  ${F + N+P}$  arg1=+P, arg2=+P). Result infinite. 3

;

{ MLEOEXP -- Error numbers for OEXP }

CONTROL DATA CORPORATION - COMPANY PRIVATE - Revision E 81-12 C180 Common Modules Mathematical Library (CMML) ERS 85/08/23 81.0 CMMl MATHEMATICAL ERRORS 

#### CONST

1

m'eSdexp\_arg\_indef = mlc\$base\_err\_num + 85, {F +N+P(+P). Argument indefinite.}

 $m$ le\$dexp\_arg\_inf =  $m$ lc\$base\_err\_num + 85, (F +N+P(+P). Argument infinite.}

mleSdexp\_arg\_too\_big = mlcSbase\_err\_nun + 81, {f +N+P(+P). Argument must be < 4095.\*LJG(2}.}  $m$ le\$dexp\_arg\_too\_small = mlc\$base\_err\_num + 88

 ${F + N+P+P}$ . Argument must be > -4095.\*LOG(2).}

 $\ddot{\mathbf{z}}$ 

{ MlEDIM -- Error numbers for DIM}

CONST

m'eSdim\_argl\_'ndef = mlcSbase\_err\_num + Q9.  ${F + N+P(\text{arg1=+P, arg2=+P).}$  Argl indefinite.<sup>1</sup>

mleSdim\_2rg2\_indef = mlcSbase\_err\_num + 90,  ${F + N+P}$  argl=+P, arg2=+P). Arg2 indefinite.  $}$ 

 $m$ le\$dim\_arg1\_inf =  $m$ ic\$base\_err\_num + 91 $\frac{m}{2}$  ${F + N+P(\text{arg1}=+P)}$ arg2=+P). Argl infinite. a

mleSdim\_arg2\_inf = mlcSbase\_err\_num + <)2.  ${F + N+P(\text{arg1}=+P)}$  arg2=+P). Arg2 infinite.<sup>3</sup>

mteSdim\_resutt\_inf = mlcSbase\_err\_num + <sup>93</sup> {F +N+P(argl=+P,arg2=+P). Result infinite.}-

;

{ MlEOINT -- Error numbers for OINT}

# **CONST**

1

 $m$ lesdint\_arg\_indef =  $m$ lcsbase\_err\_num +  $94$ , (F +N+P(+P). Argument indefinite.}

CONTROL DATA CORPORATION - COMPANY PRIVATE - Revision  $E$ 81-13 C180 Common Modules Mathematical Library (CMML) ERS 85/08/23 81.0 CMMl MATHEMATICAL ERRORS

 $m$ le\$dint\_arg\_inf = mic\$base\_err\_num + 95 {F +N+P(+P). Argument infinite.}

;

{ MlEOLN -- Error numbers for DLOG }

# mleSdloQ\_arg\_indef = mlc\$base\_err\_num + 96, {F +N+P(+P). Argument indefinite.}  $m$ lesdlog\_arg\_inf =  $m$ lcsbase\_err\_num + 97, {F +N+P(+P). Argument infinite.}  $m$ lesdlog\_arg\_0 =  $m$ lcsbase\_err\_num + 98,  ${F + N + P(0.0)}$ . Argument must be > 0.0.}  $m$ le\$dlog\_arg\_neg =  $m$ lc\$base\_err\_num + 99  ${F + N+P(+P)}$ . Argument must be  $> 0.0.3$ ; { MlEOlOG -- Error numbers for OlOGIO }

ing Arriga

# **CONST**

 $m$ le\$dlog10\_arg\_indef =  $m$ lc\$base\_err\_num + 100, {F +N+P(+P). Argument indefinite.}

mle\$dloglO\_arg\_inf = mlc\$base\_err\_num + Ill, (F +N+P(+P). Argument infinite.}

 $m1e5d1og10_arg_0 = m1c5base_error_num + 192.$  $\{F + N + P(0, 0)$ . Argument must be  $> 0.00$ .

mle\$dloglO\_arQ\_neg = mlc\$base\_err\_num + 103  ${F + N+P+P}$ . Argument must be  $> 0.0.3$ 

;

1

CONTROL DATA CORPORATION - COMPANY PRIVATE - Revision E 81-14 C180 Common Modules Mathematical Library (CMML) FRS *85108/23*  ~----- <sup>~</sup>..... -.-.-.-..-.\_----.-.-... .-... --.--------------.----.-------.-----.......... ----.-. .......-.-..... -------.------.----.-- 81.0 CMMl MATHEMATICAL ERRORS

{ MlEOMOO -- Error numbers for OMOO }

## **CONST**

mle\$dmod\_argl\_indef = mlc\$base\_err\_num + 104,  ${F + N + P(\text{arg1}=+P, \text{arg2}=+P)}$ . Argl indefinite.}

mle\$dmod\_arg2\_indef = mlc\$base\_err\_num + 105,

# CONST

 ${F + N+P}$  argl=+P, arg2=+P). Arg2 indefinite. 3

 $m$ lesdmod\_argl\_inf =  $m$ lcsbase\_err\_num + 105,  ${F + N+P}$  argl=+P, arg2=+P). Argl infinite.<sup>8</sup>

 $m$ le\$dmod\_arg2\_inf =  $m$ lc\$base\_err\_num + 107,  ${F + N+P(\text{aral}+P)}$ arg2=+P). Arg2 infinite.<sup>3</sup>

mleSdmod\_arg2\_0 = mtc\$base\_err\_num + 108,  $\{F + N + P\{arg1 = +P\} \text{arg}2 = 0.0\}$ . Arg2 must be nonzero.  $\}$ 

```
mleSdmod_args_range = mlc$base_err_num + 109 
{F + N+P} argl=+P, arg2=+P). Argl/arg2 infinite.<sup>1</sup>
```
;

{ MLEONIN -- Error numbers for ONINT }

CONST

```
mleSdnlnt_arQ_indef = mlcSbase_err_num + 110, 
{F +N+P{+P). Argument indefinite.}
```

```
mle$dnint_srg_inf = mlcSbase_err_num + 111 
{F +N+P(+P). Argument infinite.}
```
;

{ MLEDPRO -- Error numbers for DPRQO }

CONST

```
mlesdprod_arg1_indef = mlcsbase_err_num + 112,
            CONTROL DATA CORPORATION - COMPANY PRIVATE - Revision E
                                                                  B1 - 15C180 Common Modules Mathematical Library (CMML) ERS
                                                              85/08/23 81.0 CMMl MATHEMATICAL ERRORS 
 (f +N+P(argl=+P,arg2=+P). Argl indefinite.} 
 mle$dprod_arg2_indef = mlc$base_err_nun + 113,
 {F + N+P} arg1=+P, arg2=+P). Arg2 indefinite. B
 mle$dprod_arg1_inf = mic$base_err_num + 114,
  {F + N+P(\text{arg1}=+P)}arg{2=+P}. Argl infinite.<sup>1</sup>
  mle5dprod_arg2_inf = m1c5base_err_num + 115,
  {F + N+P} arg1=+P, arg2=+P). Arg2 infinite.<sup>1</sup>
```

```
mjeSdprod_resutt_inf = mlcSbase_err_nun + 116 
{F + N + P(\text{arg1=+}P)}arg2=+P). Result infinite. 9
```
;

```
{ MlEOSIN -- Error numbers for DSIN }
```
CONST

```
mleSdsin_arQ_indef = mlcSbase_err_num + 117, 
(F +N+P(+P). Argument indefinite.}
```

```
mlesdsin_arg_inf = mlcsbase_err_num + 113,
{f +N+P(+P). Argument infinite.}
```

```
mteSdsin_srQ_range = mlcSbase_err_num + 119 
{F + N+P+P}. ABS(argument) must be \langle 2.7747.1 \rangle
```
;

{ MlEOSNH -- Error numbers for DSINH }

CONST

```
mle$dsinh_ar9_indef = mlcSbase_err_num + 120, 
{F +N+P(+P). Argument indefinite.}
```
mlesdsinh\_arq\_inf = mlcsbase\_err\_num +  $121$ , {F +N+P(+P). Argument infinite.}

mleSdsinh\_arQ\_range = mlcSbase\_err\_num + 122  ${F + N+P+P}$ . ABS(argument) must be  $\leq$  4095.\*LBG(2).}

```
CONTROL DATA CORPORATION - COMPANY PRIVATE - Revision E
                                            B1 - 16C180 Common Modules Mathematical Library (CMML) ERS
                                          85/08/23
```

```
B1.0 CMHl MATHEMATICAL ERRORS
```
;

1

{ MLEOSQT -- Error numbers for OSQRT }

CONST

```
m'eSdsqrt_arg_indef s mlc$base_err_num + 123,' 
{f +N+P(+P). Argument indefinite.}
```

```
mle$dsqrt_arg_inf = mlc$base_err_num + 124)
{F +N+Pt+P). Argument infinite.}
```
mleSdsqrt\_arg\_range : mlcSbase\_err\_num + 125  ${F + N+P+P}$ . Argument must be >= 0.0.}

;

{ MlEOTAN -- Error numbers for OTAN }

CONST

mle\$dtan\_arg\_indef = mlc\$base\_err\_num + 126, {F +N+P(+P). Argument indefinite.}

 $m$ lesdtan\_arg\_inf =  $m$ lcsbase\_err\_num + 127, {F +N+P(+P). Argument infinite.}

 $m$ le\$dtan\_arg\_range =  $m$ ic\$base\_err\_num + 128 (F +N+P(+P). ABS(argument) must be < 2.\*\*47.}

 $\ddot{\mathbf{z}}$ 

{ MlEOTNH -- Error numbers for OTANH }

## CONST

1

mlesdtanh\_arg\_indef = mlc\$base\_err\_num + 129 (F +N+P(+P). Argument indefinite.}

CONTROL DATA CORPORATION - COMPANY PRIVATE - Revision E B1-17 C180 Common Modules Mathematical Library (CMML) ERS 85/08/23 سننتجز بعضار بعضا بعضا بتعقب بمعنا بنت 81.0 CMML MATHEMATICAL ERRORS

;

{ MLEOTOO -- Error numbers for OTOD }

#### CONST

 $m1e$dtod_arg1_indef = m1c$base_error_lum + 130,$ {F +N+P(argl=+P,arg2=+P). Arg1 indefinite.}

mle\$dtod\_arg2\_indef = mlc\$base\_err\_num + 131,

```
{f +N+P(argl=+P,arg2=+P). Arg2 indefinite.}
```
mJeSdtod\_argl\_inf = mlcSbase\_err\_num + 112,  ${F + N+P(\text{arg1=+}P)}$ arg2=+P). Argl infinite. }

```
mleSdtod_arg2_inf = mtcSbase_err_num + 133, 
{F + N+P(\text{ar}q1=+P)}arg2=+P). Arg2 infinite.
```
mleSdtod\_result\_indef • mlc\$base\_err\_nu~ • 134,  ${F + N + P(\text{argl} = 0.0, \text{arg2} = +P}$ . If  $\text{argl} = 0.0, \text{arg2}$  must be  $> 0.0, \text{log}$ 

mle\$dtod\_arg1\_neg = mlcSbase\_err\_num + 135,  ${F + N+P}$  argl=+P, arg2=+P). Argl must be >= 0.0.3.

```
mleSdtod_result_inf = mlcSbase_err_num + 136 
{F + N+P(\text{arg1}=+P)} arg2=+P). Result infinite.}
```
;

{ MlEDTOl -- Error numbers for OTOl }

#### CONST

```
mleSdtoi_argl_indef = mlcSbase_err_num + 137, 
{F + N+P(arg1=+P, arg2=+P). Arg1 indefinite. }
```

```
m!eSdtoi_argl_inf = m!cSbase_err_num + 138,
{f<sub>F</sub> + N+P (argl=+P, arg2=+P). Argl infinite.<sup>1</sup>
```
mleSdtoi\_result\_indef = mlcSbase\_err\_nun + 139,  ${F + N + P(\text{arg1=0.0, arg2=+P)}$ . If  $\text{arg1=0.0,}$  arg2 must be  $> 0.0.}$ 

mlesdtoi\_result\_inf = mlcsbase\_err\_num + 140

```
CONTROL DATA CORPORATION - COMPANY PRIVATE - Revision E
                                                                 81 - 18C180 Common Modules Mathematical Library (CMML) ERS
                                                              85/08/23
```

```
81.0 CMML MATHEMATICAL ERRORS
```
 ${F + N+P}$  (argl=+P, arg2=+P). Result infinite.}

;

1

{ MlEOTOX -- Error numbers for OTOX }

# CONST

mle\$dtox\_argl\_indef = mlcSbase\_err\_num • 141,  ${F + N+P(\text{arg1=+P, arg2=+P).}$  Argl indefinite.}

```
mle$dtox_arg2_jndef = mlc$base_err_num + 142,
  {F + N+P}(arg1=+P,arg2=+P). Arg2 indefinite.}
  mle$dtox_argl_inf = mlc$base_err_num + 143,
  {F + N+P(argl=+P, arg2=+P). Argl infinite.<sup>1</sup>
  mle$dtox_arg2_inf = mlc$base_err_num + 144,
  {F + N+P}(arg1=+P,arg2=+P). Arg2 infinite.<sup>3</sup>
  mte$dtox_result_indef = mlcSbase_err_oun + 145, 
  \{F + N + P\{arg1=0.0\} arg2= +P). If arg1=0.0, arg2 must be > 0.0.}
  mle$dtox_argl_neg = mlc$base_err_num + 1\6, 
  {f} +N+P(argl=+P,arg2=+P). Argl must be > = 0.0.}
 mle$dtox_result_inf = mlc$base_err_num + 147
  {F +N+P(argl=+P,arg2=+P}. Result infinite.l 
  .<br>;<br>;
\{ MLEDTOZ -- Error numbers for DTOZ \}CONST 
  mlesdtoz_arg1_indef = mlcsbase_err_num + 148,
 {F + N+P(+P,(P,+P)+P)}. Argl indefinite.}
 mleSdtoz_arg2_indef = mlcSbase_err_num + 149, 
  {F + N+P(+P,(P+P)+P)}. Arg2 indefinite.}
 mle$dtoz_argl_inf = mic$base_err_num + 150,
  {F + N+P(+P,(P,+P)+P)}. Argl infinite.}
            CONTROL DATA CORPORATION - COMPANY PRIVATE - Revision E
                                                              B1 - 19C180 Common Modules Mathematical Library (CMML) ERS
                                                           85/08/23 81.0 CMMl MATHEMATICAL ERRORS 
m'e$dtoz_arg2_inf = mlc$base_err_num + 151, 
  {F + N+P+P, +P, +P}). Arg2 infinite.}
 mJe$dtoz_result_indef = mlc$base_err_nun + 152, 
  {F + N+P(0.0, f+P,+P)}. Arg2 must be > 0.0.<sup>3</sup>
  mle$dtoz_arg1_neg = mlc$base_err_num + 153,
  {F + N+P+P, {+P, +P}}. Argl must be >= 0.0.3.
 mle$dtoz_result_inf = mlc$base_err_num + 154 
  {F + N+P(+P,(P+P+P))}_* Result infinite.}
```
;

{ MLEERF -~ Error numbers for ERF }

# CONST

```
mleserf arg_indef = mlcsbase_err_num + 155
(F +N+P(+P). Argument indefinite.}
```
;

{ MlEERFC -- Error numbers for ERFC }

# CONST

```
mleSerfc_arQ_indef = mlcSbase_err_num + 156, 
{F +N+P(+P). Argument indefinite.}
```
 $mle$ serfc\_arg\_range =  $mle$ \$base\_err\_num + 184 {F +N+P(+P). Argument must be <= 53.0314219q598~8.}

, .

{ MLEEXP -- Error numbers for EX? }

# CONST

;

1

CONTROL DATA CORPORATION - COMPANY PRIVATE - Revision E  $B1 - 20$ C180 Common Modules Mathematical Library (CMML) ERS *85/08/23*  \_\_\_\_\_\_\_\_\_\_\_\_\_ Bl.O CMMl MATHEMATICAL ERRORS mle\$exp\_arQ\_indef • mlcSbase\_err\_num + 15 <sup>7</sup> , (F +N+P(+P). Argument indefinite.} m'eSexp\_arQ\_inf = mlcSbase\_err\_num + 158,· (F +N+P(+P). Argument infinite.} mleSexp\_arQ\_too\_big • mlc\$base\_err\_num + 159,  ${F+NP(+P)}$ . Argument must be < 4095.\*L3G(2).}  $mle$  sexp\_arg\_too\_small = mic\$base\_err\_num + 150  ${F + N+P(+P)}$ . Argument must be > -4095.\*L06(2).}

ŧ

 $\ddot{\bullet}$  •  $\ddot{\bullet}$ 

( MlEEXTB -- Error numbers for EXTS)

```
CONST 
  mlesextb_arg1_neg = mlcsbase_err_num + 257,
  {F + N+P(\text{arig1}=+P)} arg2=+P). Starting bit must be >= 0.}
  mle$extb_arg2_neg = mle$base_err_num + 258,
  {F + N+P} argl=+P, arg2=+P). Length must be >= 0.3
  mleSextb_argl_range = mlcSbase_err_num + 25Q, 
  {F + N+P(\text{arg1=+}P) \text{arg2=+}P}. Starting bit must be \langle 64.3 \ranglemleSextb_range = mlc$base_err_num + 260
  {F + N+P(\text{arg1=+}P, \text{arg2=+}P)}. Starting bit + Length must be \langle 2.64.3 \rangle;
```
 $, \, \, \cdot$ • :

• 1

• • • •  $\ddot{\bullet}$ 

• •

ł

÷ ÷ ÷

{ MlEIOIM -- Error numbers for 101M }

CONST

```
m'e$idim_resolt_inf = mlcSbase_err_num + 161
{F + N+P} argl=+P, arg2=+P). Arithmetic over iow.}
```
;

1

CONTROL DATA CORPORATION - COMPANY PRIVATE - Revision E 81-21 C180 Common Modules Mathematical Library (CMML) ERS 85/08/23 أستنبأ والمنابي والمسار والمناب والمنابر والمنابر والمنابر Bl.O CMML MATHEMATICAL ERRORS

{ MLEIDNI -- Error numbers for IONINT }

**CONST** 

 $m$ le\$idnint\_arg\_indef =  $m$ lc\$base\_err\_nu $m + 162$ , (f +N+P(+P). Argument indefinite.}

mleSidnint\_arg\_inf = mlcSbase\_err\_num + <sup>163</sup> {F +N+P(+P). Argument infinite.}

 $\ddot{\mathbf{z}}$ 

{ MLEINSB -- Error numbers for INSB}

# CONST  $m$ le\$insb $\alpha$ arg $1\alpha$ eg = mlc\$base\_err\_num + 261,  $\{F + N + P\}$  arg $1 = +P$ , arg $2 = +P$ ). Starting bit nust be  $\geq x$  0.  $m1e$ Sinsb\_arg2\_neg =  $m1c$ Sbase\_err\_num + 262,  ${F \rightarrow N+P}$  argl=+P, arg2=+P). Length must be >= 0.3

```
m!eSinsb_argl_range = m!cSbase_err_num + 263,
{F \longrightarrow N+P(\text{argl=+P, arg2=+P). }} Starting bit nust be \langle 64.3 \rangle
```

```
mleSinsb_range = mlc$base_err_num + 264 
{F + N+P(\text{arg1}=+P)}arg2=+P). Starting bit + Length must be \leq 64.
```
 $\ddot{\bullet}$  $, \frac{1}{2}$ 

 $\ddot{\bullet}$  . • , , •

• • t I • •

• •  $\ddot{\bullet}$  . I •

 $\ddot{\bullet}$ ŧ

;

{ MlEITOO -- Error numbers for ITOO }

**CONST** 

mteSitod\_arg2\_indef = mlcSbase\_err\_num + 164, {F +N+P(arg1=+P,arg2=+P). Arg2 indefinite.}

mfeSjtod\_arg2\_inf = mlc\$base\_err\_num + Ib5.  ${F + N+P(\text{arg1=+P, arg2=+P).\text{Arg2 infinite.}}}$ 

mleSitod\_result\_indef = mlc\$base\_err\_nun + 1&6,  ${F + N+P(\text{arg1=0,arg2=+P)}$ . Arg2 must be > 0.0.}

CONTROL DATA CORPORATION - COMPANY PRIVATE - Revision E 81-22 C180 Common Modules Mathematical Library (CMML) ERS 85/08/23

B1.0 CMML MATHEMATICAL ERRORS

 $m$ le\$itod\_arg $1$ \_neg =  $m$ lc\$base\_err\_num + 167,  $\{F + N + P(\text{arg1}=+P) \text{ are } g2=+P\}$ . Argl must be >= 0.0.1.

mteSitod\_resutt\_inf = mlcSbase\_err\_num • 166 (F +N+P(argl=+p,arg2=+P). Result infinite.}

;

{ MlEITOI -- Error numbers for ITOI }

#### CONST

mleSitoi\_result\_inf = mtcSbase\_err\_num + 169,-  ${F + N + P$ (argl=+P,arg2=+P). Arithmetic overflow.}

```
mleSitoi_result_indef = m'cSbase_err_nu~ + 170 
  {F + N+P} argl=O, arg2=+P). Arg2 must be > 0.0.0.; 
{ MlEITOX -- Error numbers for ITOX } 
CONST
  mle$itox_arg2_iodef = mlcSbase_err_Rum + 171, 
 {F +N+P(argl=+P,argZ=+P). Arg2 indefinite.} 
  mleSitox_arg2_inf = mtcSbase_err_num + 172, 
  {F + N+P(\text{arg1=+P, arg2=+P). \text{Arg2 infinite.}}mlesitox_result_indef = mlcsbase_err_nun + 173,
  {F + N+P(\text{arg1=0, arg2=+P)}. Arg2 must be > 0.0.}
 mlesitox_arg1_neg = mlcsbase_err_num + 174,
  {F + N+P} argl=+P, arg2=+P). Argl must be >= 0.0.3
 mleSitox_result_inf = mlcSbase_err_num • 115 
  {F + N+P(\text{arg1=+}P)} arg2=+P). Result infinite.<sup>1</sup>
  .. 
, 
           CONTROL DATA CORPORATION - COMPANY PRIVATE - Revision E
                                                             B1 - 23C180 Common Modules Mathematical Library (CMML) ERS
                                                          85/08/23 Bl.0 CMMl MATHEMATICAL ERRORS 
 { MlEITOZ -- Error numbers for ITOZ } 
CONST 
  mle$itoz_arg2_indef = mlc$base_err_num • 176, 
  {F + N+P+P, P+P, +P}. Arg2 indefinite.}
  mteSitoz_arg2_inf = mfcSbase_err_num + 177, 
  {F + N+P(+P,(+P,+P)}. Arg2 infinite.}
  mle$itoz_resutt_indef = mJC$base_err_nu~ + 17Q, 
  {F + N+P(0, P+P+P)}. Arg2 must be > 0.0.}
  mleSitoz_resutt_inf = mlcSbase_err_oum + 179, 
  {F + N+P+P, +P, +P}). Result infinite.}
```
 $m1e$ \$itoz\_arg $1$ \_neg = m1c\$base\_err\_num + 180

 ${F + N+P(+P, (+P, +P))}.$  Argl must be  $>= 0.0.3.}$ 

;

```
{ MlEMOO -- Error numbers for MOD}
```
CONST

mle5mod\_arg2\_0 = mlcSbase\_err\_num + <sup>181</sup>  ${F + N + P$ (argl=+P, arg2=0). Arg2 must be nonzero.}

;

{ MLENINT -- Error numbers for HINT}

CONST

```
mle$nint_srQ_indef = mlcSbase_err_num + 182, 
(F +N+P(+P). Argument indefinite.}
```

```
mle$nint_srQ_inf = mlc$base_err_num + 183 
{F +N+P(+P}. Argument infinite.}
```

```
;
```
1

```
CONTROL DATA CORPORATION - COMPANY PRIVATE - Revision E
                                                B1 - 24C180 Common Modules Mathematical Library (CMML) ERS
                                              85/08/23 B1.0 CMMl MATHEMATICAL ERRORS
```
{ MlESIN -- Error numbers for SIN}

CONST

mleSsin\_arg\_indef = mlc\$base\_err\_num + 185, {F +N+P(+P). Argument indefinite.}

```
mlessin_arg_inf = mlcsbase_err_num + 185,
(F +N+P(+P). Argument infinite.}
```
 $m$ lessin\_arg\_range =  $m$ lcsbase\_err\_num + 187 {f +N+P{+P). ABS{argumentl must be < 2.\*\*41.}

;

{ MlESIND -- Error numbers for SINO}

#### CONST

mleSsind\_arg\_indef = mlcSbase\_err\_num + 244, (f +N+P(+P). Argument indefinite.}

 $m1e$ \$sind\_arg\_inf =  $m1c$ \$base\_err\_num + 245, (F +N+P(+P). Argument infinite.}

mleSsind\_arg\_,ange = mlcSbase\_err\_num + 246 (F +N+P(+P). ABS(argument) must be < 2.\*\*41.l

{ MLESINH -- Error numbers for SINH}

# CONST

;

1

 $m1$ e\$sinh\_arg\_indef =  $m1$ c\$base\_err\_num + 188, {F +N+P(+P). Argument indefinite.}

mJe\$sinh\_arg\_jnf • mtcSbase\_err\_num + 189, (f +N+P(+P). Argument infinite.}

CONTROL DATA CORPORATION - COMPANY PRIVATE - Revision E  $81 - 25$ C180 Common Modules Mathematical Library (CMML) ERS 81.0 CMMl MATHEMATICAL ERRORS *85.108/23* 

 $mle$ ssinh\_arg\_range =  $mle$ sbase\_err\_num + 190  ${F + N+P(+P)}$ . ABS(argument) must be  $\langle$  4095.\*t.36(2).}

;

{ MlESQRT -- Error numbers for SQRT }

# **CONST**

mleSsqrt\_sr9\_indef : mlc\$base\_err\_num + 191, (F +N+P(+P). Argument indefinite.}

 $mle$ \$sqrt\_arg\_inf =  $mlc$ \$base\_err\_num + 192, (F +N+P(+P). Argument infinite.}

 $m!e$ \$sqrt\_arg\_neg =  $m!c$ \$base\_err\_num + 193  ${F + N+P}$  $+P$ ). Argument must be  $>= 0.0.$ }

 $\mathbf{F}$  and  $\mathbf{F}$ 

{ MLETAN -- Error numbers for TAN}

 $\label{eq:2.1} \frac{1}{2} \int_{\mathbb{R}^3} \frac{1}{\sqrt{2\pi}} \int_{\mathbb{R}^3} \frac{1}{\sqrt{2\pi}} \int_{\mathbb{R}^3} \frac{1}{\sqrt{2\pi}} \int_{\mathbb{R}^3} \frac{1}{\sqrt{2\pi}} \int_{\mathbb{R}^3} \frac{1}{\sqrt{2\pi}} \int_{\mathbb{R}^3} \frac{1}{\sqrt{2\pi}} \int_{\mathbb{R}^3} \frac{1}{\sqrt{2\pi}} \int_{\mathbb{R}^3} \frac{1}{\sqrt{2\pi}} \int_{\mathbb{R}^3}$ 

#### CONST

mleStan\_arQ\_indef = mlcSbase\_err\_num + 194, (F +N+P(+P). Argument indefinite.}

mle\$tan\_arg\_inf = mlc\$base\_err\_num + 195, (f +N+P(+P). Argument infinite.}

 $m$ le\$tan\_arg\_range =  $m$ lc\$base\_err\_num + 196 {F +N+P(+P). ABS(argument) must be < 2 ••• 47.}

;

 $f$  MLETAND  $--$  Error numbers for TAND  $\}$ 

CONST

1

CONTROL DATA CORPORATION - COMPANY PRIVATE - Revision E 61-26 C180 Common Modules Mathematical Library (CMML) ERS *85/08123*  81.0 CMMl MATHEMATICAL ERRORS mle\$tand\_arg\_indef = mlc\$base\_err\_num + 250, {F +N+P(+Pl. Argument indefinite.}  $m$ lestand\_arg\_inf =  $m$ lcsbase\_err\_num + 251, {F +N+P(+P). Argument infinite.}  $m$ le\$tand\_arg\_range =  $m$ lc\$base\_err\_num + 252,  ${F + N+P(+P)}$ . ABS(argument) must be  $\langle 2.***47.$ mte\$tand\_result\_inf = mlc\$base\_err\_num + 253  ${F + NP( +P)}$ . Argument must not be an exact odd nu+tiple of 90.0.} , . { MlETANH -- Error numbers for TANH}

# CONST

mle\$tanh\_arg\_indef = mlc\$base\_err\_num + 197

```
{f +N+P(+P). Argument indefinite.} 
  ; 
{ MlEXTOD -- Error numbers for xroo } 
CONST 
  mle$xtod_argl_indef = mlc$base_err_num + 198,:
  {F + N+P(\text{arg1=+P, arg2=+P)}, Argl indefinite.}
  mle$xtod_arg2_indef = mlc$base_err_num + 199,
  {F + N+P}(argl=+P,arg2=+P). Arg2 indefinite.<sup>1</sup>
  mle$xtod_arg1_inf = mlc$base_err_num + 200.
  {F + N+P(\text{ar}q1=+P)}arg2=+P). Arg1 infinite.<sup>3</sup>
  mle$xtod_arg2_inf = mtcSbase_err_num + 201. 
  {F + N+P(\text{arg1=+P)*arg2=+P}}. Arg2 infinite.<sup>1</sup>
  mle$xtod_result_indef = mlc$base_err_nu~ + 202, 
  {F + N+P}(argl=O.O,arg2=+P). Arg2 must be >= 0.0.}
  mle$xtod_arg1_neg = mlc$base_err_num + 203;
            CONTROL DATA CORPORATION - COMPANY PRIVATE - Revision E
                                                                 31-27 
C180 Common Modules Mathematical Library (CMML) ERS
                                                              85/08/23 81.0 CMML MATHEMATICAL ERRORS 
{F + N+P(\text{arg1}=+P)} arg2=+P}. Argl must be >= 0.0.3
 mle$xtod_result_inf = mtc$base_err_num + 204 
 (F +N+P(argl=+P,arg2=+P). Result infinite.} 
  ; 
{ MlEXTOI -- Error numbers for XrOI } 
CONST 
  mte$xtoi_arg1_indef = mlc$base_err_num + 205, 
  {F + N+P(\text{arg1=+}P, \text{arg2=+}P)}. Argl indefinite.}
 mteSxtoi_argl_inf ~ mlcSbase_err_num + 20&, 
  {F + N+P(\text{arg1=+P, arg2=+P). \text{Arg1 infinite.}}
```
÷ ÷

÷ ÷

1

 $m$ le\$xtoi\_result\_indef =  $m$ lc\$base\_err\_nu $n + 207$ ,  ${F + N+P}$ (argl=O.O,arg2=+P). Arg2 must be >= 0.3.

```
mJeSxtoi_result_inf = mtcSbase_err_num + 208 
{F + N+P(arg1=+P, arg2=+P). Result infinite.}
```
;

```
{ MlEXTOX -- Error numbers for XTOX }
```
 ${F + N+P( +P_2( +P_3 +P)}$ . Argl infinite.}

CONST

```
mleSxtox_argl_indef = mlc$base_err_num + 209, 
 {F + N+P(arg1=+P, arg2=+P). Arg1 indefinite.}
 mleSxtox_arg2_indef = mlcSbase_err_num + 210. 
  {F + N+P(argl=+P,arg2=+P). Arg2 indefinite.}
 mlesxtox_arg1_inf = mlc$base_err_num + 211)
 {F + N+P} argl=+P, arg2=+P). Argl infinite. \thetamleSxtox_arg2_inf = mlcSbase_err_num + 212, 
  {F + N+P} arg1 = +P, arg2 = +P). Arg2 infinite. }
 mle$xtox_result_indef = mlc$base_err_num + 213,
 {F + N + P(\text{arg1=0.0,} \text{arg2=+P)}. Arg2 must be > 0.0.3
           CONTROL DATA CORPORATION - COMPANY PRIVATE - Revision E
                                                             81-28 
C180 Common Modules Mathematical Library (CMML) ERS
65/08/23 Bl.0 CMML MATHEMATICAL ERRORS 
mle$xtox_argl_neg = mlc$base_err_num + 214,
 {F + N+P} argl=+P, arg2=+P). Arg1 must be >= 0.0.}
 m1e$xtox_result_inf = m1c$base_err_num + 215
 {F + N+P(\text{arg1=+P, arg2=+P).} Result infinite.}
 \ddot{\phantom{1}}{ MlEXTOZ -- Error numbers for XTOZ } 
CONST 
 mle$xtoz_argl_indef 2 mlcSbase_err_num + 216, 
  {F + N+P(+P,(P+P+P)). Argl indefinite.}
  mle$xtoz_arg2_indef = mic$base_err_num + 217,
  {F + N+P(+P,(P+P)+P)}. Arg2 indefinite.}
  mleSxtoz_argl_inf : mlcSbase_err_num + 218,
```

```
mfeSxtoz_arg2_inf = mlc$base_err_num + 21Q, 
 {F + N+P(+P)}(+P,+P)). Arg2 infinite.}
 mle$xtoz_result_indef = mlc$base_err_num: + 220,
 {F + N+P(0, 0, (+P, +P)}). Arg2 must be > 0.0.0.
 mleSxtoz_result_inf = mlcSbase_err_oum + 221 
 {F + N+P(+P,(P,P+P))}. Result infinite.}
  , 
. 
{ MlEZTOO -- Error numbers for ZTaQ } 
CONST 
 mleSztod_argl_indef = mlcSbase_err_num + 222, 
 {F + N+P(1+P,+P)}, Ard1 indefinite.}
 mJeSztod_arg2_fndef = mlcSbase_err_num + 223, 
 {F + N+P(1+P,+P)}, +P). Arg2 indefinite.}
            CONTROL DATA CORPORATION - COMPANY PRIVATE - Revision E
                                                               81-29 
C180 Common Modules Mathematical Library (CMML) FRS
                                                            85/08/23 B1.0 CMMl MATHEMATICAL ERRORS 
 mteSztod_argl_inf = mtc$base_err_num + 224, 
 {F + N+P({+P,+P},+P}. Argl infinite.}
 m1e$ztod_arg2_inf = m1c$base_err_num + 225,
 {F + N+P(1+P,+P)}, +P). Arg2 infinite.}
 mteSztod_result_indef = mlc$base_err_nu~ + 22&. 
 {F + N + P(0.0, P + P)}. Arg2 must be > 0.0.}
 mle$ztod_result_inf \approx mlc$base_err_num + 227
 {F + N+P(1+P,+P)}, Result infinite.}
  ; 
{ MlEZTOI -- Error numbers for ZTOI } 
CONST 
  mle$ztoi_arg1_indef = mic$base_err_num + 228,
  {F + N+P(1+P,+P)}, +P). Argl indefinite.}
  mle$ztoi_arg1_inf = mle$base_err_num + 229,
```

```
{F + N+P(1+P+P)+P}, Argl infinite.}
 mle$ztoi_result_inf = mlc$base_err_num + 230,
 {F + N+P(1+P,+P)}, +P). Result infinite.}
 m1e$ztoi_result_indef = m1c$base_err_nun + 231{F + N+P(0, 0, +P)}. Arg2 must be > 0.0.}
 ; 
{ MLEZTOX -- Error numbers for ZTOX } 
CONST 
 mle$ztox_arg1_indef = mlc$base_err_num + 232,
 {F + N+P(1+P,+P)}, +P). Argl indefinite.}
 mle$ztox_arg2_indef = mlc$base_err_num + 233,
 {F + N+P(1+P,+P)}, +P). Arg2 indefinite.}
 mle$ztox_arg1_inf = mic$base_err_num + 234,
           CONTROL DATA CORPORATION - COMPANY PRIVATE - Revision E
                                                           81 - 30C180 Common Modules Mathematical Library (CMML) ERS
                                                        85/08/23 
81.0 CMMl MATHEMATICAL ERRORS 
{F + N+P(1+P,+P)}, +P). Argl infinite.}
 m1e$ztox_{arg2_{air} + 235}{F + N+P(1+P,+P)}, +P, Arg2 must be > 0.0.1mle$ztox_result_indef = mlc$base_err_num + 236,
 {F + N+P(0, 0, +P)}. Arg2 must be > 0.0.}
 mleSztox_result_inf ~ mtcSbase_err_num + 237 
 (F +N+P((+P,+P),+P). Result infinite.} 
 ; 
{ MLEZTOI -- Error numbers for ZfOZ } 
CONST 
 mleSztoz_argl_indef 2 mlcSbase_err_num + 239, 
 {F + N+P(1+P,+P)},{+P+P}, {+P}, {+P}). Argl indefinite.}
 m1eSztoz_arg2_indef = m1cSbase_err_num + 239,
  {F + N+P(1+P,+P)},{+P+P})). Arg2 indefinite.}
```
• • • •

 $\cdot$ ÷

ţ

mleSztoz\_argl\_lnf = mtcSbase\_err\_num + 240.  ${F + N+P(\overline{1+P}, +P)}$ ,  ${+P, +P}$ . Argl infinite.3

 $m$ lesztoz\_arg2\_inf =  $m$ lcsbase\_err\_num + 241,  ${F + N+P(1+P,+P)}$ ,  ${+P+P}$ ,  ${+P+P}$ . Arg2 infinite.<sup>1</sup>

 $m$ le\$ztoz\_result\_indef =  $m$ lc\$base\_err\_num + 242,  ${F + N+P(0, 0, 0, (+P, +P))}.$  Argl must be nonzero.}

mleSztoz\_result\_inf = mlc\$base\_err\_num + 243  ${F + N+P((+P,+P),+P,+P)}$ , Result infinite.<sup>3</sup>

;

1

+

CONTROL DATA CORPORATION - COMPANY PRIVATE - Revision E  $C1-1$ C180 Common Modules Mathematical Library (CMML) ERS 85/08/23 C1.0 MAOIFY TO SCU CONVERSION

• •  $\ddot{\bullet}$ 

÷  $\frac{1}{2}$ 

> • •  $\frac{1}{2}$ • , • •

ł

ł

ŧ  $\ddot{\phantom{a}}$ Ĩ

Cl.O MADIFY TO SCU CONVERSION

The following is a listing of the file used to convert the CMMl common deck Pl from MAOlfY to SCU format.

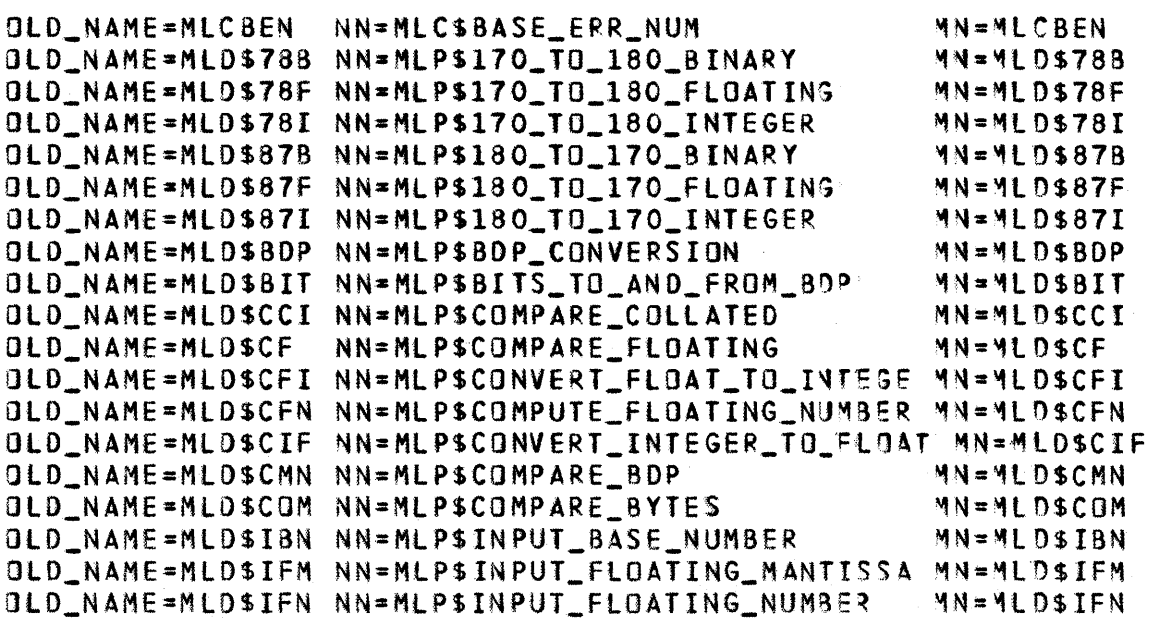

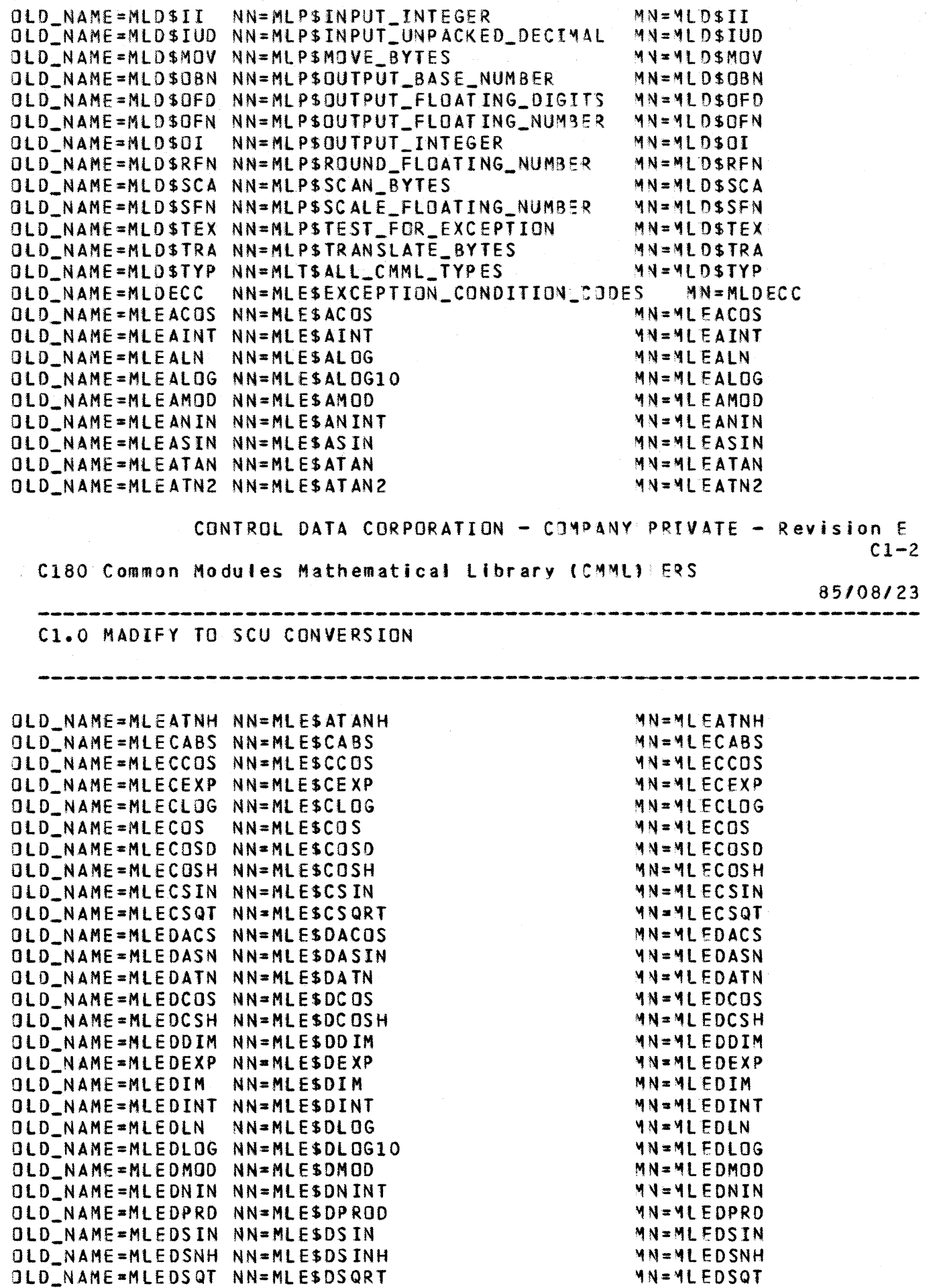

t • • t

 $\ddot{\ddot{\imath}}$ 

医单体重 医牙 医牙 医牙

ŧ

l ì

 $\bar{\phantom{a}}$ 

• • • •

• • • t

I • • ,

ł  $\ddot{\phantom{a}}$  $\ddot{\phantom{a}}$  $\ddot{\phantom{a}}$  $\ddot{i}$ ŧ

 $\ddot{\phantom{a}}$ 

化学 医生 医手 医牙

ł

医黄蓍属

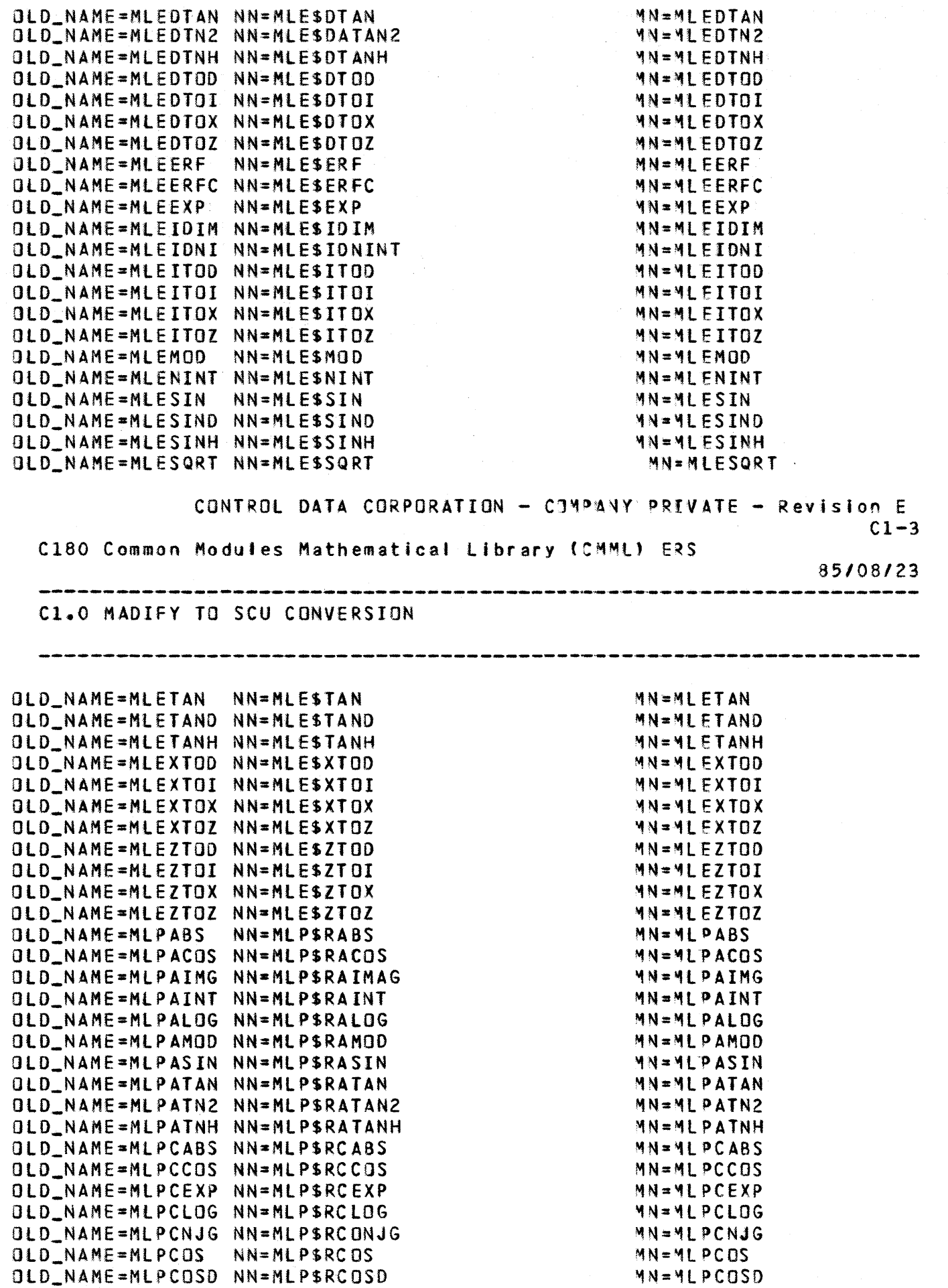

t 1 • t

• • • ,

• •

 $\frac{1}{2}$  $\mathbf{r}$ 

• • • • • •

 $\begin{array}{c} \bullet \\ \bullet \\ \bullet \\ \bullet \end{array}$ 

 $\ddot{\mathbf{r}}$  $\ddot{\textbf{r}}$ • • • • , •

• •

有事 清華 海洋 清涼 清涼 清涼 金井 清涼 見学 清学 清潔 赤草 清涼

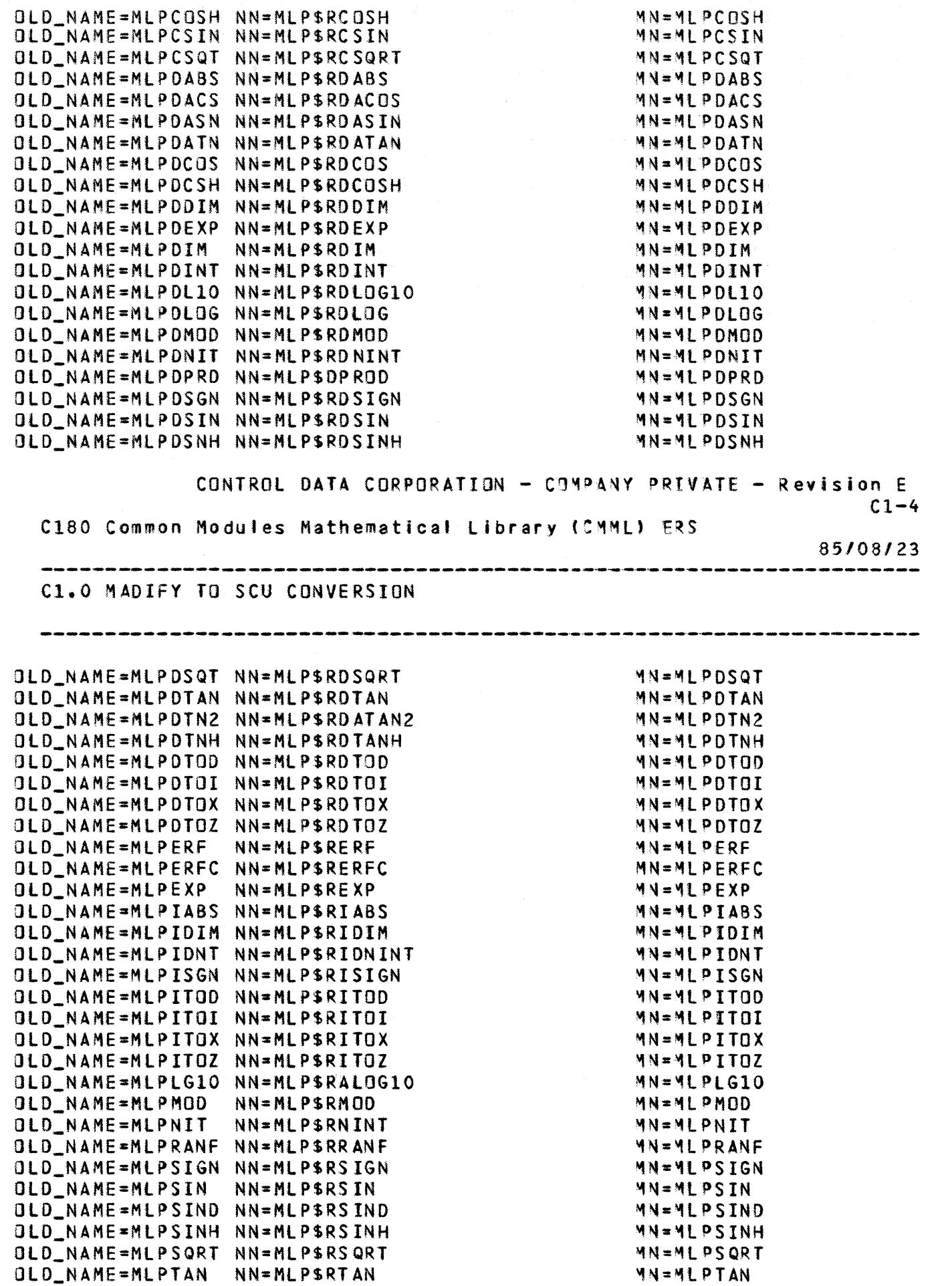

• • • •

.<br>.<br>.<br>.<br>.

• •  $\frac{1}{4}$ 

 $\frac{1}{1}$ • •

• , • •

|<br>|<br>|<br>|<br>|<br>|<br>|<br>|<br>|<br>|<br>|

• •  $\ddot{\bullet}$  $\ddot{\bullet}$ • •

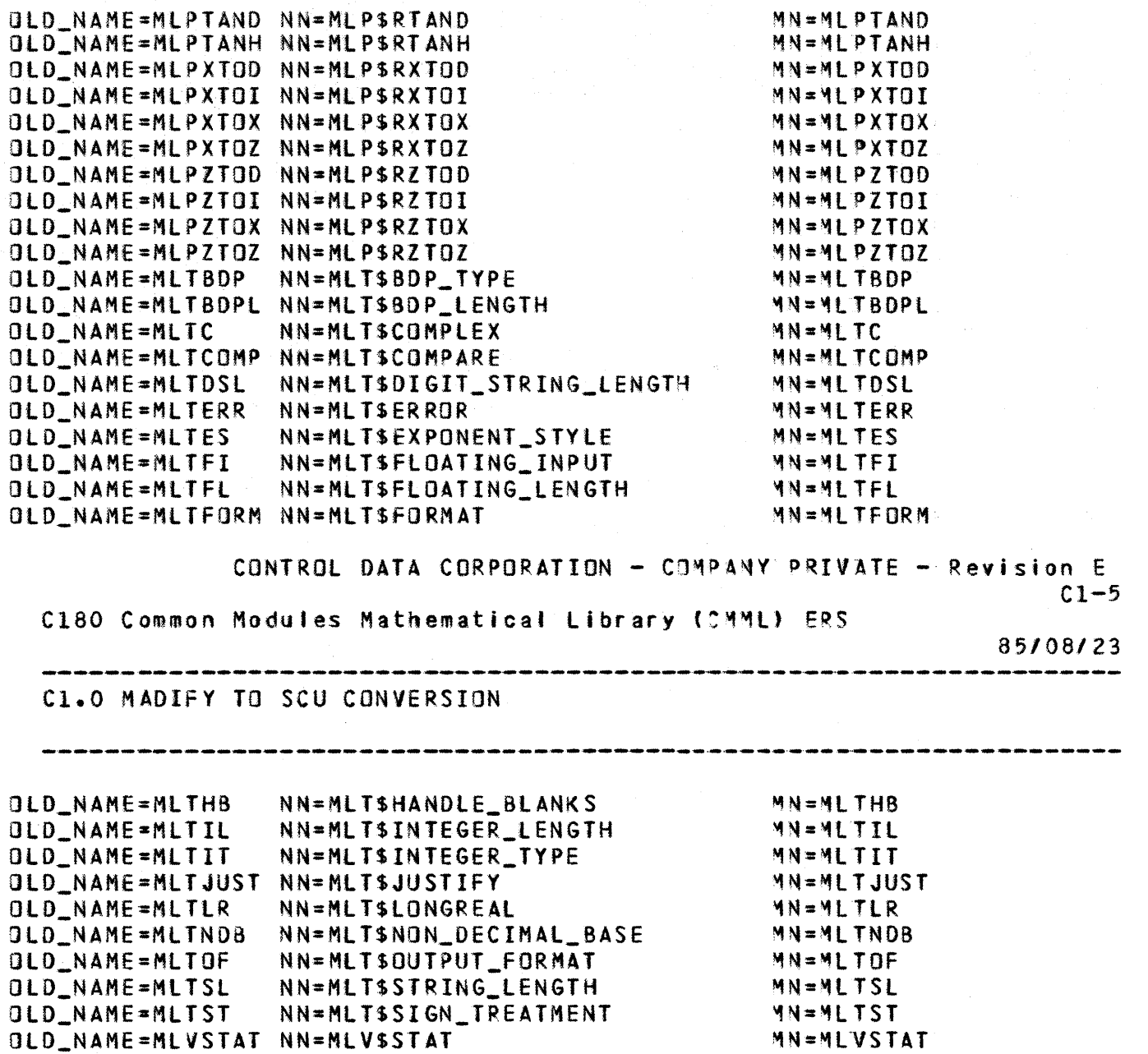

~N=~LVSTAT

, • • •  $\ddot{\mathbf{r}}$ • •

ŧ

医胃下腺炎 医鼻下腺炎

 $\frac{9}{4}$ 

 $\frac{1}{3}$  $\ddot{\ddot{\phantom{a}}\phantom{a}}$ ŧ

医鼻 医鼻骨

1

 $\label{eq:2.1} \mathcal{L}(\mathcal{L}^{\text{max}}_{\text{max}}(\mathcal{L}^{\text{max}}_{\text{max}}))$ 

CONTROL DATA CORPORATION - COMPANY PRIVATE - Revision E 1 C180 Common Modules Mathematical Library (CMML) ERS

 $\mathcal{L}_{\text{max}}$ 

1

 $\sim 10^{-1}$ 

85/08/23

 $\sim 10$ 

Table of Contents

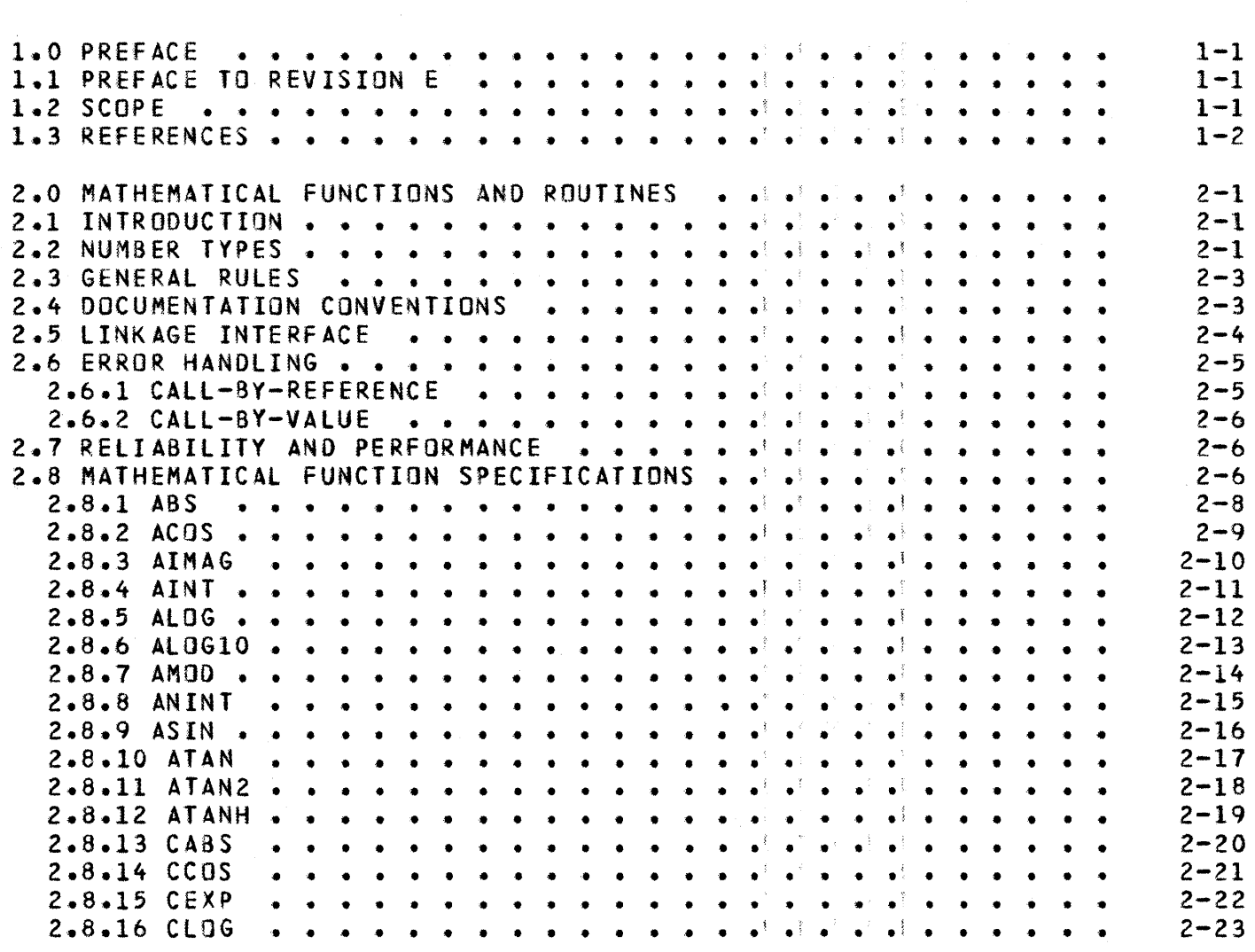

 $2.8.17$  CONJG....  $2 - 24$  $\bullet$   $\bullet$   $\bullet$  $2 - 25$  $2 - 8 - 18$  COS . . .  $\begin{array}{ccccccccccccc} \bullet & \bullet & \bullet & \bullet & \bullet & \bullet & \bullet \end{array}$  $\bullet$   $\bullet$  $\bullet$  $\bullet$  $\bullet$  $\bullet$ 2.8.19 COSD  $2 - 26$  $\bullet$   $\bullet$   $\bullet$   $\bullet$  $\bullet$  $\bullet \quad \bullet$ ۰.  $\bullet$  $\ddot{\bullet}$  $\bullet$ 2.8.20 COSH  $2 - 27$  $\bullet$  $\bullet$  $\bullet$  $\bullet$  $\bullet$  $\bullet$  $\bullet$  $\overline{a}$  $\blacksquare$  $\blacktriangle$  $\bullet$  $\mathbf{A}$  $\blacksquare$  $\bullet$  $2.8.21$  COTAN.  $2 - 28$  $\ddot{\phantom{1}}$  $\bullet$  $\bullet$  $\bullet$  $\bullet$  $\ddot{\phantom{1}}$  $\bullet$  $\bullet$  $\bullet$  $\bullet$ 2.8.22 CSIN  $2 - 29$  $\bullet$  $\ddot{\phantom{a}}$  $\ddot{\phantom{0}}$  $\bullet$  $\bullet$  $\ddot{\phantom{a}}$  $2 - 30$  $2.8.23$  CSQRT..  $\bullet$  $\bullet$  $2 - 8 - 24$  DABS  $2 - 31$  $\bullet$  $\bullet$  $\bullet$  $\bullet$  $\bullet$  $\ddot{\phantom{a}}$  $\bullet$  $\bullet$  $\ddot{\phantom{a}}$  $\bullet$  $\overline{\phantom{a}}$  $\ddot{\phantom{a}}$  $\Delta$ ä.  $\ddot{\phantom{1}}$  $\bullet$  $2.8.25$  DACOS..  $2 - 32$  $\bullet$  $\bullet$  $\bullet$  $\bullet$  $\bullet$  $\bullet$ j.  $\overline{\phantom{a}}$  $\bullet$ ä  $\bullet$  $\ddot{\phantom{a}}$  $\bullet$  $2.8.26$  DASIN.  $2 - 33$  $\bullet$  $\bullet$  $\bullet$  $\bullet$ ١ź,  $\bullet$  $\bullet$  $\ddot{\phantom{a}}$  $\ddot{\phantom{a}}$  $\bullet$ ÷. ∙∙  $\ddot{\phantom{a}}$  $\bullet$  $\bullet$  $\bullet$  $2 - 34$ 2.8.27 DATAN.  $\bullet$  $\bullet$  $\bullet$  $\bullet$  $\bullet$  $\bullet$  $2 - 35$ 2.8.28 DATAN2  $\bullet$  $\Delta$  $\bullet$  $\bullet$  $\bullet$  $\bullet$  $\bullet$  $\overline{\phantom{a}}$  $\bullet$  $\Delta$  $\blacksquare$ ä  $\blacksquare$  $\bullet$  $\bullet$  $2.8.29$  DCOS  $2 - 36$  $\bullet$  $\bullet$  $\bullet$  $\bullet$  $\bullet$  $\bullet$  $\bullet$  $\bullet$  $\bullet$  $\bullet$  :  $\bullet$  $\bullet$  $\bullet$  $\bullet$  $\bullet$ ä.  $\bullet$  $2 - 3 - 30$  DCOSH.  $2 - 37$  $\bullet$  $\ddot{\phantom{a}}$ ÷. ÷.  $\ddot{\phantom{a}}$  $\mathbf{r}$  $\bullet$ L.  $\bullet$  $2 - 38$  $2 - 8 - 31$  DDIM  $\bullet$  $\bullet$  $\bullet$  $\ddot{\phantom{1}}$  $\bullet$  $\bullet$  $\bullet$  $\bullet$  $\bullet$  $\bullet$  $\bullet$  $2.8.32$  DEXP  $2 - 39$  $\bullet$   $\bar{\mathbb{R}}$  $\bullet$  :  $\bullet$  $\bullet$  $\bullet$  $\bullet$  $\bullet$  $\bullet$  $\bullet$  $\bullet$  $\bullet$  $\bullet$  $\bullet$  $\bullet$  $\bullet$  $\bullet$  $2 - 40$  $2.8.33$  DIM . .  $\bullet$  $\bullet$  $\bullet$  $\bullet$  $\bullet$  $2.8.34$  DINT  $2 - 41$  $\bullet$  $\bullet$ CONTROL DATA CORPORATION - COMPANY PRIVATE - Revision E

C180 Common Modules Mathematical Library (CMML) ERS

# 85/08/23

 $\overline{c}$ 

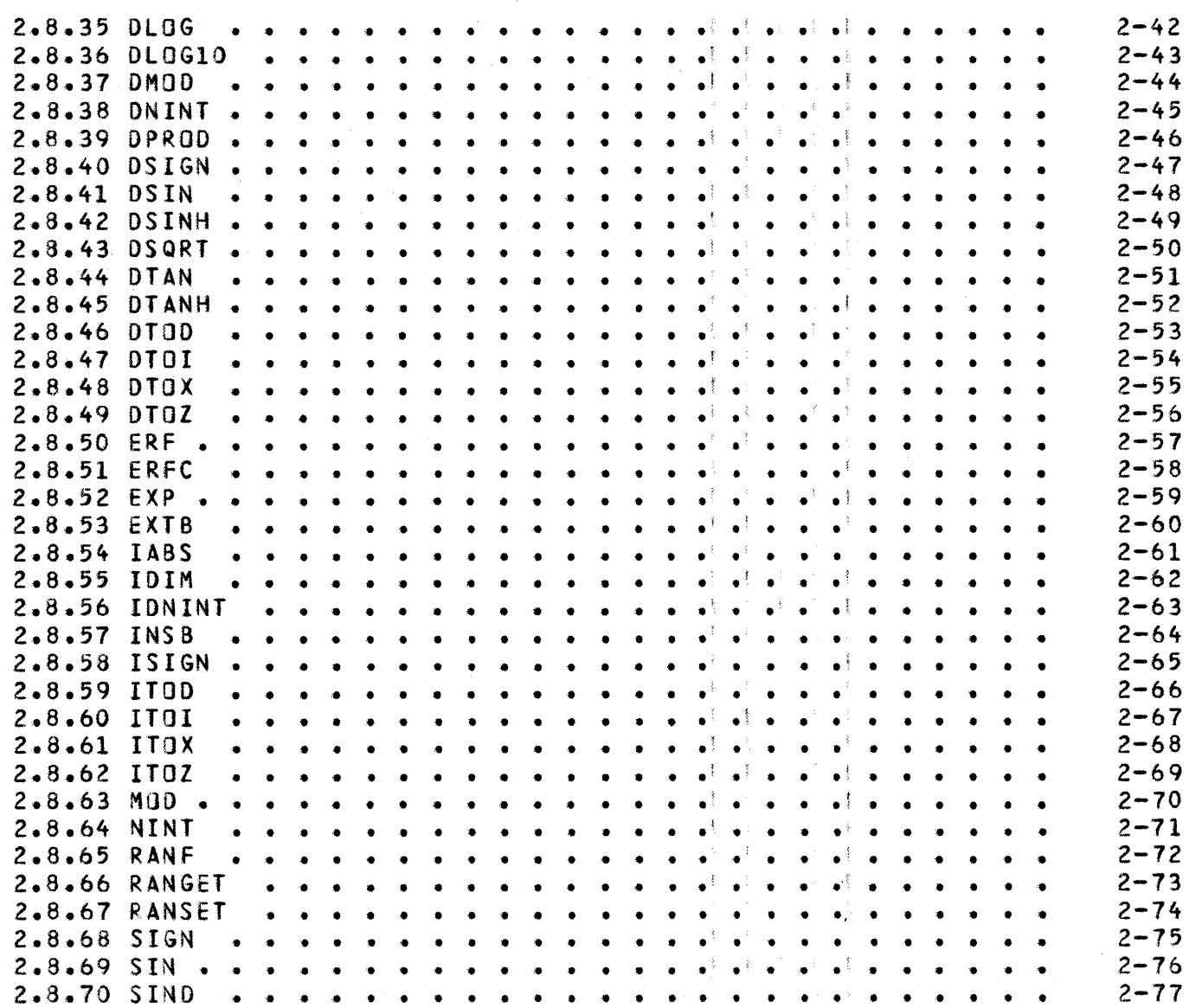

 $\mathbf{1}$ 

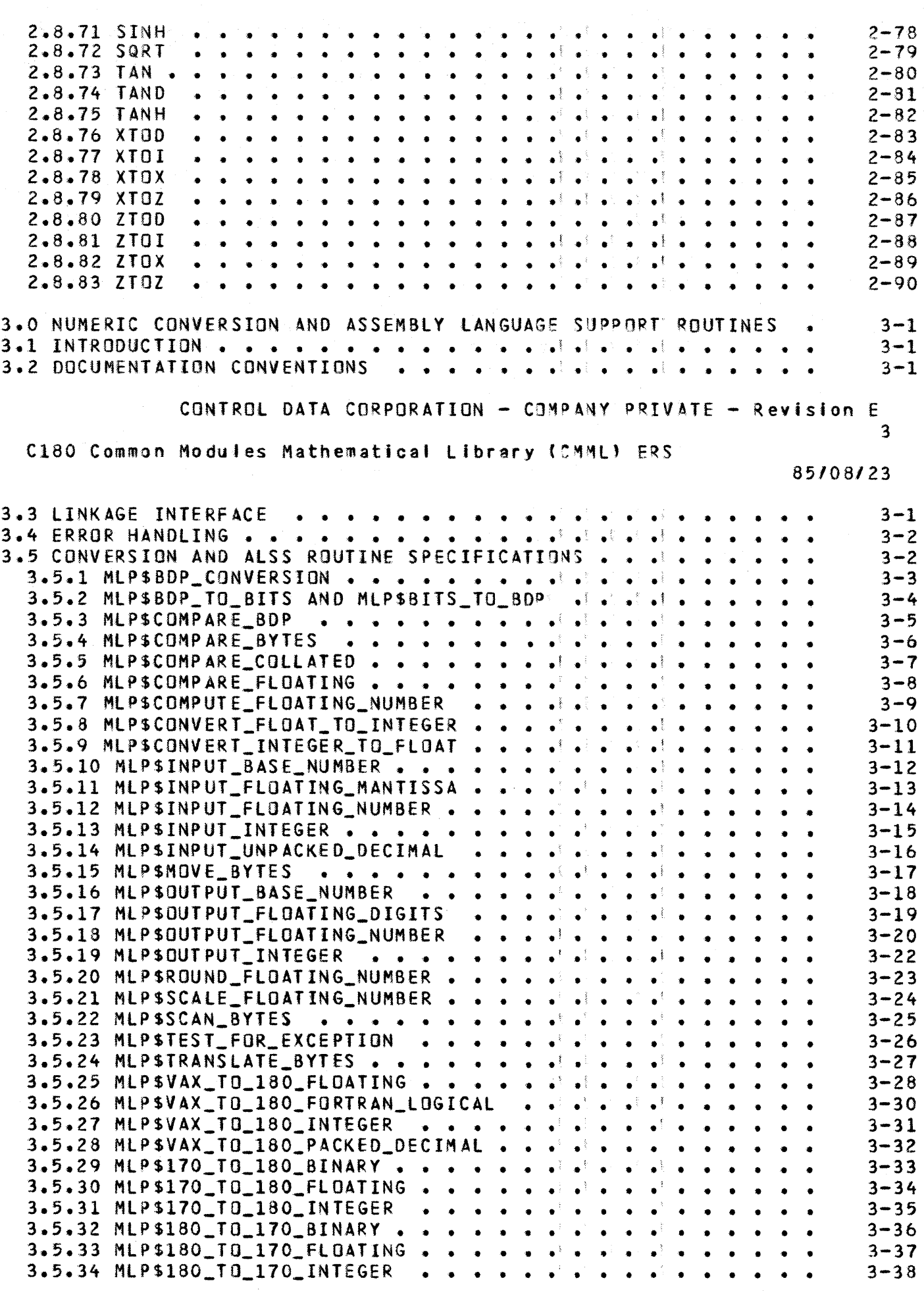

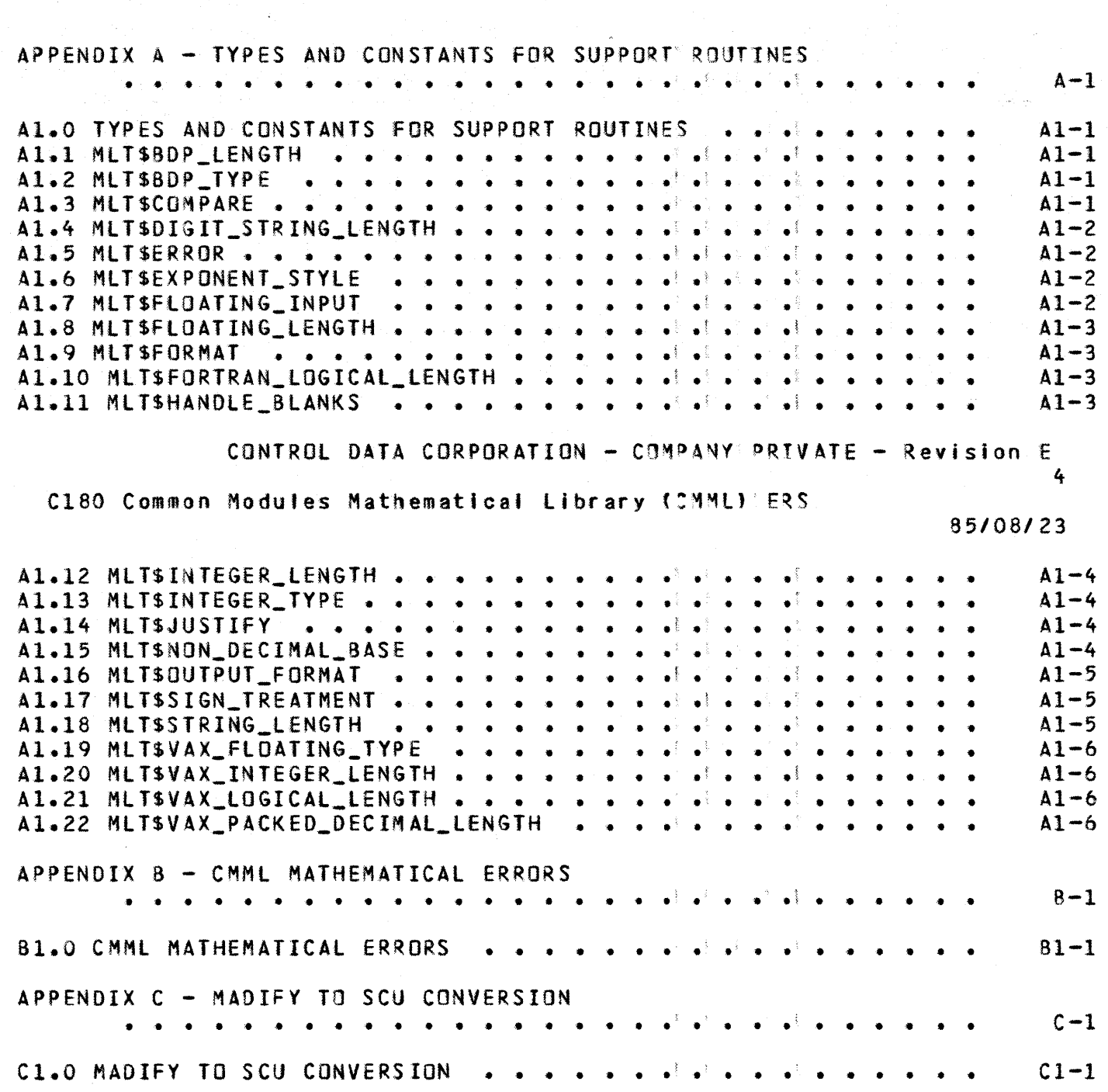

 $\frac{1}{2}$